## PROGRAM DOCUMENTATION MANUAL

for

## THE TEXAS SMALL NETWORK PACKAGE

by

J. D. Benson Assistan't Research Planner

Charles E. Bell Data Processing Programmer

and

Vergil G. Stover Study Supervisor

Research Report 167-3

Urban Travel Forecasting Research Study Number 2-10~71-167

Sponsored by the Texas Highway Department in cooperation with U. S. Department of Transportation Federal Highway Administration

Texas Transportation Institute Texas A&M University College Station, Texas April 1972

The opinions, findings, and conclusions expressed in this publication ~ are those of the authors and are not necessarily those of the Federal Highway Administration.

 $\zeta^{\pm}$ 

## TABLE OF CONTENTS

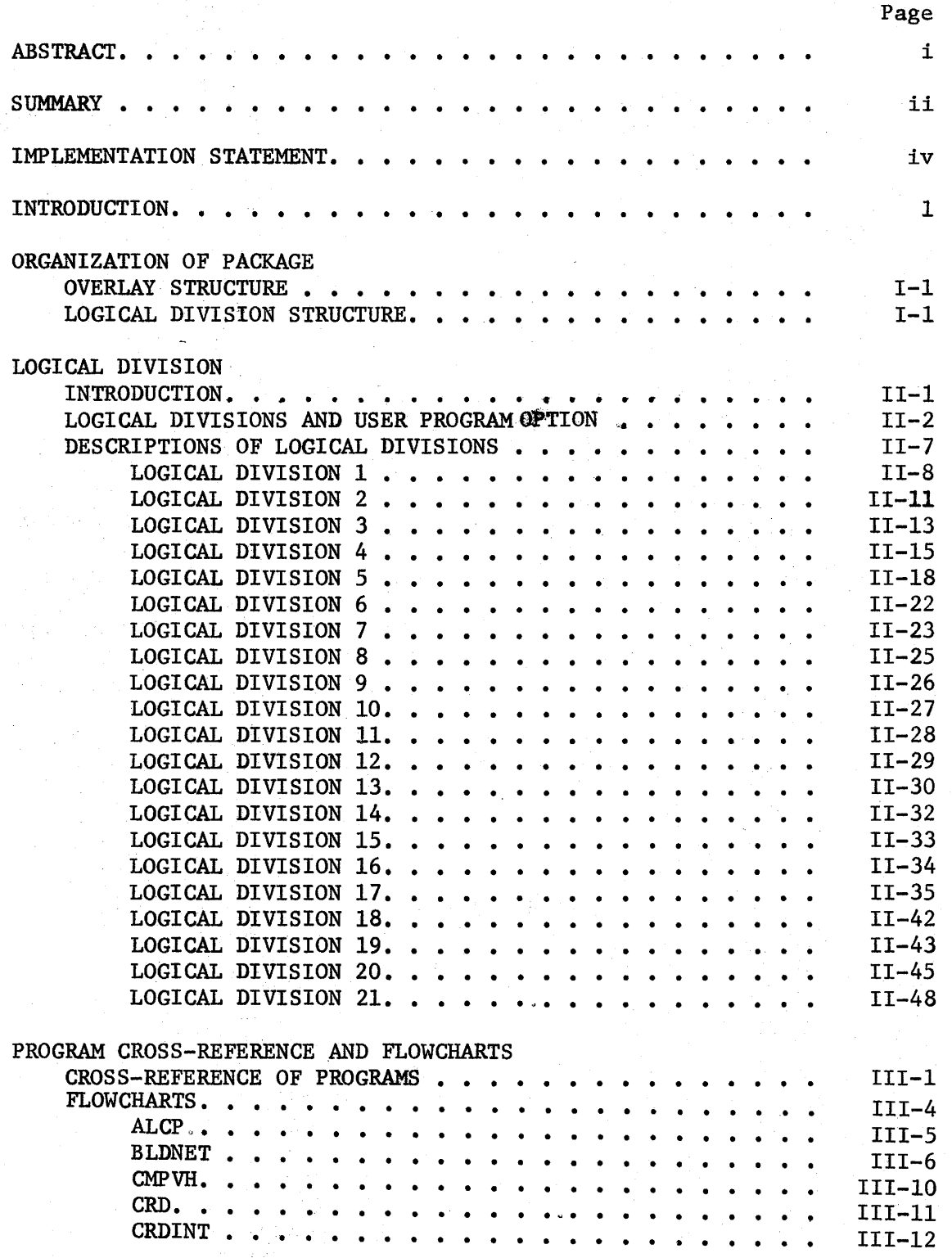

# TABLE OF CONTENTS (Continued)

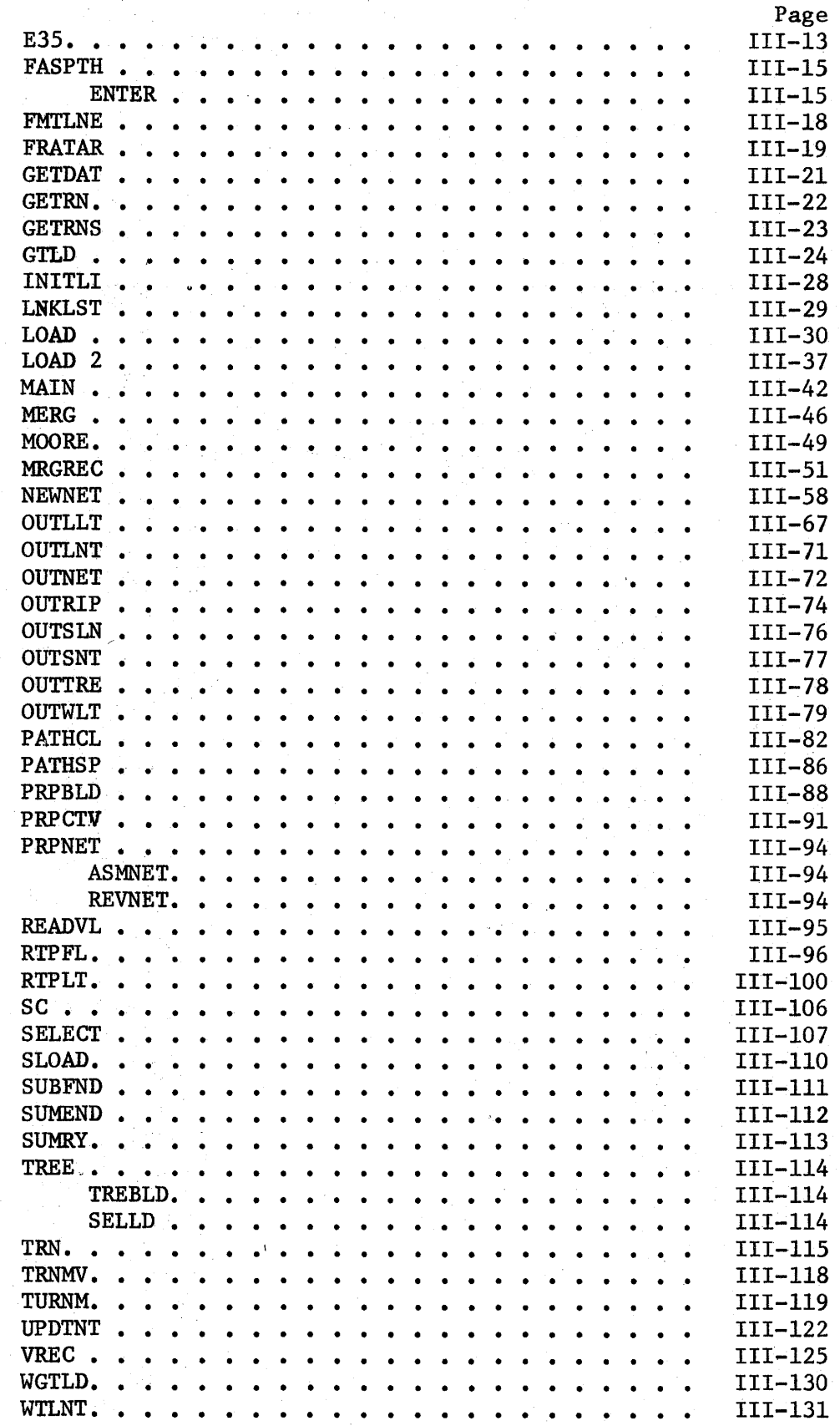

# TABLE OF CONTENTS (Continued)

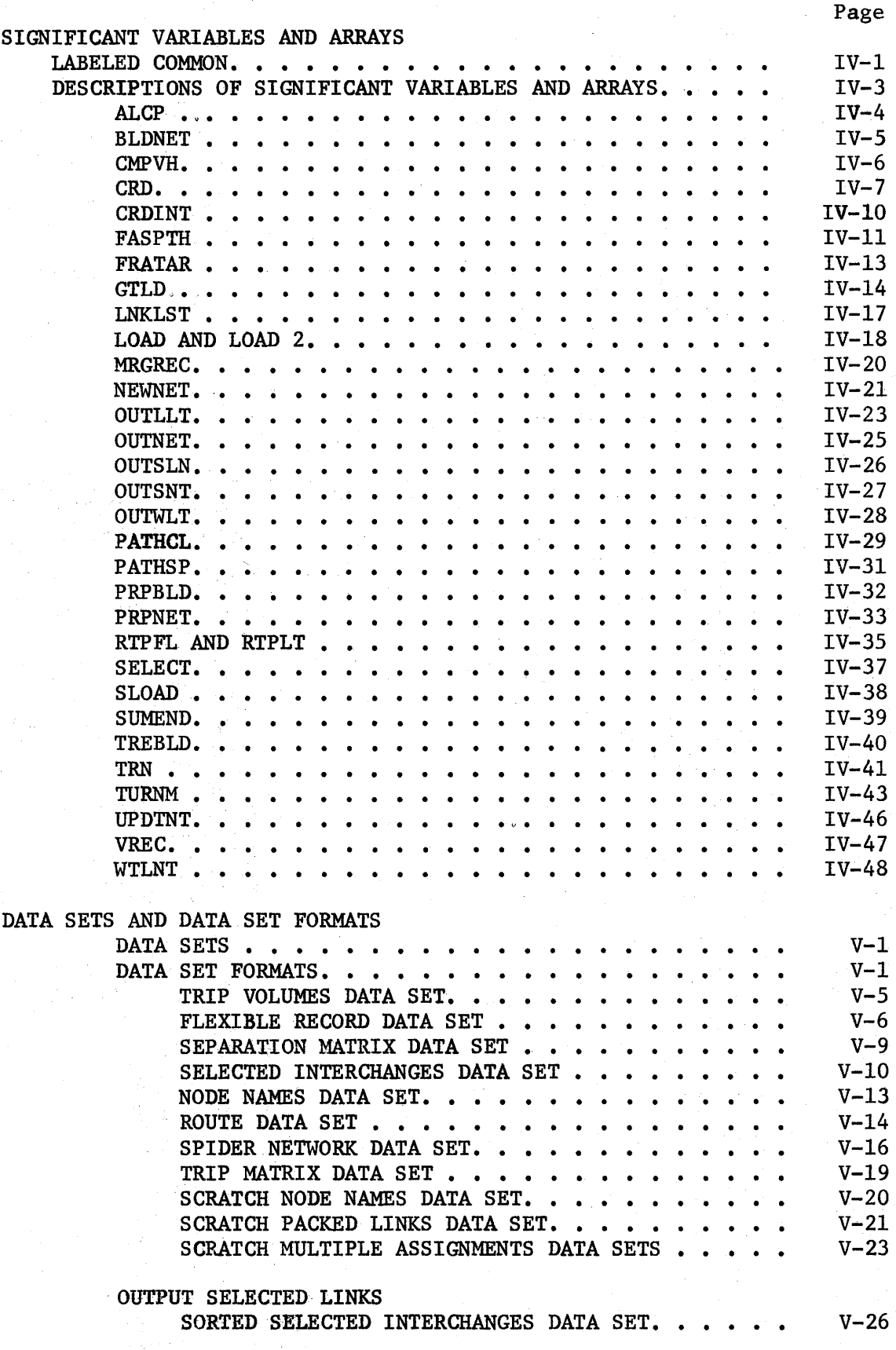

# TABLE OF CONTENTS (Continued)

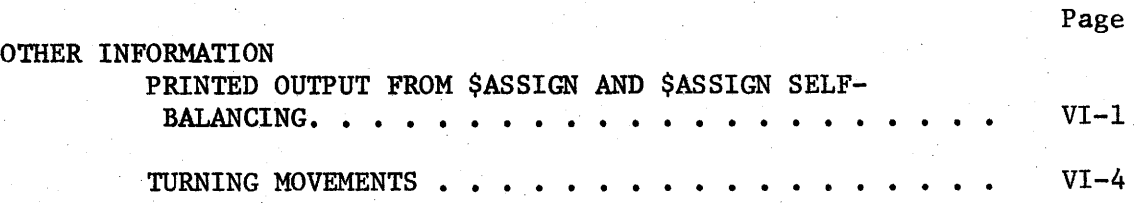

RECENT CHANGES AND MODIFICATIONS

### ABSTRACT

The Texas Small Network Package is a collection of computer programs designed to assign traffic to small transportation networks. The purpose of this manual is to provide data processing personnel with a link between the Operating Manual for the Texas Small Network Package (Research Report 119-1) and the programs contained in the package. The manual describes the operation of the package and provides flowcharts of the programs in the package. Cross references for significant variables and arrays used in the package and formats for all data sets and data cards associated with the package are provided.

Keywords: traffic assignment computer programs, transportation planning computer programs, Texas Small Network Package, computer program descriptions, computer program flowcharts.

#### **SUMMARY**

Traffic assignment is a technique which has been developed to aid transportation planning in the evaluation of future transportation system alternatives. Due to the vast quantity of data and the tedious computations involved, reliance upon computers and automated data processing is almost imperative.

The Texas Small Network Package is a collection of computer programs designed to assign traffic to small transportation networks. The package has been prepared for use with both IBM 360 and IBM 370 computer systems.

Several special features are available in the Texas Small Network Package in addition to the usual programs regarding the assignment of traffic to minimum time paths, and the assignment of traffic to "spider" networks connecting zone centroids. A self-balancing assignment program is included which can improve the agreement of assigned volumes with counted volumes. The self-balancing assignment program can also be used, to induce a compliance of the assigned volumes with capacity limitations. Corridor intercepts may be coded to obtain corridor analysis summaries; travel routes may be coded to obtain volume profile comparisons and/or plots; and, selected links may be indicated for a special analysis of all traversing movements. Under normal operation, each assignment is preserved and compared with previous assignments.

The Texas Small Network Package is comprised of eighty-one control sections. The control sections perform the nineteen user program options available under the package.

ii

The package basically operates in sequential mode. As each control card specifying a user program option is encountered in the data card input stream, the card is interpreted to determine the desired program option and the appropriate program option is executed.

#### IMPLEMENTATION STATEMENT

The Texas Small Network Package has been operational on the IBM 360 computer installation of the Texas Highway Department since January, 1968. It has been used extensively by the Texas Highway Department since that time.

Numerous additions, revisions and improvements have been implemented since the original transmittal. The cooperative research program between the Texas Highway Department and the Texas Transportation Institute has produced many research results which·have been converted to a useable form through the preparation or modification of computer programs, and the programs have then been inserted into the Texas Small Network Package. Since research and development is dynamic in nature, this documentation will become obsolete as continuing research efforts produce new results to be implemented in the package.

### INTRODUCTION

The purpose of this manual is to provide data processing personnel with a link between the operating manual for the Texas Small Network Package and the programs contained in the package. This manual, therefore, assumes the working knowledge and understanding of the operating manual, and general familiarity with the terminology associated with both traffic assignment and computer science. Both the operating manual and the programs (with their own internal documentation) are each a form of documentation. The objective of this manual, therefore, is to provide intermediate levels of documentation between the operating manual and the actual program listings, thereby providing a logical sequence of levels of documentation through which one may proceed from the operating manual to the particular program listing(s) of interest.

This documentation, contained in Sections I -VII of this manual, is organized as follows:

- Section I, ORGANIZATION OF PACKAGE This section explains the organization of the programs. It includes a complete list of the programs in the Small Package including the date of their latest revision; a chart of the overlay structure for the package; and a chart of the logical divisions into which the programs may be subdivided.
- Section II, LOGICAL DIVISIONS This portion of the manual describes the functions and operations performed in each of the logical divisions. It explains the general organization of the programs

1

within that division and gives a brief description of the functions performed in each of the programs within that logical division. It is felt that the program descriptions provided for each of the logical divisions will be sufficient for the programmer to identify the particular program or programs in which he is interested while at the same time providing him with an understanding of how it relates to other programs within the package.

- Section III, PROGRAM CROSS-REFERENCE AND FLOWCHARTS This section contains a cross-reference of calling programs versus programs called and the flowcharts (or program descriptions) associated with each individual program in the Small Network Package. The objective of the flowcharts is to provide the programmer with an overview of the operation of each individual program within the package. The level of detail contained in each individual flowchart is felt to be minimal for an understanding of the individual programs. It should also be noted that these flowcharts are intended to be used in conjunction with information contained in sections IV, V, and VI when reviewing or studying a particular program listing.
- Section IV, SIGNIFICANT VARIABLES AND ARRAYS This section contains the significant variable, arrays, data structures and control variables used by the various subroutines.
- Section  $V$ , DATA SET FORMATS This section contains formats for various intermediate data sets formed and/or used during the operation of the Small Network Package.

2

- Section VI, OTHER INFORMATION This section contains additional information which is felt to be pertinent to the understanding of the programs contained in the Small Network Package. For example, this section presently contains an explanation of the procedure used in saving turning movements during the assignment process.
- Section VII, RECENT CHANGES AND MODIFICATIONS This section is provided for information relative to changes which have been implemented since the original documentation, and therefore, serves an "update" function for this manual.

# 0 R G A N I Z A T I 0 N 0 F P A C K A G E

# OVERLAY STRUCTURE

## LOGICAL DIVISION STRUCTURE

#### OVERLAY STRUCTURE

The Texas Small Network Package is comprised of eighty-one control sections. These control sections are listed in Table 1 along with the date of their latest revision. The diagram shown in Figure 1 illustrates the overlay structure in which all but two of the control sections operate. The two control sections (i.e., MAIN (Output Selected Links) and E35) are used to perform the user program option \$OUTPUT SELECTED LINKS which, because of core storage requirements, is run as a separate JOB.

## LOGICAL DIVISION STRUCTURE

In order to explain the relationship between the control sections, they have been grouped into twenty-one logical divisions as shown in Figure 2 (note that Logical Division 21 contains the control sections for \$OUTPUT SELECTED LINKS). The function (or functions) performed by each of the logical divisions is described in Section III of this manual. In addition, the sequence in which the programs are executed along with a brief description of each of the programs is included for each logical division. As can be seen from Figure 2, nine of the logical divisions contain only one control section and five of the divisions contain only two or three control sections. These small logical divisions were necessitated either by the highly specialized functions performed within them which could not readily be related to any of the other logical divisions or, in some instances because the logical division simply contains all the control sections needed to perform one of the user program

 $I-1$ 

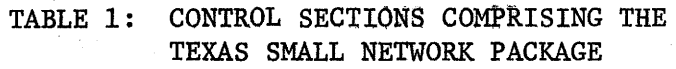

-------------- ----

Ì

 $\mathbf{I}$ 

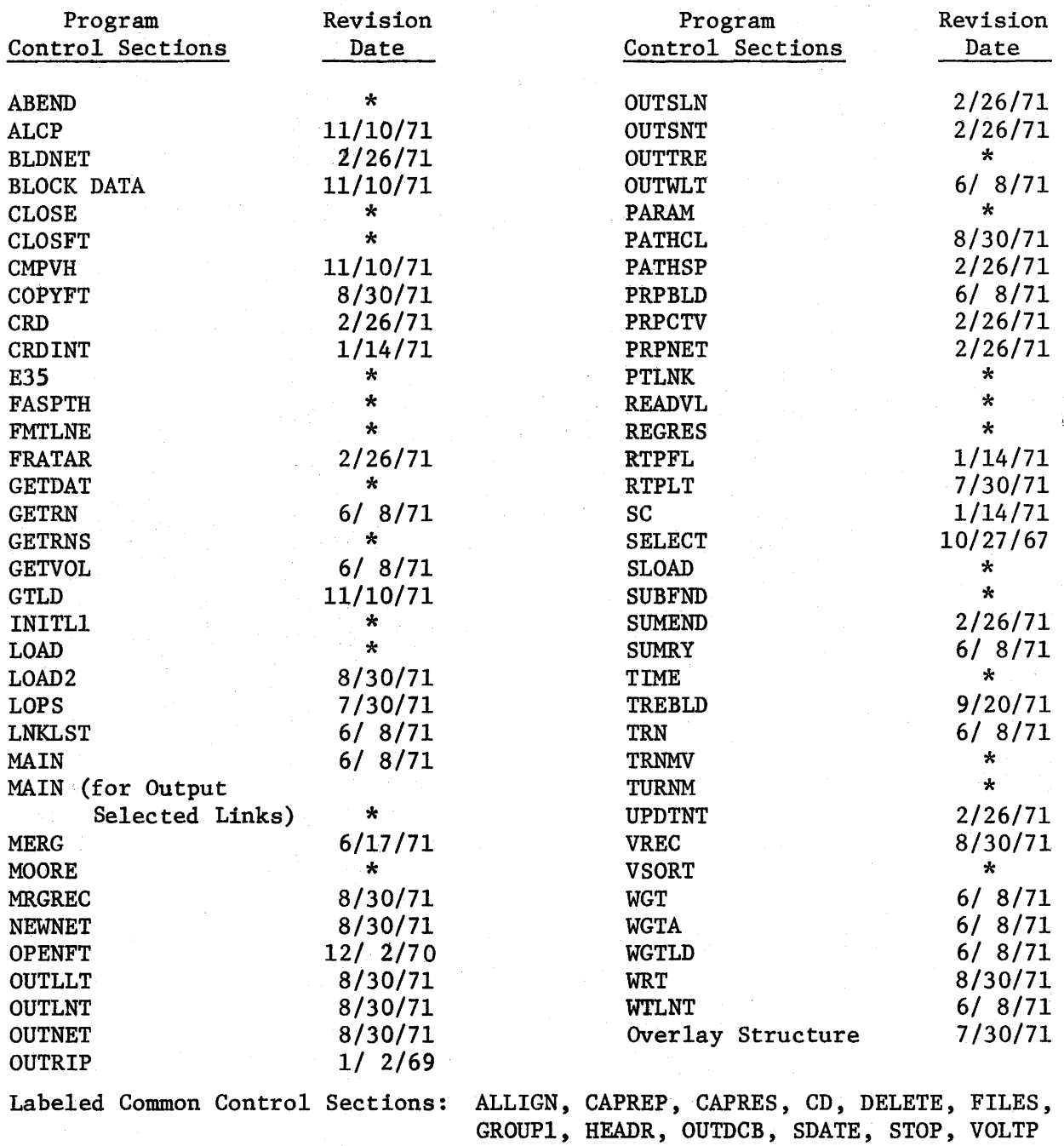

Library Subroutines: AXIS, DSQRT, EXP, LINE, LOG, NUMBER, PLOTS, SIN, SQRT, SYMBOL

\*These programs have not been modified since the institution of the revision date policy on individual subroutines.

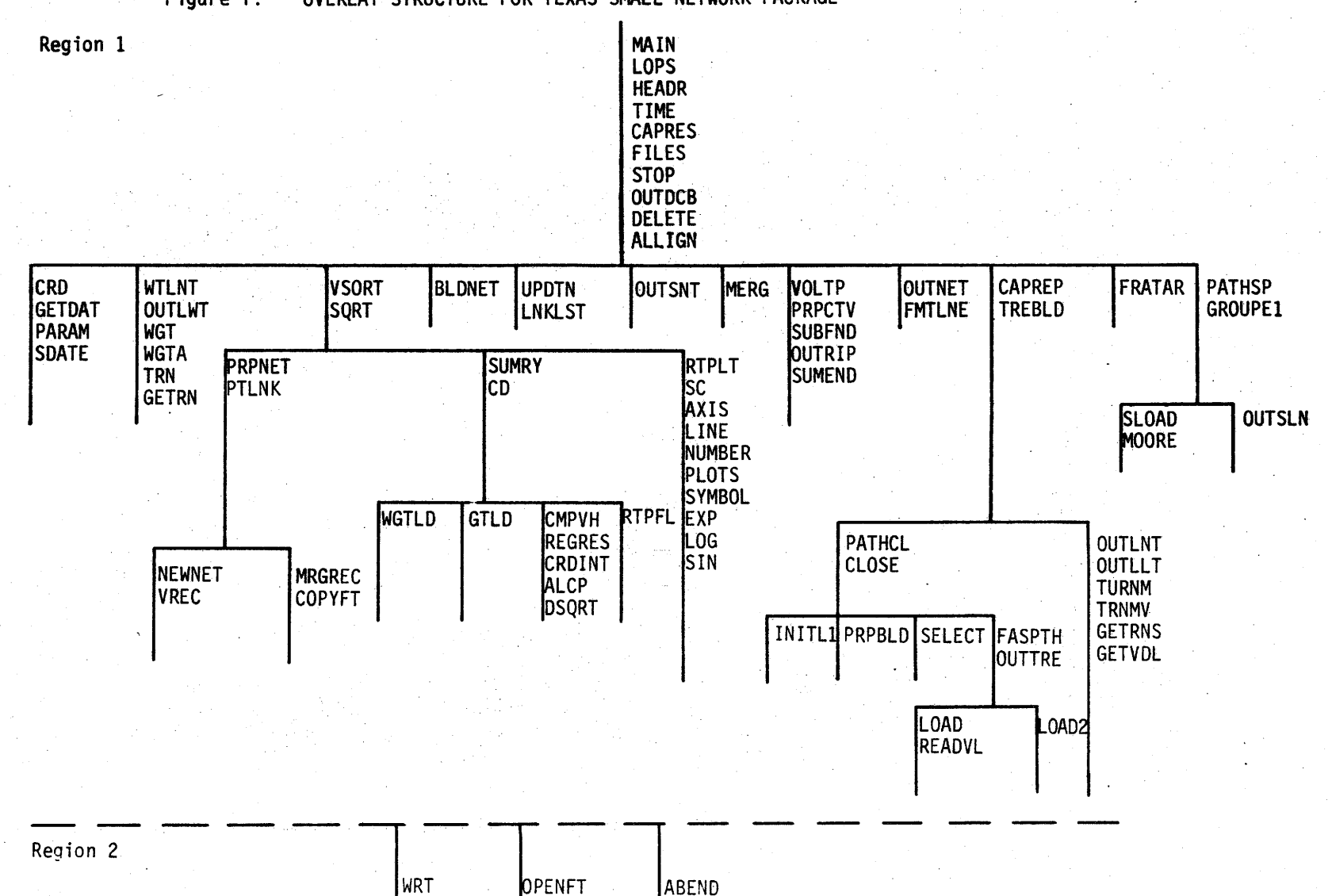

Figure 1: OVERLAY STRUCTURE FOR TEXAS SMALL NETWORK PACKAGE

F IGURE 2: LOGICAL DIVISIONS FOR TEXAS SMALL NETWORK PACKAGE

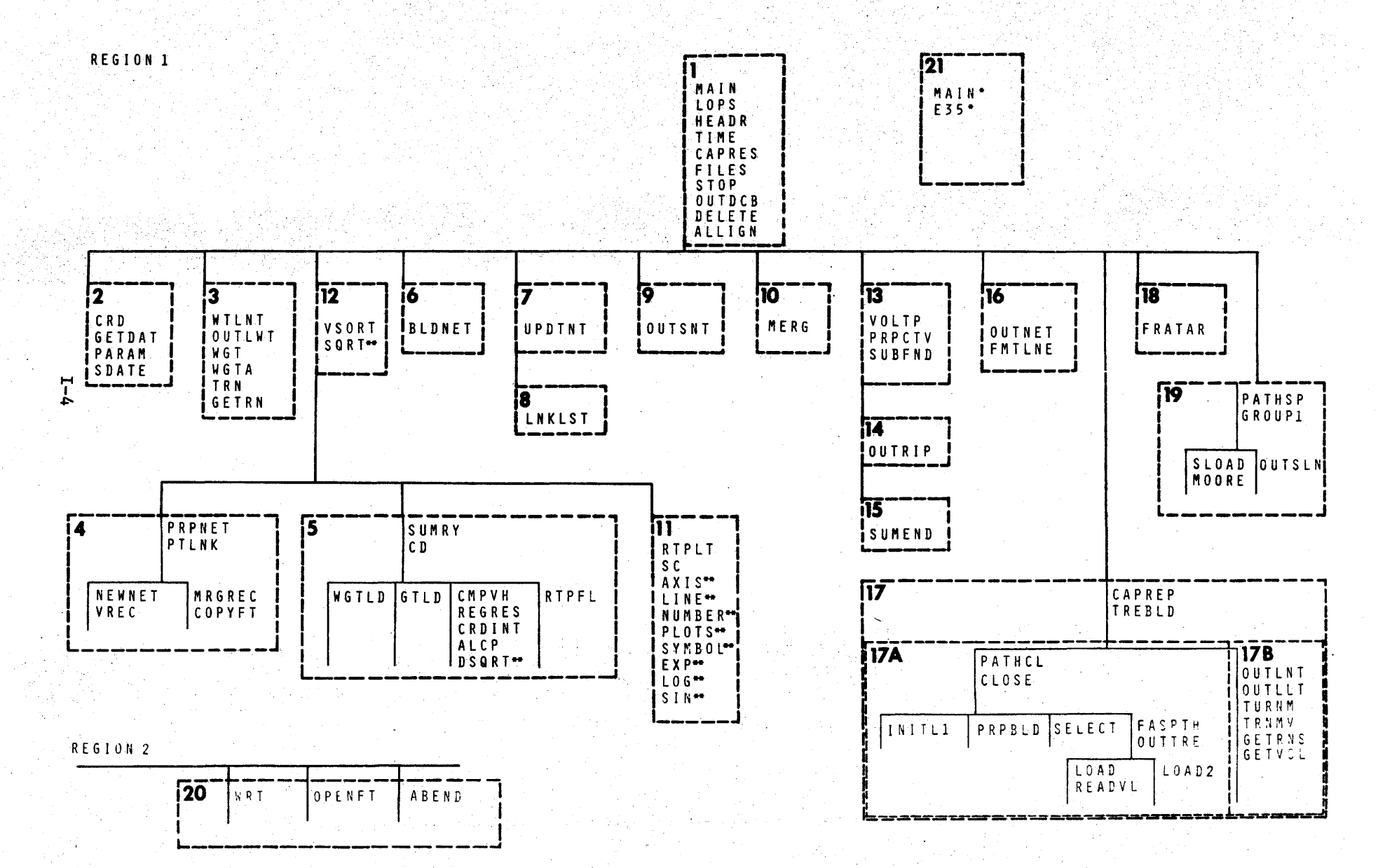

\*THESE PROGRAMS ARE NOT CONTAINED IN THE OVERLAY STRUCTURE

•"LJ.eRARY SUBROUTINES

options described in the operating manual. On the other hand, it may be noted that logical division 17 contains eighteen control sections. It is within this division that trees are built, the network is loaded, and the loaded network is printed. For convenience, therefore, sixteen of the eighteen control sections in logical division 17 have been grouped into two logical subdivisions as seen in Figure 2.

It should also be noted that a number of the programs have multiple entry points. To avoid possible confusion, these programs along with the names of their other entry points are listed in Table 2.

## TABLE 2: PROGRAMS WITH MULTIPLE ENTRY POINTS

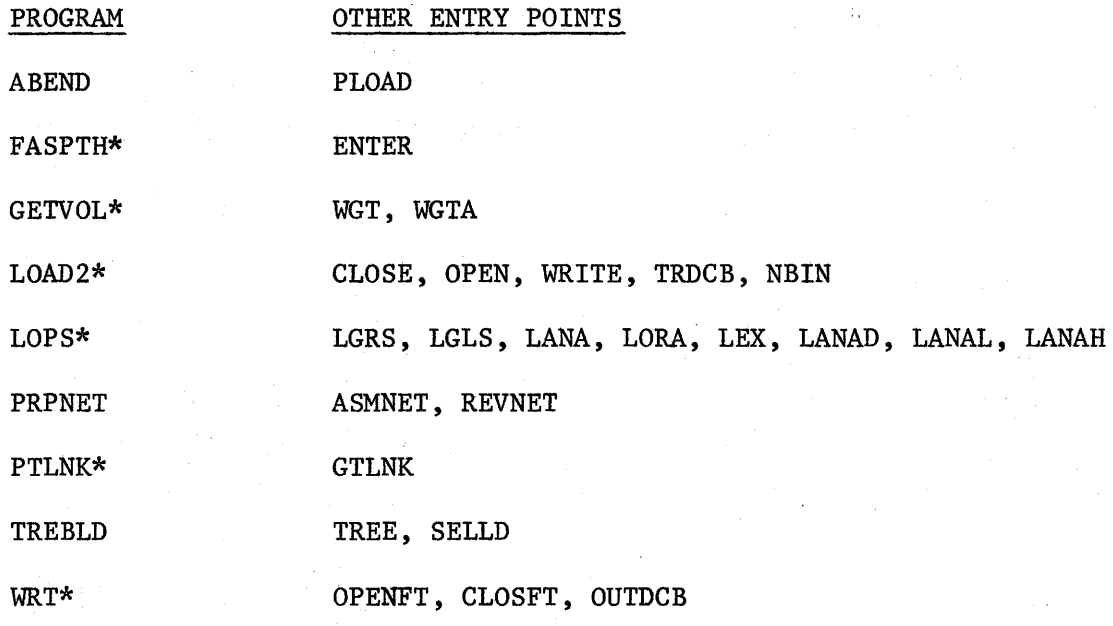

\*Assembly language routines

 $\mathbf{I}$ 

# LOGICAL DIVISIONS

INTRODUCTION

LOGICAL DIVISIONS AND USER PROGRAM OPTIONS DESCRIPTIONS OF LOGICAL DIVISIONS

#### INTRODUCTION

The eighty-one control sections comprising the Texas Small Network Package have been grouped for the convenience of discussion, into twentyone logical divisions. These logical divisions are not independent entities but are functional units or simply convenient groupings. There are three or more logical divisions associated with each of the program options available to the user except the \$OUTPUT SELECTED LINKS option.

The documentation functions served by this section are:

- To identify the logical divisions associated with each of the user program options.
- To describe the relationship (i.e., calling sequence) between the logical divisions with regard to each of the user program options.
- To describe the functions performed by each of the logical divisions.
- To provide the calling sequence of the subprograms within each logical division.
- To provide sufficient information regarding the operation of each of the subprograms within a logical division so that the particular program(s) of interest may be identified.

After having identified the particular program(s) of interest, the flowcharts (contained in Section IV) used in conjunction with the information concerning significant variables and arrays (Section VI) should provide the next level of documentation.

II-1

# LOGICAL DIVISIONS AND USER PROGRAM OPTIONS

A cross-reference of the logical divisions and the user program options is provided by Table 3. As can be seen from this table, three or more logical divisions are associated with each of the user program options (except \$OUTPUT SELECTED LINKS). It should likewise be noted that many of the logical divisions are associated with more than one of the user program options.

The relationships between each of the logical divisions under each of the user program options are illustrated in the following diagrams:

\$PREPARE NETWORK \$ASSEMBLE NETWORK

~ Logical Division <sup>2</sup> Logical Division 1  $\bigcup$  **Logical Division 12** Logical Division 4 Logical Division 20  $\sum_{\text{Logical Division 20}}$ 

\$REVISE NETWORK

Logical Division 1

~Logical Division 2

Logical Division 4 -- > Logical Division 12

\$OUTPUT NETWORK

Logical Division 1 ~ Logical Division 2 ~ Logical Division 16

## TABLE 3: CROSS-REFERENCE OF USER PROGRAM OPTIONS AND

## LOGICAL DIVISIONS

## LOGICAL DIVISIONS

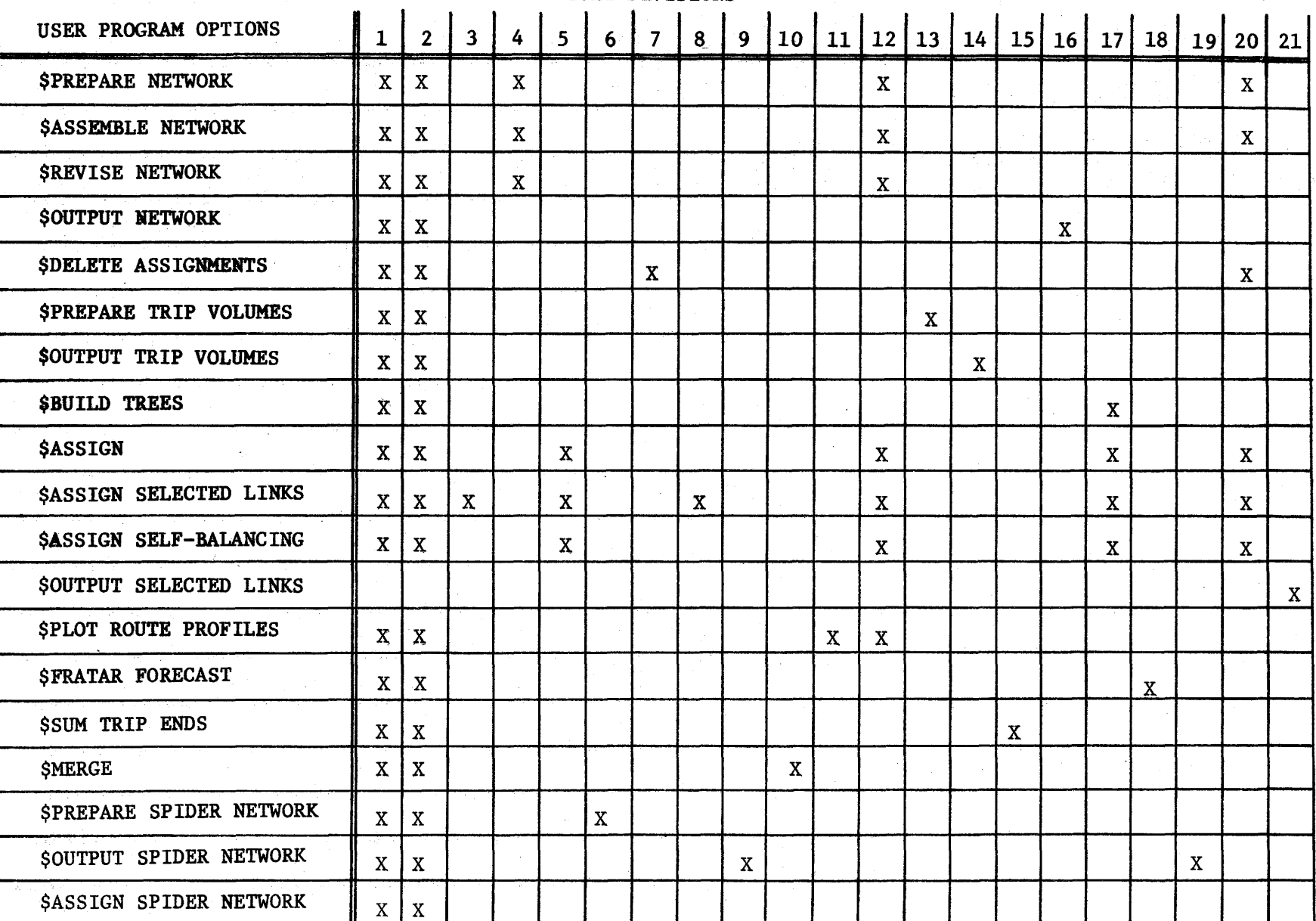

## \$DELETE ASSIGNMENTS

Logical Division 1

Logical Division 2

Logical Division 7 -----> Logical Division 20

\$PREPARE TRIP VOLUMES

Logical Division 2 Logical Division 1

Logical Division 13

~ Logical Division 14

\$OUTPUT TRIP VOLUMES

Logical Division 2 Logical Division 1

\$BUILD TREES

Logical Division 1 Logical Division 2 Logical Division 17

**\$ASSIGN** \$ASSIGN SELECTED LINKS

> Logical Division 2 Logical Division  $1 \leq \Rightarrow$  Logical Division 17 $\implies$  Logical Division 20 Logical Division 5 > Logical Division 12

## \$ASSIGN SELF-BALANCING

Logical Division 2<br>
Logical Division 17-> Logical Division 20<br>
Logical Division 12<br>
Dogical Division 12  $\blacktriangleright$  Logical Division 5  $\Longrightarrow$  Logical Division 12 Logical Division 3  $\longrightarrow$  Logical Division 20 Logical Division 8

\$OUTPUT SELECTED LINKS

Logical Division 21

\$PLOT ROUTE PROFILES

Logical Division 2

Logical Division 1

Logical Division  $11$   $\rightarrow$  Logical Division 12

\$FRATAR FORECAST

Logical Division 2 Logical Division 1 ~Logical Division 18

\$SUM TRIP ENDS

Logical Division 1 ~Logical Division 2 ~Logical Division 15

*<u>SMERGE</u>* 

~ Logical Division 2 Logical Division 1 ~ Logical Division 10

II-5

## \$PREPARE SPIDER NETWORK

Logical Division 1 Logical Division 2 Logical Division 6

\$OUTPUT SPIDER NETWORK

/Logical Division 2 Logical Division 1 Logical Division 9

\$ASSIGN SPIDER NETWORK

Logical Division 2 Logical Division 1 Logical Division 19

#### DESCRIPTIONS OF LOGICAL DIVISIONS

The description of each of the logical divisions in the Texas Small Network Package has been divided into three sections. These sections describe the logical division's general function, the input/ output requirements, the control sections used, the sequence of subroutines called,and provide a brief description of each of the subroutines (or control sections).

The first section, entitled "General", briefly describes the functions or operations performed by the logical division. It also lists the input required, output produced, and the control sections used by the logical division.

The second section, entitled "Sequence of Subroutines Called", provides a diagram illustrating the sequence of subroutines called during the execution of the logical division. This section not only provides a convenient "trace back" capability but identifies those control sections which are subroutines executed within the logical division. In addition, when the given logical division calls another logical division, the diagram identifies both the logical division and the subroutine called within that logical division.

The third section is entitled "Descriptions of Individual Control Sections". This section contains a brief description of the function of each of the control sections contained in the logical division.

 $II-7$ 

### LOGICAL DIVISION 1

## General

This division serves as the control program for the entire package. It first issues a call to Logical Division 2 (Subroutine GETDAT) to initialize the date. It also issues calls to Logical Division 2 (Subroutine CRD) to read and interpret control cards and unit control cards. The appropriate Logical Divisions are then called to perform the actions specified by the control cards. Because of the multiple usage of various logical divisions in the ASSIGN SELF-BALANCING process, the program MAIN also serves as the control program for this process. For convenience and efficiency, this division also contains small subroutines and labeled commons which are used by many of the other logical divisions. Input: None

Output: Prints the difference in time of day of when each program specified by a Control card started and when it ended. Control Sections: MAIN, TIME, CAPRES, FILES, HEADR, LOPS, ALLIGN, STOP, OUTDCB, DELETE

## Sequence of Subroutines Called:

MAIN ~Logical Division 2 (GETDAT) Logical Division 2 (CRD)  $\equiv$  TIME ~(Other Logical Division neede) to perform the functions specified by control cards

## Descriptions of Individual Control Sections

ALLIGN: This labeled common forces a half word array used by subroutine MRGREC to a full word boundary.

DELETE: This labeled common contains one word used to sum the number of errors in the programs PREPARE NETWORK, ASSEMBLE NETWORK, and REVISE NETWORK.

OUTDCB: This labeled common has two arrays where data control blocks are built by subroutine OPENFT when this subroutine opens data sets.

STOP: This labeled common is not needed.

TIME: This subroutine returns the time of day in units of  $\frac{1}{100}$  of a second.

CAPRES: This is a labeled common which is used by ASSIGN SELF-BALANCING.

FILES: This is a labeled common in which the variable unit numbers are stored.

HEADR: This is a labeled common used to store the date and the header from the last \$HEADR card read.

LOPS: This is a control section which contains 9 function subroutines which are used for bit manipulation for packed data by other logical divisions.

MAIN: This is the main program for the entire package. Initially it issues calls to GETDAT (in Logical Division 2) and TIME to get the date and time the program began execution. It then performs the following steps iteratively (Until a \$STOP control card is encountered or an end of data set is encountered on unit 5):

II-9

- A call is issued to subroutine CRD (in Logical Division 2) to read and interpret a control card.
- The appropriate subroutine(s) are called to execute the program specified by the control card.
- A call is issued to subroutine TIME to get the time of day.
- The time used by the execution of the program is calculated and printed.

#### LOGICAL DIVISION 2

#### General

This division is called by Logical Division 1. Although it contains the routine used to initialize the date, its primary purpose is to read and interpret control cards and unit control cards. When a unit control card is read, the appropriate variable unit number in labeled common FILES is changed. When a \$HEADR card is encountered, the contents of columns 7 - 80 are placed in the array in the labeled common HEADR. If an invalid control card or unit control card is read,an error message is printed and the job is terminated. When a valid control card (other than a \$HEADER card) is read, this division returns an integer which identifies the control card read.

INPUT: Control cards and unit control cards on Unit 5. OUTPUT: Prints all valid and invalid control cards and unit control cards. Variable unit numbers are printed if any were changed by a unit control card.

Control Sections Used: CRD, PARAM, GETDAT, SDATE

Sequence of Subroutines Called

GETDAT Logical Division 1 CRD ---i!!)311a~ PARAM

## Descriptions of Individual Control Sections

CRD: This subroutine reads control cards and unit control cards and sets an integer which is returned to the main program indicating the control card encountered. When a unit control card is encountered, the subroutine PARAM subroutine is called. After returning from PARAM, another control card is read. When a \$HEADR card is encountered, the information in columns 7 - 80 is placed in the HEADR labeled common and another control card is read. If an invalid control card or unit control card is encountered, an error message is printed and the job is terminated.

PARAM: This subroutine interprets unit control cards read by CRD and changes the variable unit numbers specified in the FILES labeled common.

GETDAT: This subroutine gets the date from the operating system with a TIME macro and converts it to a twelve byte literal in the form:

XXX YY, ZZZZ

where:

 $XXX = abbreviation of the month (3 bytes)$  $YY = day of the month (2 bytes)$  $ZZZZ = year (4 bytes)$ 

This subroutine is called by the program MAIN.

SDATE: This labeled common contains the date of the last modification to the package and it is printed in a message after every control card recognized by subroutine CRD.

II-12

### LOGICAL DIVISION 3

### General

This section calculates the weighted assignment and the loaded network produced by combining the assignments from each iteration in ASSIGN SELF-BALANCING. The weighted assignment is calculated by applying the iteration weights (percentages) to their respective assigned volumes from each iteration and summing. The resulting link volumes are rounded by adding 50 and dividing by 100. The turn volumes are calculated before they are rounded.

Input: Unit 3, unit NEWNET

Output: The loaded network produced by the weighted assignment is written on unit 6 (the print data set)

Control Sections used: WTLNT, OUTWLT, WGT, WGTA, TRN, GETRN

#### Sequence of Subroutines Called

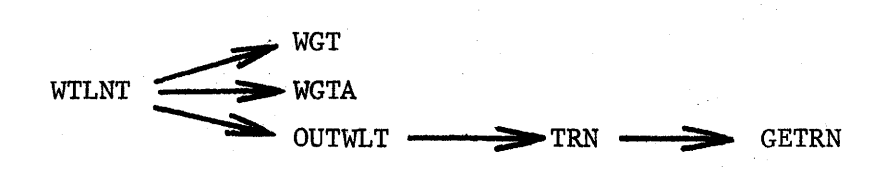

### Descriptions of Individual Control Sections

WTLNT: This subroutine reads the link volumes and turn volumes from the individual iterations and calls subroutine WGT and WGTA to apply the iteration weighting and sum the resulting volumes. The subroutine OUTWLT is called to print the weighted loaded network.

WGT: This subroutine multiplies from 1 to 4000 volumes by an integer percent and puts the result in another array.

WGTA: This subroutine multiplies from 1 to 4000 volumes by an integer percent and sums the results into another array to form weighted volume sums.

OUTWLT: This subroutine uses the weighted link volume sums and the weighted turn volume sums to print a weighted loaded network. This subroutine calls subroutine TRN for each node which is connected in the network to get the weighted link volumes and calculate the weighted turn volumes which were not saved.

TRN: This subroutine gets the weighted directional and nondirection volumes and calculates the weighted turn volumes which were not saved. It also flags the turn volumes to be printed.

GETRN: This subroutine places those weighted turn volumes which were be saved in the turning movements matrix.

#### LOGICAL DIVISION 4

### General

This section basically performs the following functions:

- \$PREPARE NETWORK
- SASSEMBLE NETWORK
- SREVISE NETWORK

Input: Link data cards or link data revision cards from the INLNK data set Output: New or revised Flexible Record Data Set on the NETWORK data set Control Sections Used: PRPNET, PTLNK, NEWNET, VREC, MRGREC, and COPYFT

## Sequence of Subroutines Called

\$PREPARE NETWORK

PRPNET (entry point PRPNET)  $\rightarrow$  NEWNET  $\rightarrow$  VREC

\$ASSEMBLE NETWORK

PRPNET (entry point  $ASMNET$ )  $\rightarrow$  NEWNET  $\rightarrow$  VREC \$REVISE NETWORK

PRPNET (entry point REVNET)  $\rightarrow$  NEWNET  $\rightarrow$  MRGREC  $\rightarrow$  COPYFT

### Descriptions of Individual Control Sections

PRPNET: This is the control program for this section and defines storage for the arrays and variables to be shared by the other programs in this section.

PTLNK (and GTLNK): Commonly called "Put Link" or Get Link," this program has two entry points (i.e., PTLNK and GTLNK). It is a utility program which packs and unpacks the 22-byte records used to save the information from link data cards. This is the format in which the one-way links are sorted and are written on units 3 and 11.
NEWNET: Basically, this program inputs, sorts, and edits the link data cards. Due to array limitations, this program will input and sort up to approximately 2727 link data cards (recall that each link data card produces 2 link records). This program will handle up to 3 groups of approximately 2727 link data cards each with the first two sort groups saved on disks and the last saved in core. These groups are later merged by VREC. This program also outputs any node names on logical unit 4. This program also performs some preliminary edit checks to determine the validity of data. The preliminary edit checks include:

- Node number in range (i.e.,  $1 <$  node number < last Freeway Node Number)
- Valid time or speed code (i.e., T or S)
- Valid directional code (i.e.,  $0, 1, +, -$ )
- Calculates either time or speed and determines if impedance is less than or equal to 163.83 "minutes".

VREC: This program performs the following functions:

If there are more than one set of sorted link data records produced in NEWNET (i.e., more than approximately 2727 link data cards), the links are then merged.

Performs various edit checks which includes:

- a. Check for duplicate links
- b. Check to determine if each node appears to be properly connected to network (Note: basically this only checks to see that each link is connected to another node. It does not check for network fragmentation since this can presumably be found by building test trees).

- Prepares and outputs "Flexible Record Data Set".
- Also inputs and merges 22 byte link records with link records in core if there were more than 2727 link data cards.

MRGREC: Essentially this is just a modified version of VREC for the \$REVISE NETWORK. It performs the same functions as VREC except it can merge up to 4 data sets instead of 3 (the additional data set is the old Flexible Record Data Set which is being revised).

COPYFT: Again, this program is only used in conjunction with \$REVISE. NETWORK. This program performs the following functions:

- Updates the field in the Flexible Record Data Set which contains the number of one-way links.
- Copies the Flexible Record Data Set in VB instead of VBS record format (note: FORTRAN unformatted WRITE requires either VS or VBS).

## General

This section reads the Flexible Record Data Set from the unit NEWNET and produces the following tables:

- Cross Classification of V/C Frequencies from Last Two Assignments
- Cross Classification of Link Counts by V/C Ratio from Last Two Assignments
- Jurisdiction Summary
- Jurisdictional/Functional Cross Classification of Assigned Volumes
- Jurisdictional/Functional Cross Classification of Counted Volumes
- Jurisdictional/Functional Cross Classification of Link Capacities
- Comparison of Assigned Volumes with Counted Volumes
- Comparison of Assigned Volumes with Link Capacities
- Comparison of Assigned Volumes (from last assignment) with Assigned Volumes (from assignment before last)
- Iteration Weighting-Multiple Regression Analysis
- Link Volumes
- Iteration Weights Applied
- Corridor Intercept Tables
- Route Profiles
- List of Volumes and Impedances for Updated Links

Some of these tables are printed only when certain conditions are met (see section on OTHER INFORMATION).

Input: Unit NEWNET.

Output: The tables listed inthe general section above and Unit ROUTE. Control Sections: SUMRY, CD, WGTLD, GTLD, CMPVH, REGRES, CRDINT, ALCP, RTPFL

Sequence of Subroutines Called

\$ASSIGN and

\$ASSIGN SELECTED LINKS

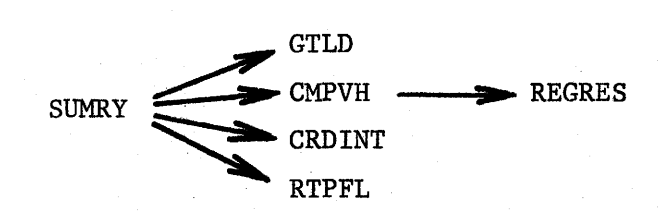

\$ASSIGN SELF-BALANCING (iterations  $1 - 5$ , and the calculated weighted assignment if "WGT" is specified on the \*TURN card)

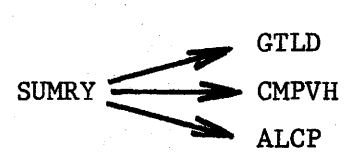

\$ASSIGN SELF-BALANCING (Weighted assignment made from weighted impedances if "WGT" is specified on the \*TURN card, otherwise calculated weighted assignment)

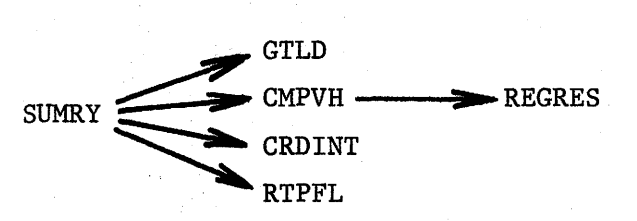

\$ASSIGN SELF-BALANCING (after last iteration)

Logical Division  $1 \longrightarrow$  WGTLD

#### Descriptions of Individual Control Sections

SUMRY: This is the control program for the summaries produced after an assignment. The subroutines called by SUMRY are determined by three logical variables. One of the logical variables, SUM, if true causes GTLD to produce a weighted assignment on unit NETWORK and produce all tables and comparisons from this weighted assignment. Subroutine ALCP is only called if logical variable RES is true. If logical variable RTP is false then the corridor intercept and route profile tables are skipped.

GTLD: This subroutine prints the V/C cross classification table if there are two or more assignments on unit NEWNET. It computes the summations necessary for the tables printed by subroutine CMPVH and for the curve fit printed by subroutine ALCP. It saves corridor intercept information in core in labeled common CD. It writes route profile records on Unit ROUTE. If logical variable SUM is true, GTLD calculates weighted directional volumes and updates the flexible data record writing it on unit NETWORK. All comparisons and tables are made from the weighted directional volumes if SUM is true.

CMPVH: This subroutine prints the Jurisdiction Summary or the Jurisdictional/ FUNCTIONAL Cross Classification Tables and the three Comparison of Assigned Volumes with link volumes, Counted volumes, and Capacities.

REGRES: This subroutine performs a linear regression analysis and prints the results of this analysis.

CRDINT: This subroutine calls VSORT (which sorts the corridor intercept records) and prints the corridor intercept tables.

ALCP: This subroutine performs a multiple regression analysis to determine the iteration weighting for the ASSIGN SELF-BALANCING process and prints the results of this analysis. Only the links with a non-zero count (or capacity depending on which is specified) are considered and centroid connectors are ignored. The count {or capacity) is the dependent variable and the assigned directional volumes from each of the iterations are the independent variables in the analysis.

RTPFL: This subroutine reads the route profiles from unit ROUTE and prints the route profile tables.

CD: This is a labeled common area used to save the corridor intercept records when GTLD is run until subroutine CRDINT runs.

## General

This division is called by Logical Division 1 and performs the \$PREPARE SPIDER NETWORK program.

Input: Link data cards for a spider network from unit INLNK.

Output: Printed errors, index and link records on unit 1, node names

on unit 4, and a link speed frequency table

Control Sections used: BLDNET

## Sequence of Subroutines Called

 $Logical Division 1$   $\longrightarrow$  BLDNET

#### Descriptions of Individual Control Sections

BLDNET: Subroutine BLDNET reads the link data cards and writes index and link records on unit 1 and node names on unit 4. The link data are edited and errors printed. The network speed is calculated and the link speed frequency table is prepared and printed.

## General

This division is called by Logical Division 1 and uses the WRT subroutine in Logical Division 20. It basically performs the \$DELETE ASSIGNMENTS program. As may be recalled, the \$DELETE ASSIGNMENTS program can delete up to 20 assignments from the NETWORK data set and can also replace the impedances to be used on the next assignment with the impedances used on any previous assignment (even if the assignment is being deleted), or it can modify the impedances according to the impedance adjustment function. The WRT subroutine is used to output the flexible record data set in the desired record format type (i.e., V or VB).

Input: Old flexible data record (unit 12), and DELETE ASSIGNMENTS parameter cards from unit 5 (i.e., \*IMPEDANCE, \*ADJUST, \*DELETE, and \*END cards) .

Output: Updated flexible data record (unit NETWORK). Control Sections: UPDTNT

#### Sequence of Subroutines Called

 $UPDTNT$   $\longrightarrow$  WRT (Logical Division 20)

## Descriptions of Individual Subroutines

UPDTNT: This subroutine basically performs the functions of the \$DELETE ASSIGNMENTS program. The specific functions performed are, of course, determined by the parameter cards supplied by the user (i.e., the \*IMPEDANCE, \*ADJUST, \*DELETE, and \*END cards). It should be noted

that the last parameter card must be the \*END card. It should further be noted that if the \*END card is the only parameter card provided then the flexible record data set will simply be copied on unit NETWORK.

The WRT subroutine (in Logical Division 20) is used to write the records (of the flexible record data set) on the unit NETWORK using the record format type V or VB. The WRT subroutine changes the record format type specified in the DCB parameter of the DD card for the unit NETWORK as either VS or VBS to V or VB respectively. Effectively, OPENFT removes the span parameter, S, from the DCB. This was implemented to avoid problems caused by the FORTRAN Input/Output requirements of certain versions of the Operating System.

## General

This division prints the links which have non-zero count or capacity fields (whichever has been specified) during the \$ASSIGN SELF-BALANCING program. The directional link volumes and the link impedance are listed for each iteration and for the calculated weighted assignment and the optional assignment made with the weighted impedances. The count or capacity field is also listed.

Input: Flexible record data set on unit NEWNET.

Output: Printed list of links with link volumes and impedances for which the link count or link capacity field, whichever was used, is non-zero.

Control Sections Used: LNKLST.

## Sequence of Subroutines Called

Logical Division 1 (MAIN)--~-...\_.. LNKLST

#### Descriptions of Individual Control Sections

LNKLST: The function of this subroutine is listed in the general section above.

# General

 $\mathcal{A}^{\mathrm{c}}$  . This division is called by the program MAIN (in Logical Division 1) and performs the \$OUTPUT SPIDER NETWORK program.

Input: Unit 1.

Output: Printed spider network.

Control Sections Used: OUTSNT

Sequence of Subroutines Called

Logical Division 1 (MAIN) - OUTSNT

## Descriptions of Individual Control Sections

OUTSNT: This program reads a spider network from unit 1 and formats it with from 1 to 8 links per line. The program also prints the network speed. This program can not read a flexible data record.

## General

This division is called by the program MAIN (in Logical Division 1) and performs the \$MERGE program. It can be used to merge from two to six trip matrices. Ĥ.

Input: Units MERGIN(l) to MERGIN(N) (where N is between 2 and 6)

Output: Unit MRGOUT

Control Sections Used: MERG

#### Sequence of Subroutines Called

Logical Division 1 (MAIN) - MERG

#### Descriptions of Individual Control Sections

MERG: This subroutine reads a merge parameter card which specifies the number of data sets to merge. The MERGIN and MRGOUT units must have previously been specified on a unit control card. The parameter records from these data sets are examined and the first zone of each subnet must be the same. If any are different an error message is printed and the program stops. The largest last zone of each subnet is used for the merged trip matrix which is written on MRGOUT. Then the trip matrices are summed and written on unit MRGOUT.

## General

This division is called by the program MAIN (in Logical Division 1) for the \$PLOT ROUTE PROFILES program. It prints the route profiles from a previous run of ASSIGN, ASSIGN SELECTED LINKS, or ASSIGN SELF-BALANCING. It also prepares calcomp plots of the routes with assignments, counts, or link capacities specified.

Input: Unit ROUTE, parameter cards to specify routes and assignments Output: Printed route profiles of all routes and a calcomp plot tape. Control Sections Used: RTPLT, SC, and calcomp subroutines.

Seguence of Subroutines Called

**Example 21 Logical Division 12 (VSORT)**<br>RTPLT  $\begin{array}{c} \begin{array}{c} \text{SC} \end{array} \end{array}$ RTPLT SC Calcomp Subroutines (AXIS, LINE, NUMBER, PLOTS, SYMBOL)

### Descriptions of Individual Control Sections

RTPLT: This subroutine reads the route parameter card specifying which routes are to be plotted. It then reads the parameter card specifying which assignments, counts or capacities are to be plotted. It then reads the ROUTE data set and prints the route profiles and plots those which have been specified.

SC: This subroutine is used to round the scaling factor.

## General

This division contains the subroutine VSORT which performs an in-core sort. It is used by Logical Divisions 4, 5, and 11. Input: Unsorted data in core in records of from 1 to 256 bytes/record. Output: Sorted records in core. Control Sections Used: VSORT

#### Sequence of Subroutines Called

Logical Division  $(4, 5, or 11)$   $\longrightarrow$  VSORT

## Descriptions of Individual Control Sections

VSORT: This subroutine sorts records in core. The first argument in the calling sequence is the address of the array of records to be sorted. The second argument is the number of records. The third argument is the length of each record in bytes (must be between 1 and 256 bytes). The fourth argument is the length of the sort key in bytes (must be between 1 and 256 bytes) which can not be longer than the record length. The sort key starts at the first byte of the record. The sort key is treated as an unsigned binary number and the records are sorted into ascending order on the sort keys.

# General

This division is called by the program MAIN (in Logical Division 1). It inputs the card trip volume records; checks to see that they are in ascending order on origin and destination zones; and builds a trip matrix which is outputted on unit CTVOUT.

Input: Parameter card on unit 5, card trip volume records on unit CTVIN. Output: Trip matrix on unit CTVOUT.

Control Sections used: PRPCTV, SUBFND, VOLTP

#### Sequence of Subroutines Called

PRPCTV -- SUBFND

#### Descriptions of Individual Control Sections

PRPCTV: This is the main part of the code for this logical division. It reads the parameter card which specifies the volume field (of the three available) to be used. This parameter card also specifies the number of subnets and the first and last zone of each subnet.

After the parameter card is read, the trip volume records are read. The program checks for records which are out of sort with regard to the origin and destination zone numbers. It also checks to see that both zones are in the zone ranges specified for the subnets by calling subroutine SUBFND, and checks for duplicate origin and destination zone numbers. It writes a trip matrix on unit CTVOUT of those trips for which there were no errors.

SUBFND: This subroutine determines the subnet containing the origin zone and the subnet containing the destination zone. It then verifies that both the origin and destination zone numbers are within the zone ranges specified on the parameter card.

VOLTP: This is a labeled common area used by subroutine PRPCTV.

## General

This logical division is called by the program MAIN (in Logical Division 1) and performs the \$OUTPUT TRIP VOLUMES program. It essentially prints the trip matrix contained on Unit CTVOUT.

Input: Unit CTVOUT.

Output: Printed trip matrix.

Control Sections used: OUTRIP

#### Sequence of Subroutines Called

Logical Division 1 (MAIN) - OUTRIP

## Descriptions of Individual Control Sections

OUTRIP: This subroutine reads a trip matrix from unit CTVOUT and prints it with each origin zone starting on a new page. It prints 10 destination volumes per line. The zone numbers printed run from the first zone number for a subnet to the last zone number for that subnet in groups of 10. If a group of ten destination volumes are all zero they are not printed. The origin zones are considered in sequential order.

## General

This division is called by the program MAIN (in Logical Division 1) and performs the \$SUM TRIP ENDS program.

Input: Trip matrix on unit CTVOUT.

Output: A printed table.

Control Sections Used: SUMEND

## Sequence of Subroutines Called

Logical Division 1 (MAIN) ---------> SUMEND

#### Descriptions of Individual Control Sections

SUMEND: This subroutine performs a summation of a trip matrix by rows and columns exclusive of the diagonal elements (i.e., the intrazonal volumes). The number of non-zero trip volumes are also counted. A table is then printed containing a summary of the trip volume characteristics for each zone.

#### General

This division is called by the program  $MAIN$  and performs the \$OUTPUT NETWORK program.

Input: Unit NETWORK.

Output: Printed network description.

Control Sections Used: OUTNET and FMTLNE.

### Sequence of Subroutines Called

OUTNET -- FMTLNE

#### Descriptions of Individual Control Sections

OUTNET: This subroutine writes the page headings and calls subroutine FMTLNE to format each line of the network. It reads the link records from unit NETWORK and calls subroutine FMTLNE to format this data for from 1 to 4 links per line. The subroutine prints 50 nodes per page. If a whole page of node numbers to be printed are not included in the network (i.e., they have no connecting nodes), the printing of the' page is suppressed. The data for a link that is printed is ANODE, BNODE, jurisdiction, shaft, arrow, link speed, link distance and link impedance. The link impedance printed is the link impedance which will be used if this flexible data record is used as unit NETWORK when the next assignment or BUILD TREES is run.

FMTLNE: This subroutine formats the link data of from one to four links with the same ANODE to be printed on one line. If a link is a dummy one-way link the literal ONE-WAY is printed for it along with its BNODE and the other data for this link is not printed.

#### General

This division is comprised of a control program and two logical subdivisions (17A and 17B). It basically performs the following functions.

- \$BUILD TREES
- ${\tt SASSGN}$
- \$ASSIGN SELF-BALANCING
- e \$ASSIGN SELECTED LINKS

Logical subdivision 17A performs the build trees and load trips functions. Logical subdivision 17B is used to print the loaded network and to update the flexible record data set.

Input: The input required by programs in this division (depending upon the function being performed) is as follows:

- Flexible Record Data Set
- Trip Table
- \*TURN cards
- \*TREE cards
- Parameter cards for ASSIGN SELECTED LINKS (if needed)

Output: The output from this division consists of one or more of the following (depending upon the functions being performed):

- Selected trees are printed (as specified by the \*TREE cards)
- The loaded network is printed (except for certain iterations in the assigned self-balancing process)
- A new flexible data set is prepared (except when \$BUILD TREES is run)
- Selected link interchanges are output on a sequential data set (under assign selected links option)
- A separation matrix is prepared.

Control Sections Used: CAPREP, TREBLD, PATHCL, CLOSE, INITL1, PRPBLD, SELECT, FASPTH, OUTTRE, LOAD, READVL, LOAD2, OUTLNT, OUTLLT, TURNM, TRNMV, GETRNS , GETVOL

## Sequence of Subroutines Called

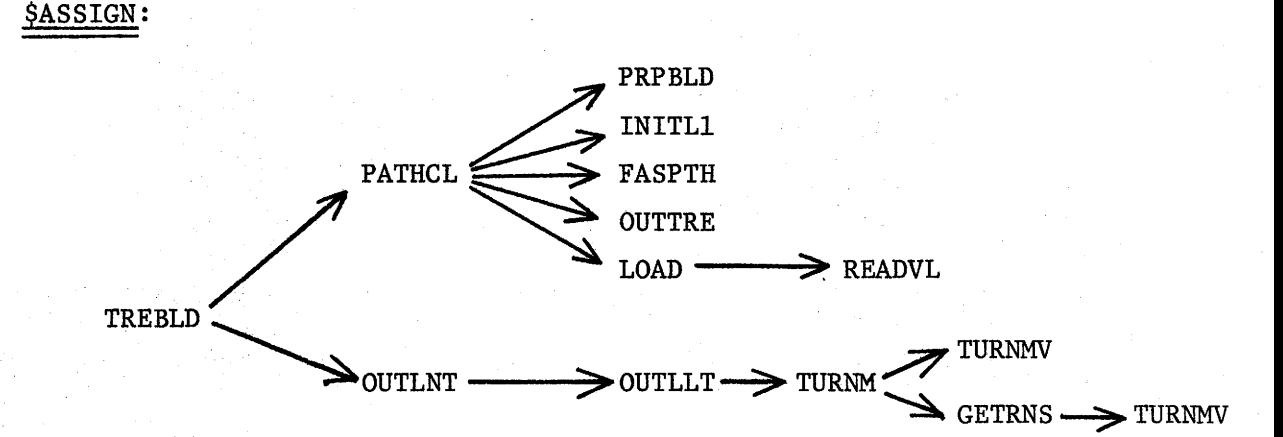

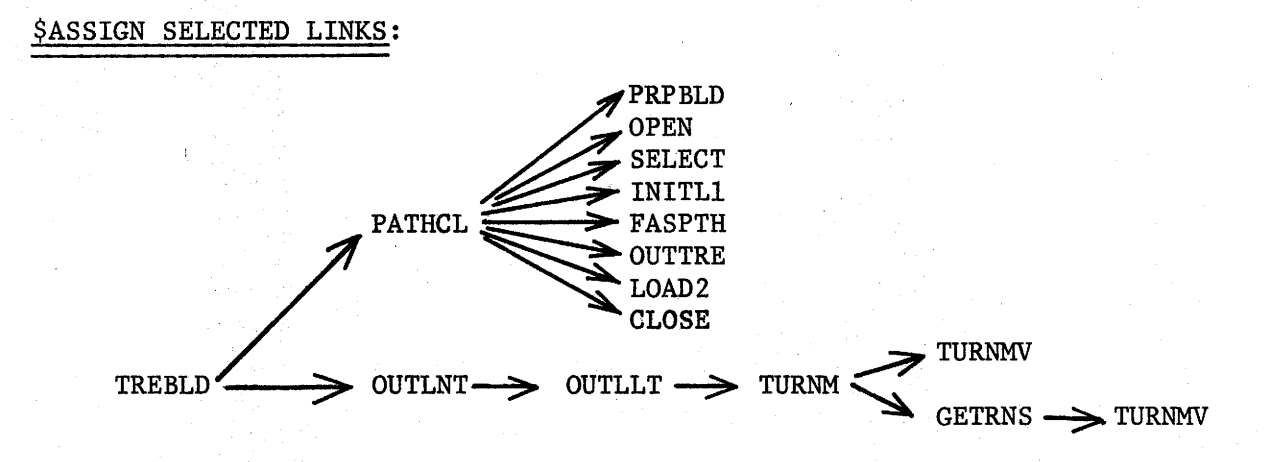

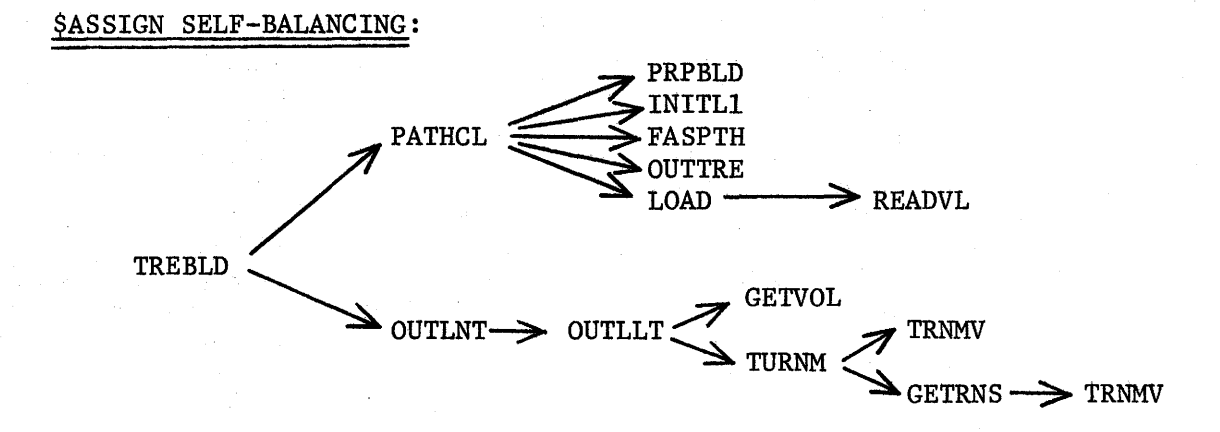

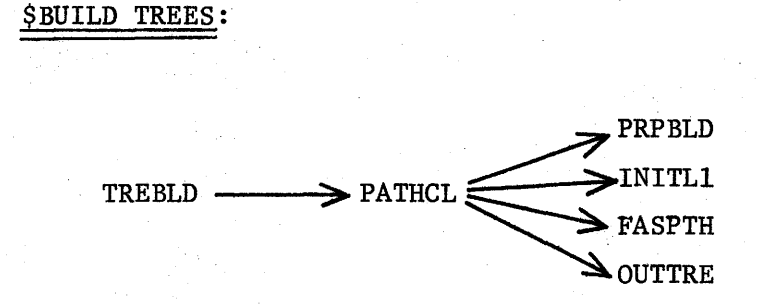

## Descriptions of Individual Control Sections

TREBLD: This is the basic control program for Logical Division 17. It contains three entry points; TREBLD, TREE, and SELLD. The TREBLD entry point is used for \$ASSIGN and for the various iterations in \$ASSIGN SELF-BALANCING. The TREE entry point is used for \$BUILD TREES. The SELLD entry point is used for \$ASSIGN SELECTED LINKS.

Basically this control section sets 2 or 3 logical variables and calls PATHCL (the control program for logical division 17A). After the programs in logical division 17A have been executed, TREBLD then calls OUTLNT (the control program for logical division 17B).

CAPRES: This is a labeled common used in the ASSIGN SELF-BALANCING process, which is available to all programs in this division. It is used to save the information from the \*TURN and \*TREE cards.

PATHCL: This subroutine controls the assignment process. It reads the NETWORK data set and extracts the part of the network used for building trees. It calls subroutines that build trees, load trips, and output trees as needed to perform an assignment. It also reads the \*TURN and \*TREE cards by calling PRPBLD. If an \$ASSIGN SELECTED LINKS is specified, it calls SELECT to read the selected link parameter cards and mark the selected links. It also writes the separation matrix. If \$BUILD TREES is specified, it simply builds the trees and skips the loading of trips.

CLOSE: This subroutine closes data set SELTRP and releases its buffers. OPEN: This subroutine is in control section CLOSE and it opens data set SELTRP.

INITLl: This subroutine initializes the volumes assigned to the network to zero and it builds the turn index array used by subroutine LOAD or LOAD2 in the assignment and by subroutine OUTLLT in presenting the loaded network. It also checks to see that there are less than 4000 nodes, 1200 centroids, 16000 one-way links, and 20,000 turning movements.

PRPBLD: This subroutine reads and examines the \*TURN and \*TREE cards used in BUILD TREES, ASSIGN, ASSIGN SELECTED LINKS, and ASSIGN SELF-BALANCING. The centroid numbers to build trees for are put in two arrays and a logical array is set to specify if the trees are to be printed. II-38

SELECT: This subroutine reads the parameter cards (other than the \*TURN and \*TREE cards) which are used by ASSIGN SELECTED LINKS. It examines the cards for errors; prints the actions specified and sets flags on the selected links; it writes parameter records for the selected links; and, it also sets a logical variable to specify if the loaded network should be printed.

FASPTH: This subroutine builds one minimum path tree from the origin in its calling sequence for each call to it. It returns the path of the ·, tree and the cumulative link impedances to reach each node or centroid in the path.

OUTTRE: This subroutine prints the path and cumulative impedance to reach each node and centroid in one minimum path tree for each call to it.

LOAD: This subroutine is called once for each tree to load all trips with an origin at the home zone of the path. This subroutine calls subroutine READVL to read trip volume records. This subroutine must be called once for each tree that is to be loaded.

READVL: This subroutine is called by subroutine LOAD to read trip volume records and returns the trip volume record and a flag indicating whether an end of data set has been reached on unit CTVOUT.

OUTLNT: This is the first level program in division 17B, it defines arrays and calls subroutine OUTLLT.

OUTLLT: This is the basic control program in this division. If an ASSIGN SELF-BALANCING program is being run in iterations  $1 - 5$  this subroutine calls subroutine GETVOL to get directional link volumes as full word integers and turning movements as full word integers and writes these on Unit 3.

For all calls to this subroutine it also reads the flexible data record from unit NETWORK and writes an updated flexible data record on unit NEWNET in which the nondirectional assigned volumes and link impedances forthe present assignment are added to the flexible data record. If the present assignment is an ASSIGN SELF-BALANCING iteration 1 through 5 then the link impedance to be used on the next assignment is updated if counts were specified and the link has a non-zero count or if capacities are used and the directional link volume is greater than the capacity and the capacity field is non-zero.

The program also prints the assignment (except for ASSIGN SELF-BALANCING iterations  $2 - 5$  and for ASSIGN SELECTED LINKS when no output is specified).

TURNM: This subroutine gets the directional and nondirectional link volumes for a node, gets the turning movements which were saved, and calculates the turning movements which were not saved. It also marks which turn volumes are to be printed.

TRNMV: This function adds the two indexes supplied to it to form a single index to get the turn volume or directional link volume or index and flag. If it gets an index this index is used to get the actual volume from the overflow array.

GETRNS: This subroutine places the saved turn volumes in the turning movements matrix.

GETVOL: This subroutine gets from 1 to 4000 link volumes or turning movements and places them in a full word integer array.

# General

This division is called by the program MAIN (in Logical Division 1) and performs the \$FRATAR FORECAST program.

Input: Parameter card and growth factor cards on unit 5 and trip matrix on unit CTVOUT.

Output: Unit FRATAR. (Variable unit number CTVOUT is set equal to unit FRATAR after the program is run.) A table of iteration growth factor frequencies is also printed for each iteration.

Control Sections Used: FRATAR

#### Sequence of Subroutines Called

Logical Division 1 (MAIN)  $\longrightarrow$  FRATAR

#### Descriptions of Individual Control Sections

FRATAR: This subroutine reads a deck of zonal growth factors and uses Fratar's method of successive approximations to generate a forecasted trip matrix. Each approximation constitutes one iteration; the number of repetitions is governed by either an iteration limit or a deviation limit.

## General

This division is called by the program MAIN (in Logical Division 1). It performs a spider network assignment and prints the loaded network. Each node in the spider network may have up to 8 links and no turn movements are printed in the loaded network output. Trees are built through both nodes and centroids.

Input: Unit 1 (index records and link records) node names on unit 4, trip matrix on unit CTVOUT.

Output: Printed loaded spider network.

Control Sections Used: PATHSP, GROUP1, SLOAD, MOORE, OUTSLN.

## Sequence of Subroutines Called

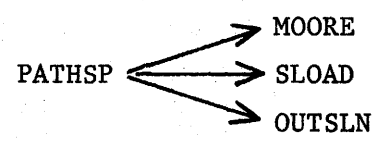

#### Descriptions of Individual Control Sections

PATHSP: This subroutine reads the network from unit 1. It then builds trees by calling subroutine MOORE for every zone which has trips with that origin zone and it loads the trips read from unit CTVOUT on each tree immediately after the tree is built. Subroutine OUTSLN is then called to print the loaded network.

MOORE: This subroutine builds a minimum path tree from one origin centroid each time it is called.

SLOAD: This subroutine loads the trips for one origin zone in the network. It also reads the next trip record from unit CTVOUT and, if it has the same origin, it loads it also. It continues to read trip records and load the trips until it reaches an EOD on unit CTVOUT or a trip record with a different origin zone is encountered. It sets a logical variable EOF (EOF is set to true when an EOD has been reached on unit CTVOUT) and returns control to the calling program.

OUTSLN: This subroutine prints the loaded network.

GROUP!: This labeled common is used to group two scratch half word arrays of 3500 half words each used by subroutine MOORE to make a full word array of 3500 words which is used by subroutine SLOAD. It also forces the array used by SLOAD to a full word boundary.

## General

This logical section contains the assembly language subroutines used to write records in record format VB on FORTRAN units which can be read with FORTRAN unformatted read statements. These subroutines were necessary because of an error in version 18 of IBM 360/0S which occasionally caused extra data to be read when data sets written with record format VBS were read. These subroutines are probably faster than FORTRAN write statements because they use the Queued Sequential Access Method whereas Fortran uses Basic Sequential Access Method; and, in addition, the assembly language subroutine WRT requires only one call for each list whereas FORTRAN generates one call for each variable and one call for each variable for each iteration in an implied DO loop. This logical division also contains subroutine ABEND which is called several places to write the message ERROR and a number where no error in the program operation is normally expected.

Input: none

Output: One record for each call to subroutine WRT. Control Sections Used: OPENFT, CLOSFT, ABEND, and WRT

#### Sequence of Subroutines Called

The subroutines in this division may be called from many points in the package. The following, therefore, summarizes the subroutines which may execute a call to the subroutines in this division:

- ABEND may be called by TRN and TURNM.
- CLOSFT may be called by GTLD, OUTLLT, UPDTNT, and VREC.
- e OPENFT may be called by GTLD, OUTLLT, UPDTNT, and VREC.
- e WRT may be called by GTLD, OUTLLT, UPDTNT, and VREC.

#### Descriptions of Individual Control Sections

OPENFT: This is an assembly language subroutine to open a FORTRAN type DDname. The DCB is built in one of two areas (specified by either a  $1$ or a 2 as the first argument) in the control section OUTDCB. TheFORTRAN unit number is specified by the second argument and the DDname used is FTXXFOOl where the XX is the integer.from the second argument. The data set is opened twice. The first time it is opened the DCB information from the DD card is obtained and the data set is closed. The spanned code is then removed from the DCB in core and the data set is reopened. For this reason the RLSE subparameter should not be used in the SPACE allocation parameter on data sets which are used as unit NETWORK,

unit NEWNET, or unit ROUTE because the primary extent is all released except for 1 track when the first CLOSE macro is executed by subroutine OPENFT.

CLOSFT: This subroutine closes the data set whose DCB is in the OUTDCB CSECT. The DCB is indexed by either a 1 or a 2 which is the argument in the call to CLOSFT.

WRT: This subroutine writes one logical record on the unit which is pointed to by the "opened" DCB in CSECT OUTDCB. The DCB is indexed by either a 1 or a 2 as the first argument in the call to subroutine WRT. The logical record written may be made up of one or more record segments. This subroutine uses the PUT macro with the locate mode to get the address of each new record segment. The rest of the calling sequence of subroutine

WRT is variable and is made up of a variable number of arguments which are in groups of arguments that correspond to an implied DO loop in a FORTRAN write. The first item of a group indicates by its sign whether the variables are half words or full words. If the sign is minus the arguments are half words. If the sign is positive they are full words. The absolute value of the first item of each group is the number of variables or array names in the group. The second item in the group is the number of implied DO loop iterations M that should be used to transmit the array(s). The next  $|N|$  arguments are the arrays or variables. Only the array or variable items are transmitted. If M is greater than  $1$ , a loop is set up in which the addresses (from which data is being moved) are incremented by a constant at the bottom of the loop. If N is negative, the constant is set to 2; and if N is positive, the constant is set to 4. The loop is executed M times. There may be as many groups in the call as are necessary provided that the total number of arguments in a call to subroutine WRT does not exceed the limits for the Fortran compiler being used for the Fortran calling subroutine.

ABEND: The subroutine prints the message ERROR followed by the integer identification code which is passed to it through the arguments.

#### General

This division prints the selected links output (i.e., the output from \$ASSIGN SELECTED LINKS). This division is unique in that it must be a separate job (or at least 3 job steps) because it uses the IBM sort program twice.

Input: Selected links data set SELTRP.

Scratch: First and second sorted data sets SORTOUT.

Output: Printed listing for each selected link of the zone pair trip interchanges assigned to the selected link.

Programs used: The IBM Sort/MERGE program, the exit program E 35, and a Fortran program to list the selected links and the trip interchanges loaded through them (i.e., MAIN).

## Sequence of Program Execution:

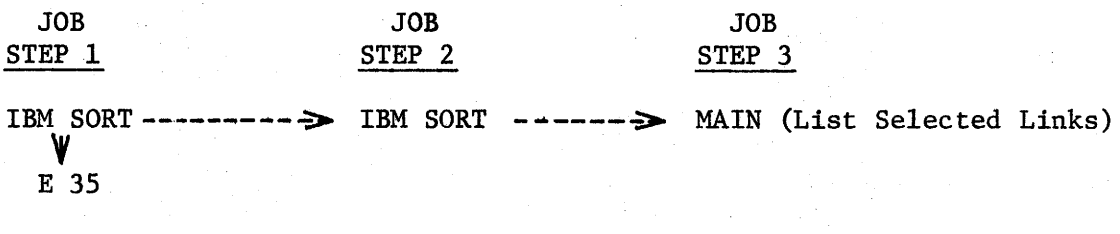

#### Summary of Individual Programs

IBM Sort/Merge Package: refer to the OS Sort/Merge Programmer's Guide, sc 33-4007-1.

E 35: This subroutine is called during JOB STEP 1 by the IBM Sort program. It combines the trip interchange records for each zone pair associated

with a given selected link thereby reducing the number of records to be sorted during JOB STEP 2. The combined trip interchange record, which is outputted for each zone pair interchanging trips through a selected link, contains both the directional and non-directional zone pair trips through the selected link. The total non-directional trip volume assigned to a selected link is also computed and outputted as a separate record. (During JOB STEP 2, the combined interchange records are sorted using the two sort keys: selected link number and nondirectional trip volume.)

MAIN (List Selected Links): This is a Fortran program which reads the combined trip interchange records for the selected links (which were sorted during JOB STEP 2 using the keys: Selected link index number and non-directional zone pair volume) and prints the interchanges assigned to each selected link (in,descending order of magnitude of the nondirectional volumes) until either a limit parameter has been satisfied or until all interchanges have been printed.

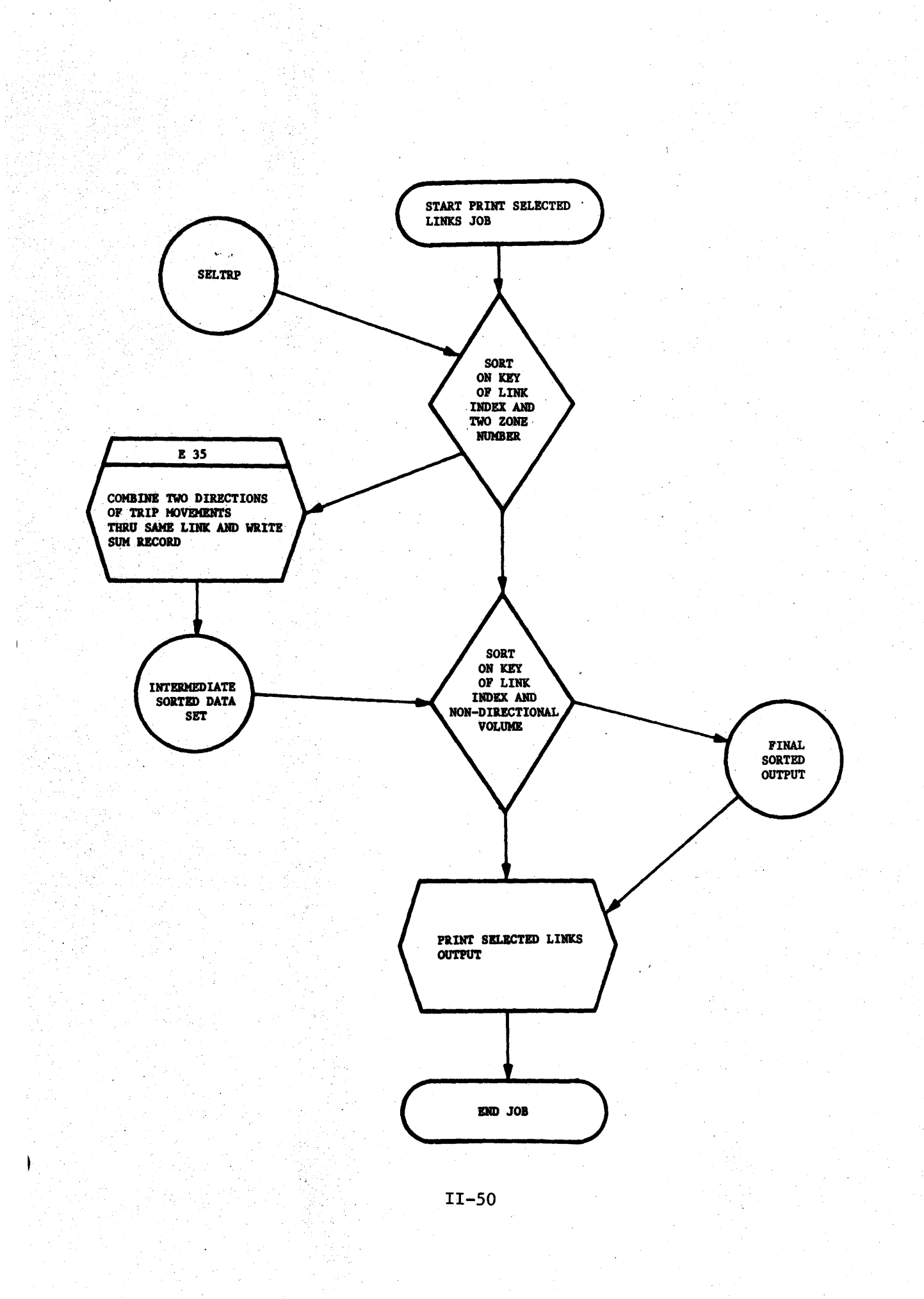

# P R 0 G R A M C R 0 S S - R E F E R E N C E

AND FLOWCHARTS

CROSS-REFERENCE OF PROGRAMS

FLOWCHARTS
## CROSS-REFERENCE OF PROGRAMS

A complete cross-reference of calling programs versus programs called is provided in Table 4. This cross-reference serves both to identify all programs used by a given calling program and to, conversely, identify all calling programs which utilize a given program.

This cross-reference should prove especially useful when considering the modification of a program. For example, if modification is desired in OPENFT when used in conjunction with GTLD, a quick reference to Table 4 indicates that OPENFT is also called by OUTLLT, UPDTNT, and VREC. Therefore, any modifications in OPENFT should be compatible with all four calling programs.

## TABLE 4: **CROSS-REFERENCE OF** CALLING PROGRAMS VERSUS PROGRAMS CALLED

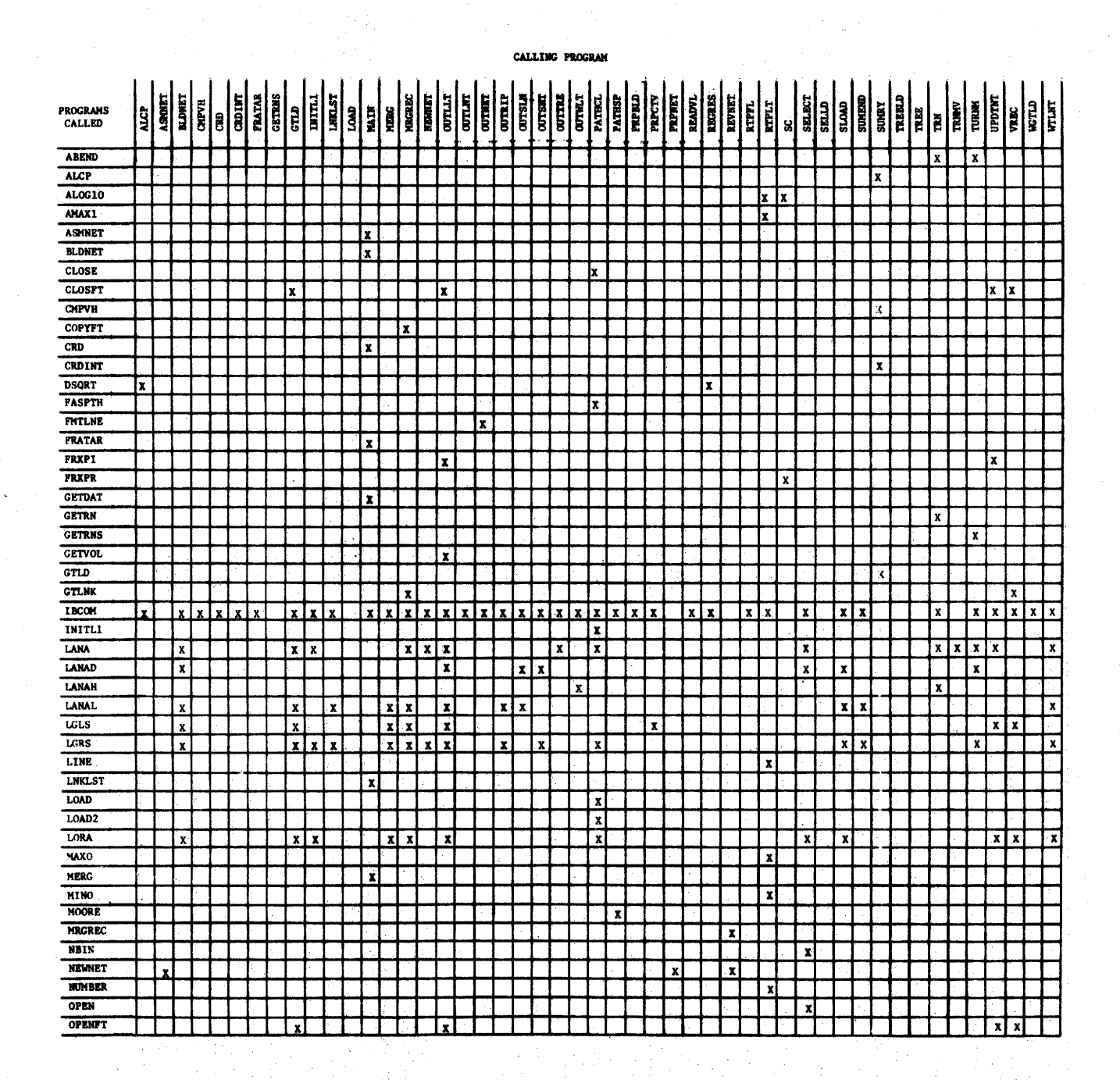

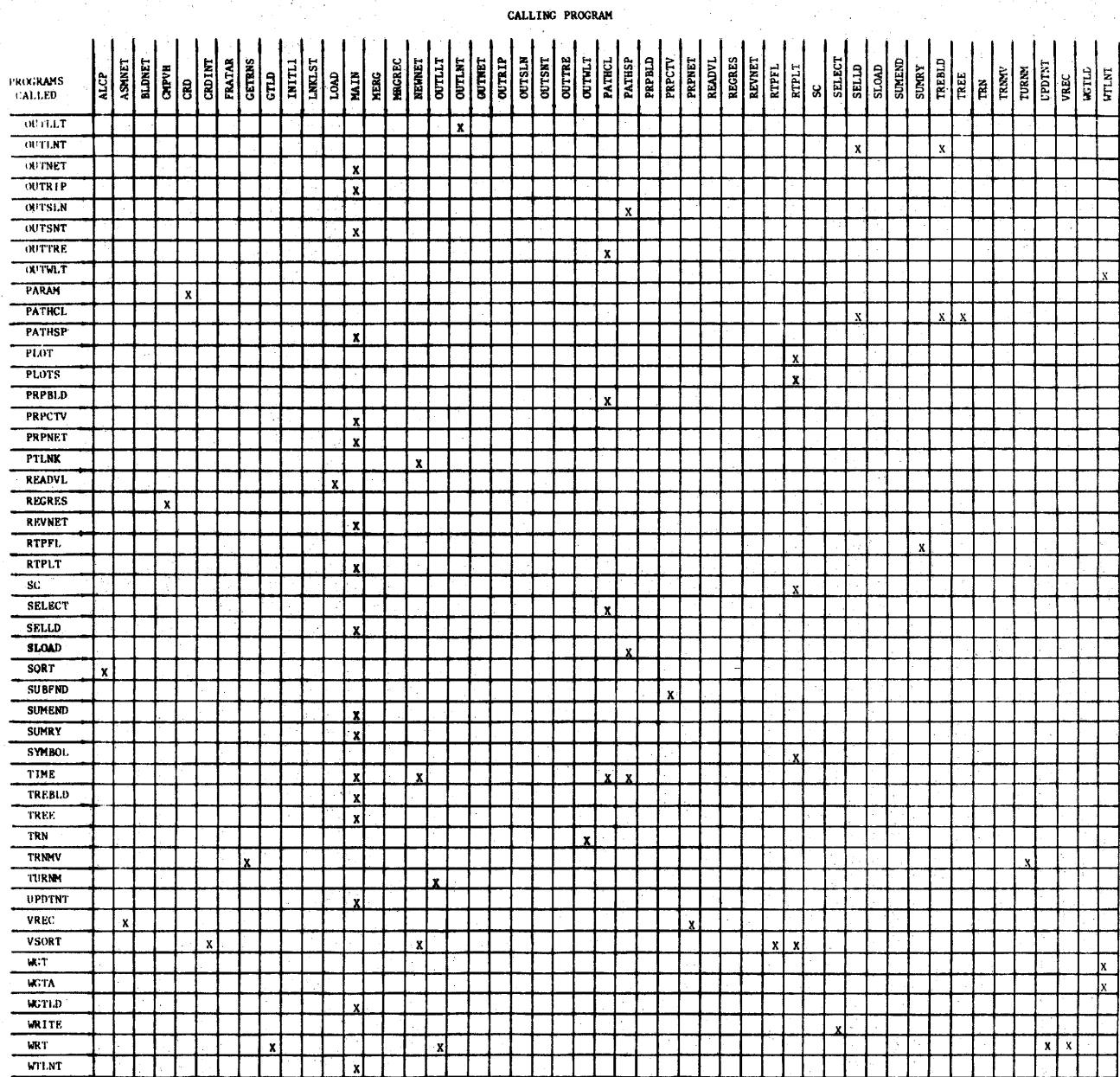

 $\overline{ }$ 

## FLOWCHARTS

The following are the flowcharts associated with the significant subroutines in the Small Network Package. For convenience, these flowcharts are in alphabetical order.

The objective of the flowcharts is to provide the programmer with an overview of the operation of each individual program. The level of detail contained in each flowchart is felt to be minimal for such an understanding. It should also be noted that these flowcharts are intended to be used in conjunction with information contained in sections V and VI (and, in some instances; section VII) when reviewing or studying a particular program listing.

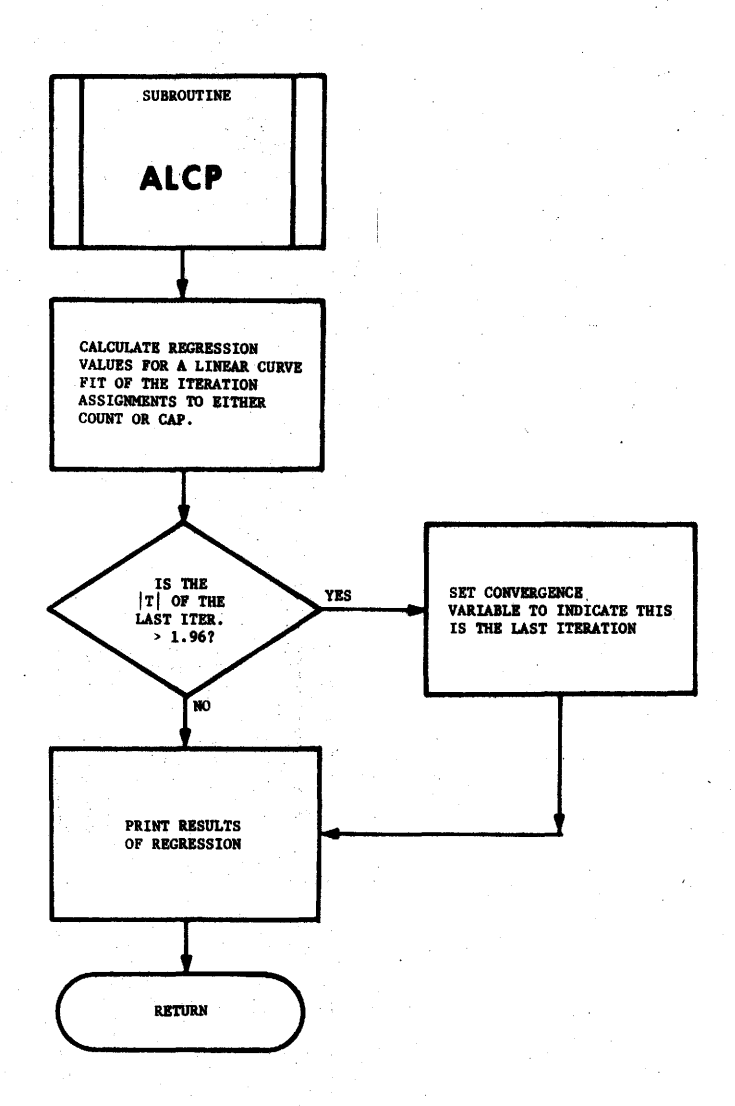

۱

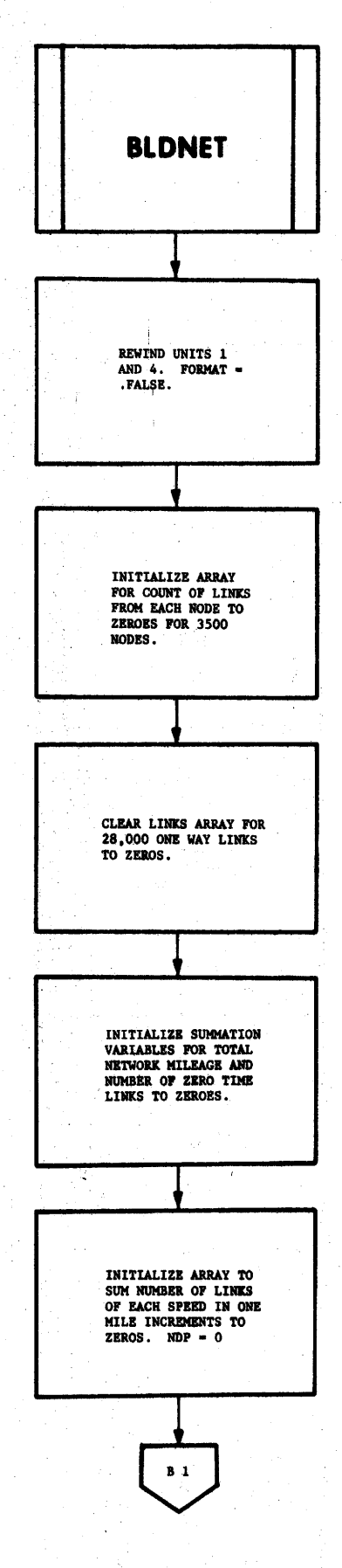

 $\begin{array}{c} \hline \end{array}$ 

۱

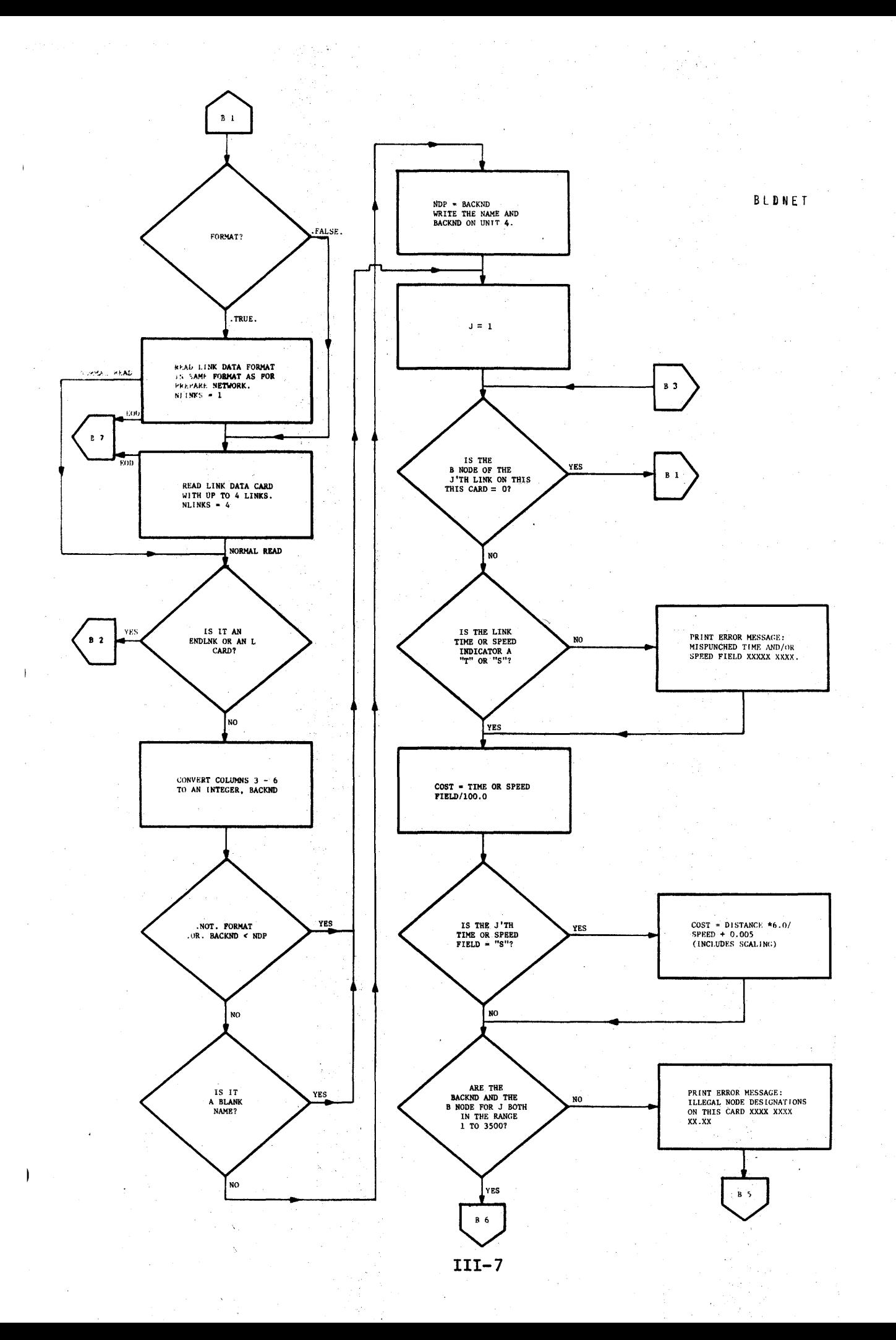

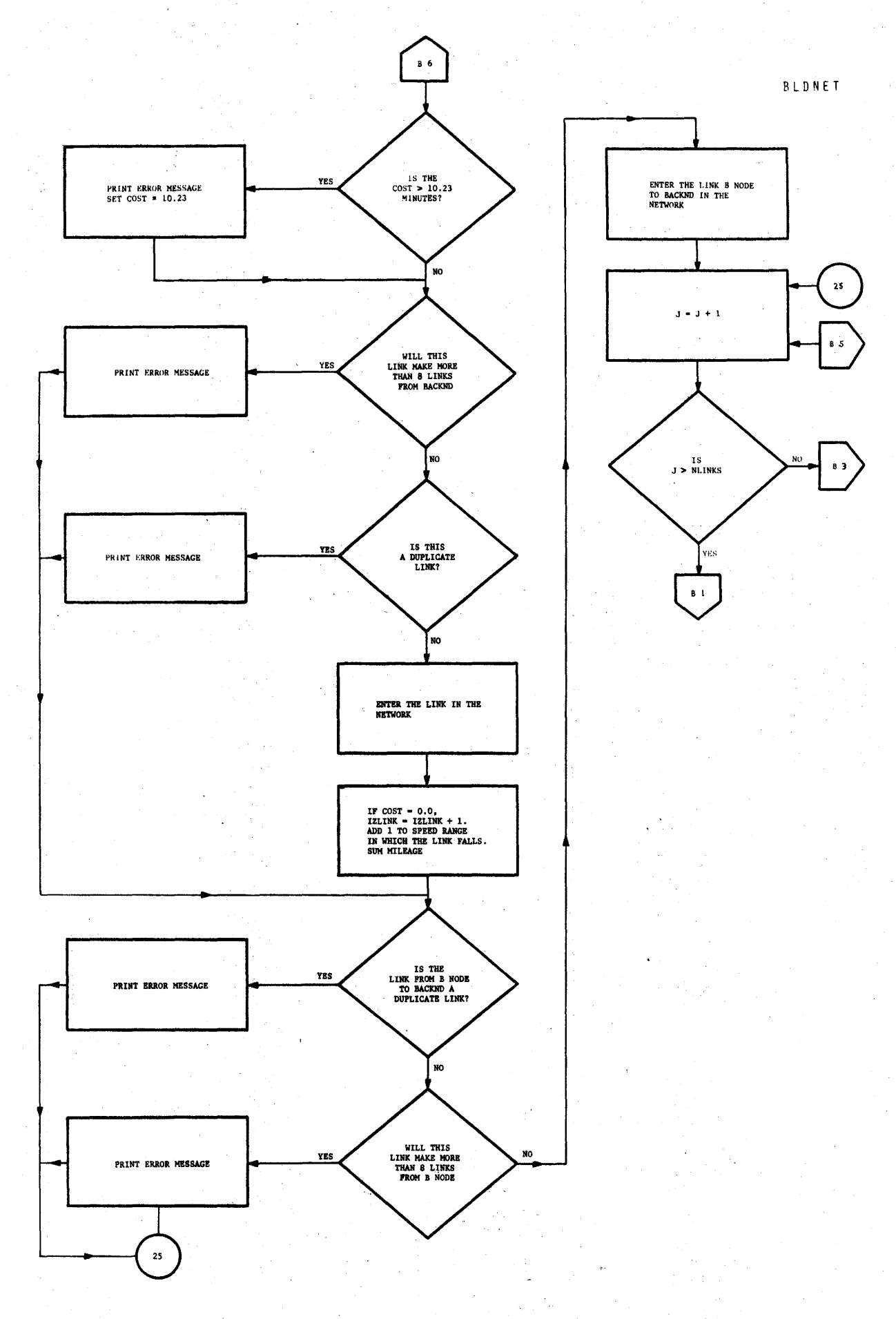

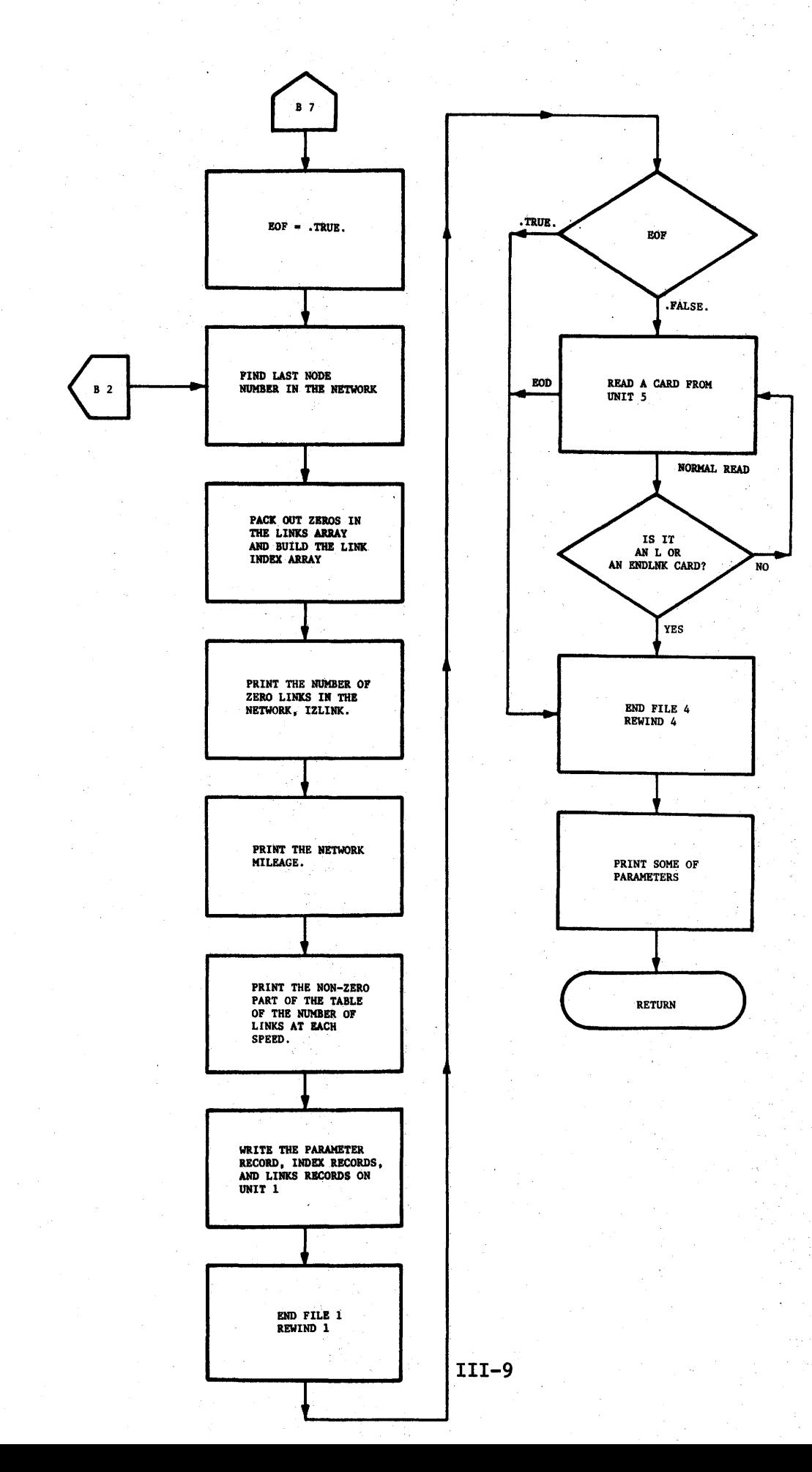

 $\overline{1}$ 

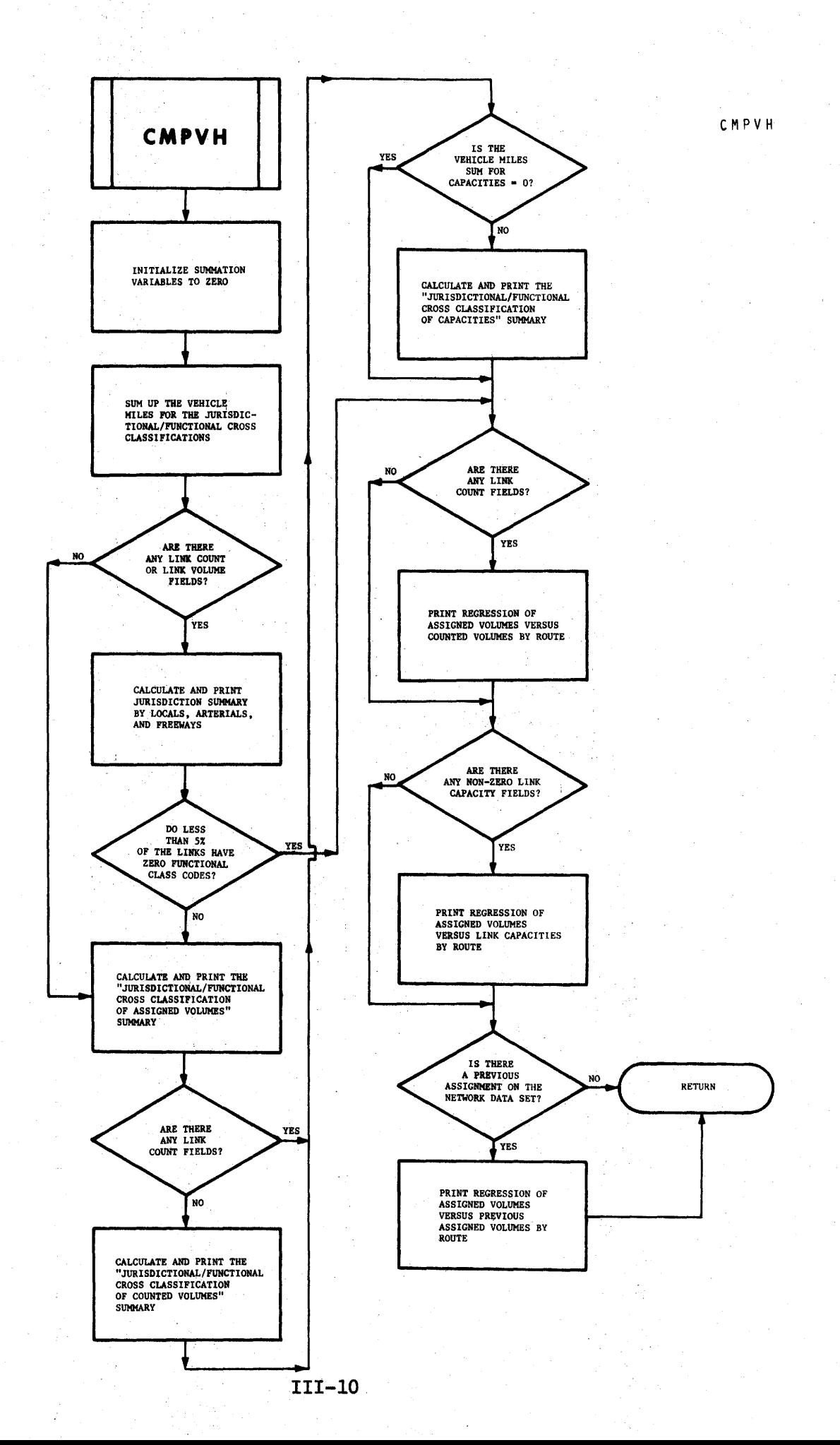

 $\|\cdot\|$ 

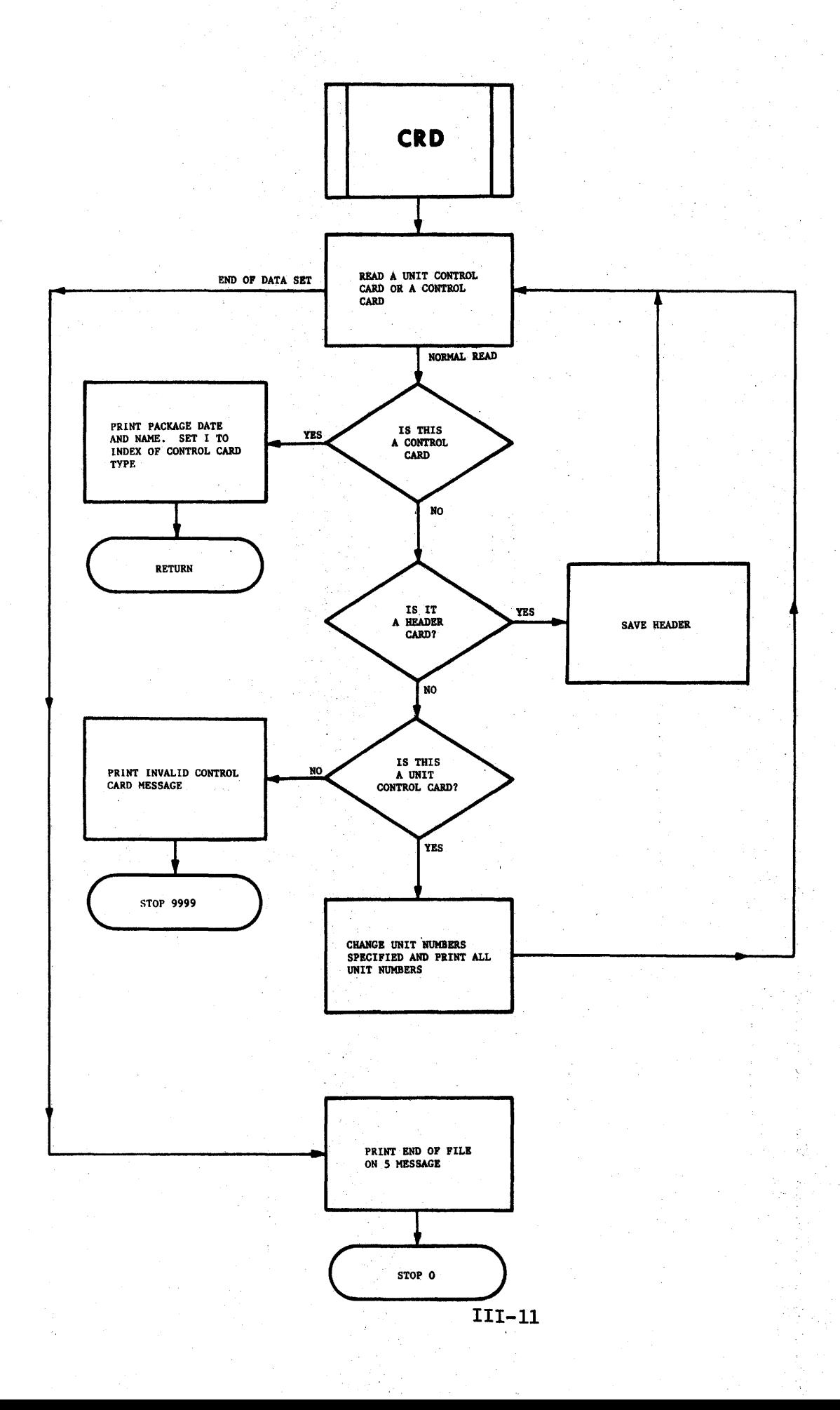

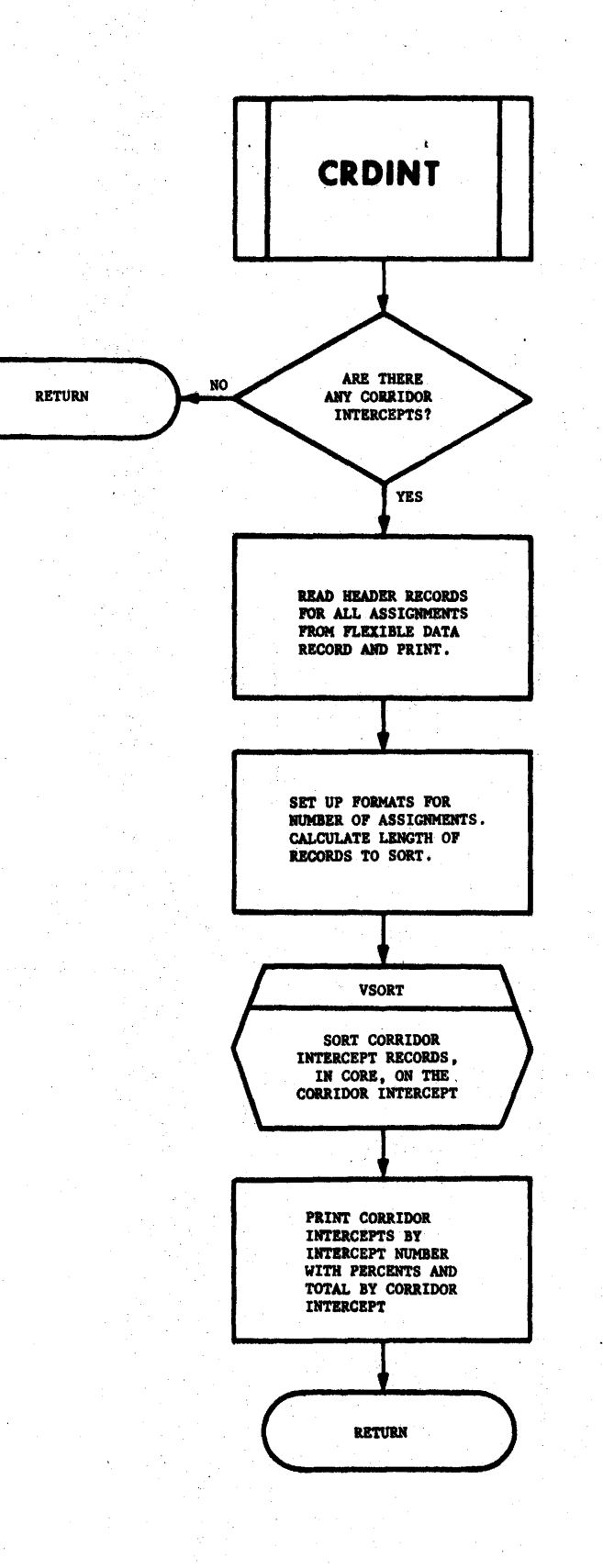

 $\overline{1}$ 

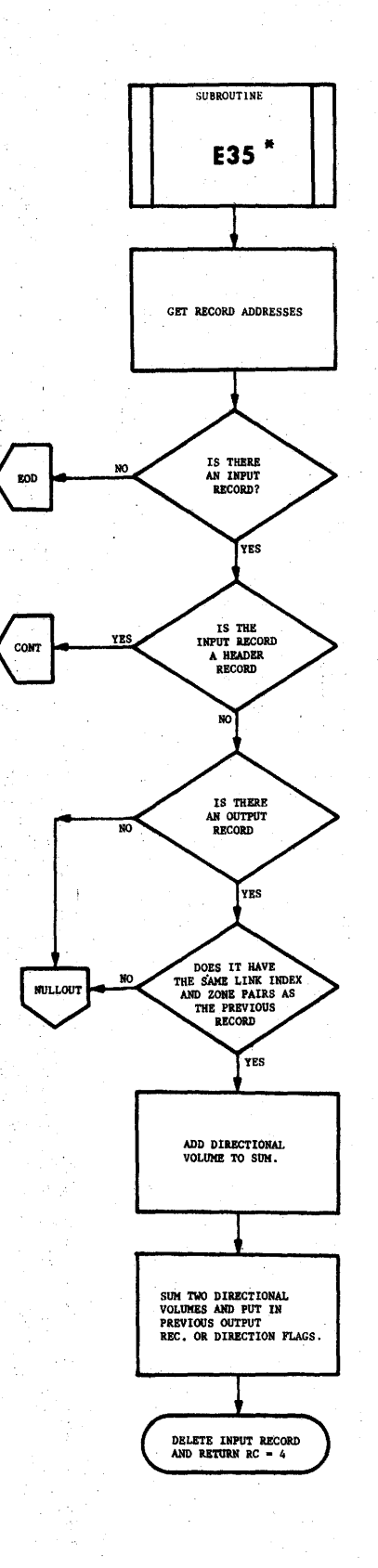

E 3 5

\*ASSEMBLY LANGUAGE

 $\overline{1}$ 

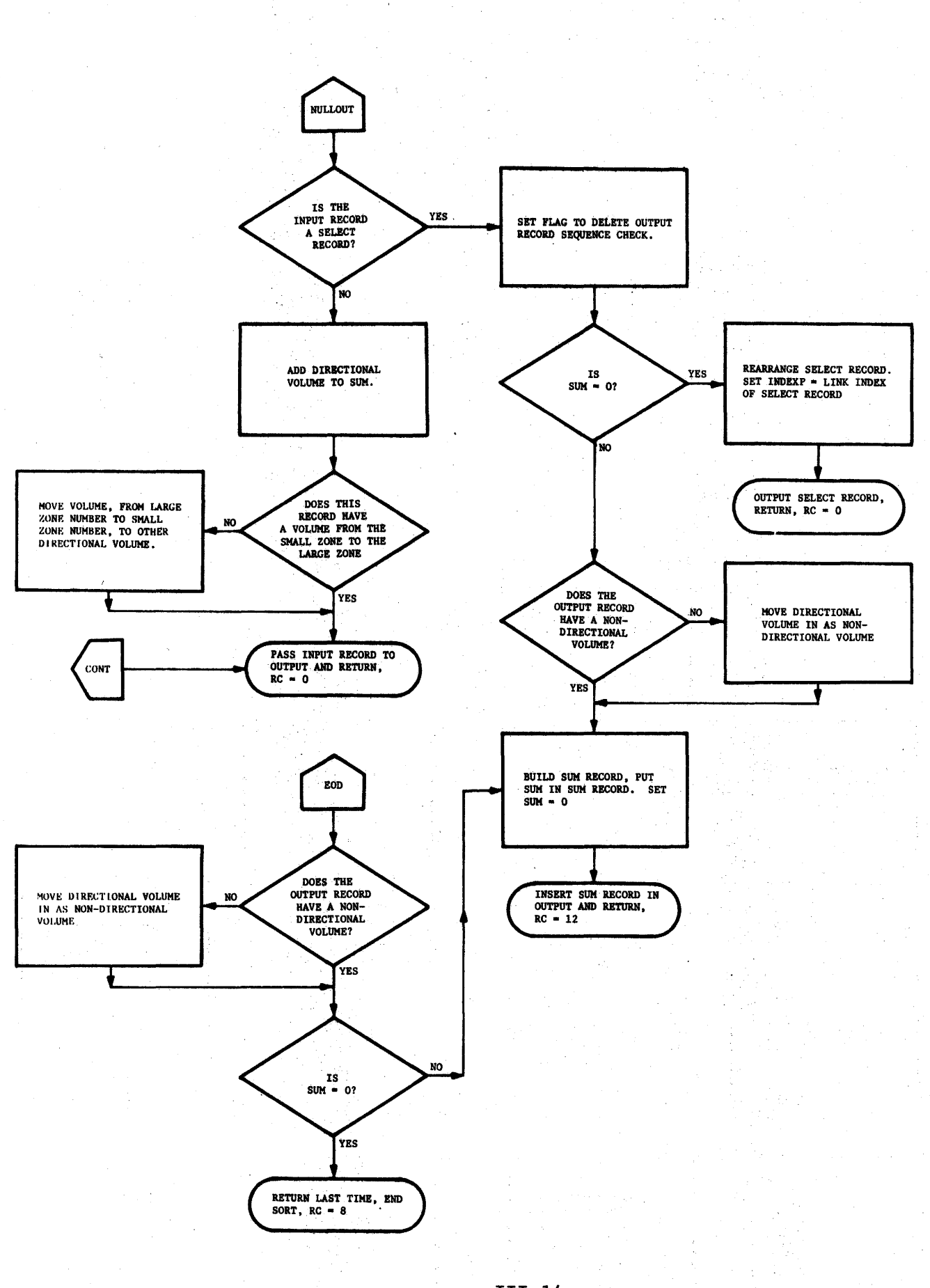

E 3 5

III-14

 $\sim$   $^{\prime}$ 

FASPTH **ENTER** 

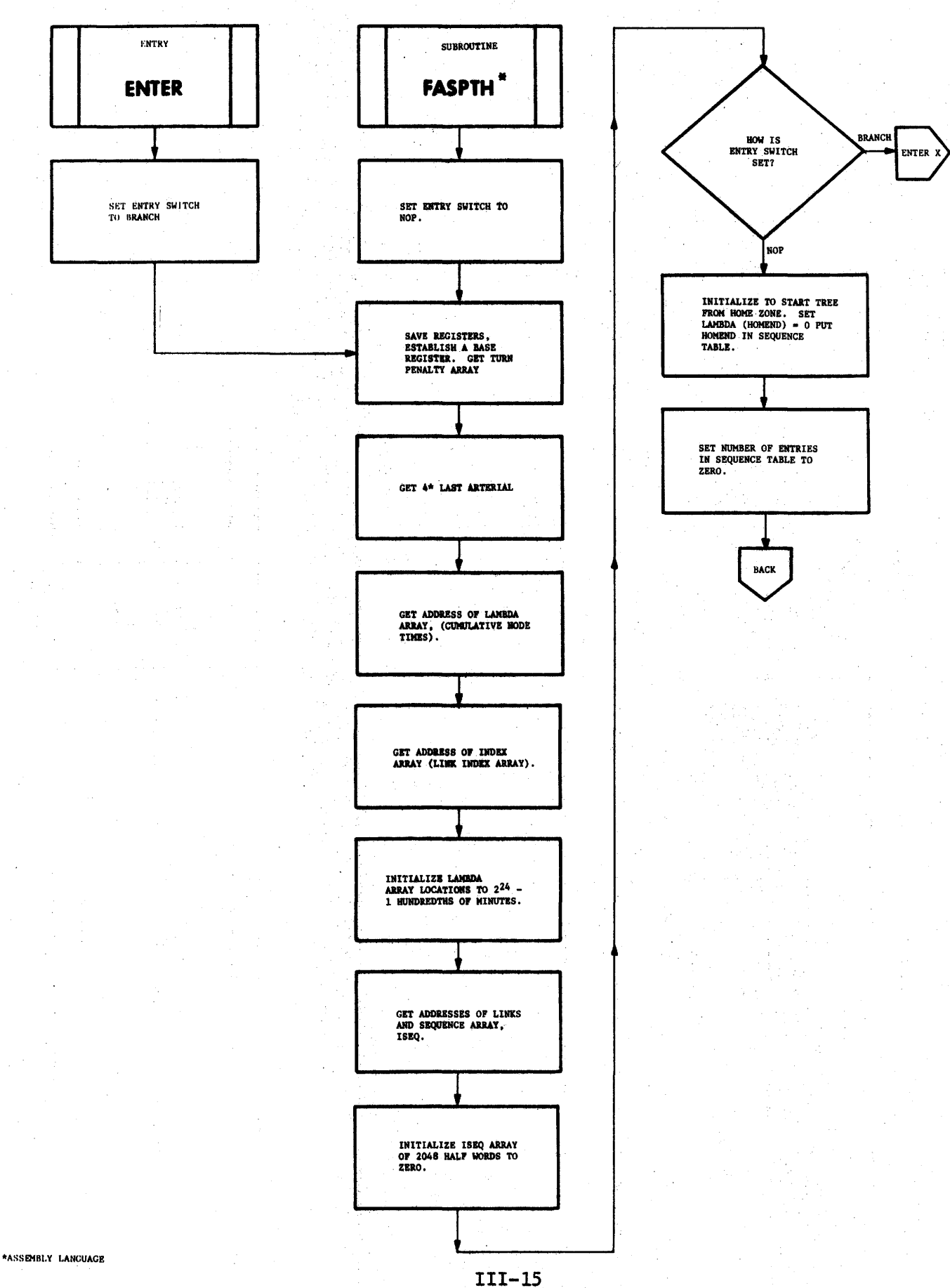

 $\pm$   $^{\prime}$ 

FASPTH ENTER

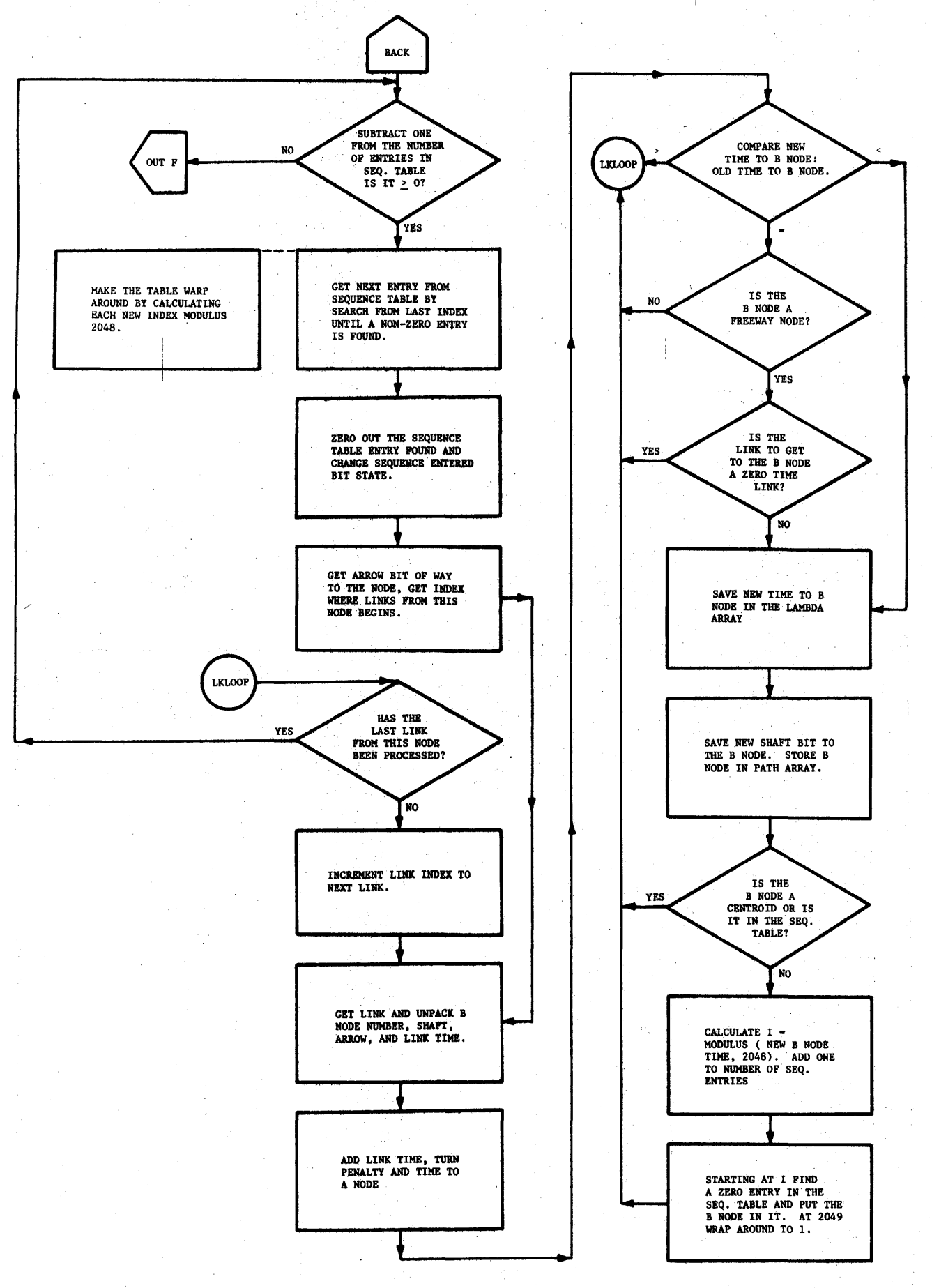

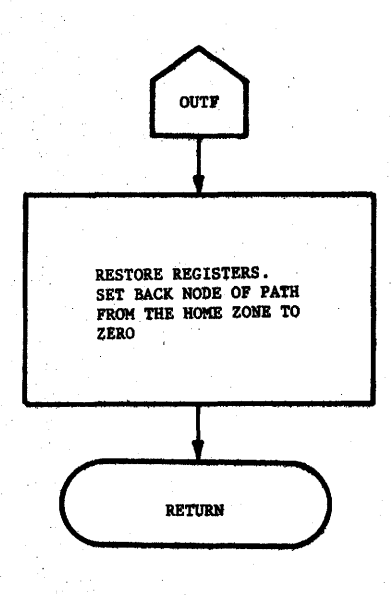

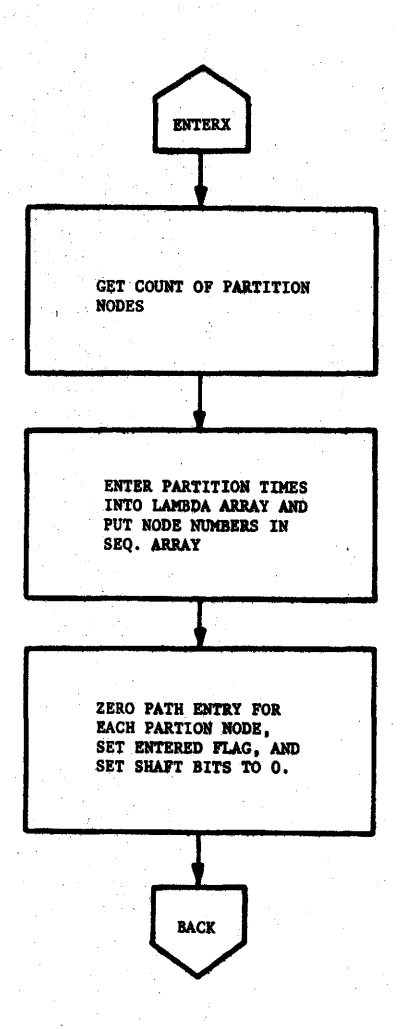

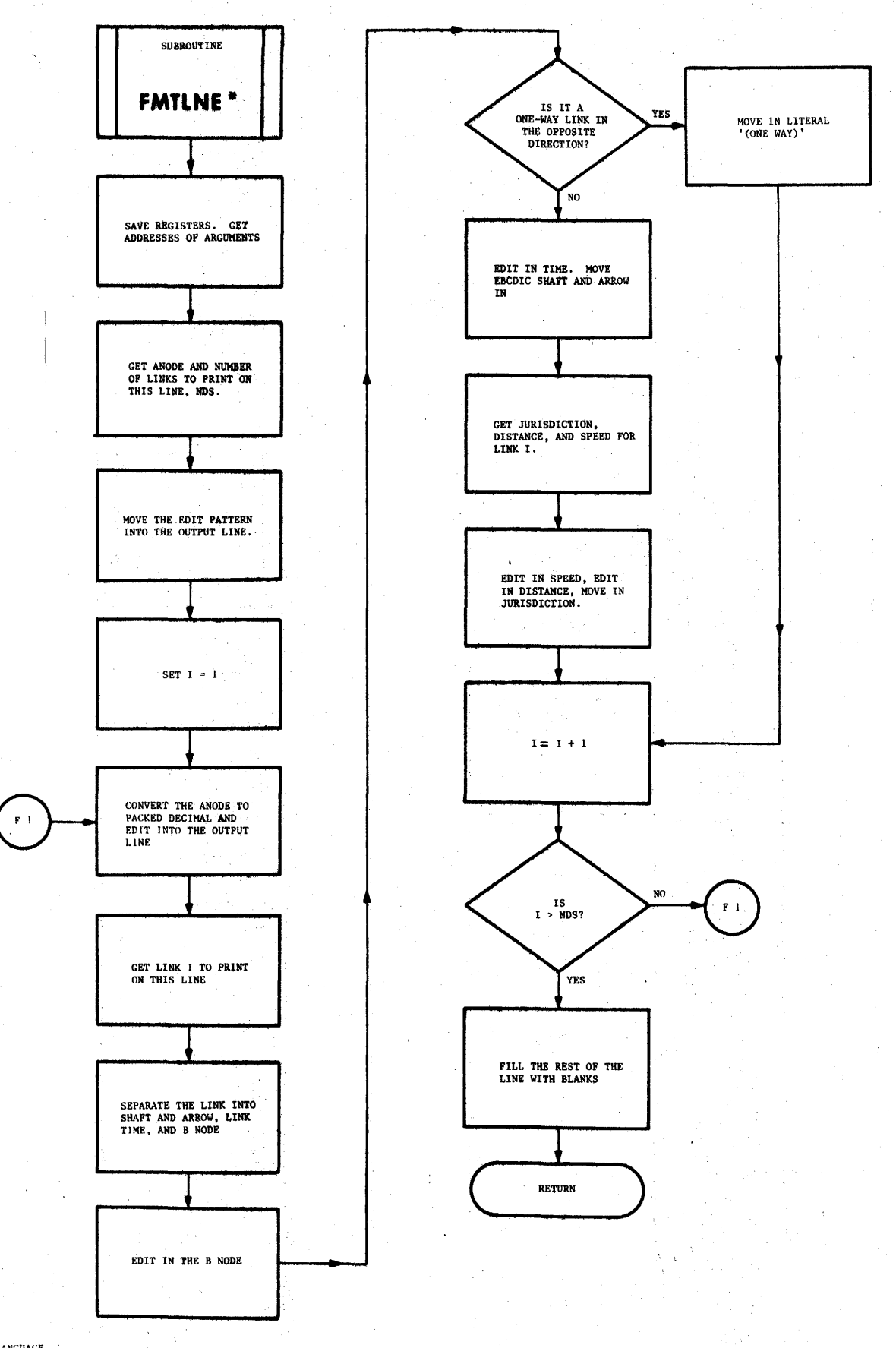

 $\label{eq:2.1} \frac{1}{\sqrt{2\pi}}\left(\frac{3\sqrt{2}}{2}\frac{d\phi}{d\phi} - \frac{1}{2}\frac{d\phi}{d\phi} + \frac{2\sqrt{2}}{2}\frac{d\phi}{d\phi} - \frac{1}{2}\frac{d\phi}{d\phi}\right)$ 

 $\sim$ 

 $\frac{d^2\mathbf{r}}{d^2\mathbf{r}}\left(\frac{d^2\mathbf{r}}{d^2}\right)\left(\frac{d^2\mathbf{r}}{d^2}\right)^2\left(\frac{d^2\mathbf{r}}{d^2}\right)^2.$ 

국 37일<br>대표 100개

\* ASSEMBLY LANGUAGE

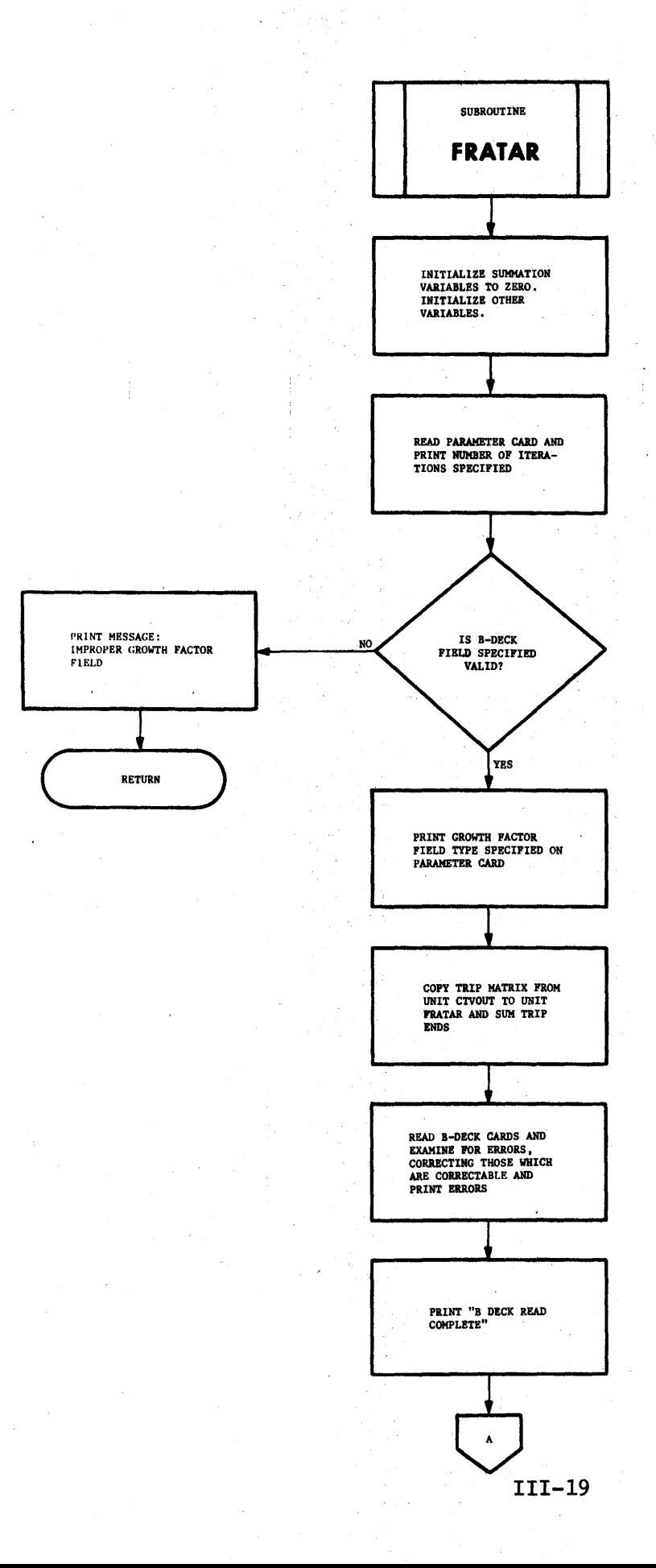

FRATAR

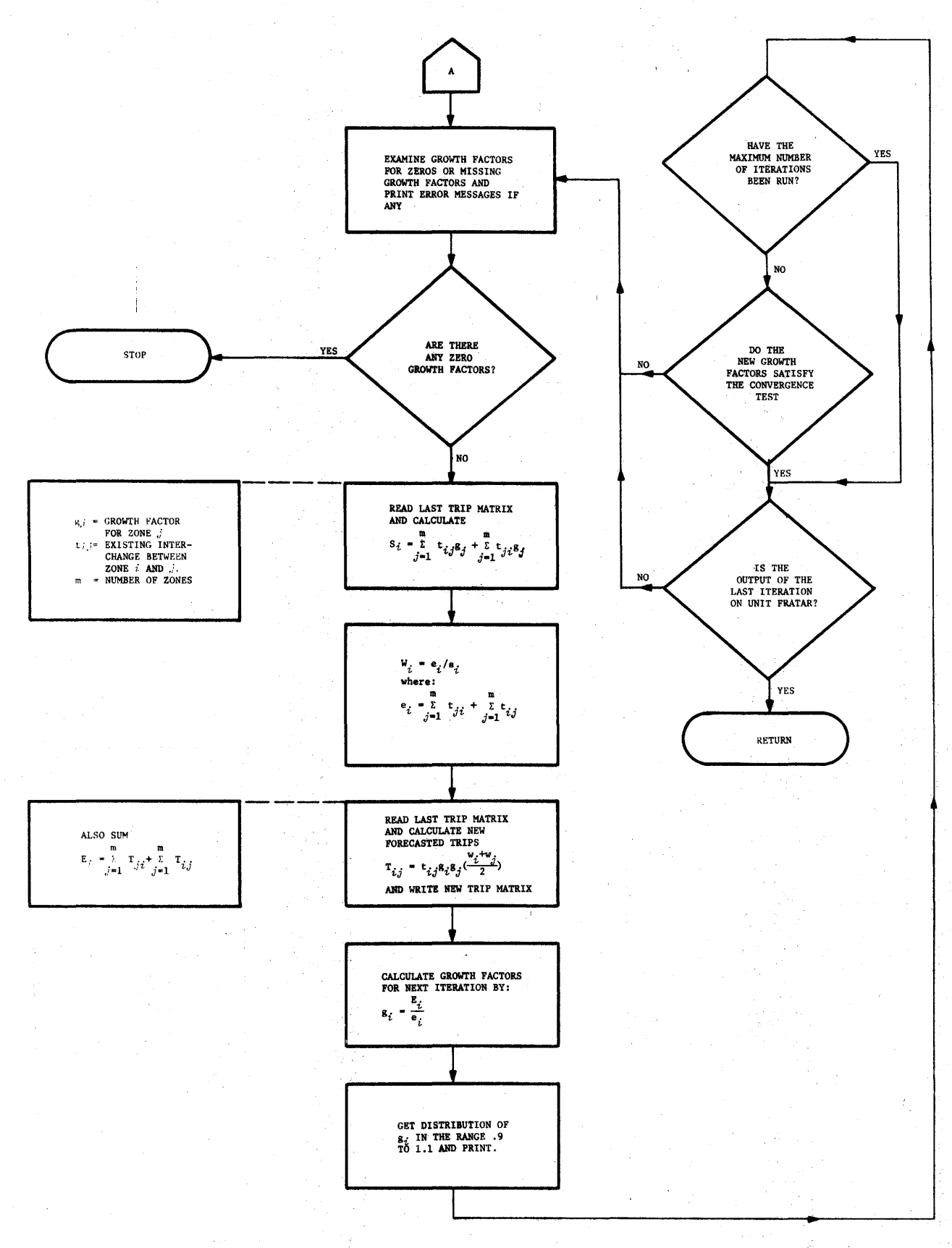

**GETDAT** 

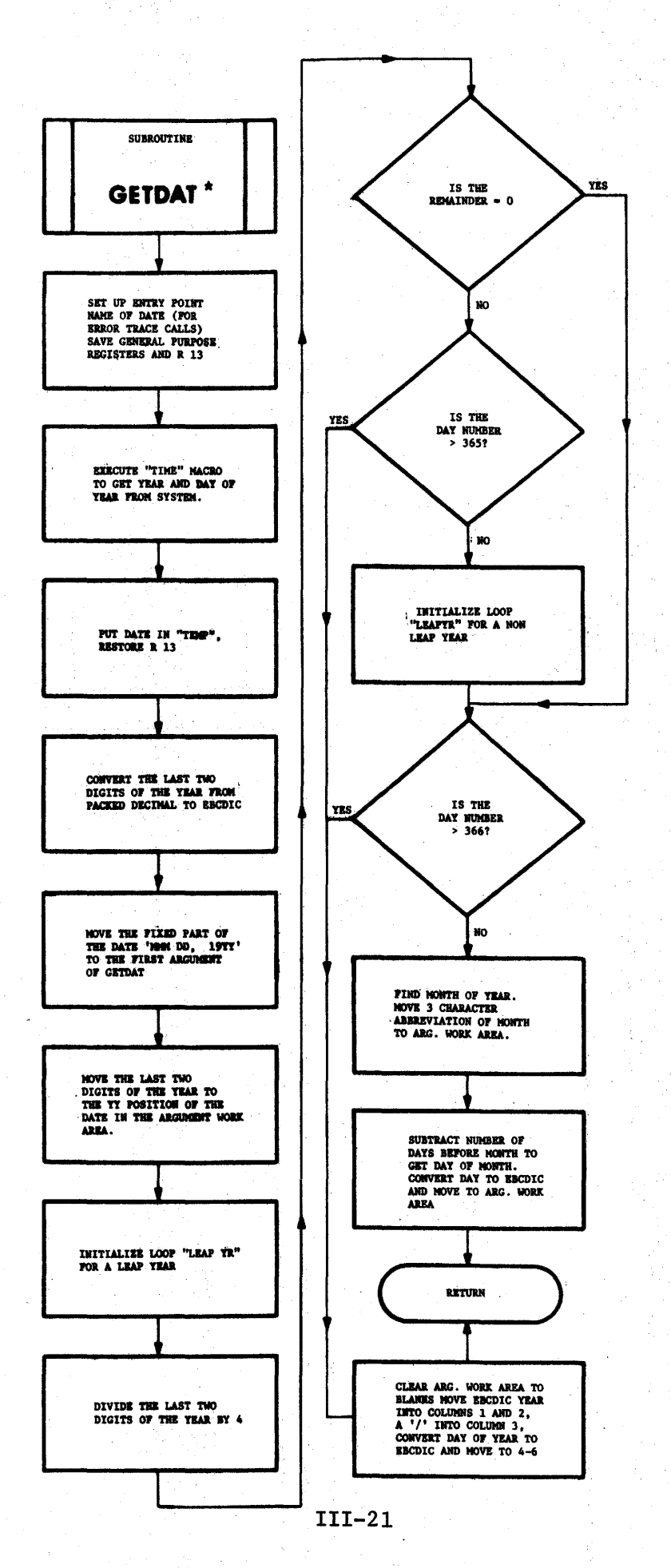

 $\lambda$ 

\*ASSEMBLY LANGUAGE

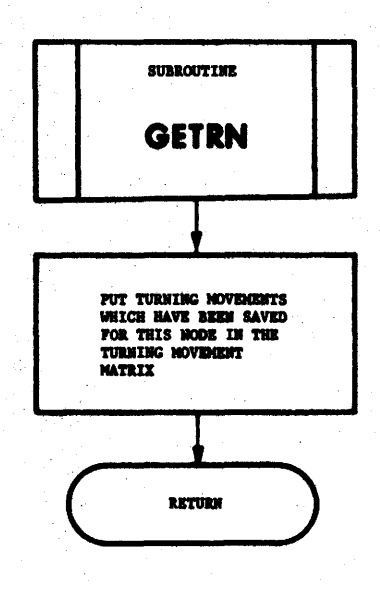

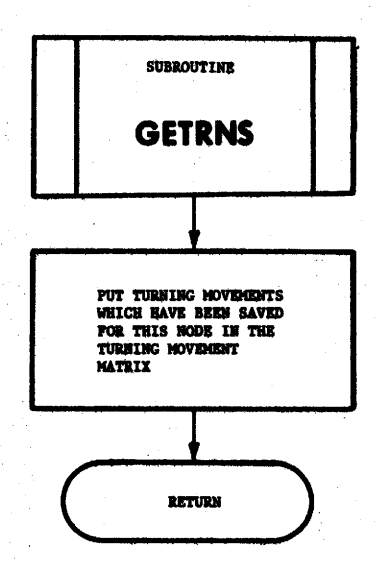

 $\hat{\sigma}_1$ 

 $\mathbf{I}$ 

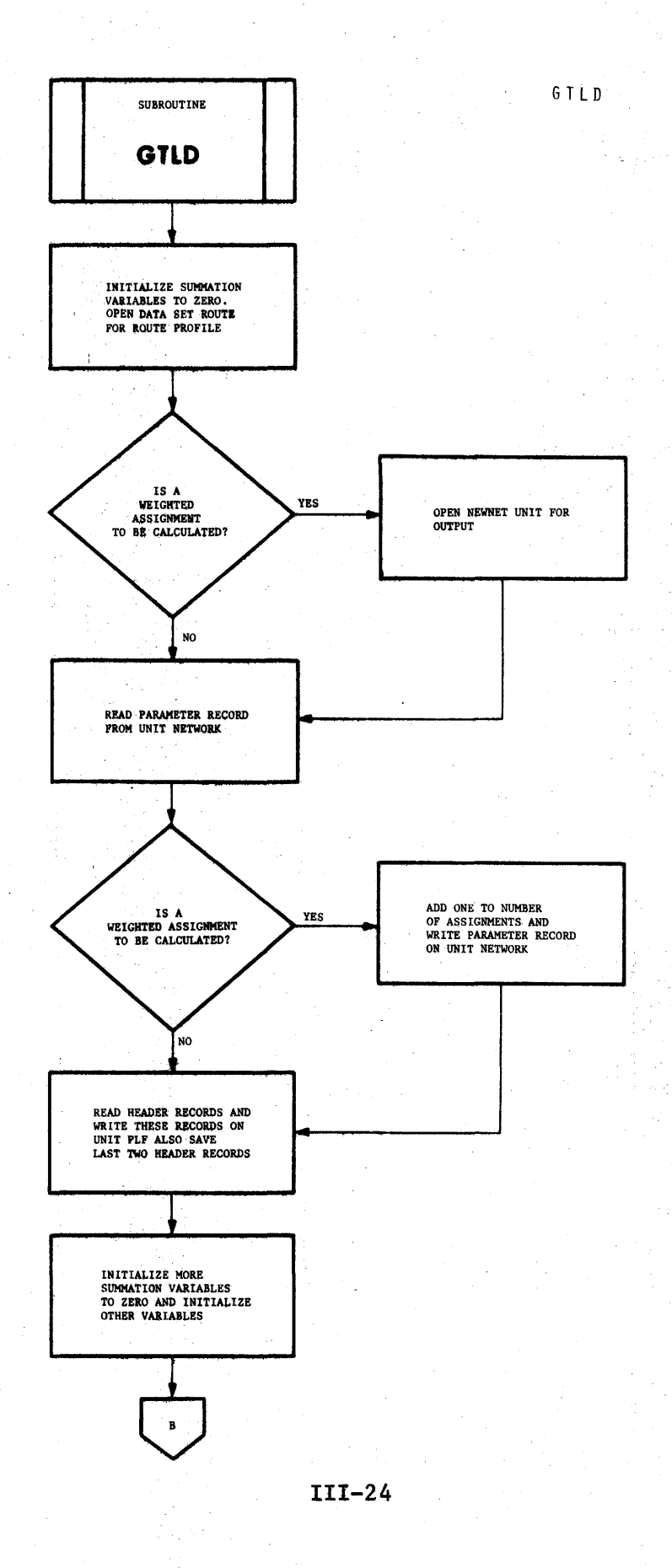

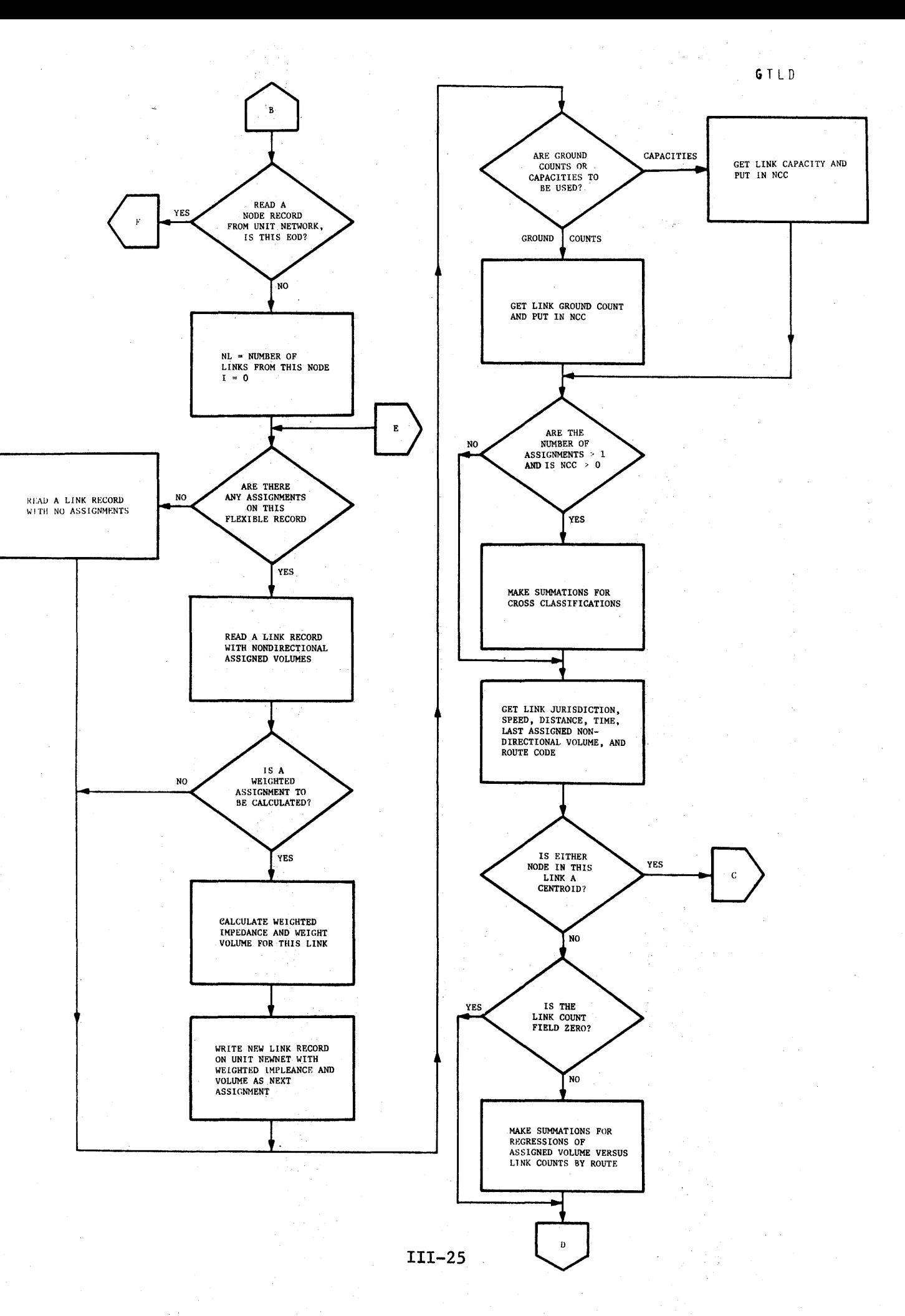

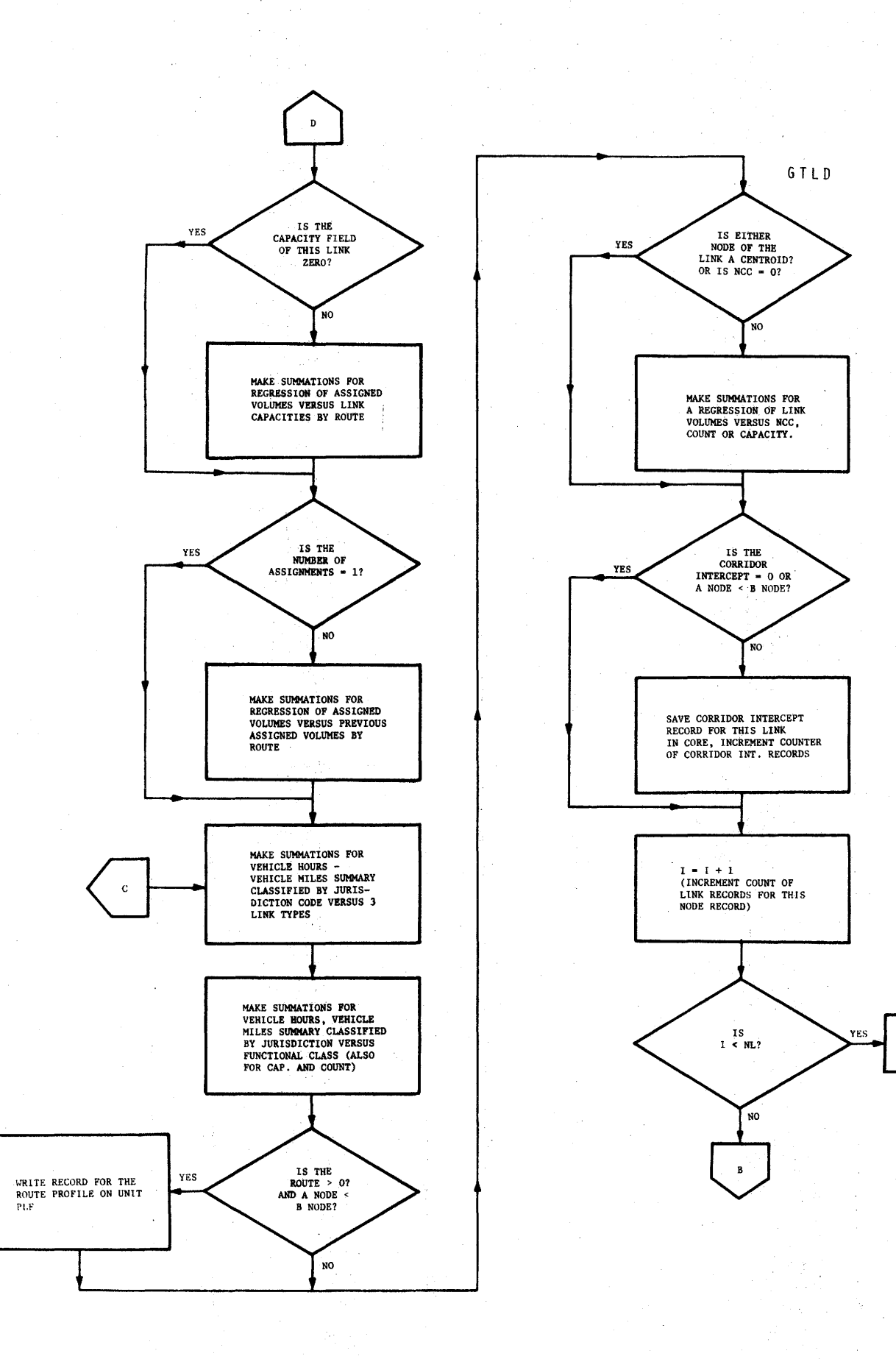

**III-26** 

 $\tilde{\mathbf{E}}$ 

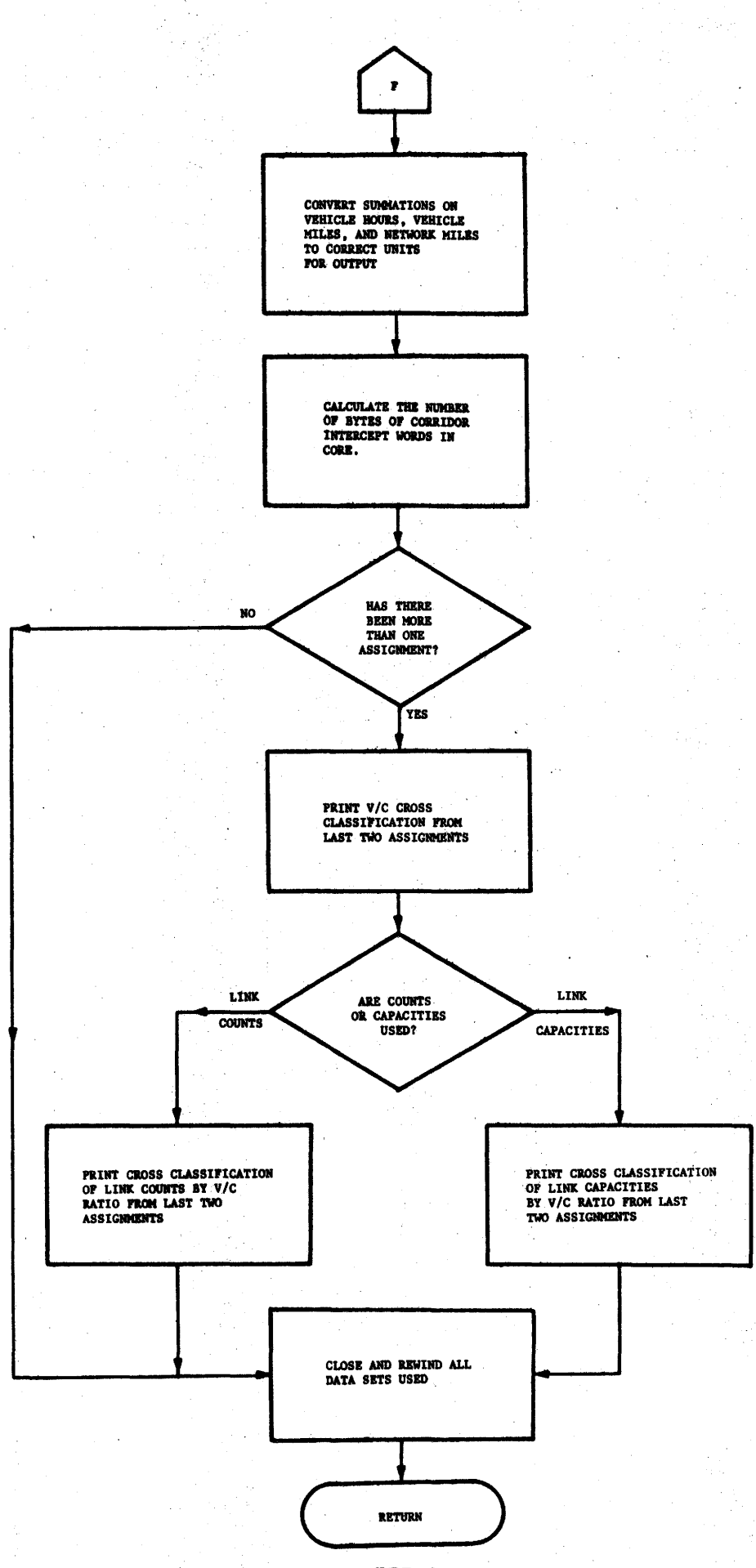

 $III-27$ 

INITL1

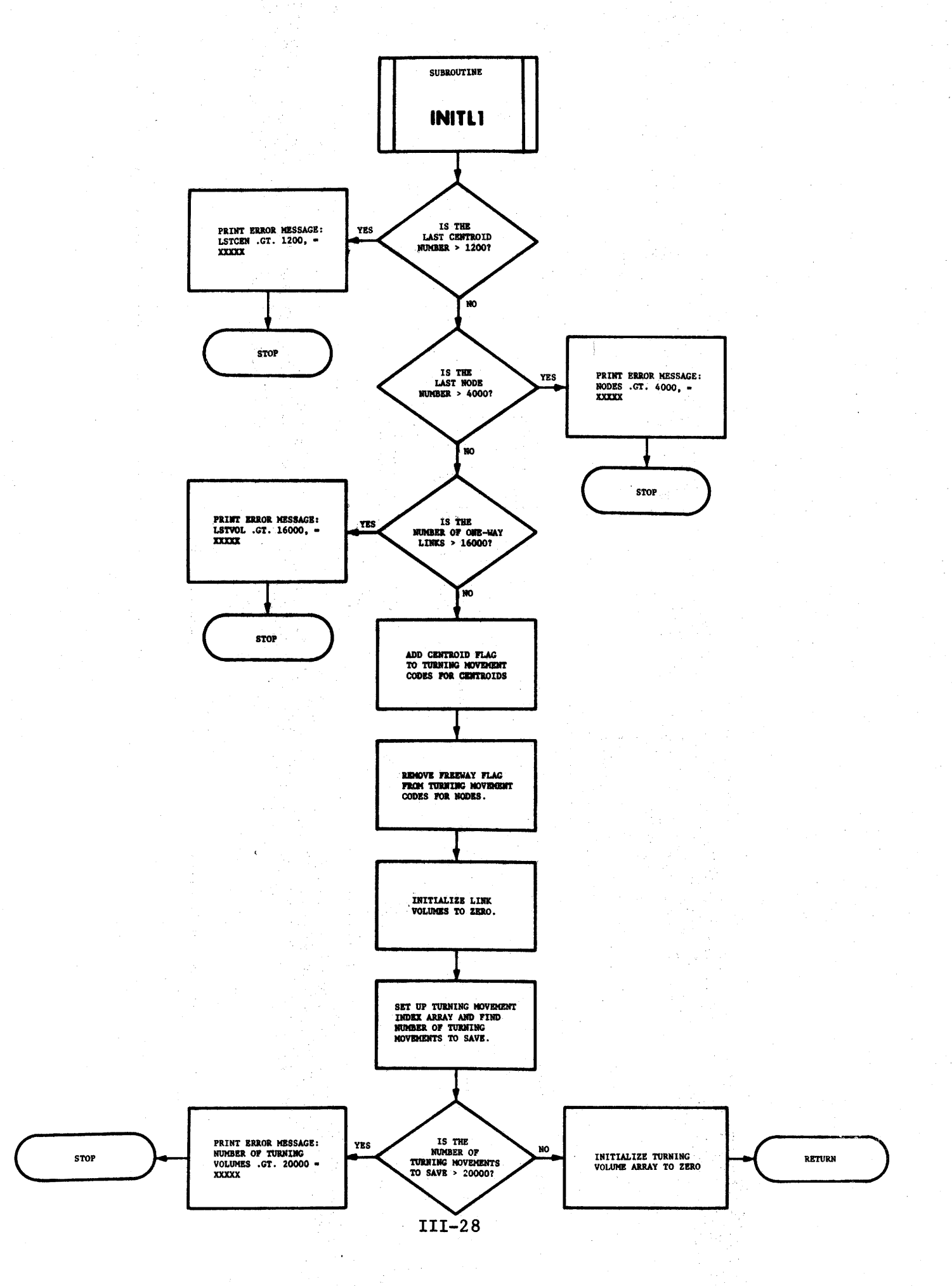

 $\mathcal{L}_1$ 

LNKLST

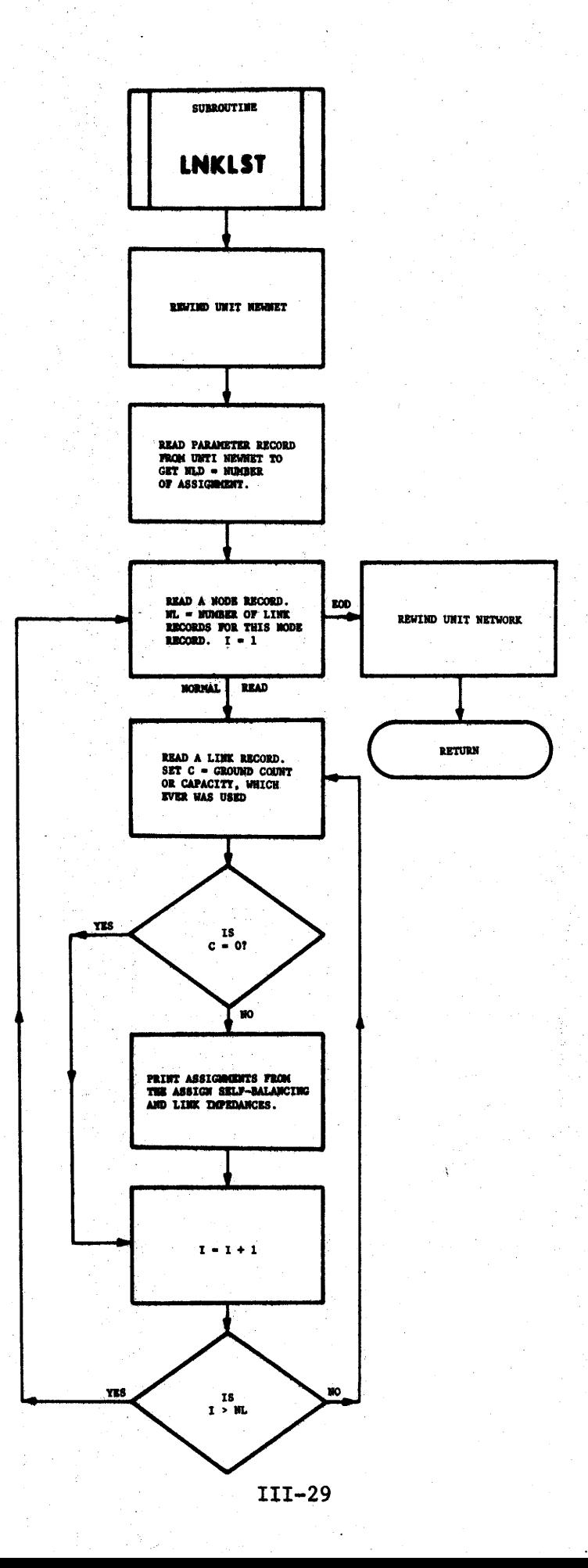

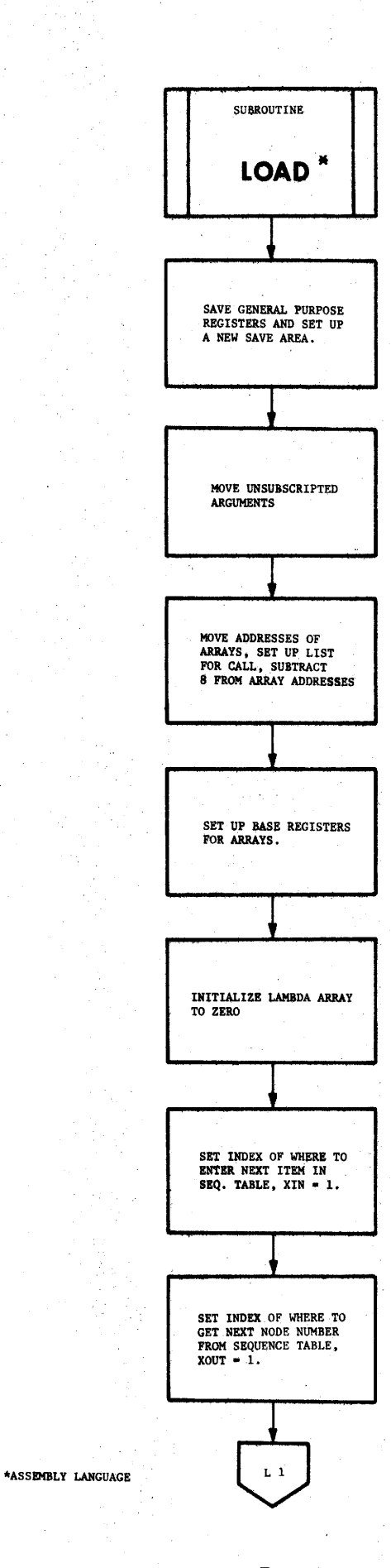

第5)

 $\mathcal{A}_2$ 

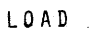

 $III-30$ 

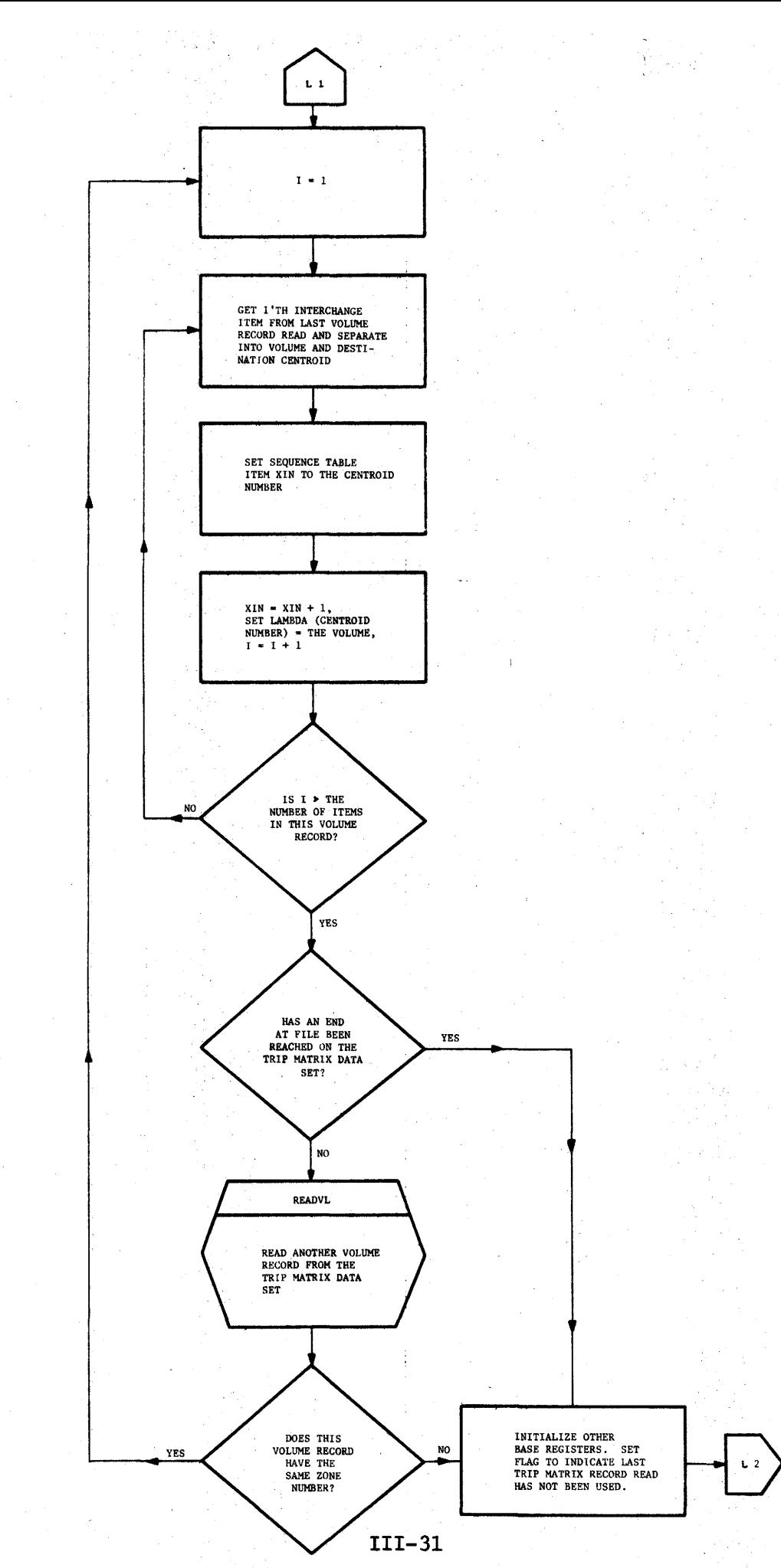

 $\overline{1}$ 

LOAD

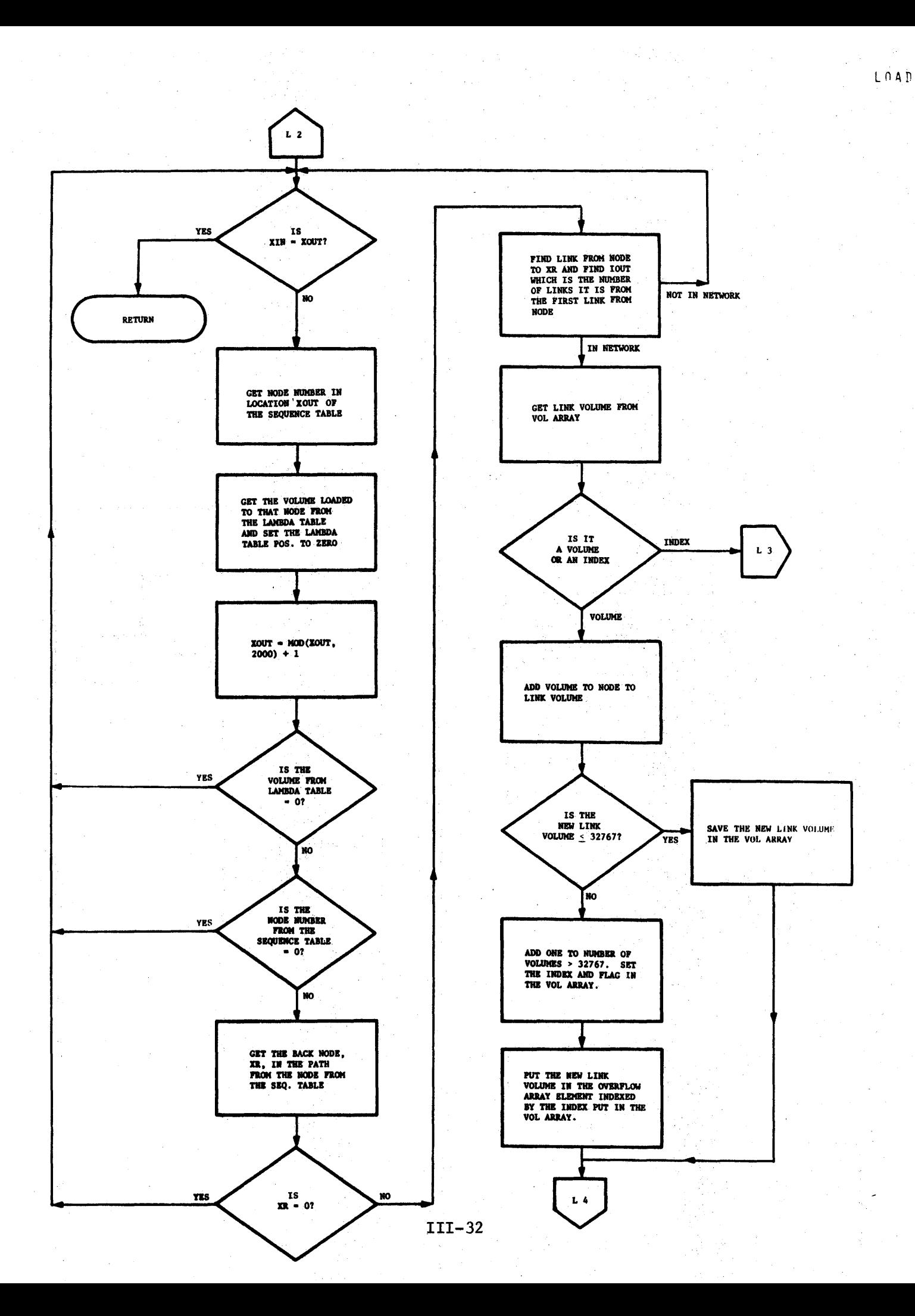

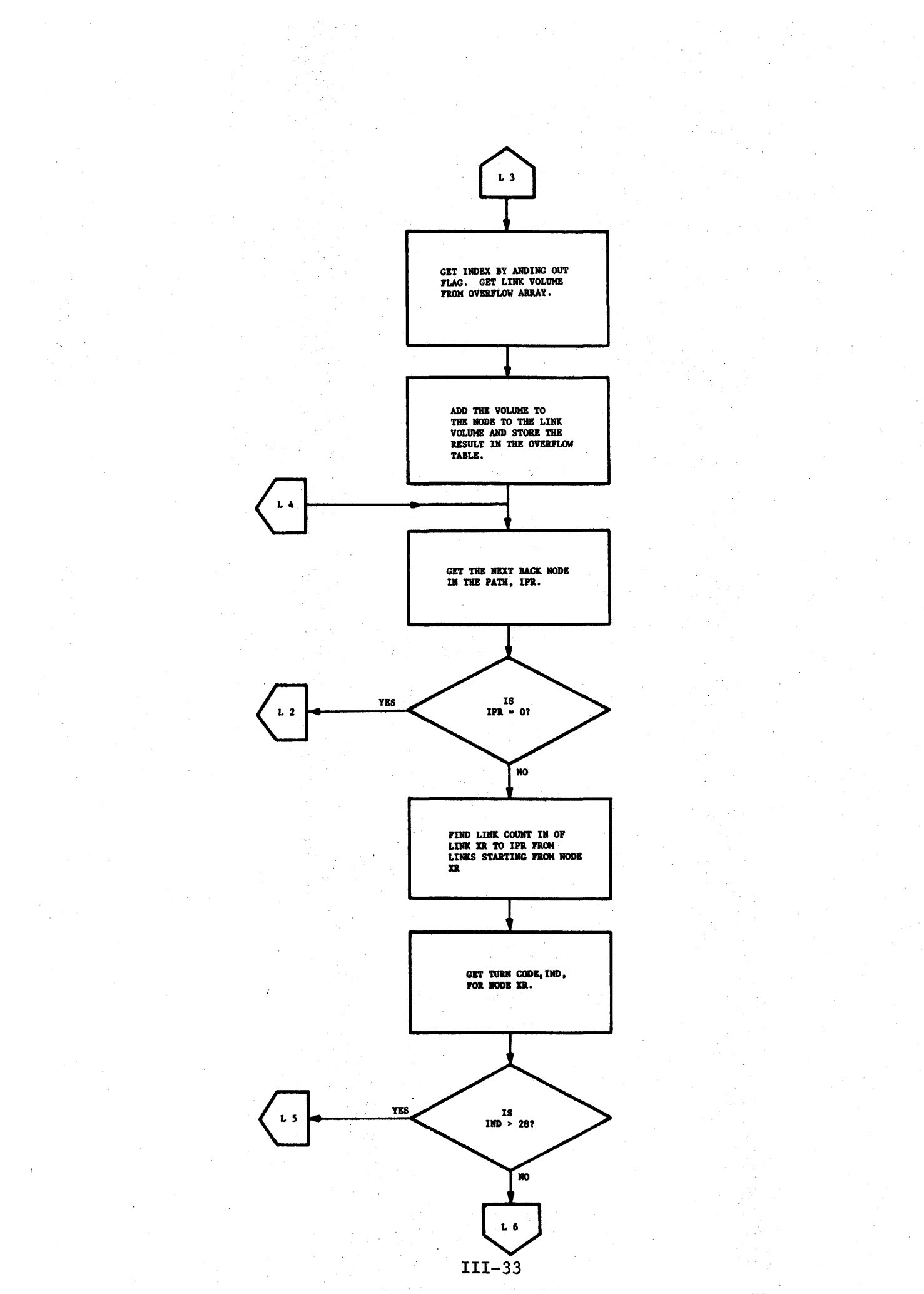

LOAD

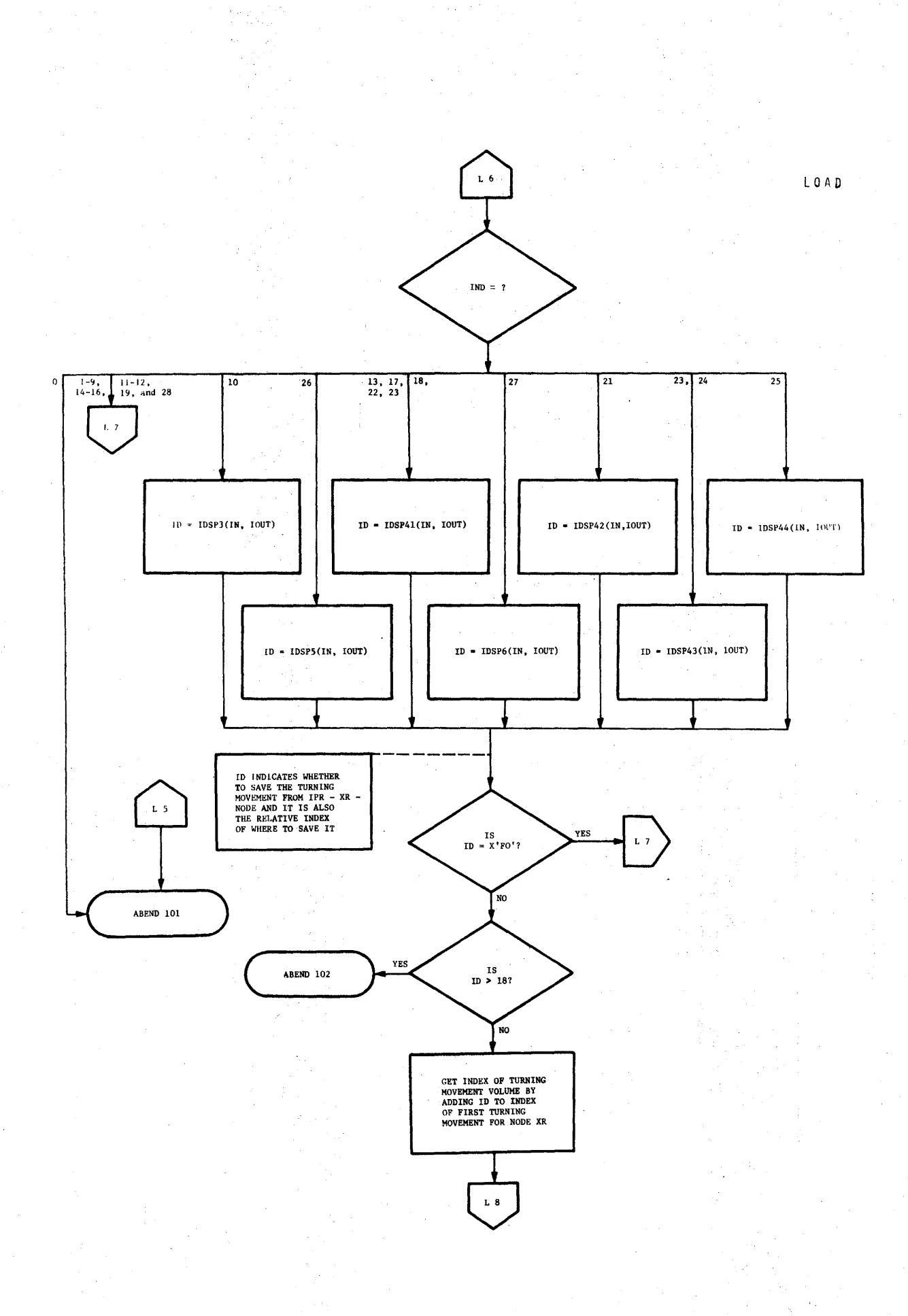

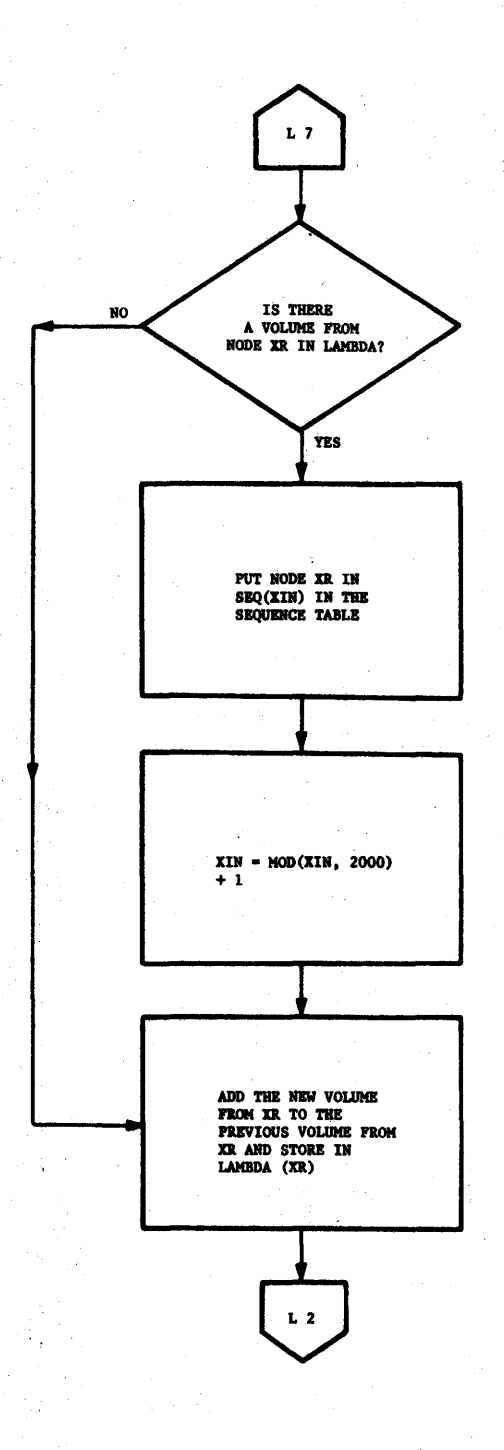

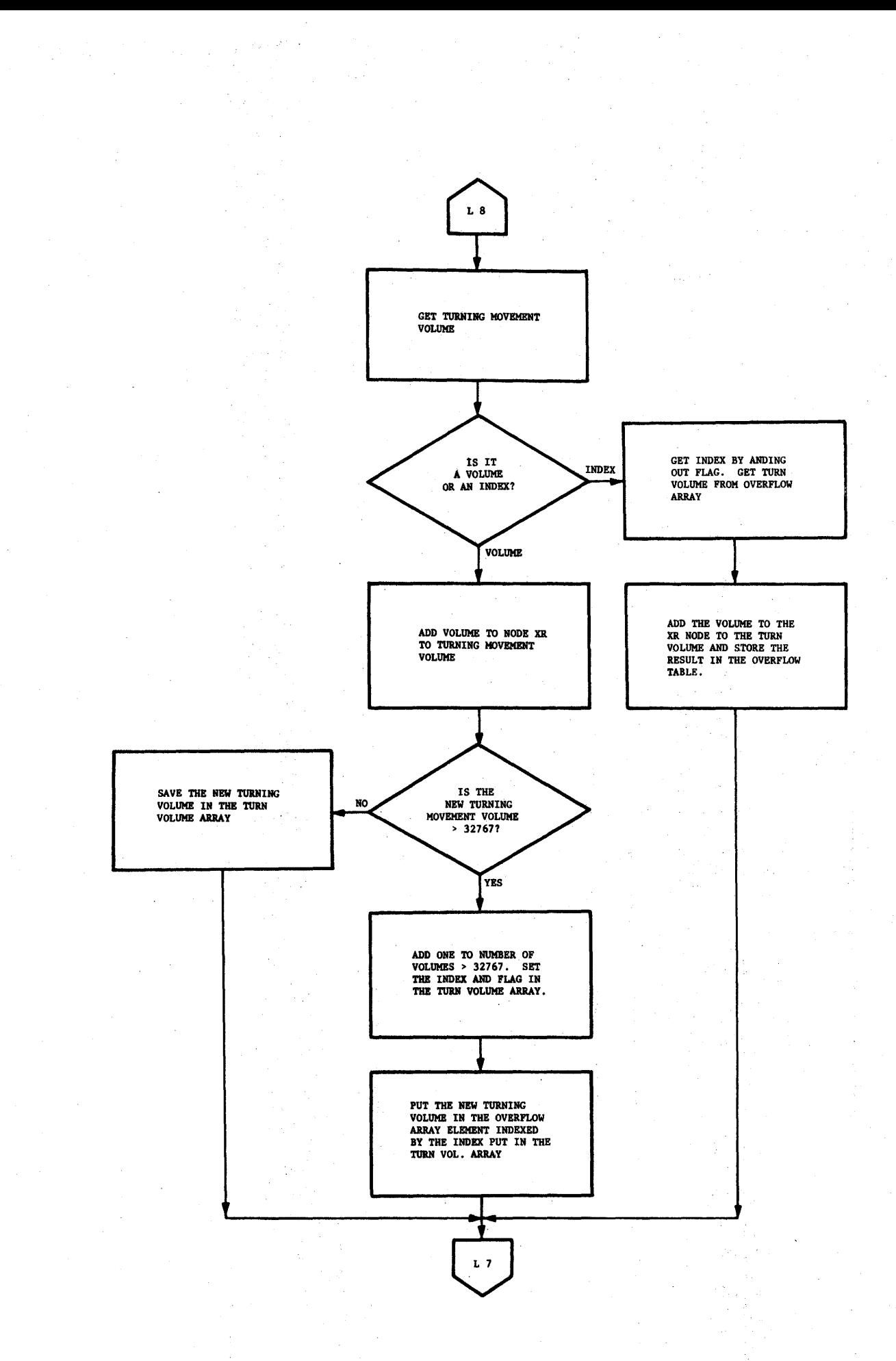

 $\,$   $\,$ 

LOAD
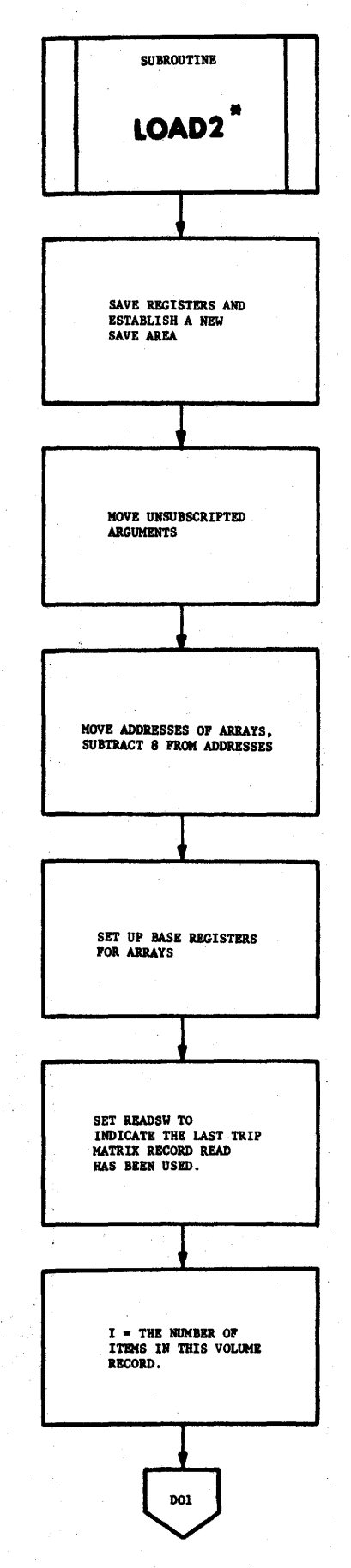

 $\sim$ 

III-37

 $\cdot$ 

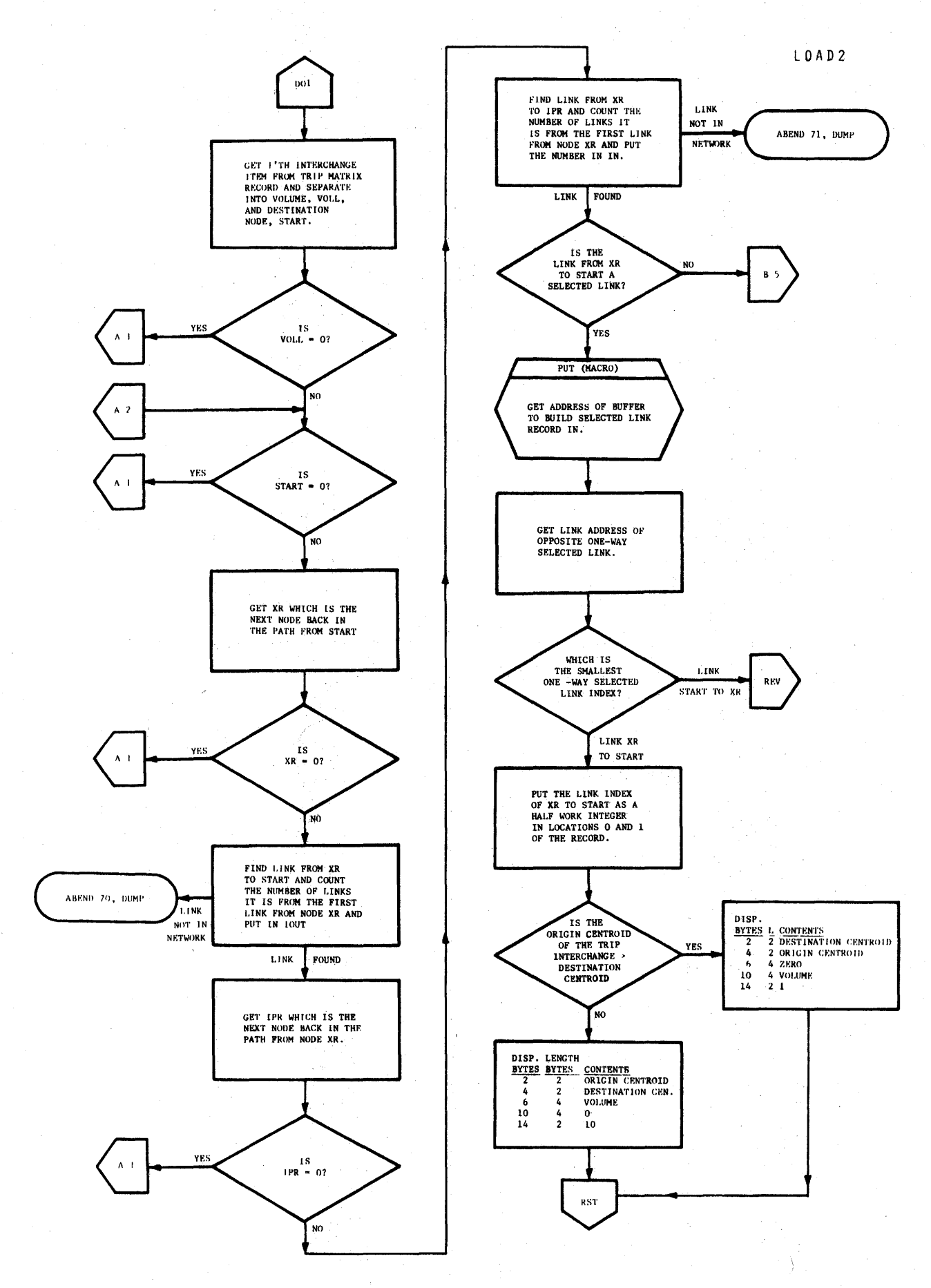

 $\mathbf{v}_{\mathrm{out}}$ 

p.

 $\tilde{\gamma}$  ,  $\tilde{\gamma}$ 

LOAD2

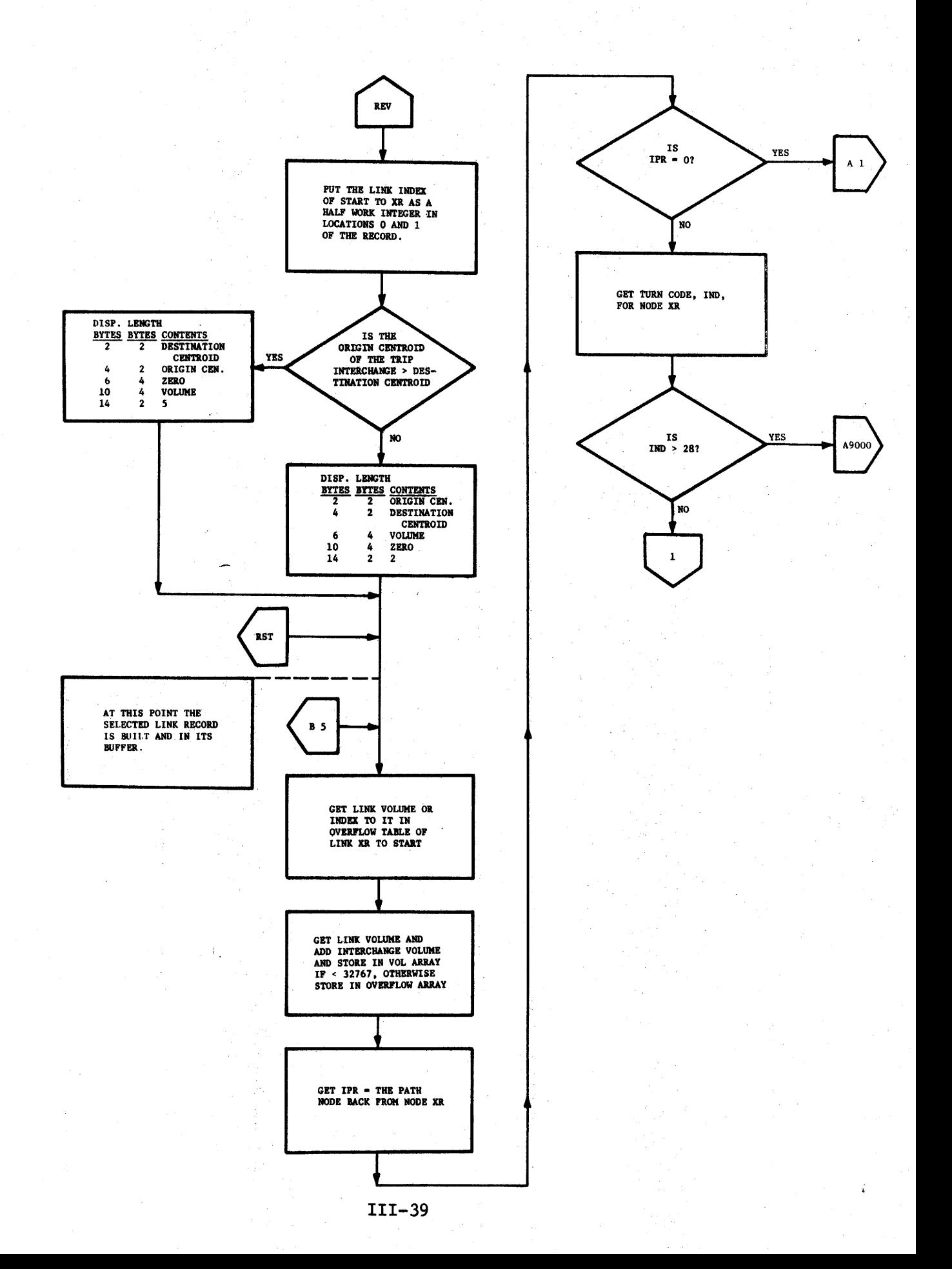

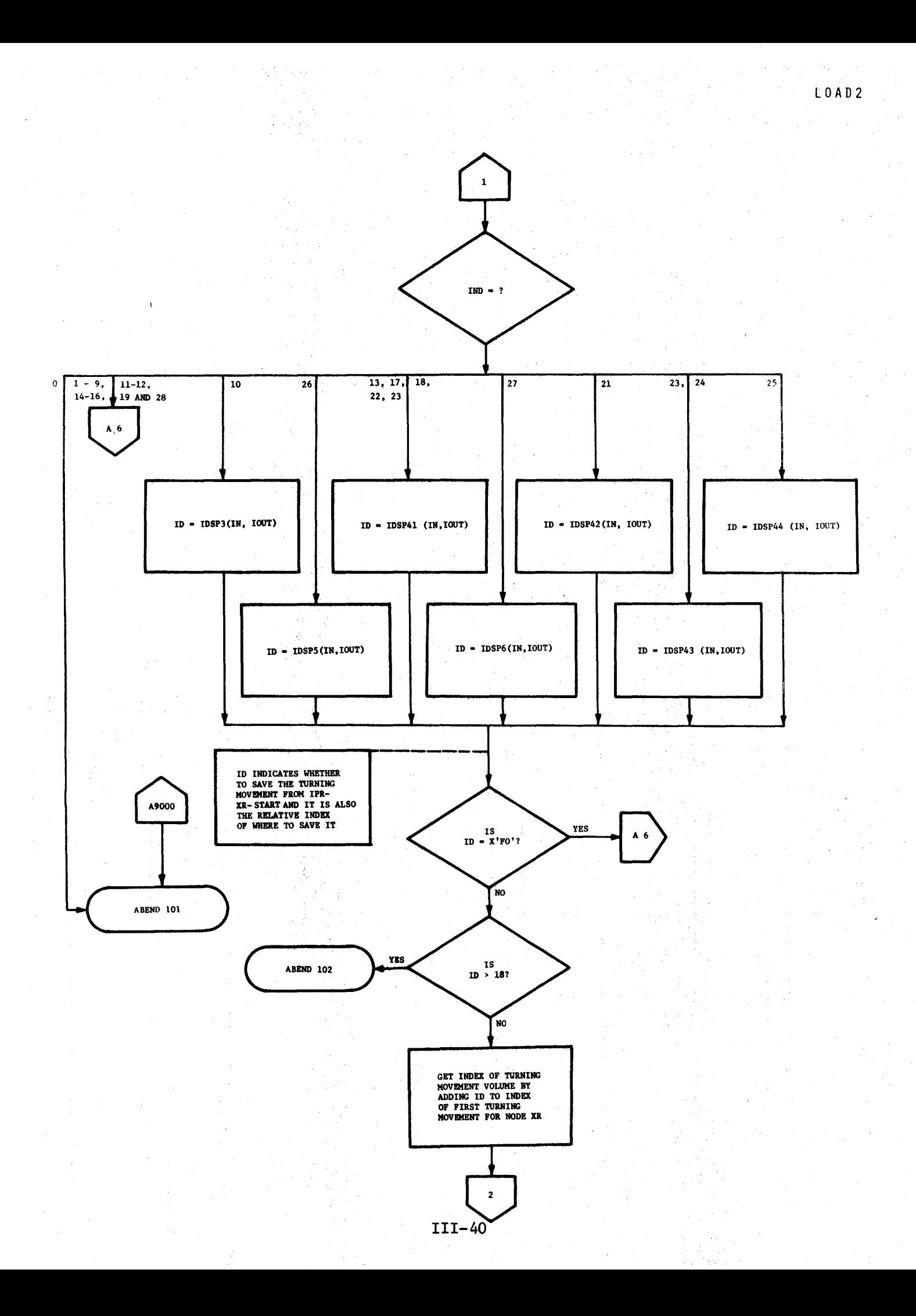

LOAD2

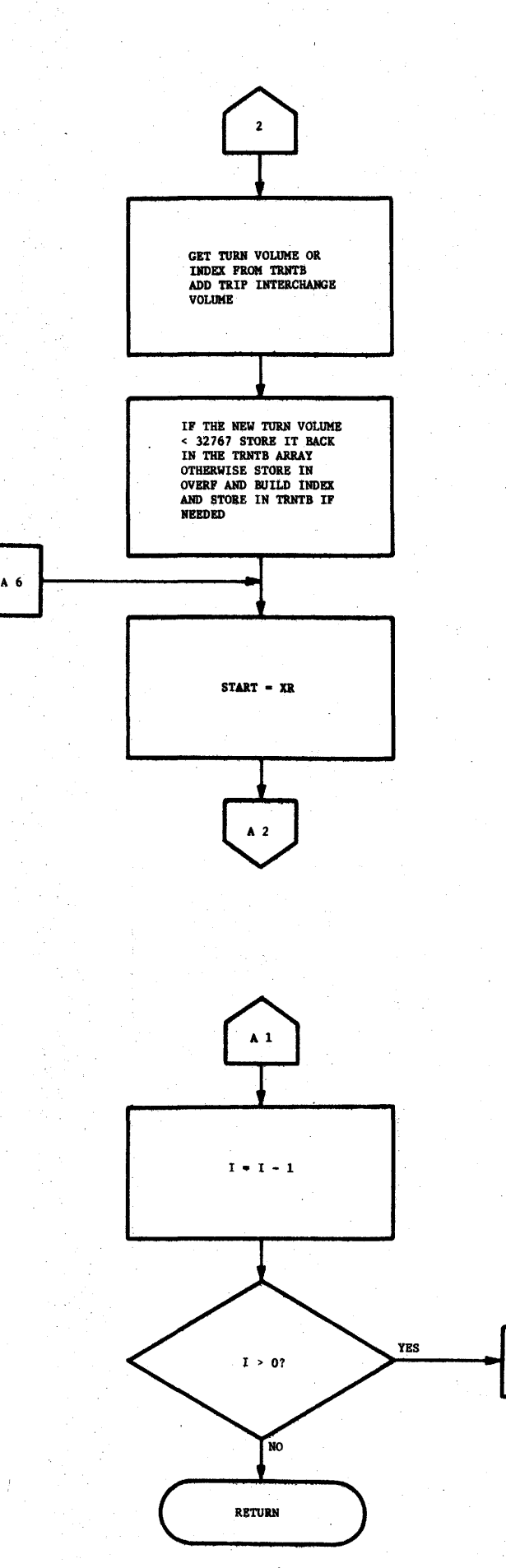

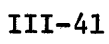

DO1

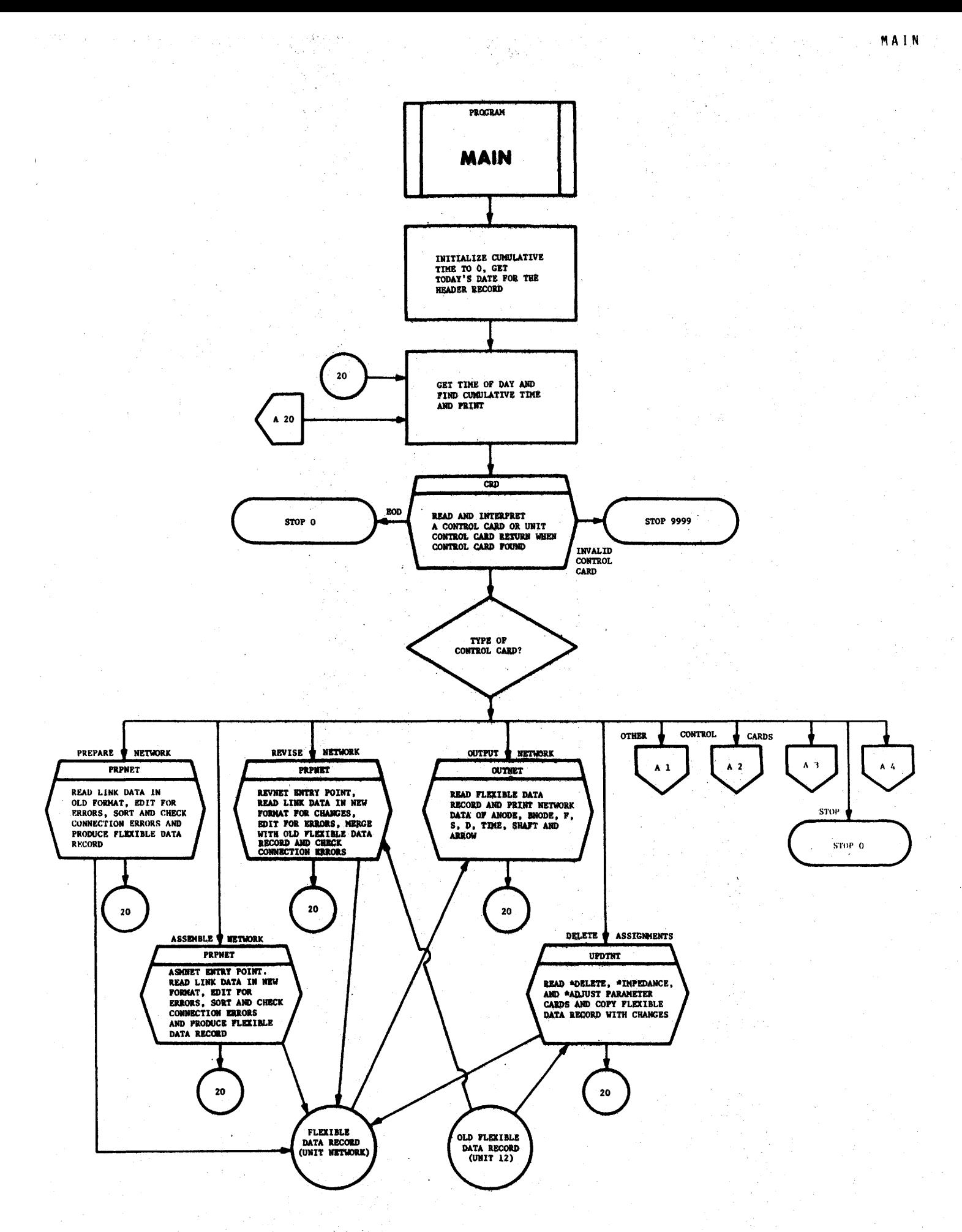

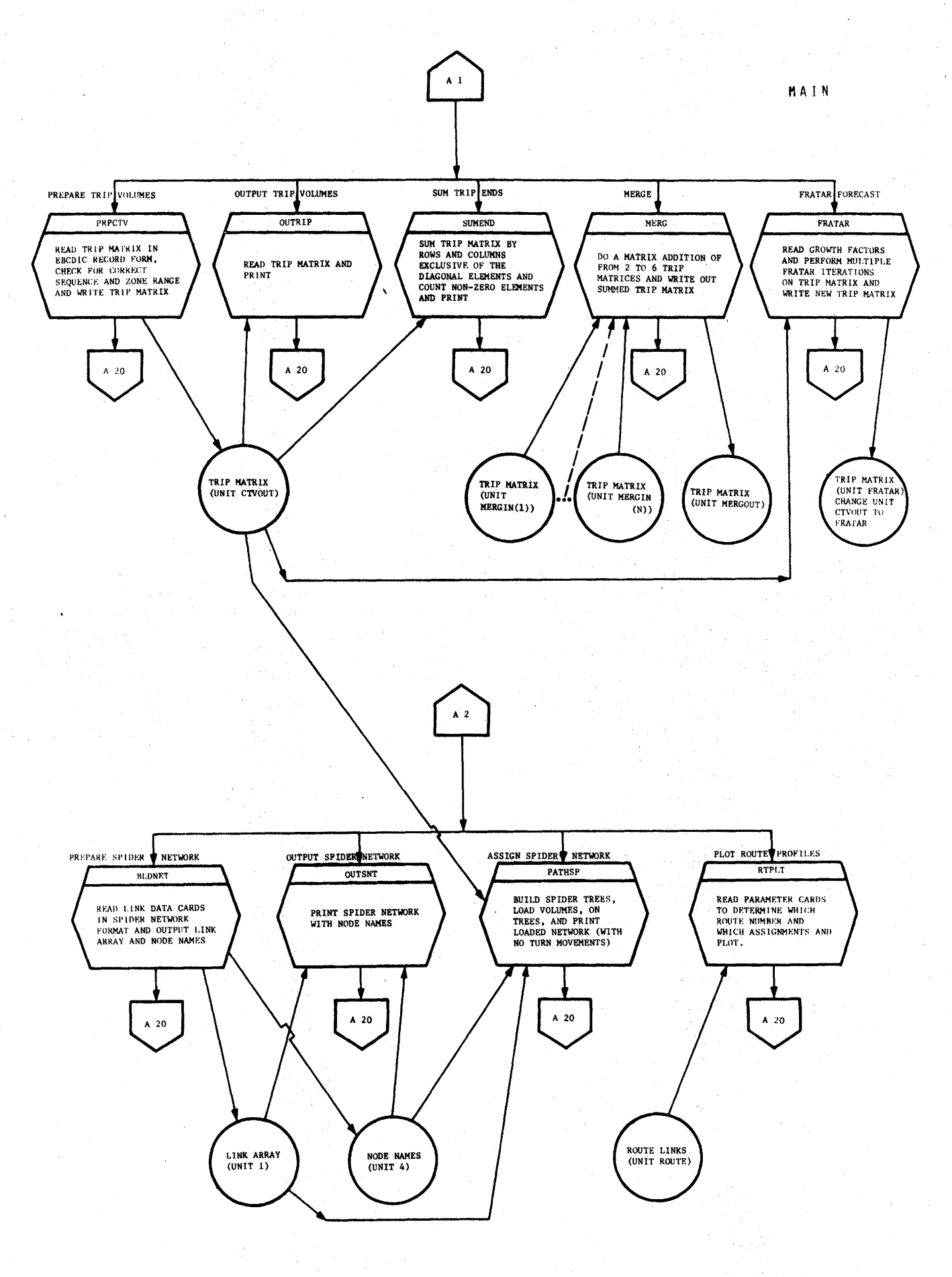

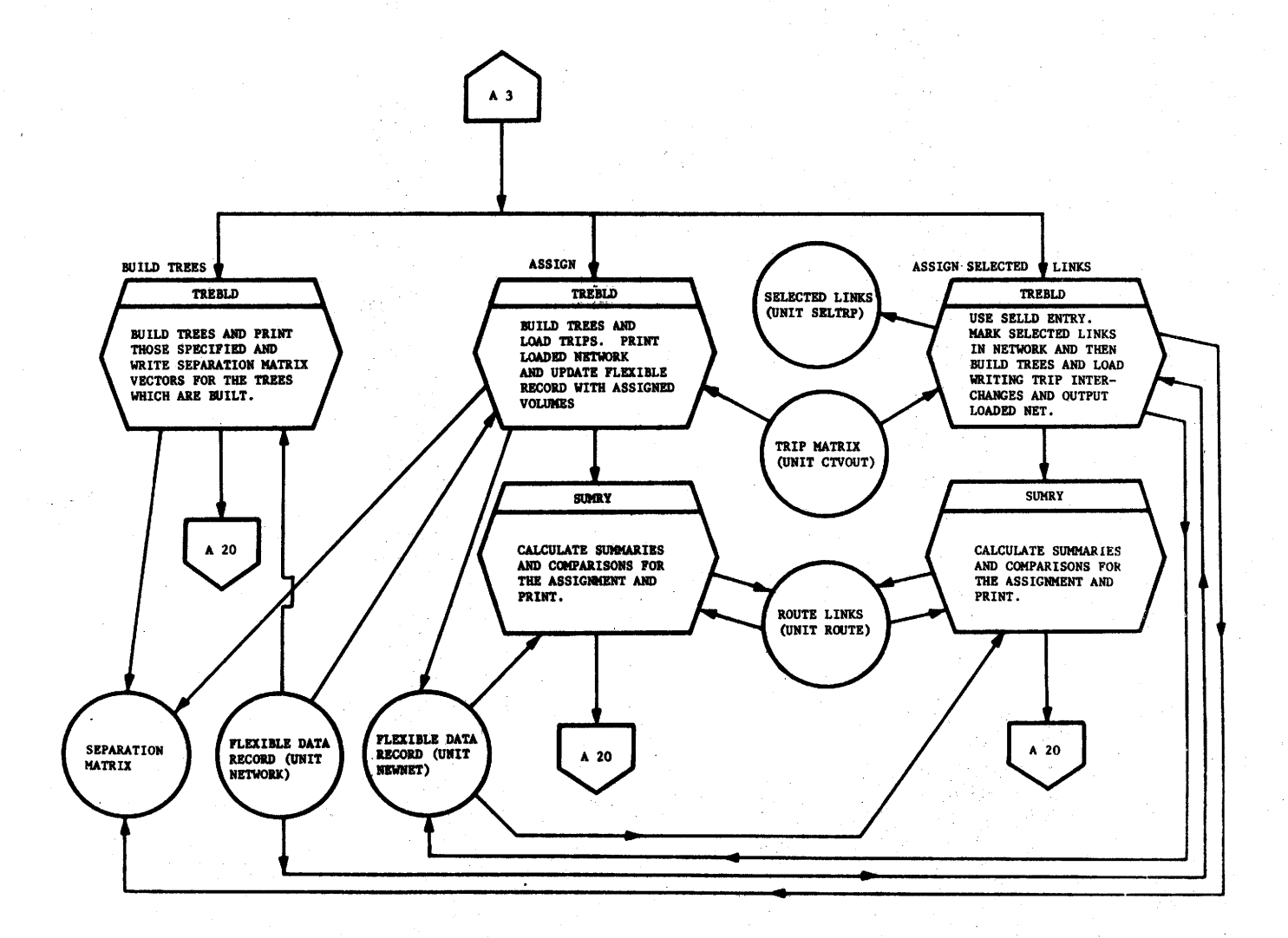

MAIN

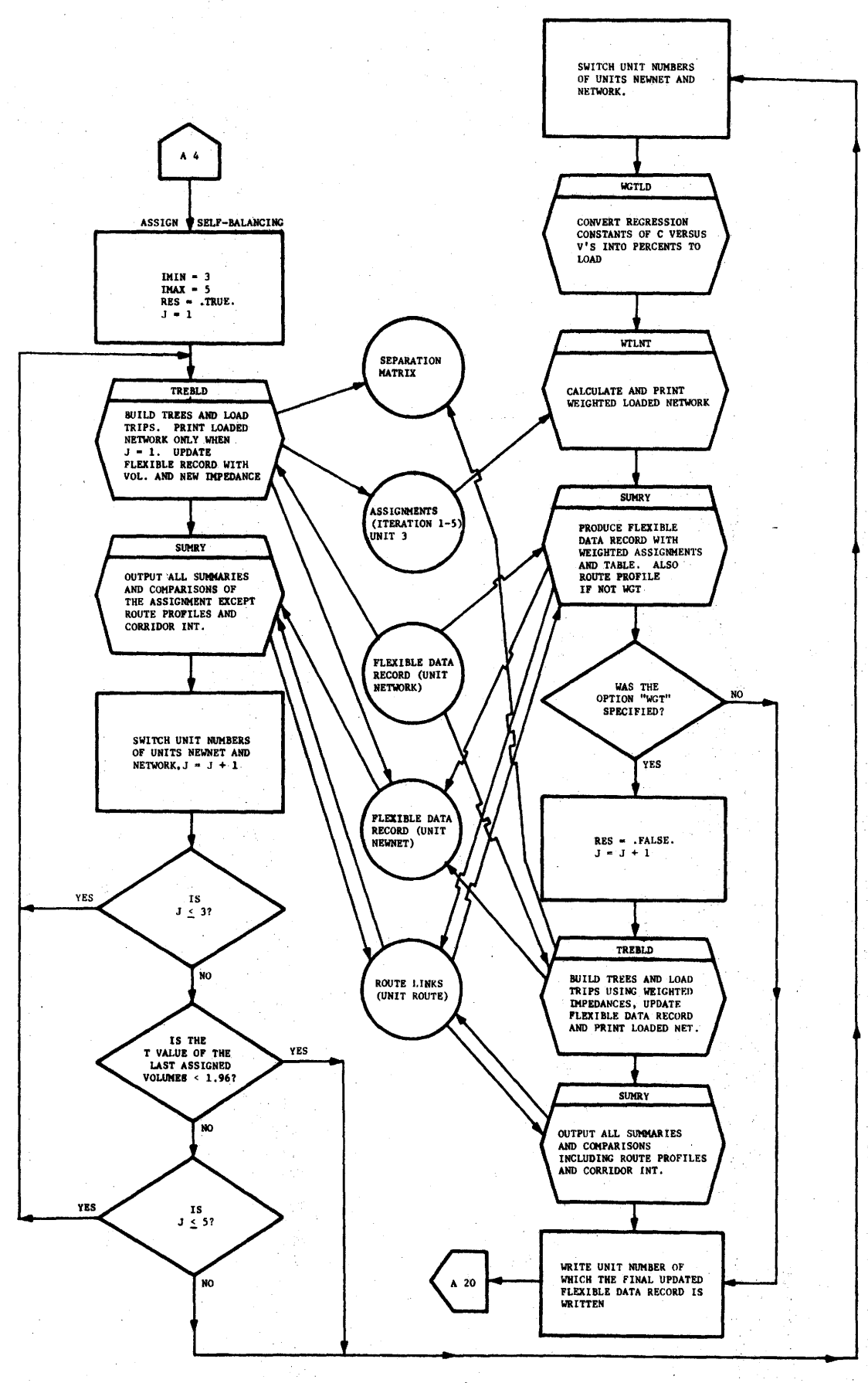

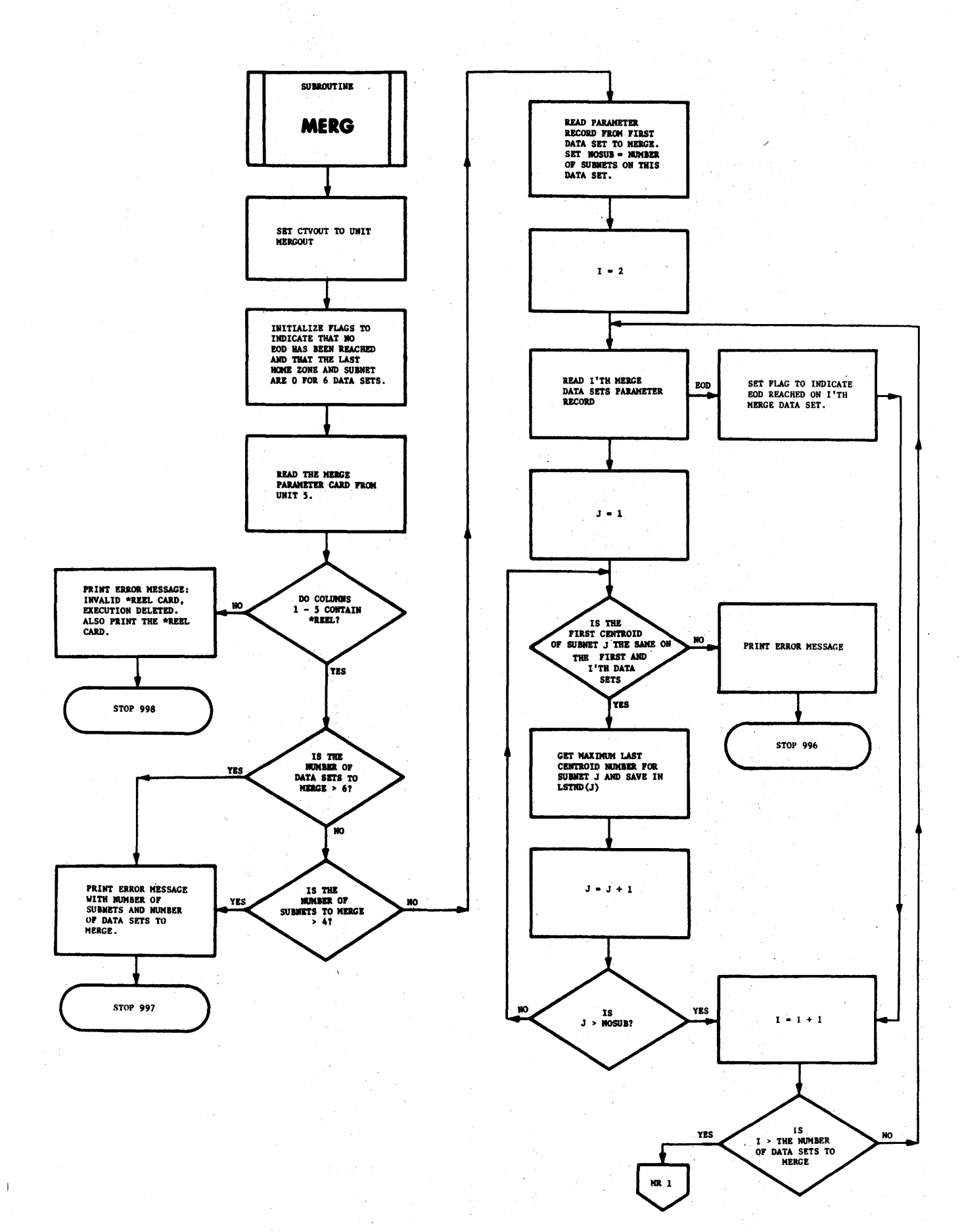

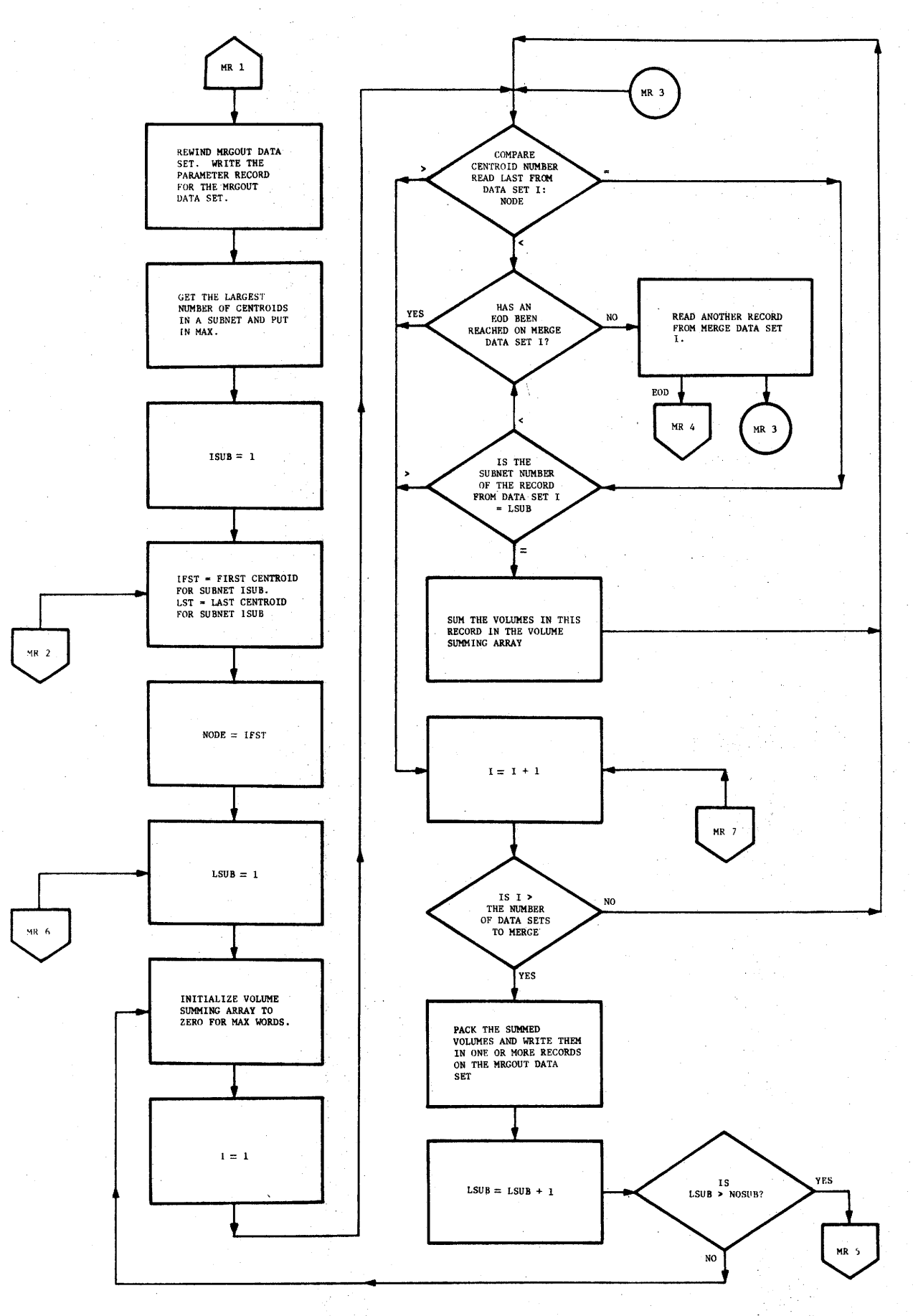

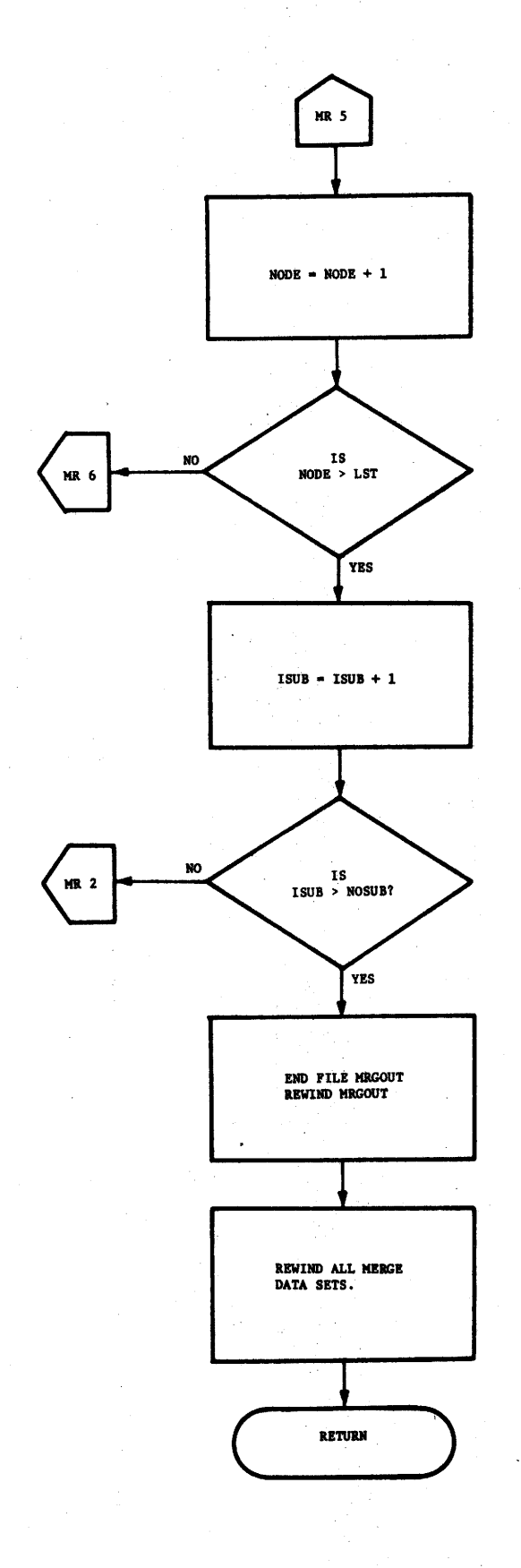

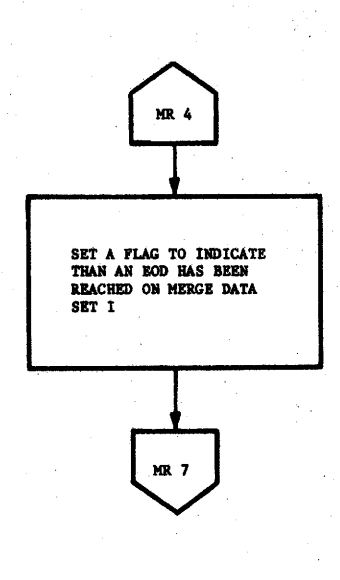

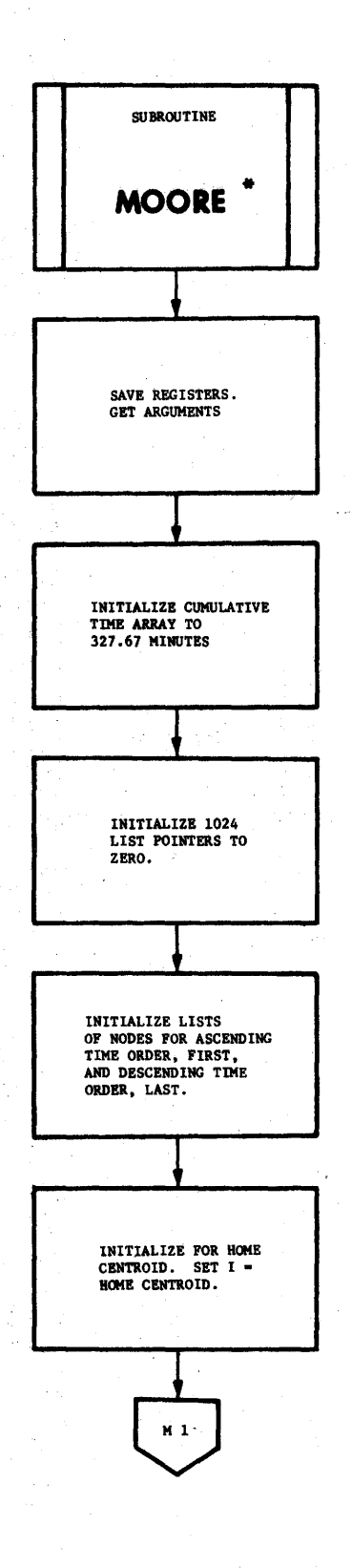

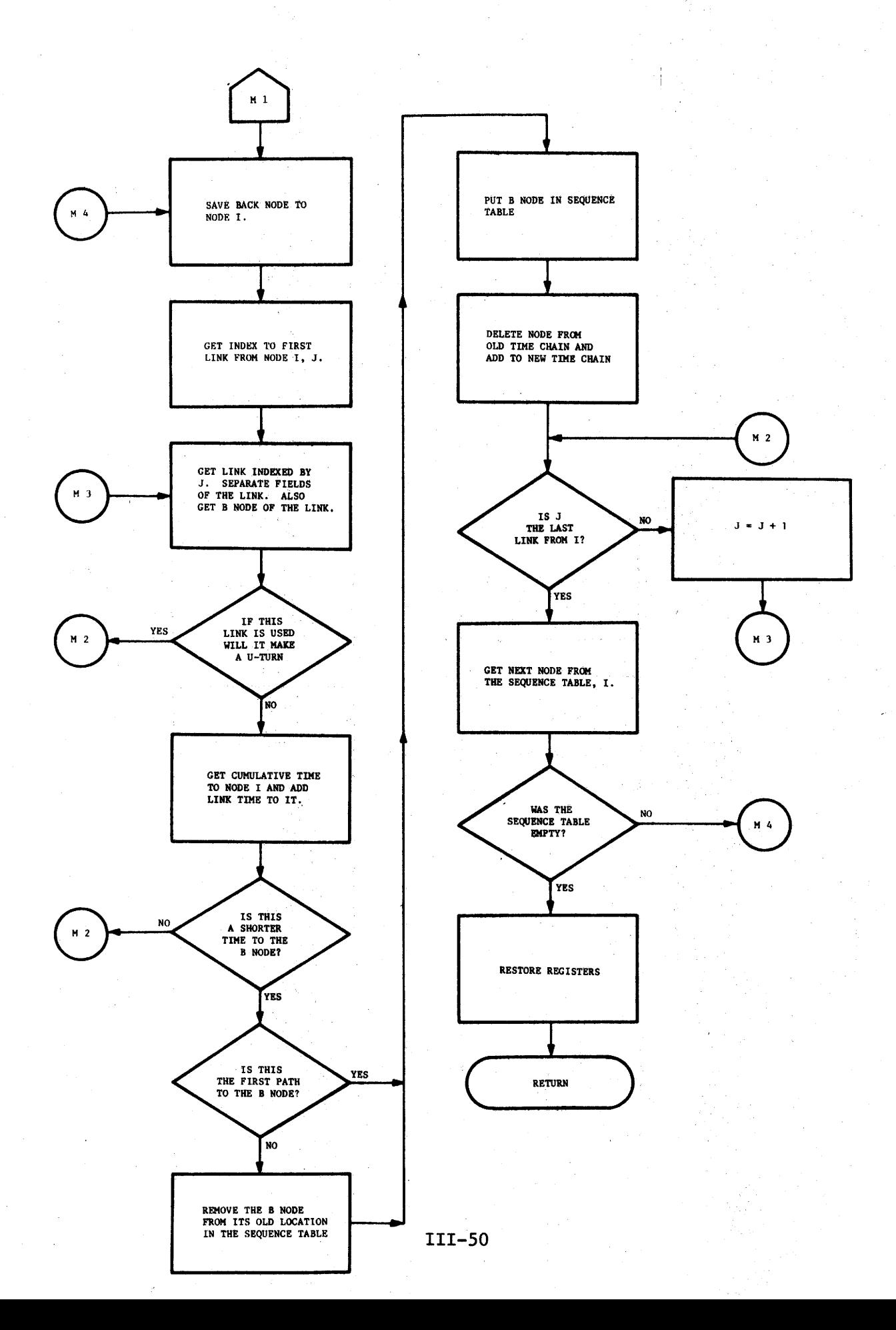

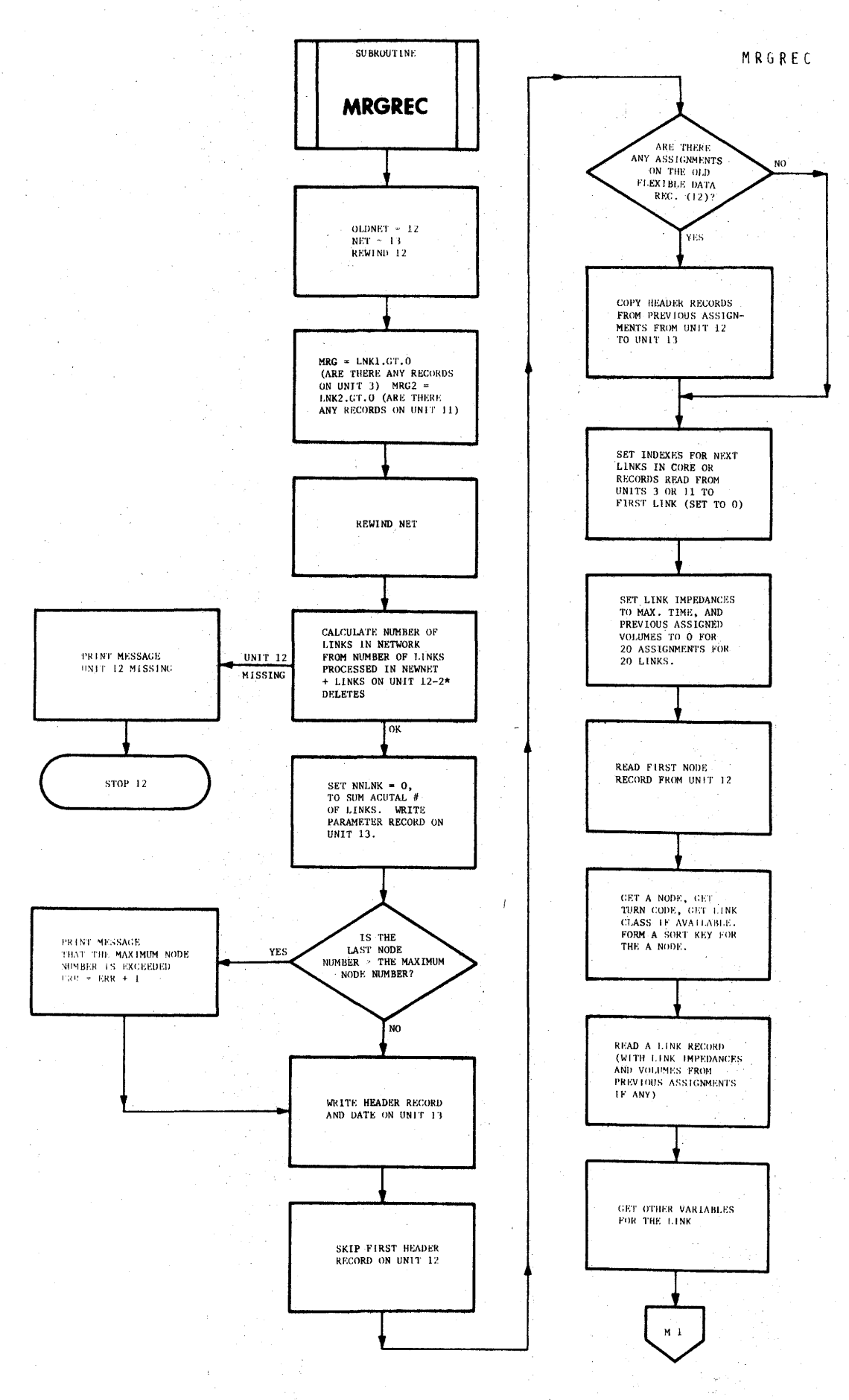

MRGREC

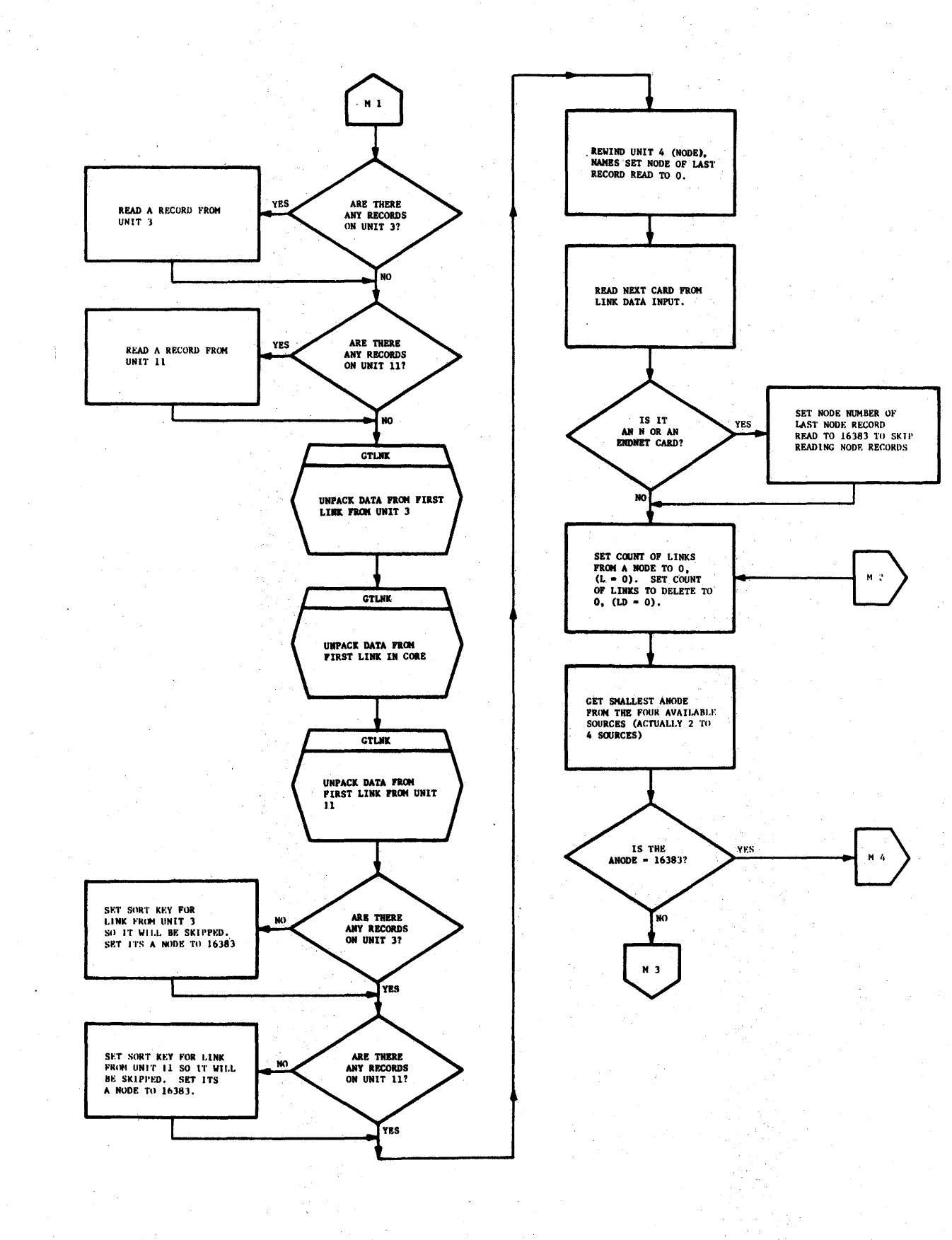

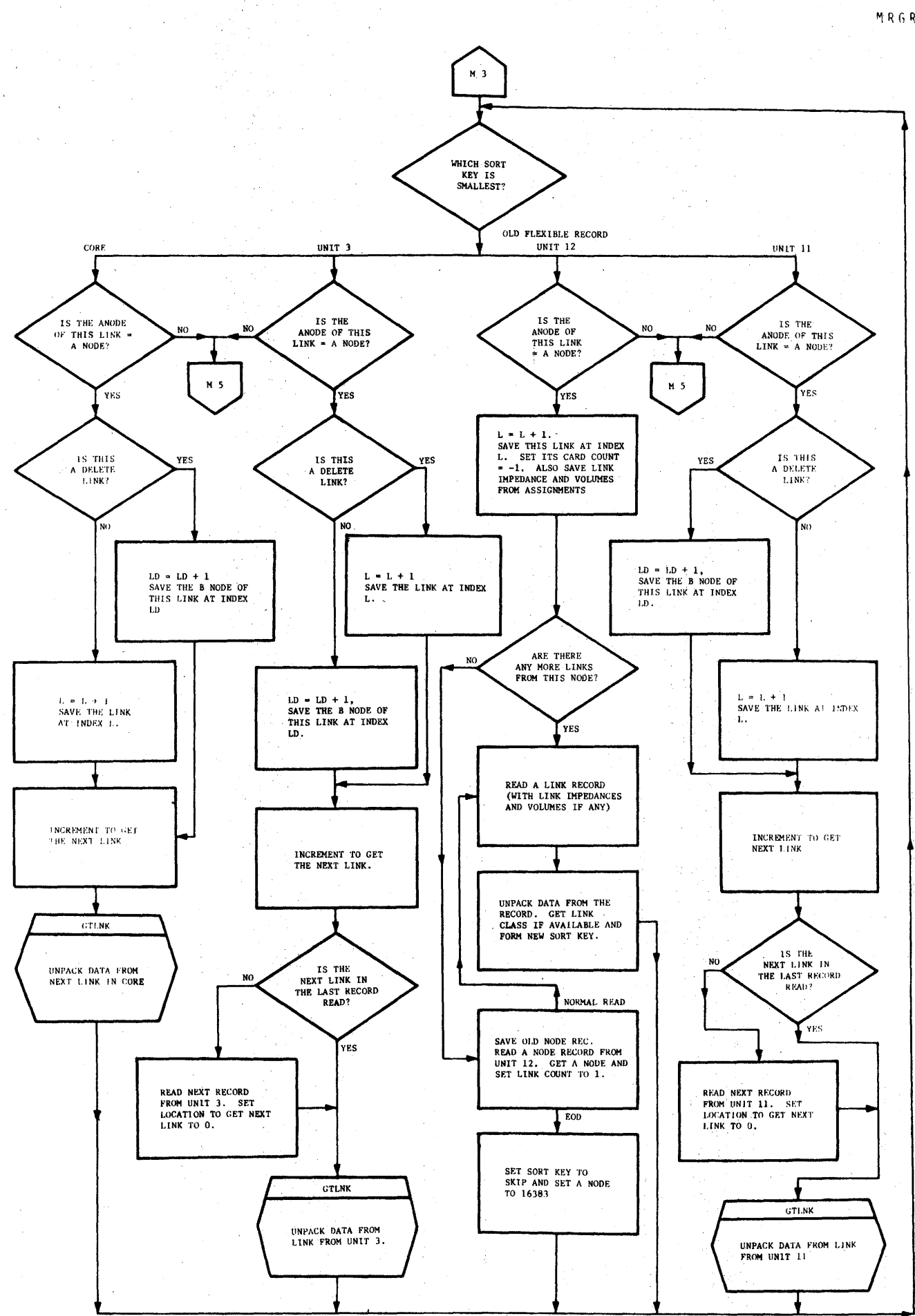

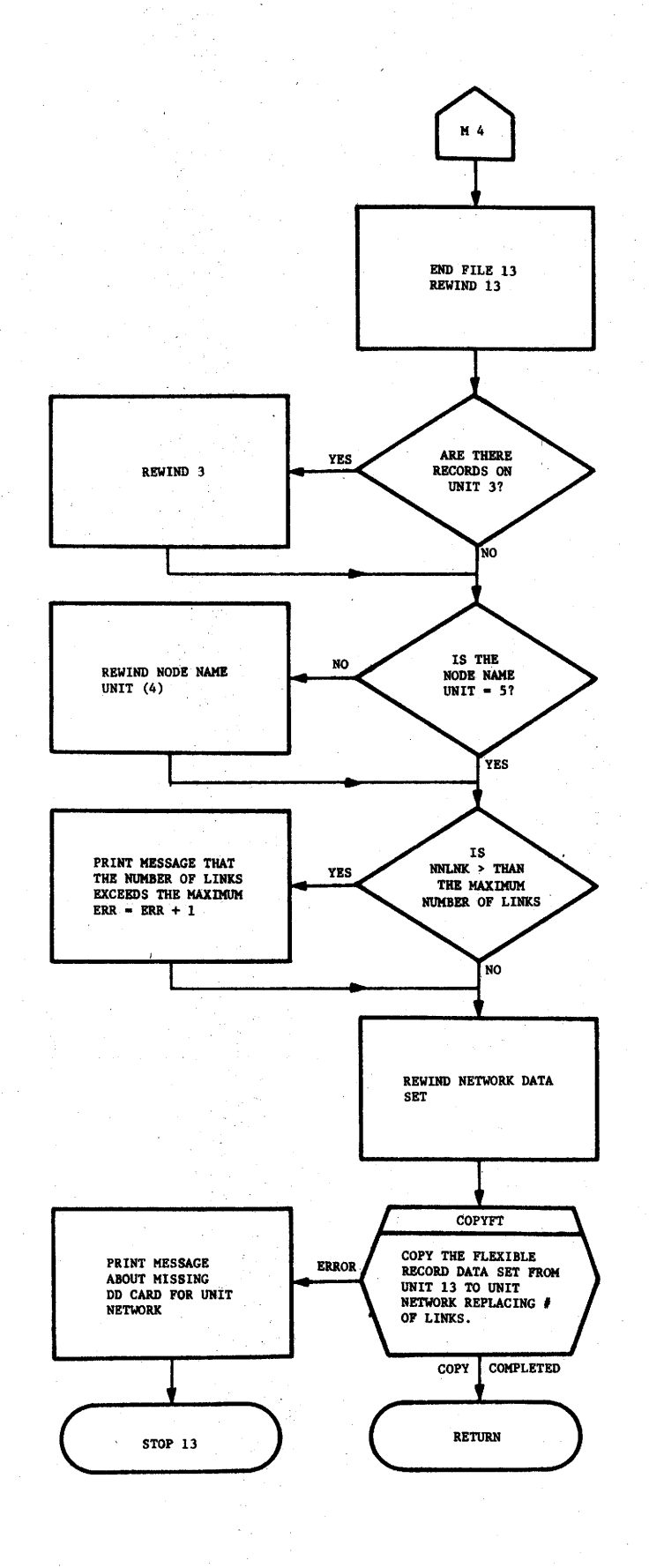

 $\alpha = \alpha$ 

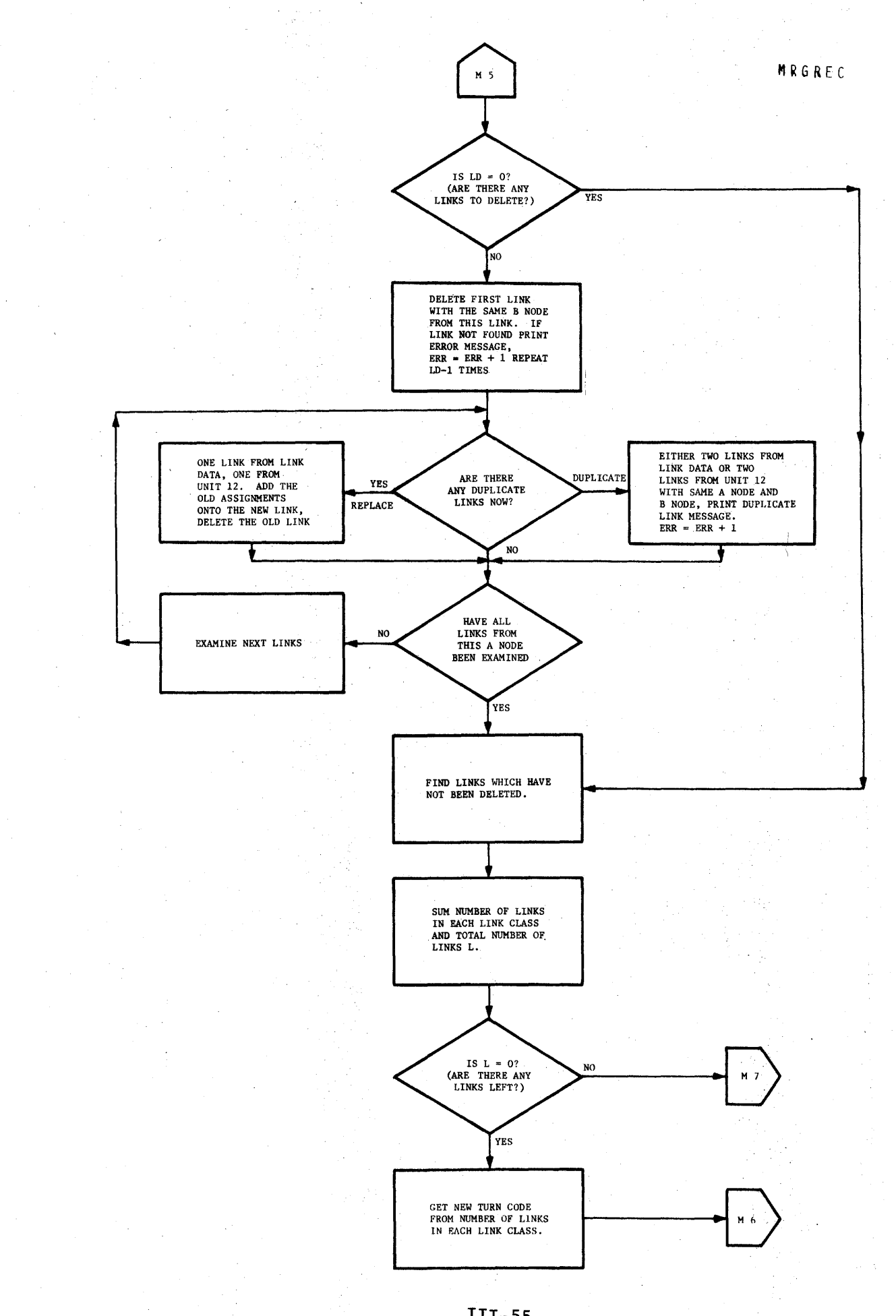

MRGREC

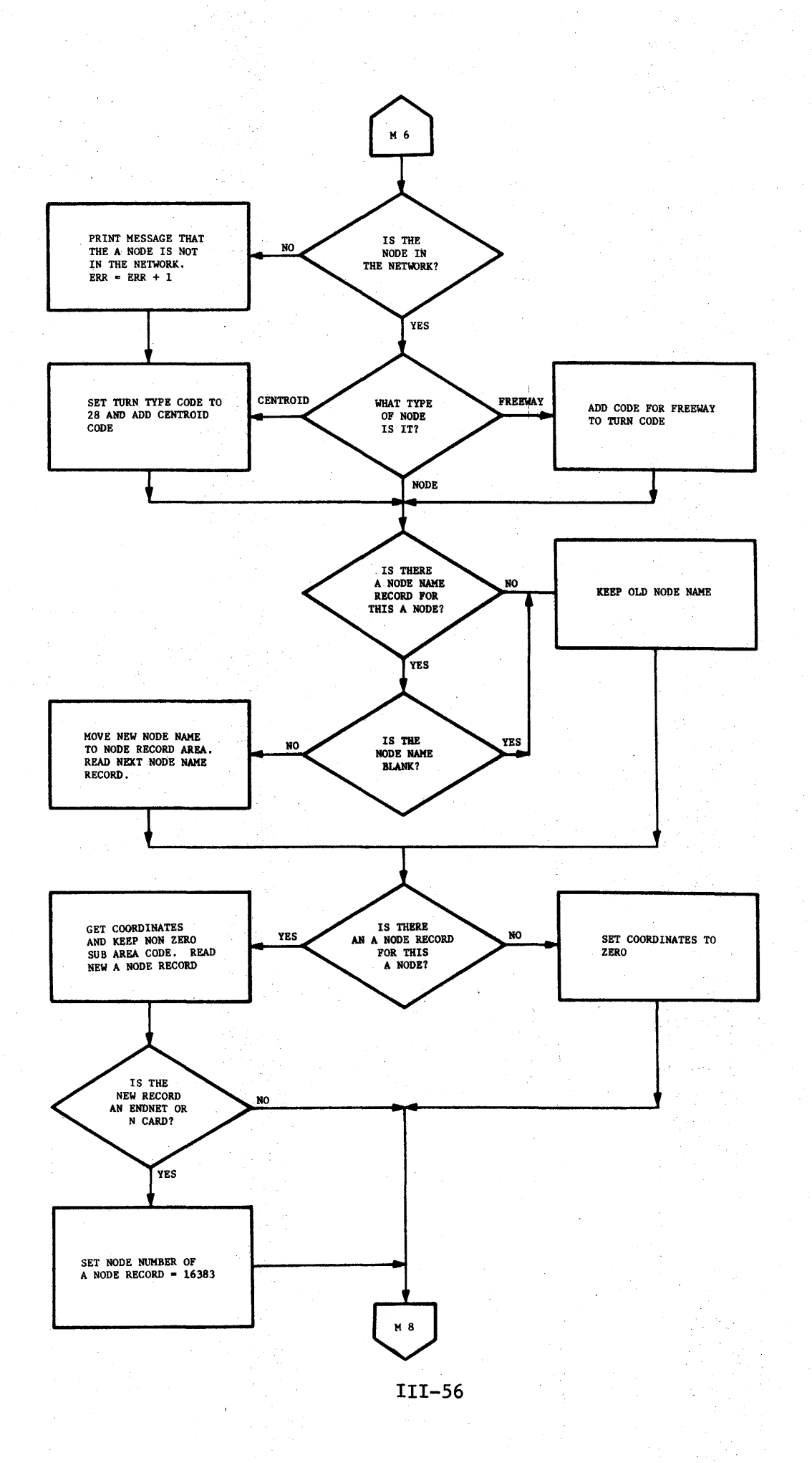

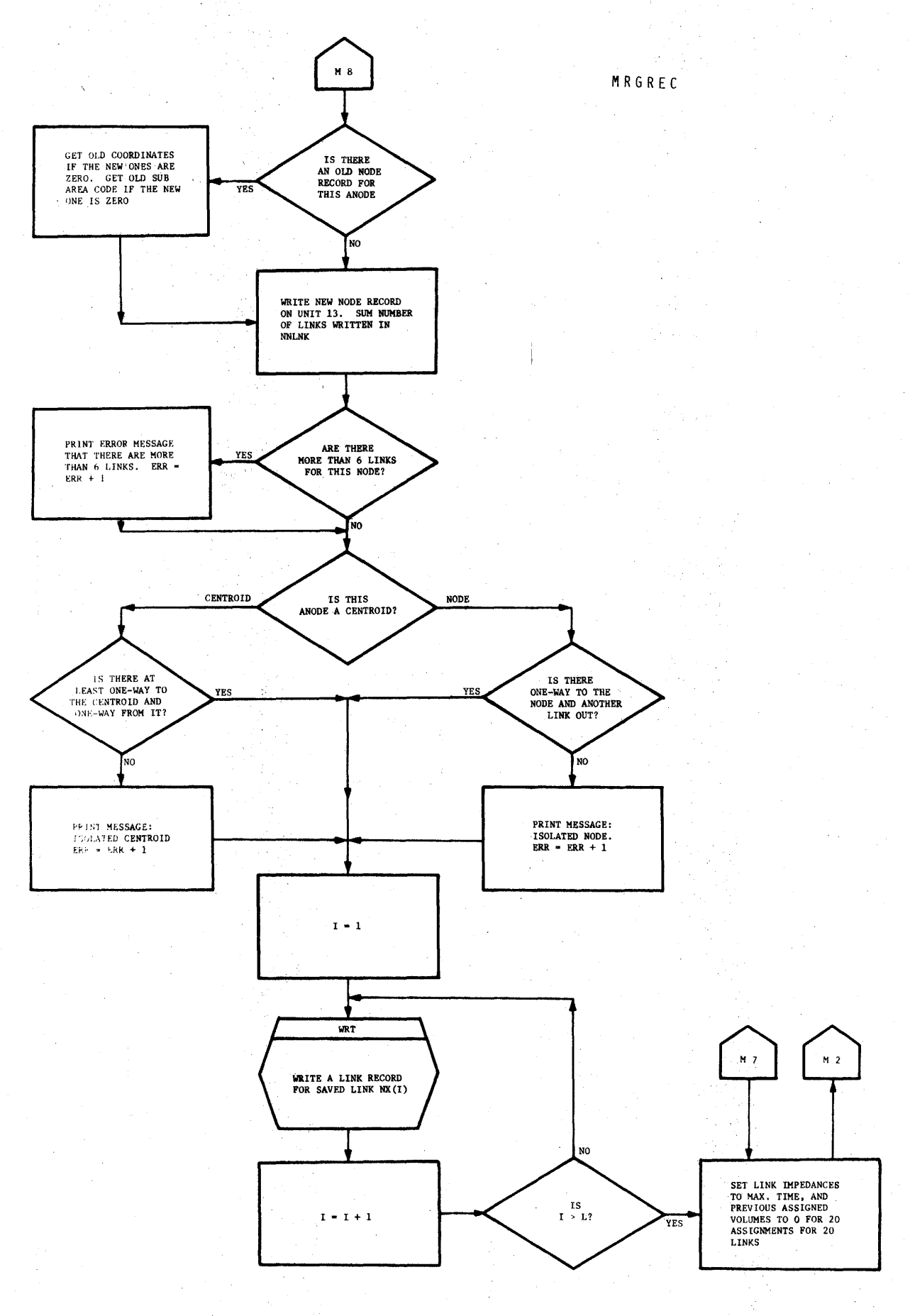

 $\mathcal{P}^{\mu\nu}(\frac{\partial}{\partial \nu})$  $\mathcal{N}_{\mathrm{c}}$  .

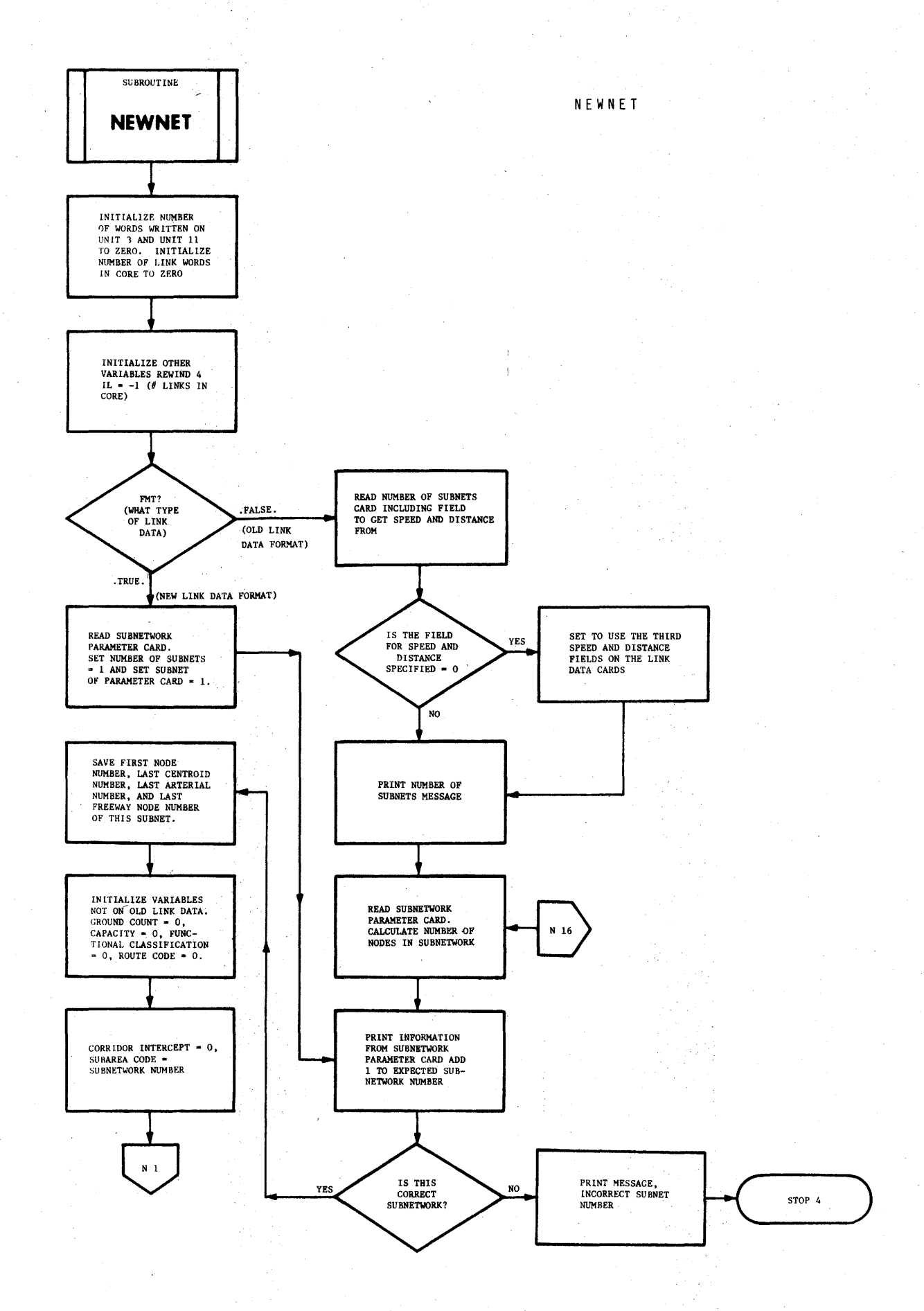

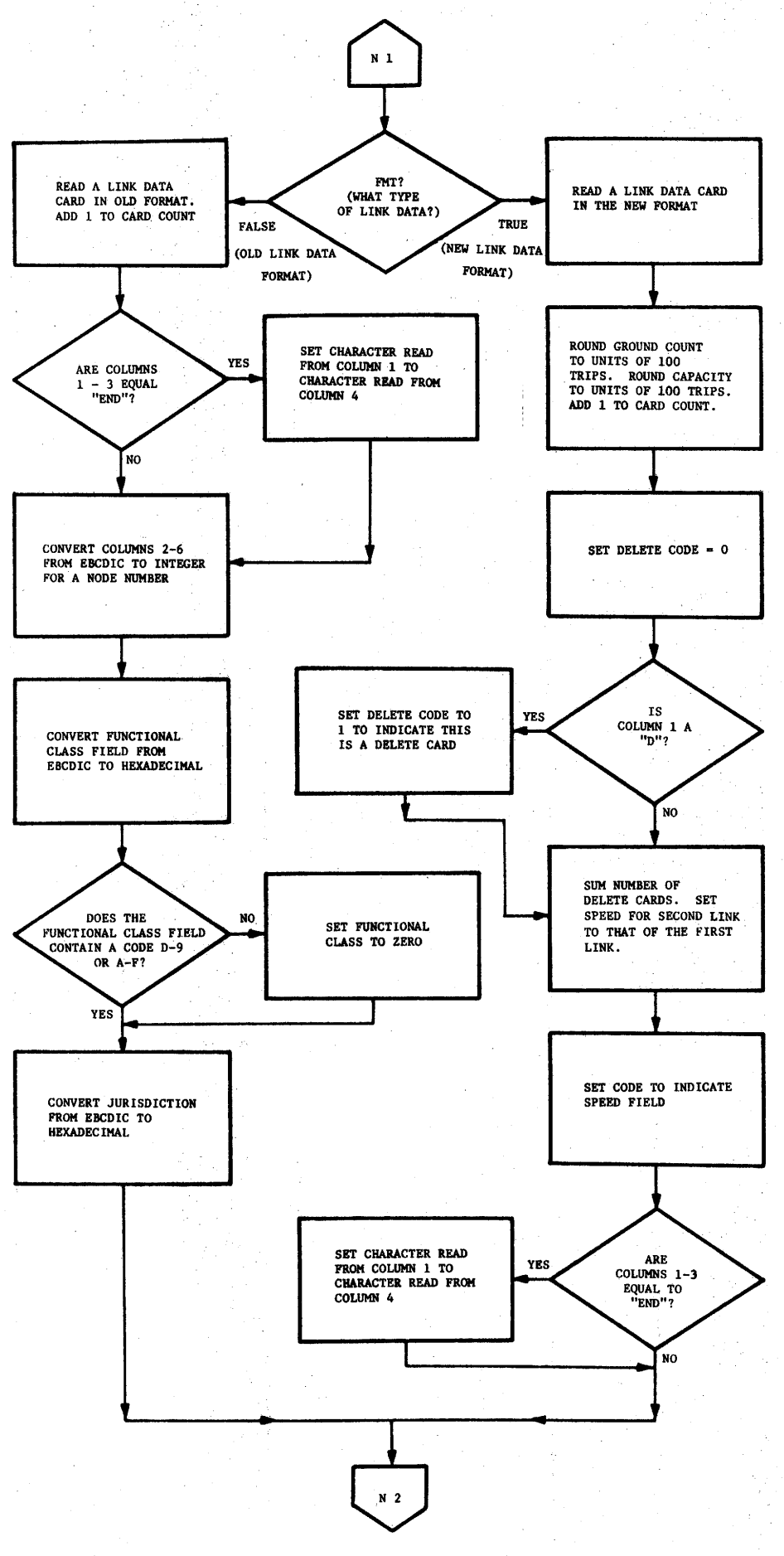

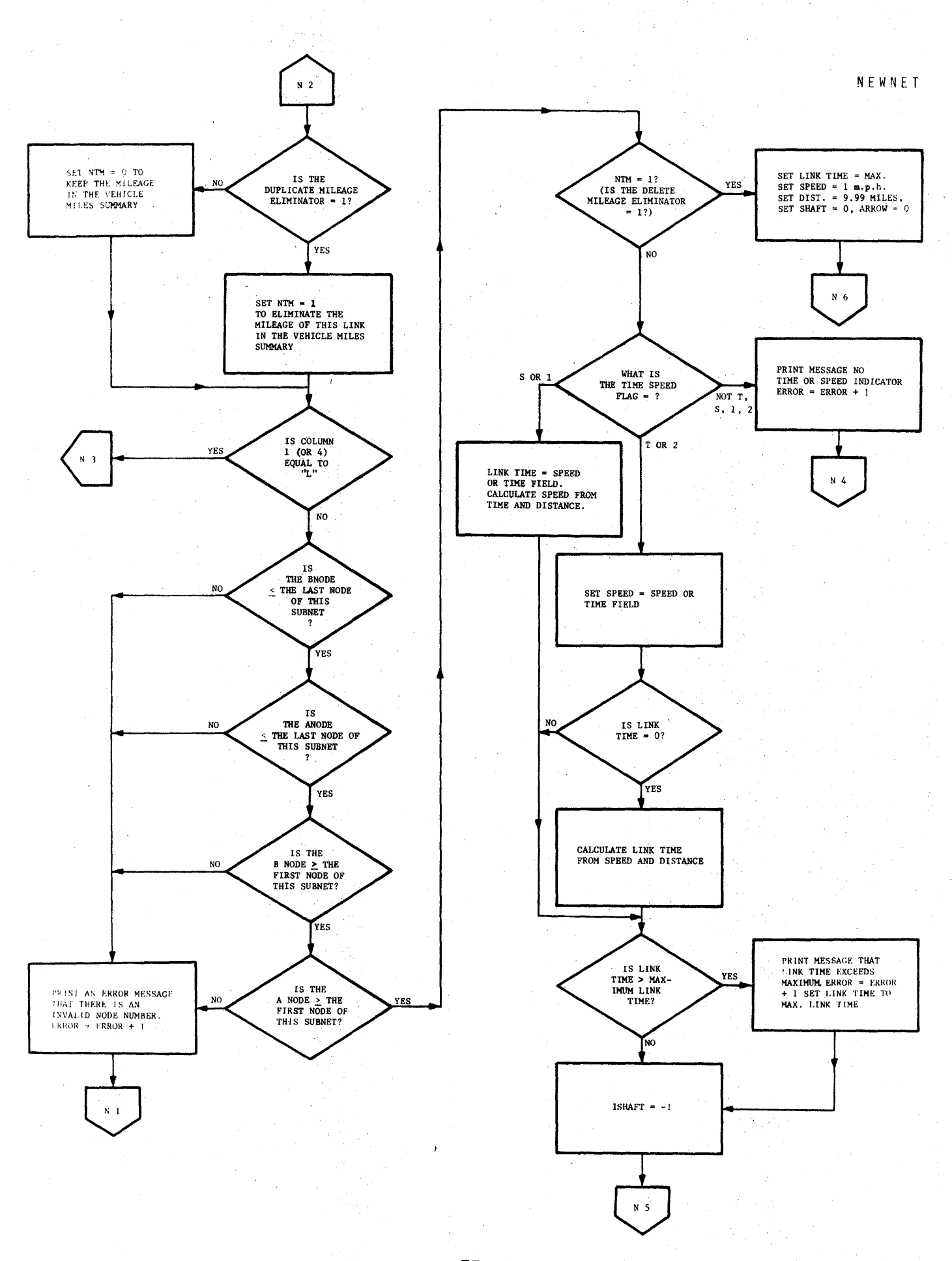

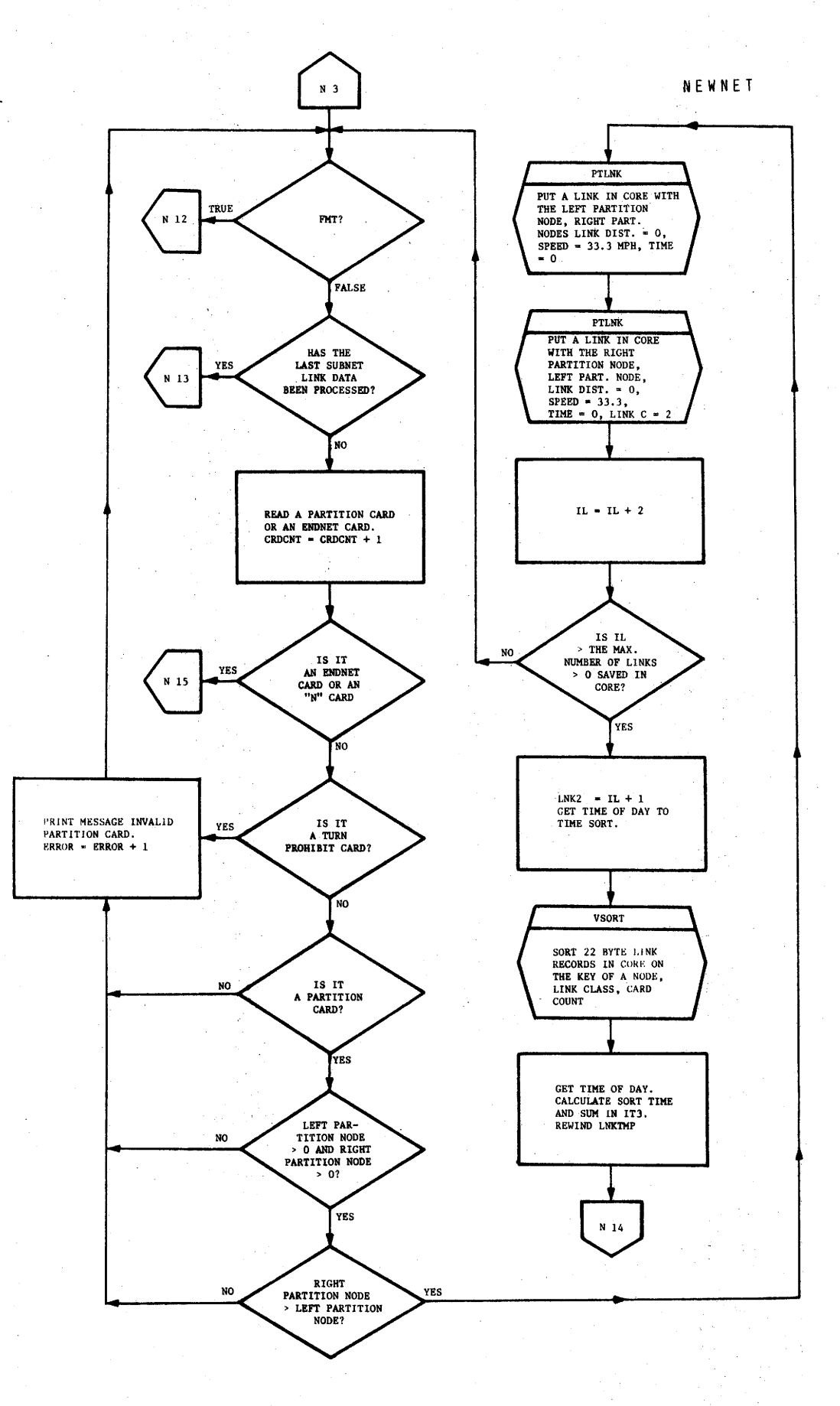

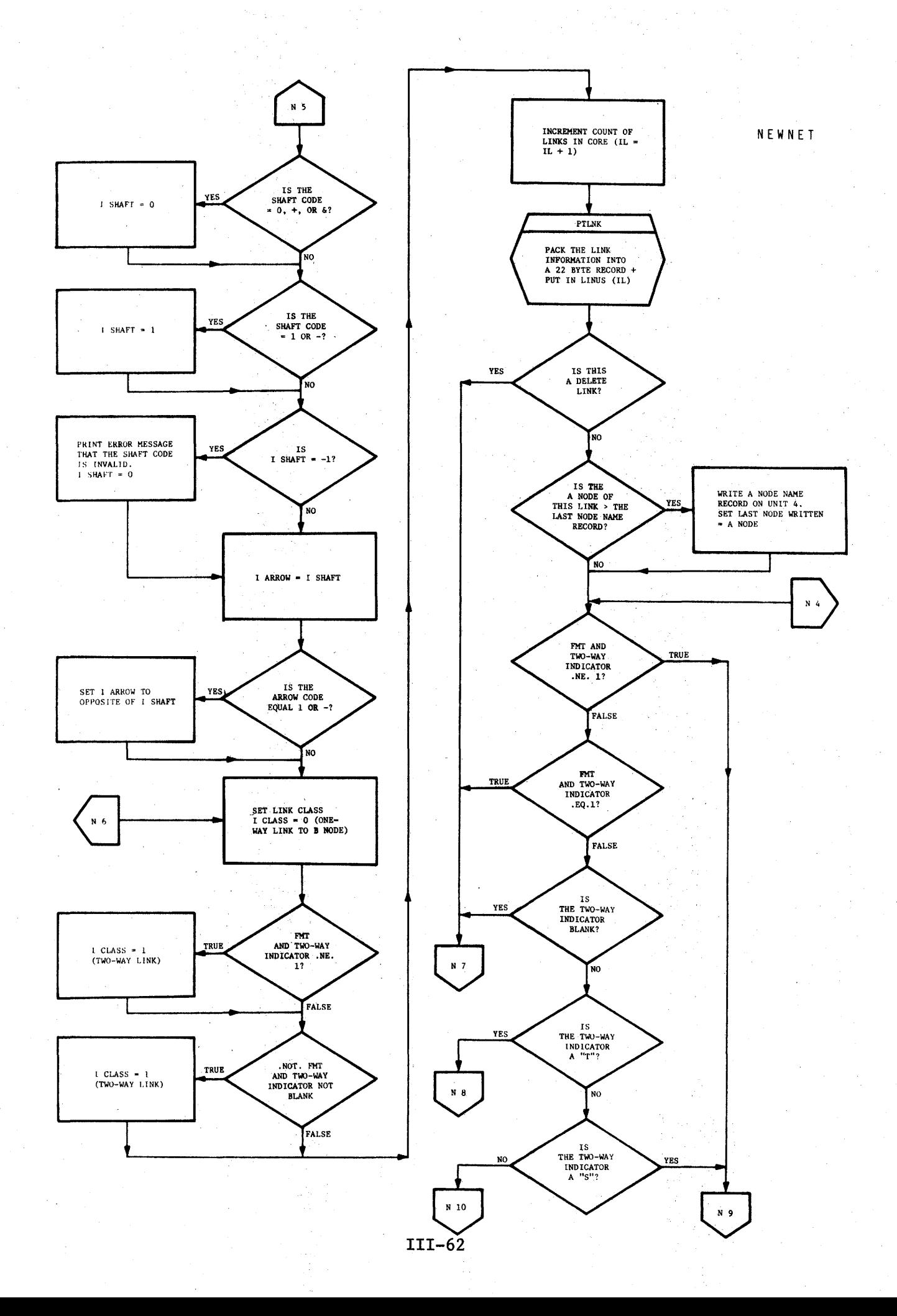

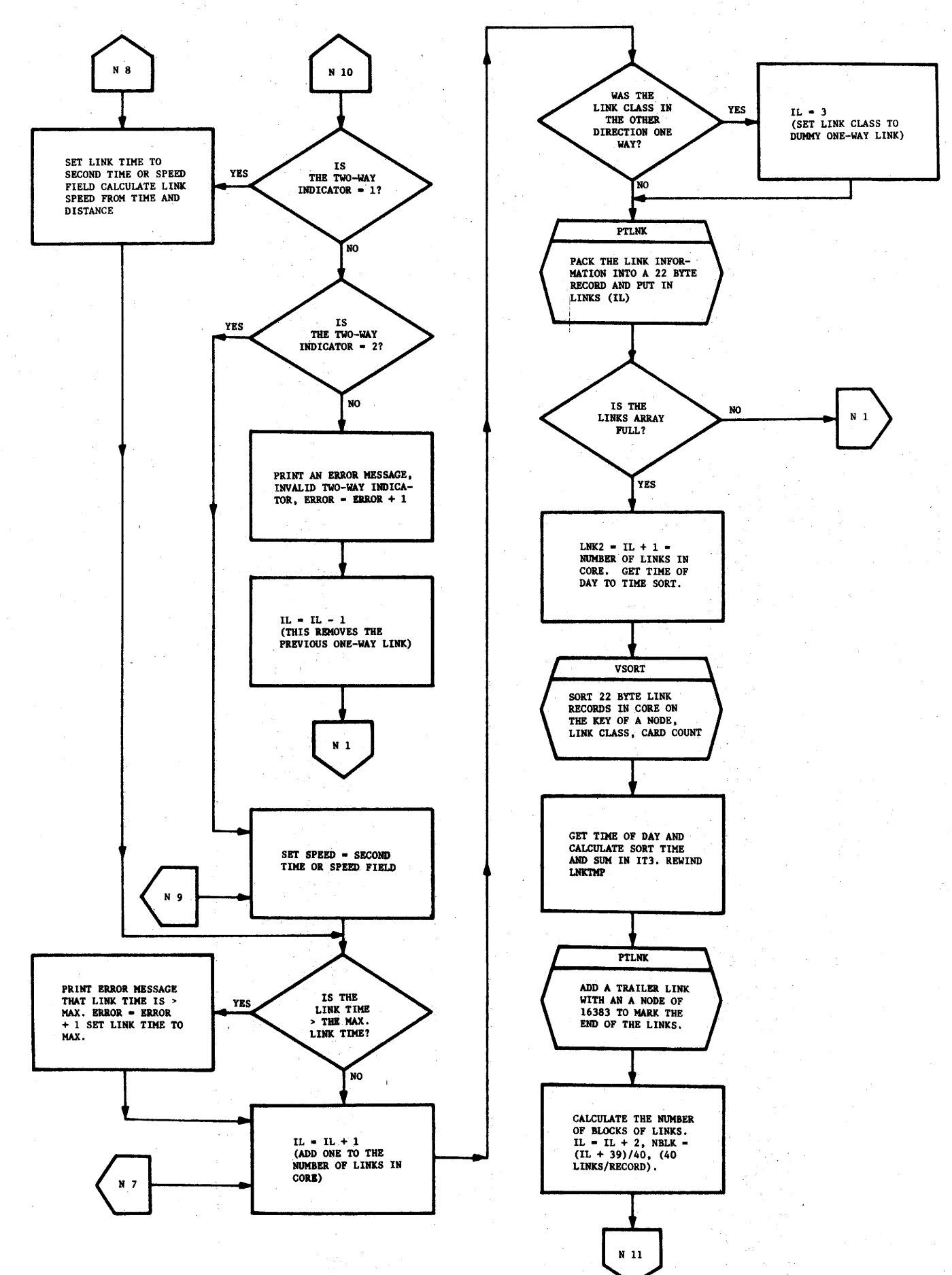

NEWNET

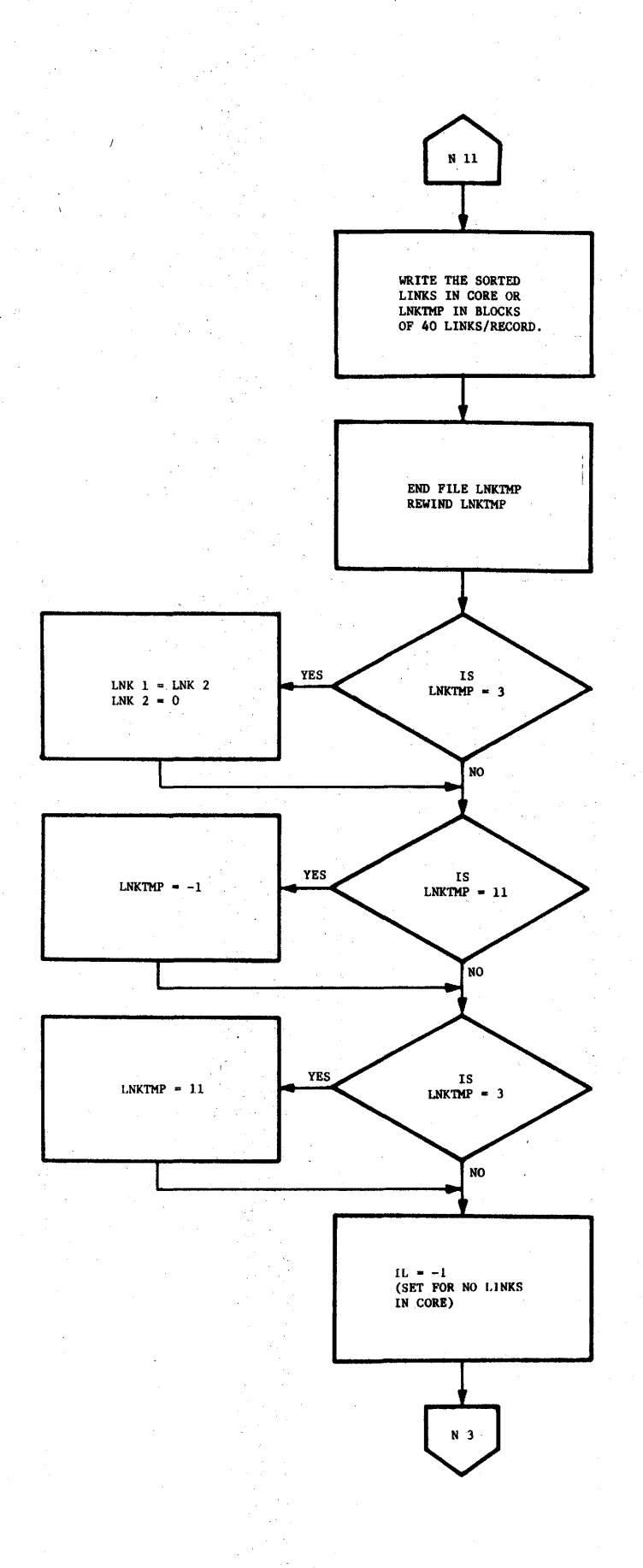

y ya

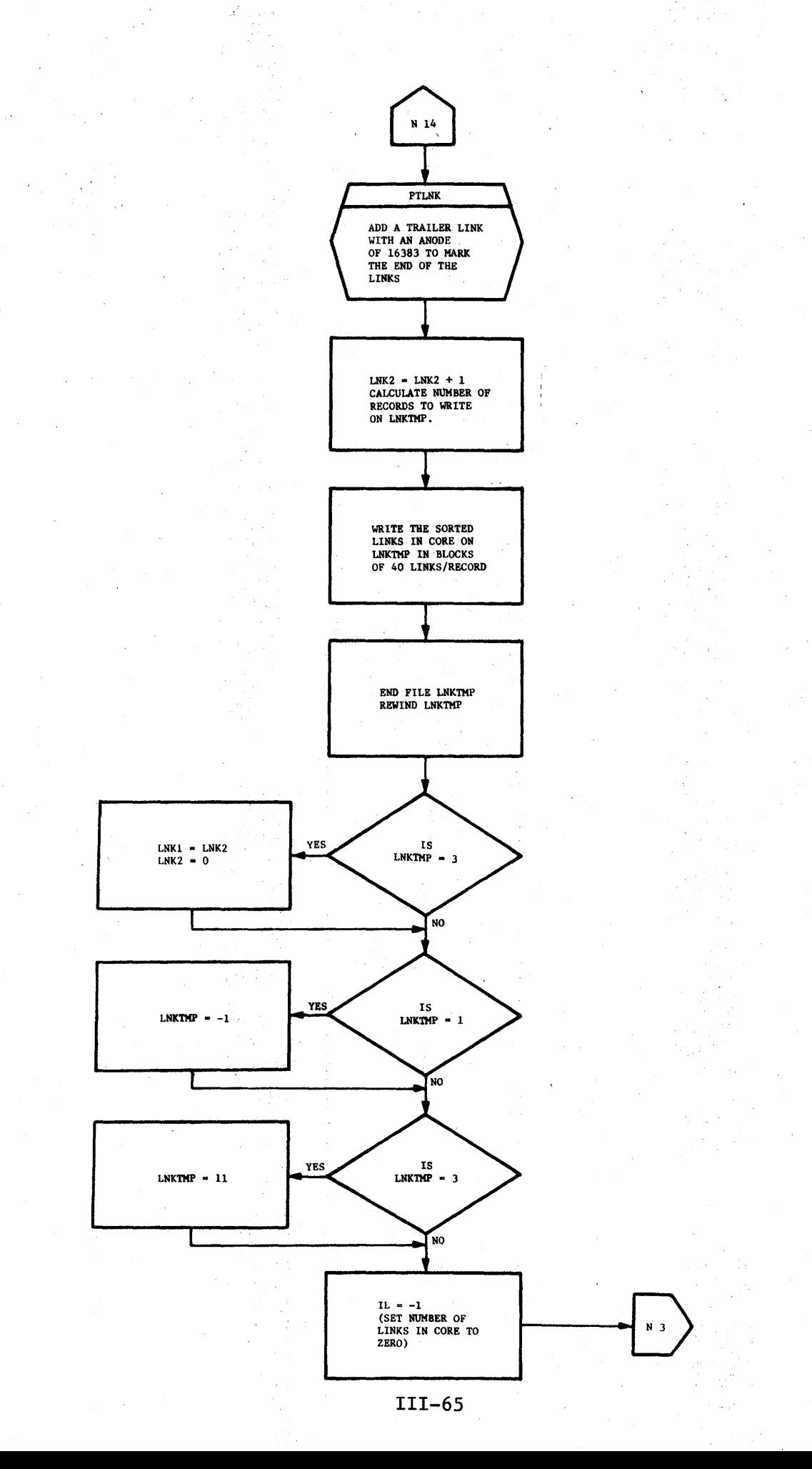

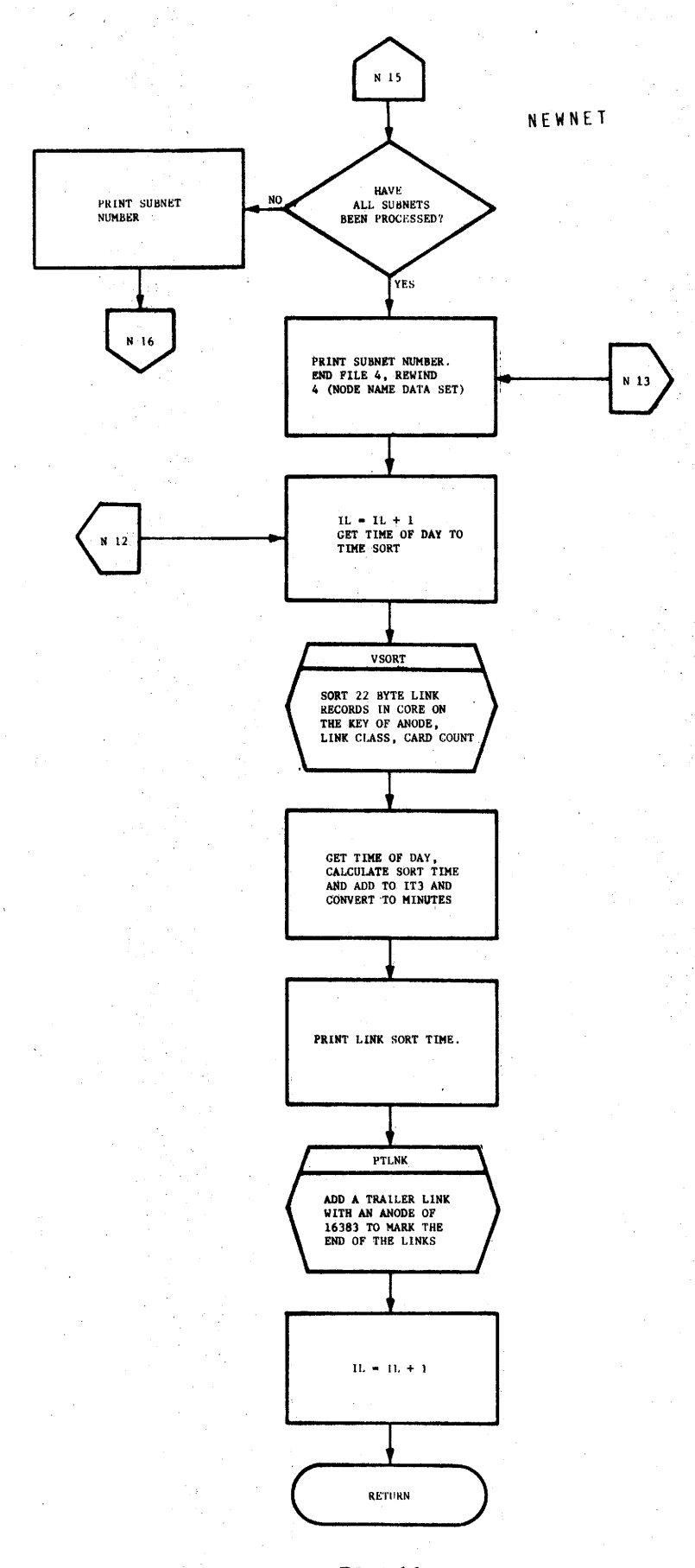

n<br>Pep

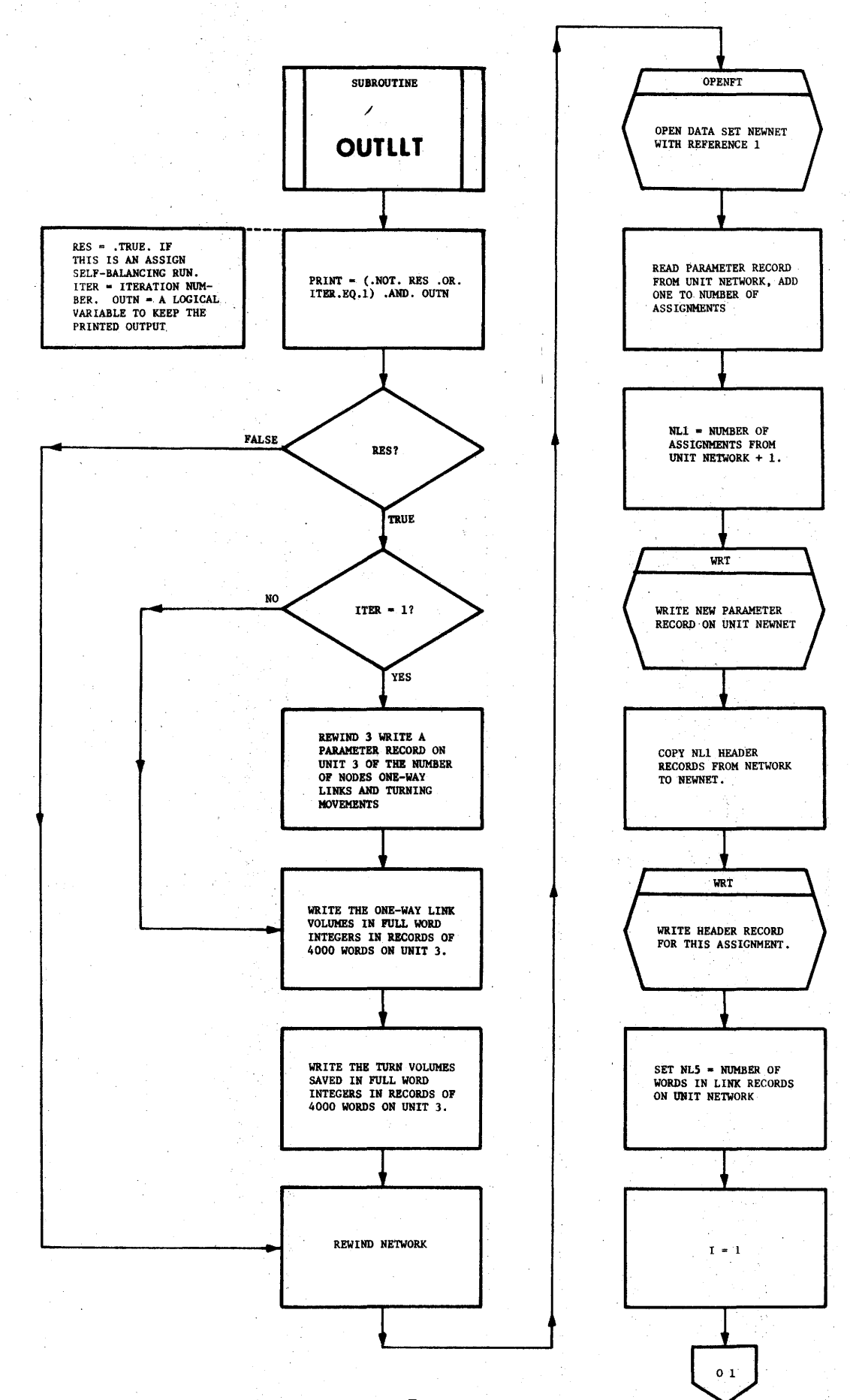

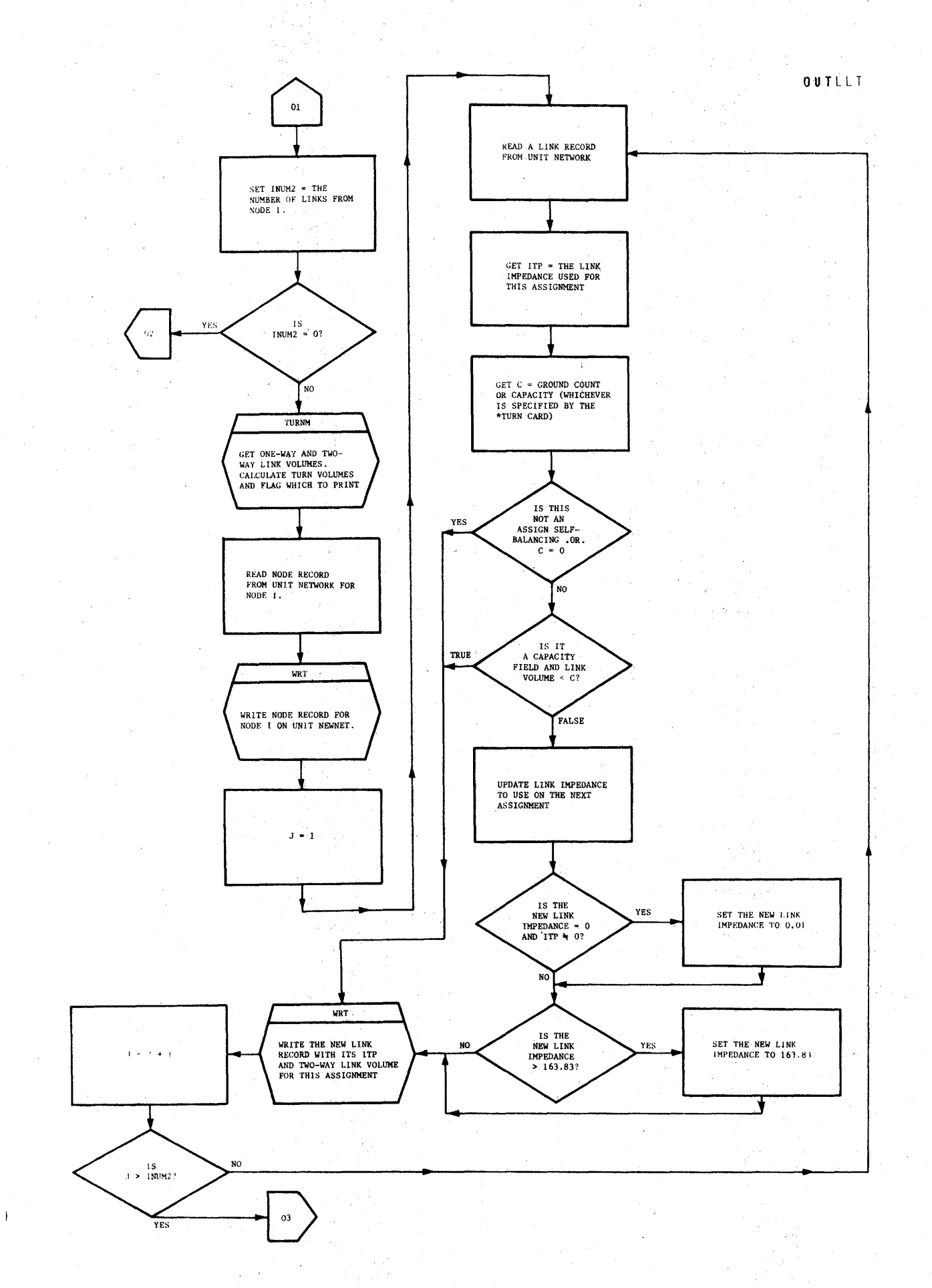

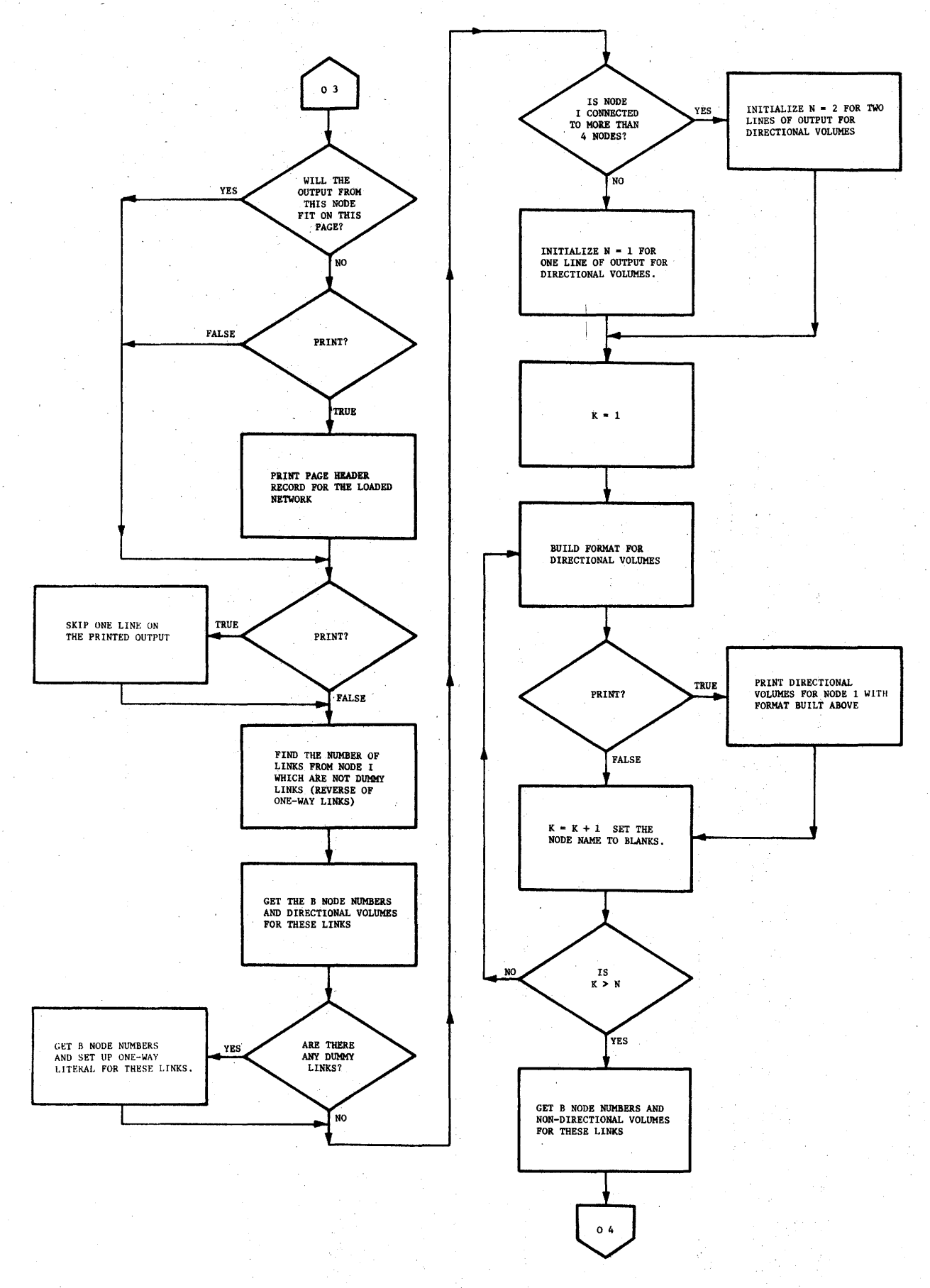

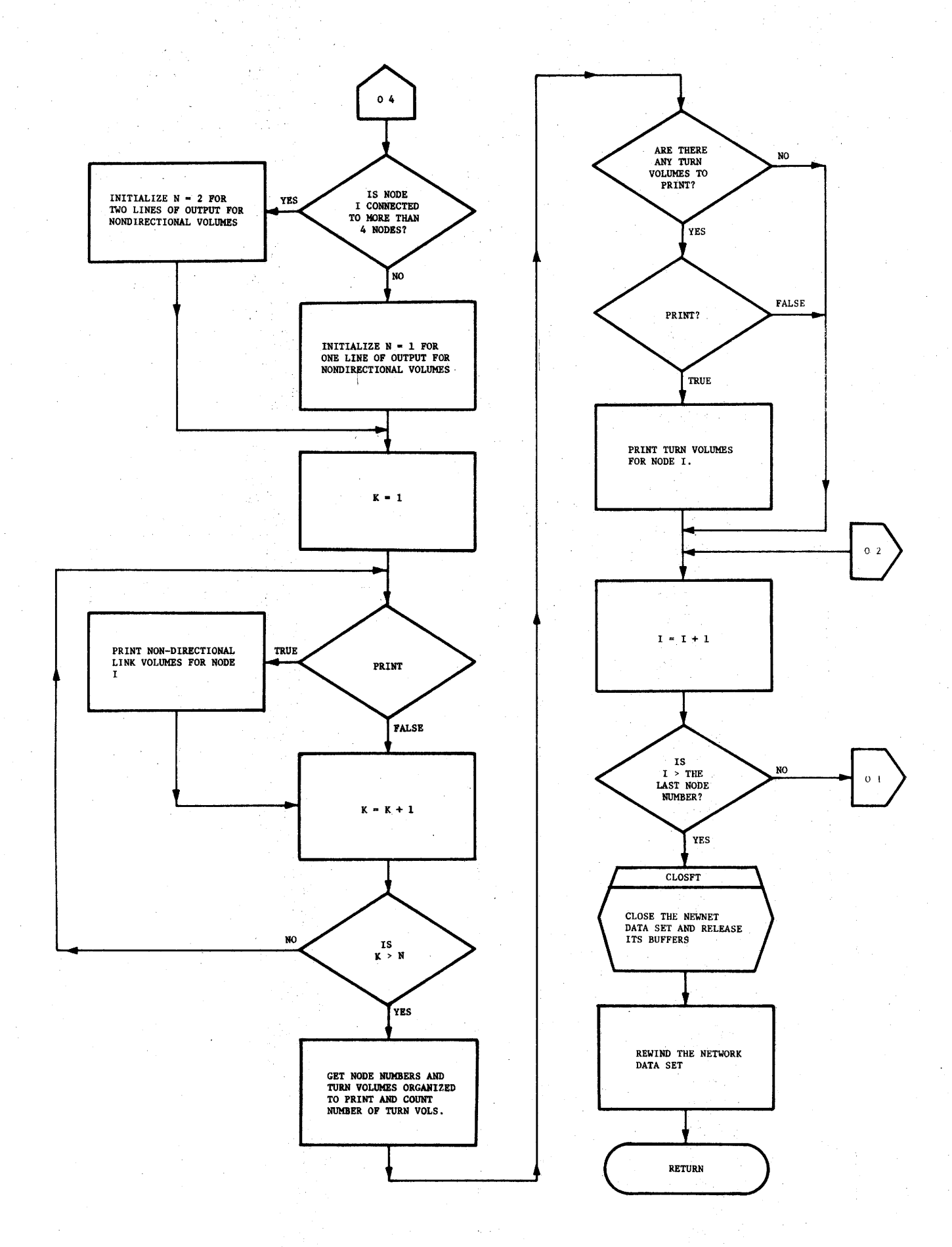

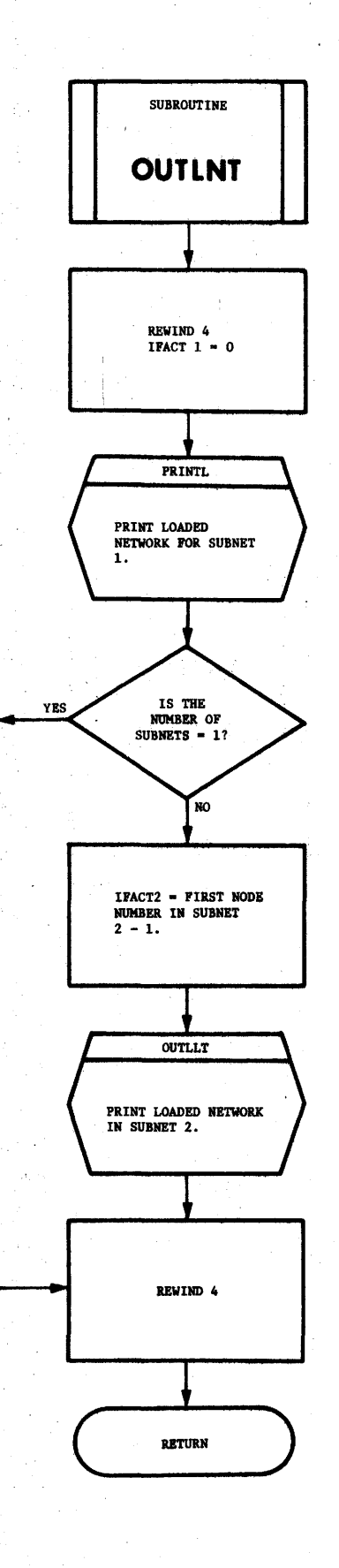

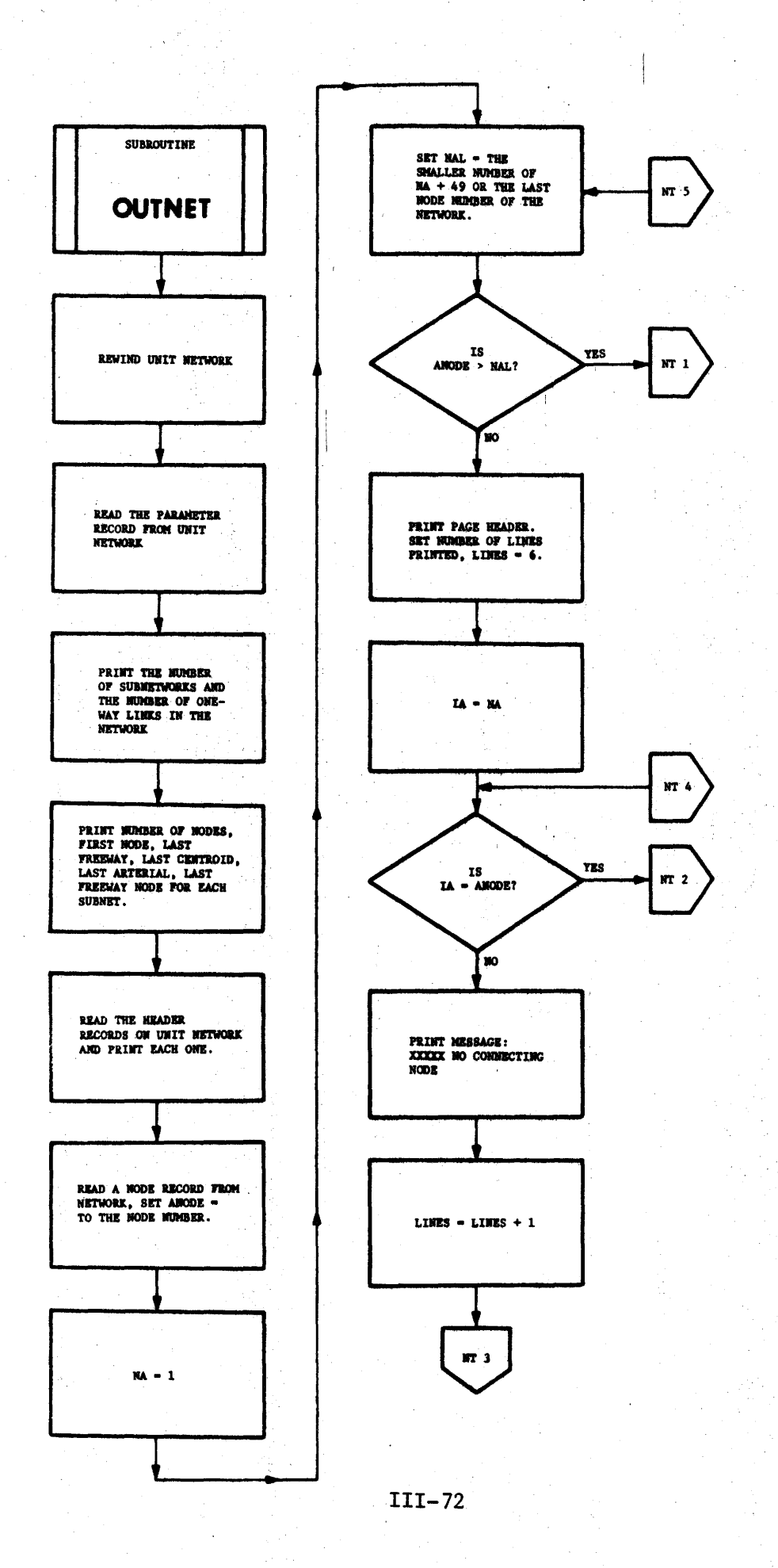
$\sim 0$  U T N E T

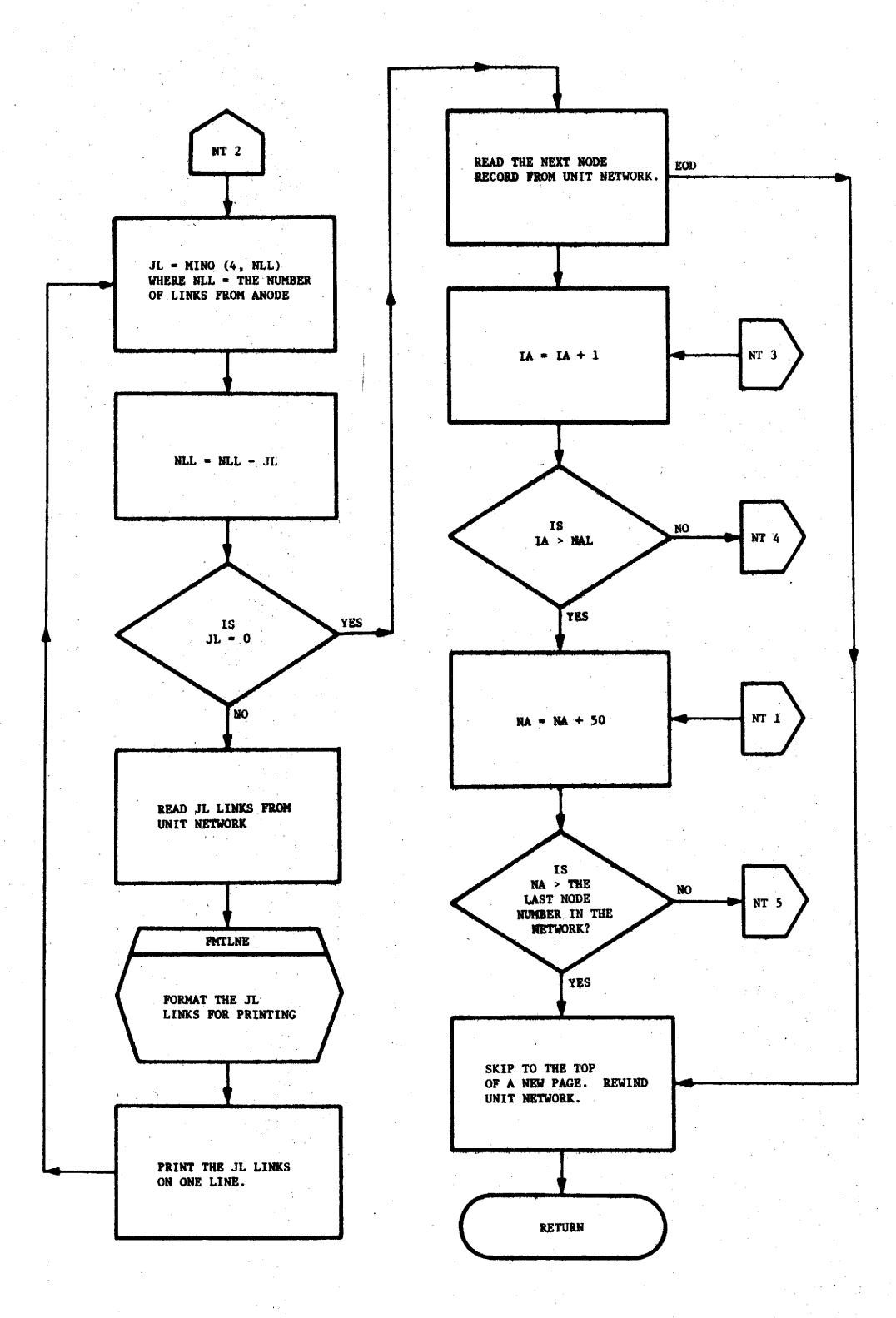

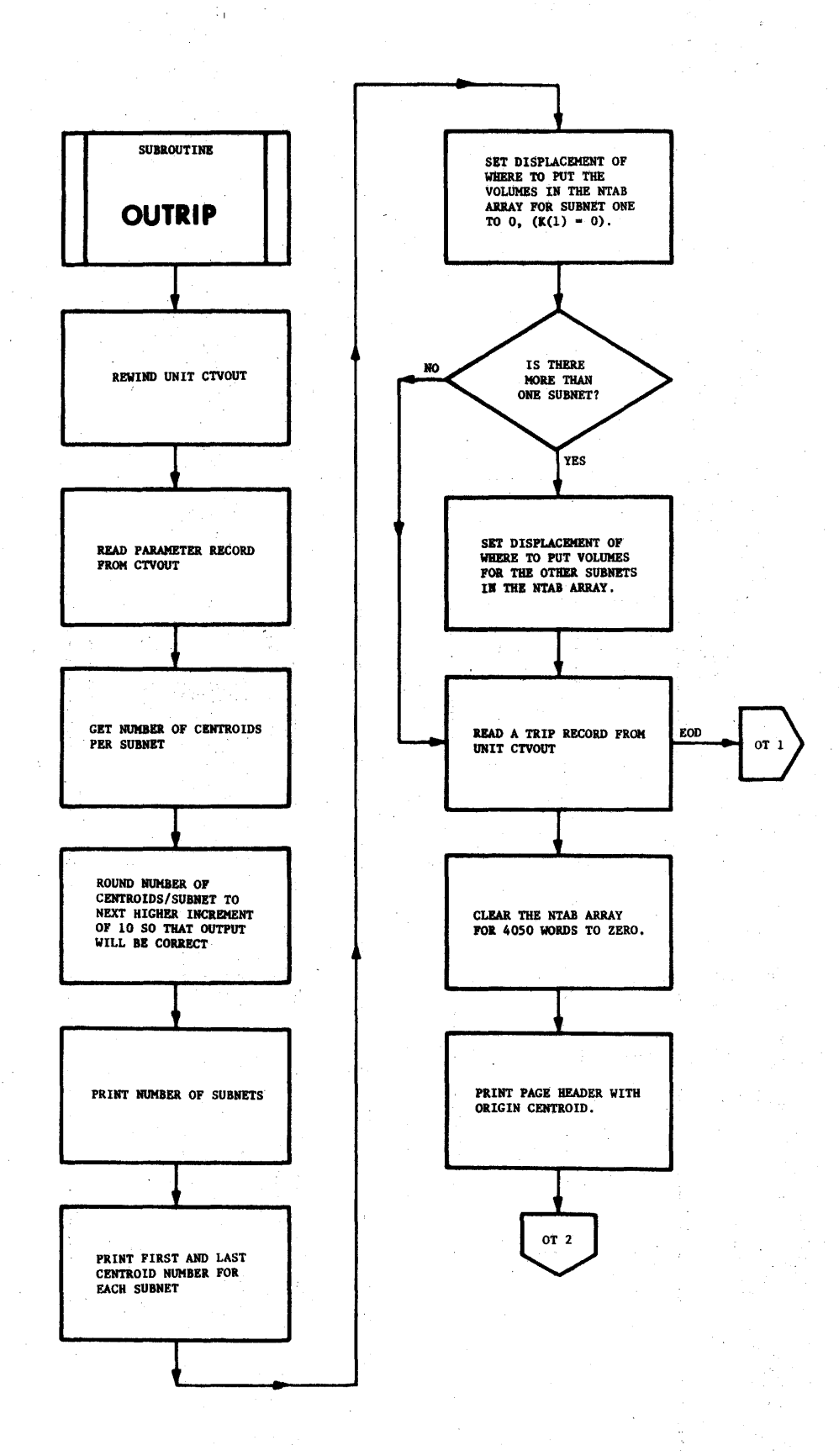

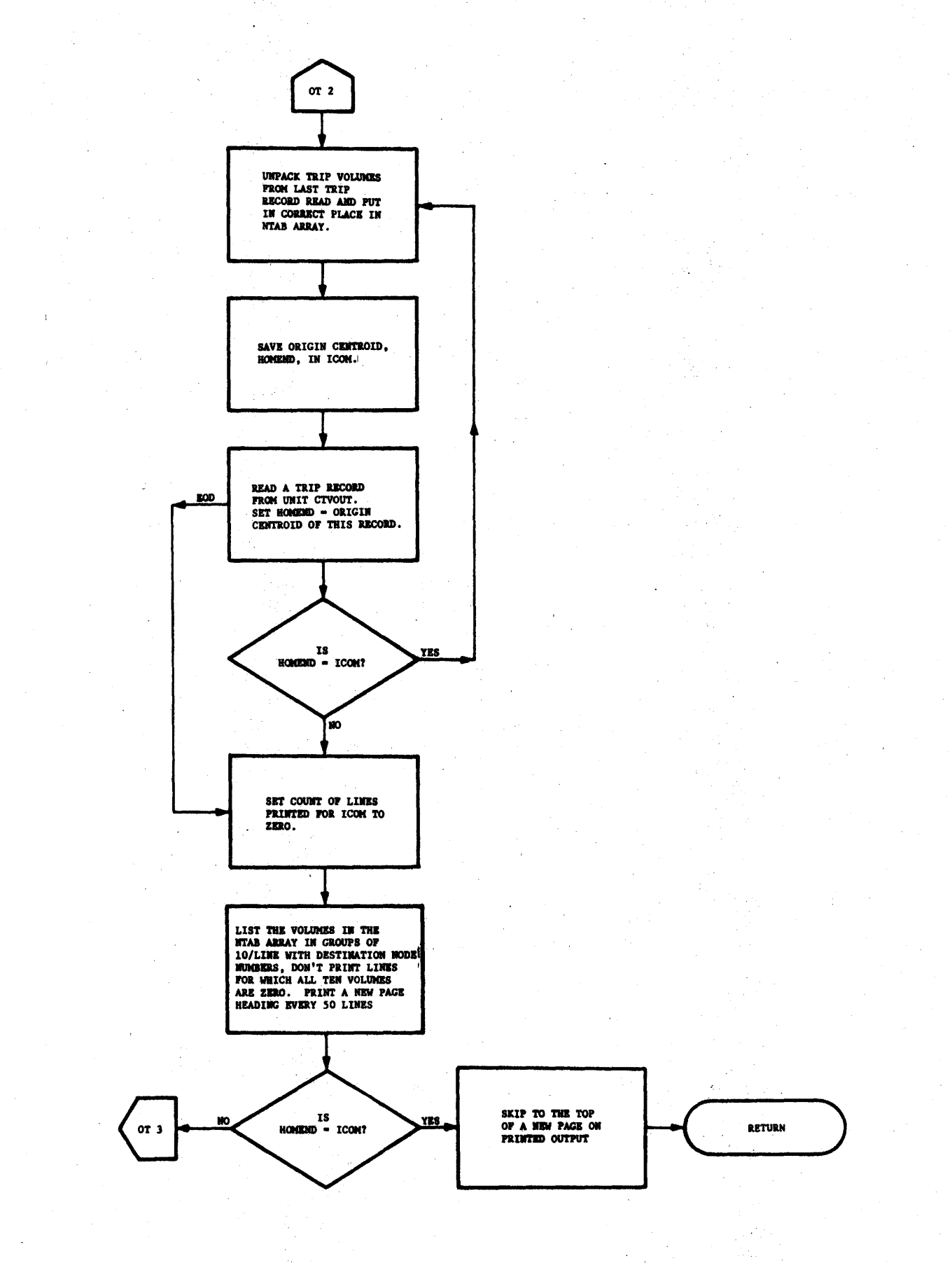

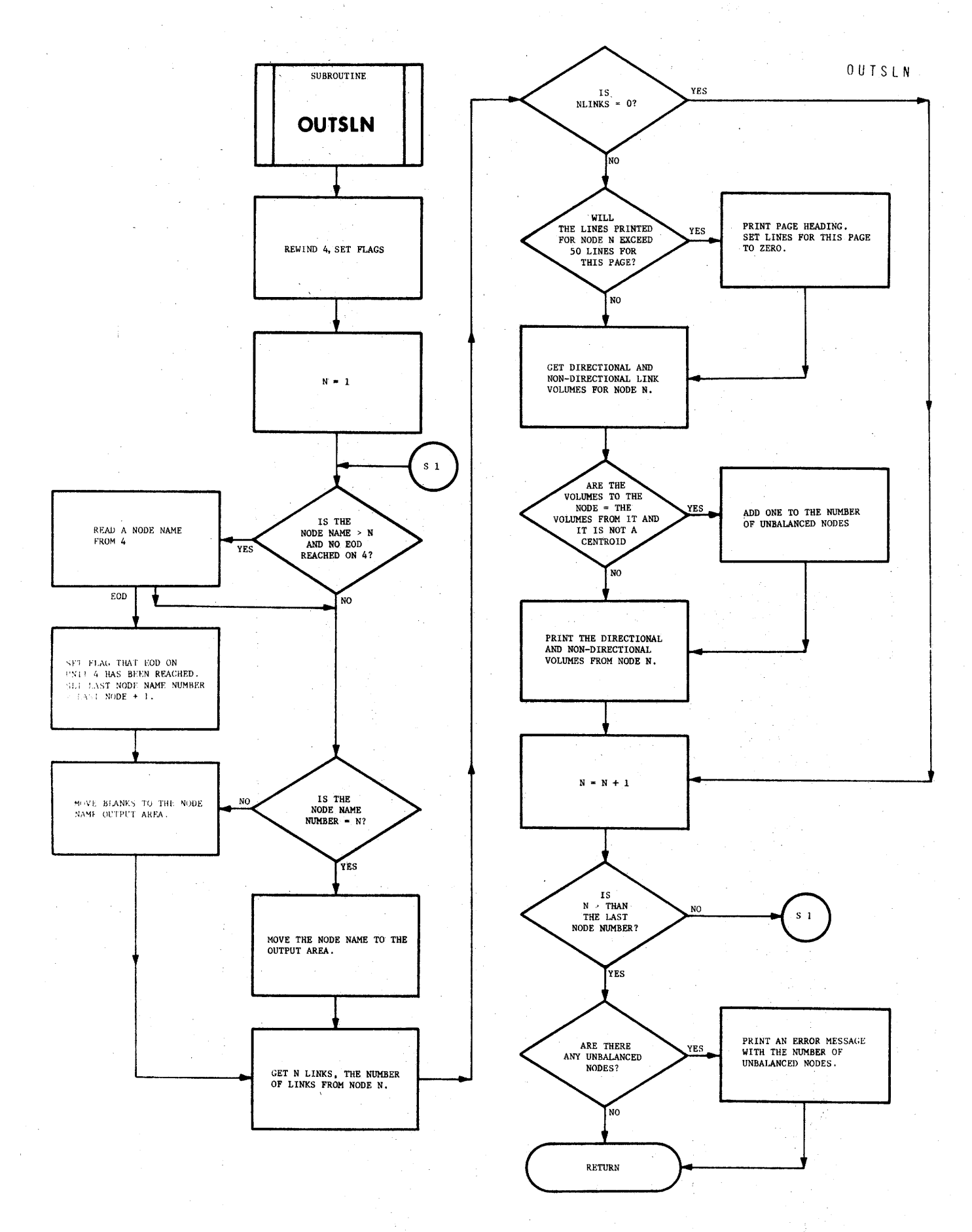

OUTSNT

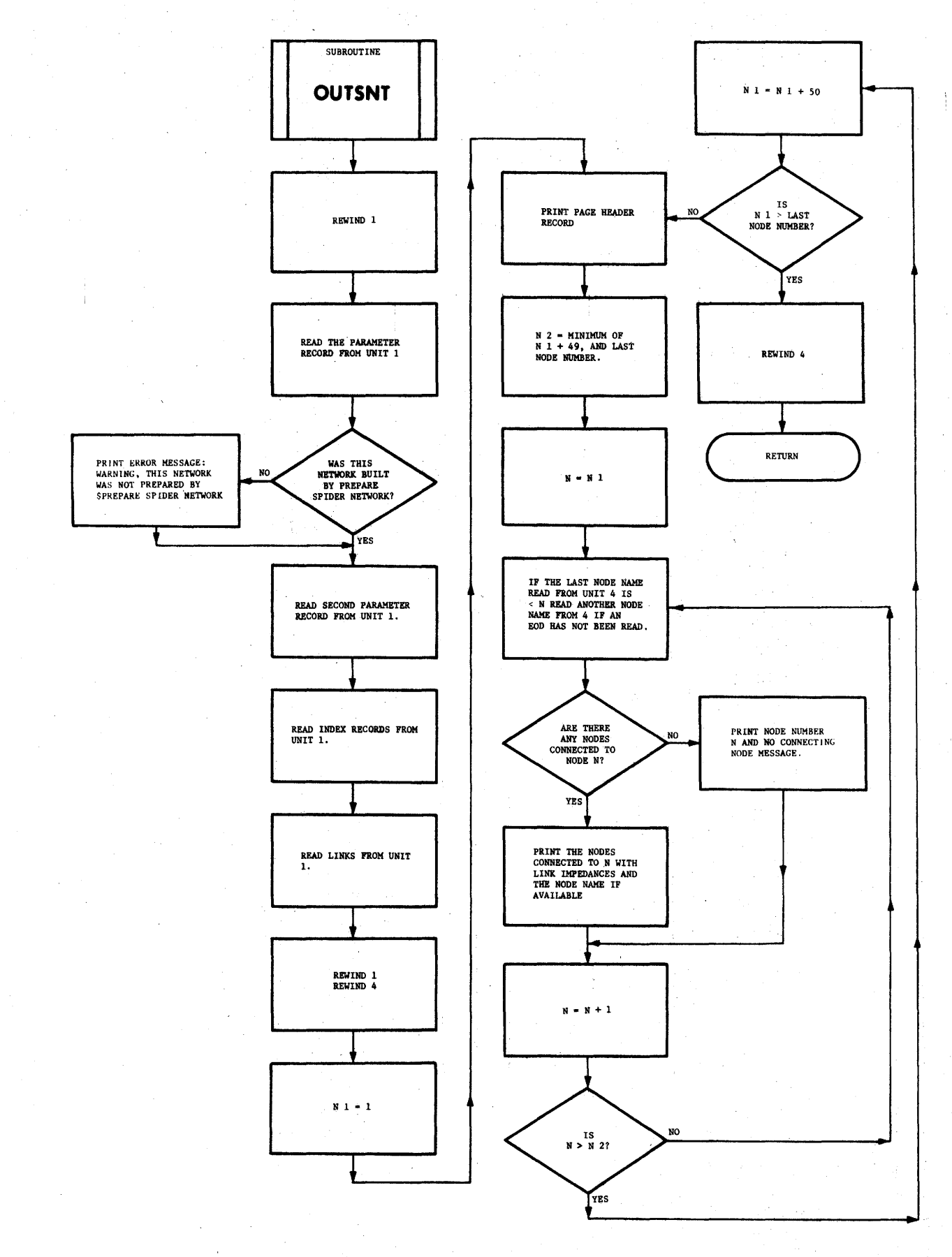

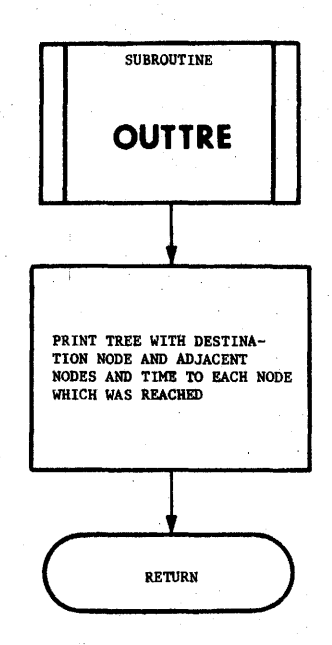

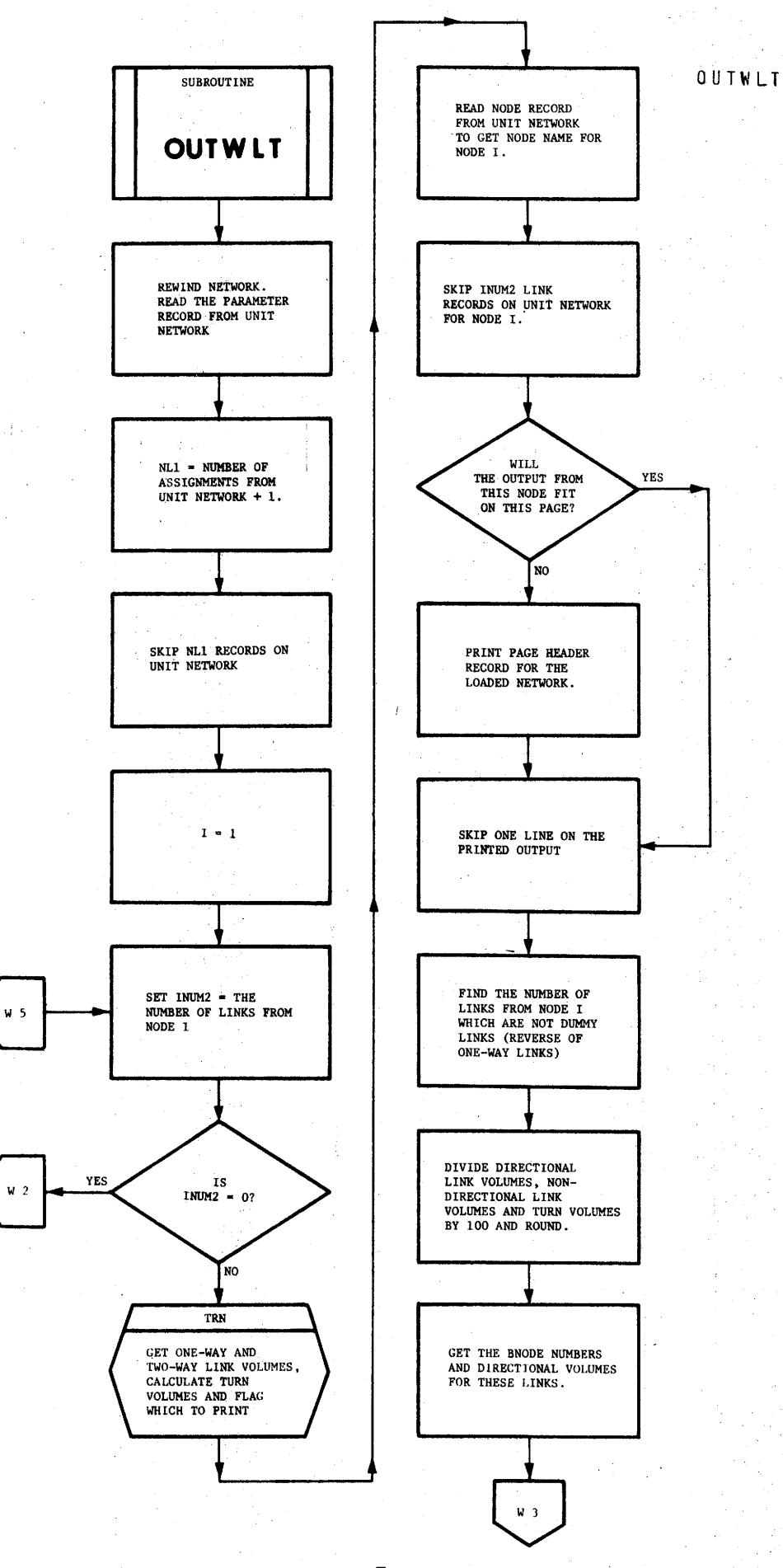

 $0 U1 WLT$ 

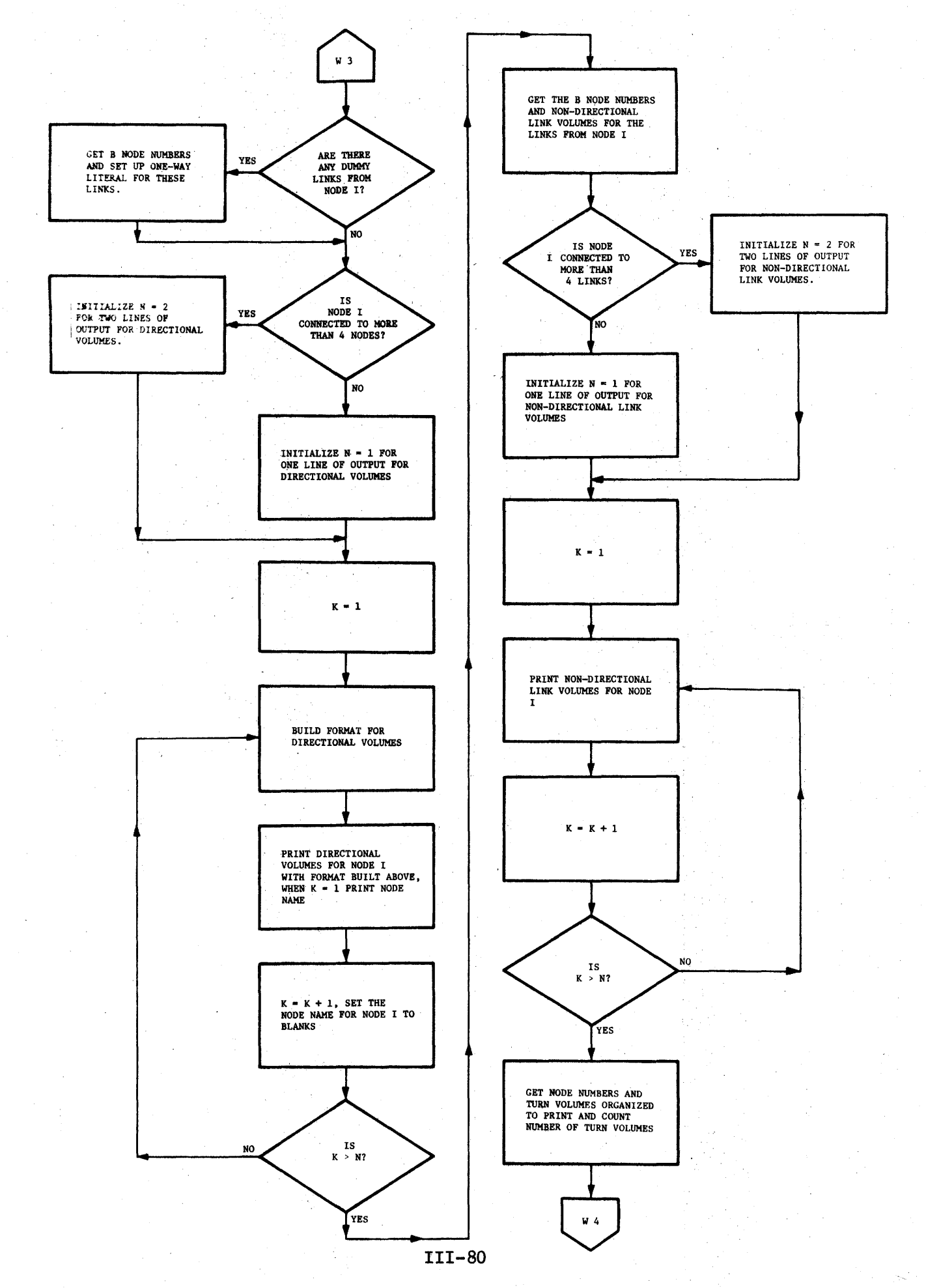

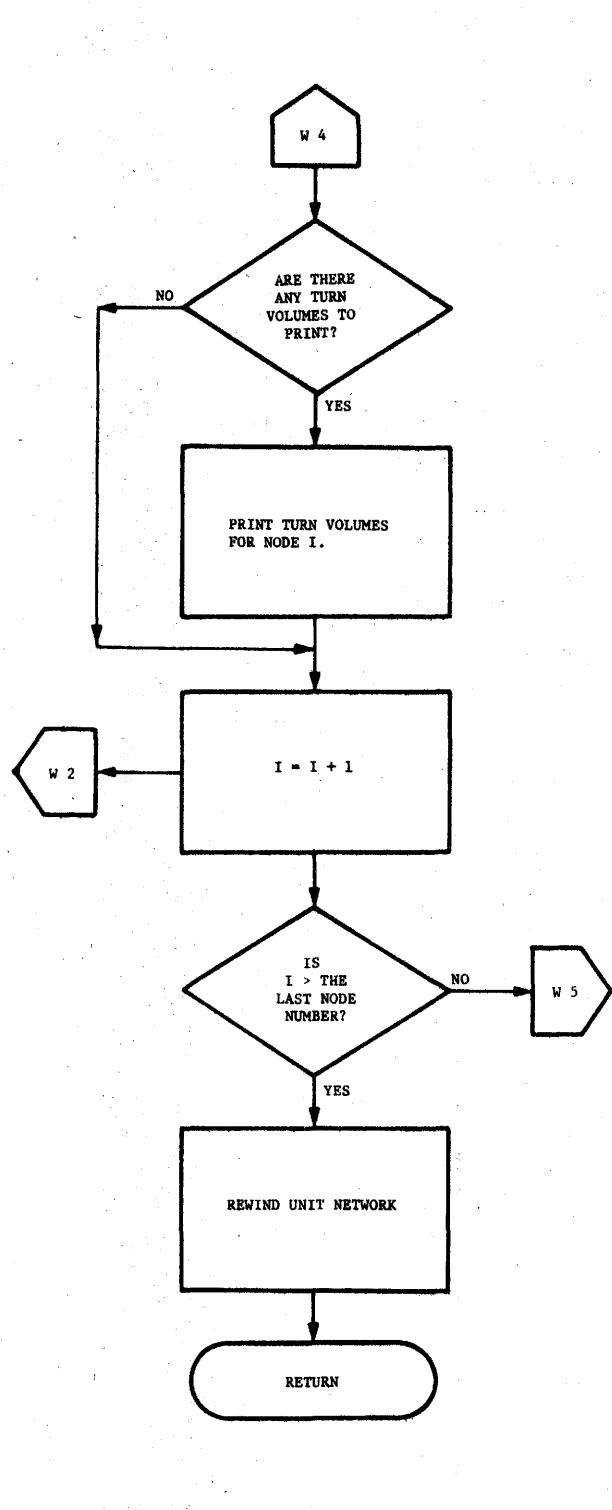

 $\overline{1}$ 

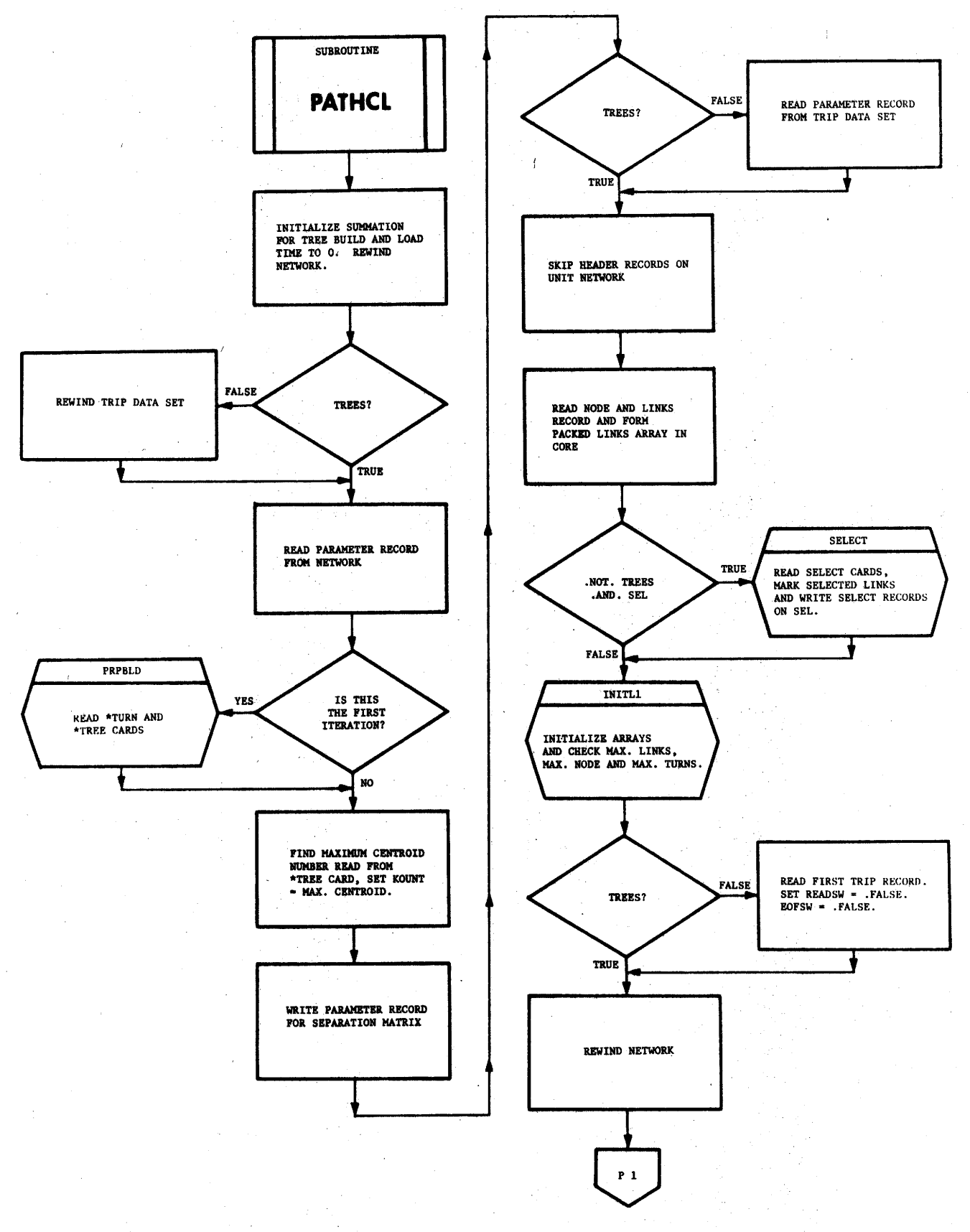

PATHCL

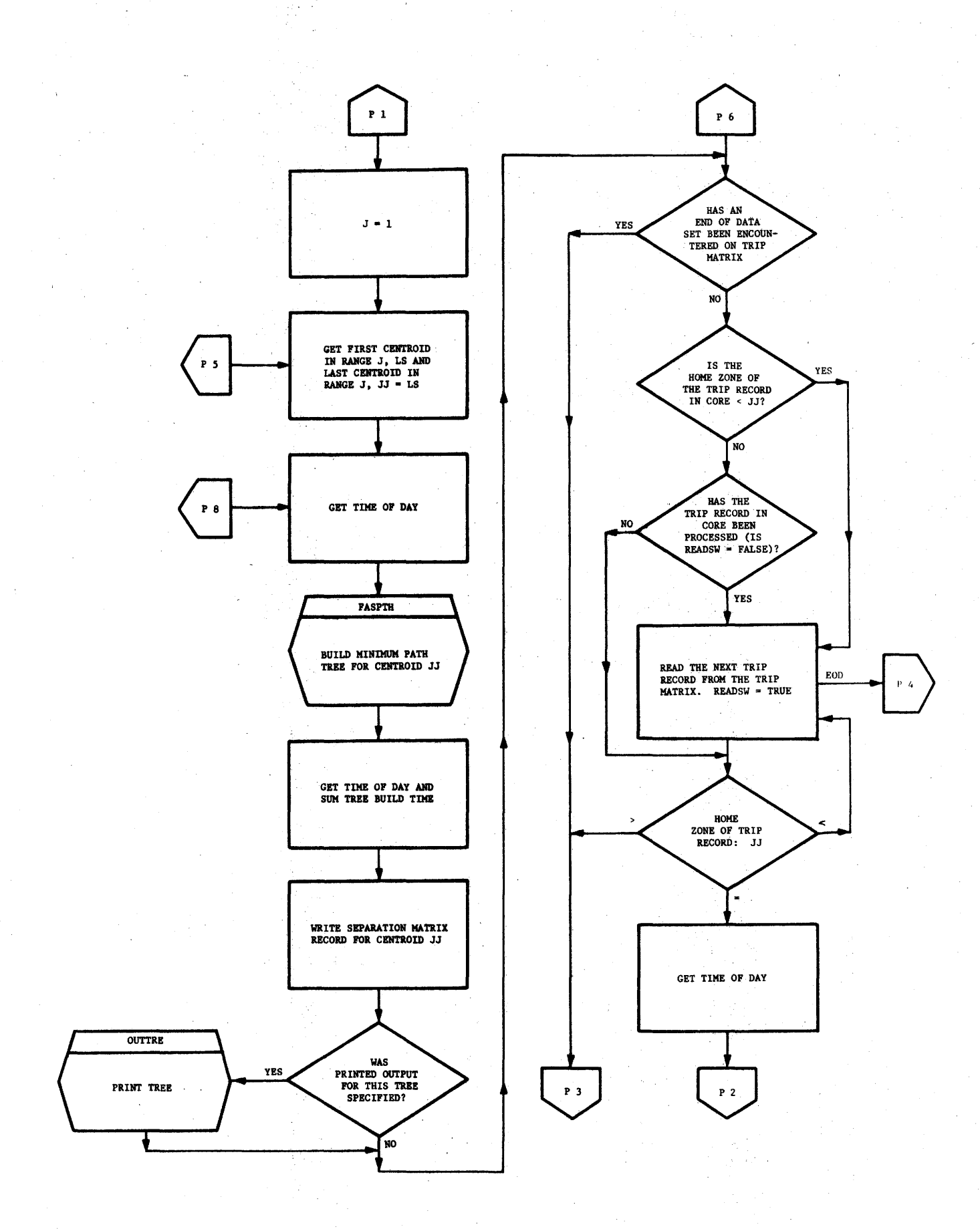

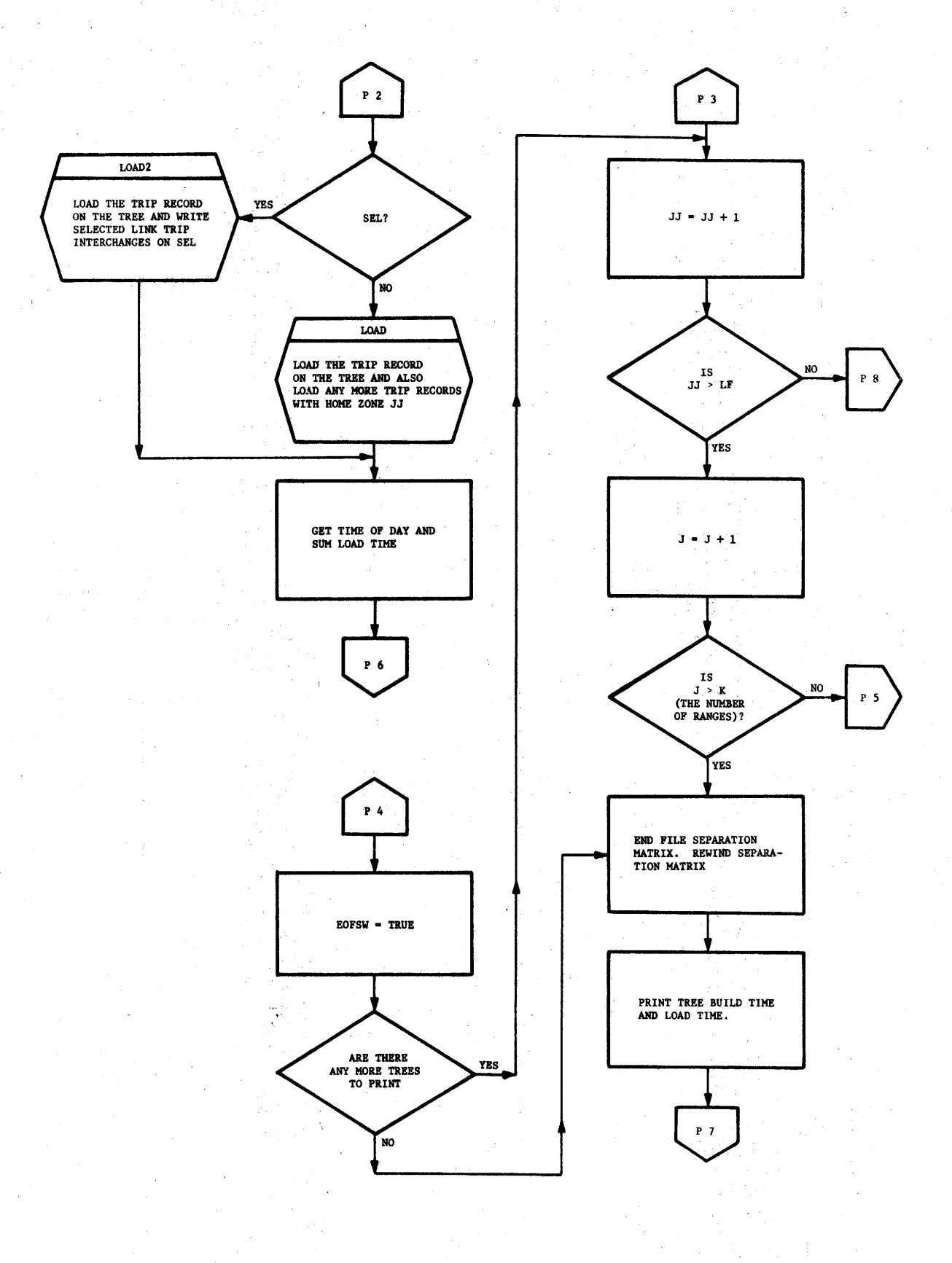

 $\bar{1}$ 

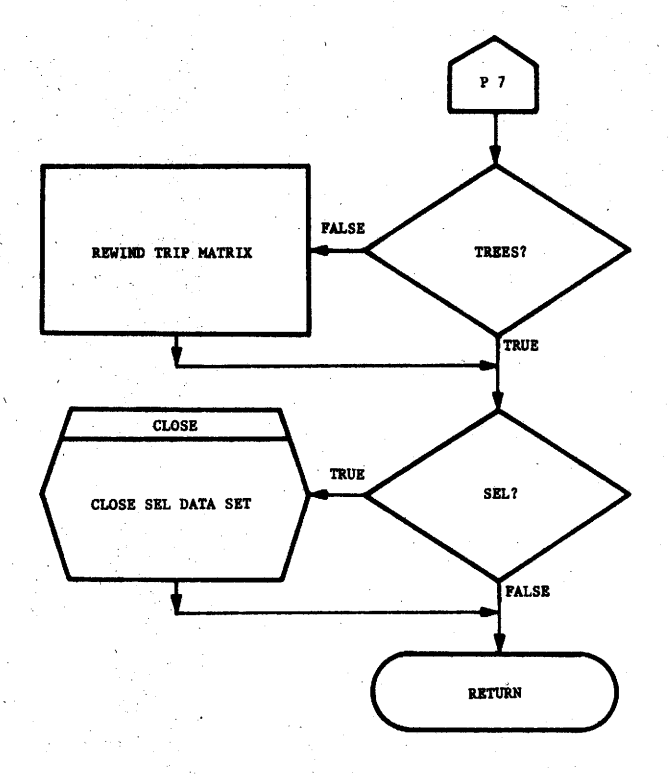

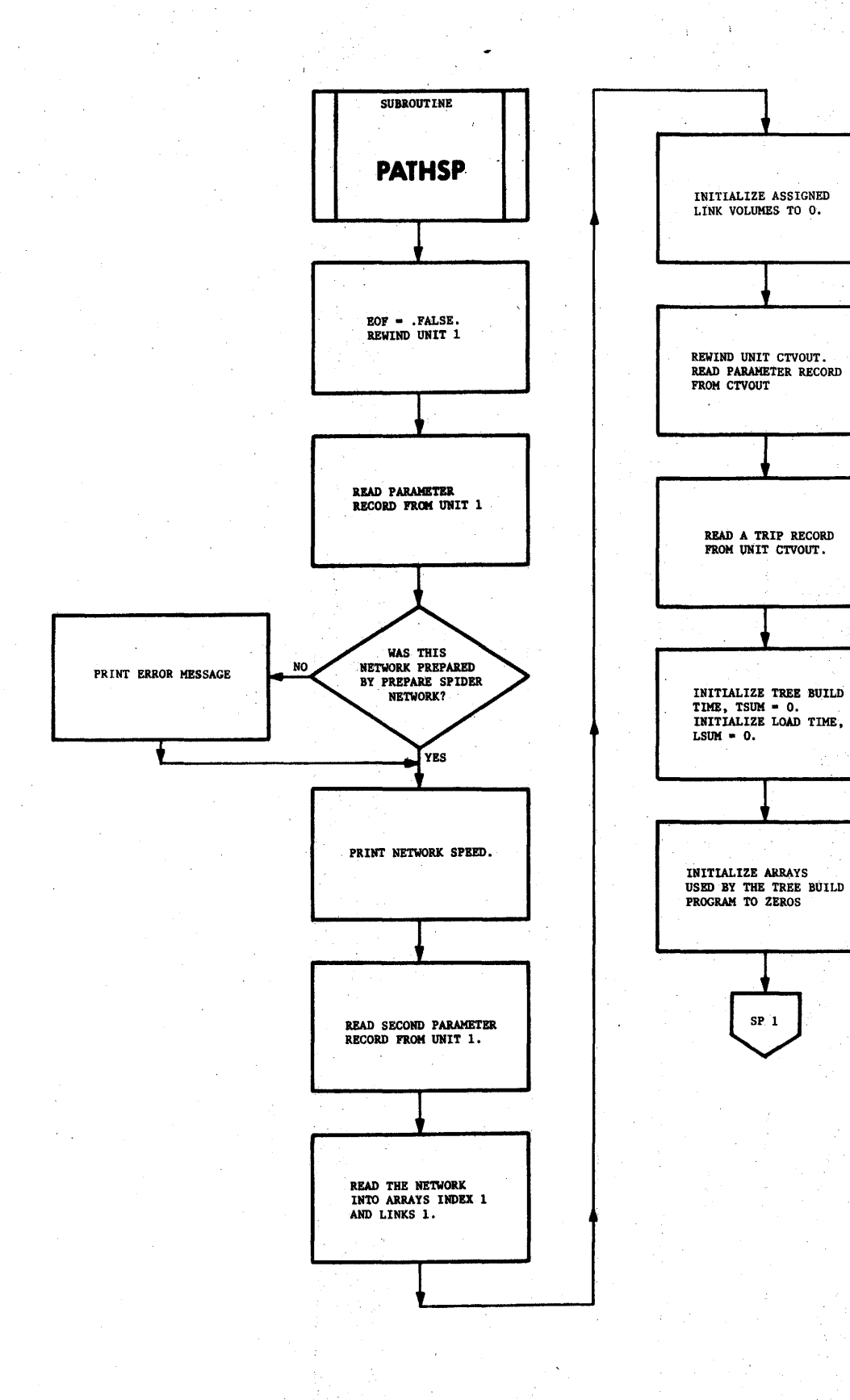

ľ

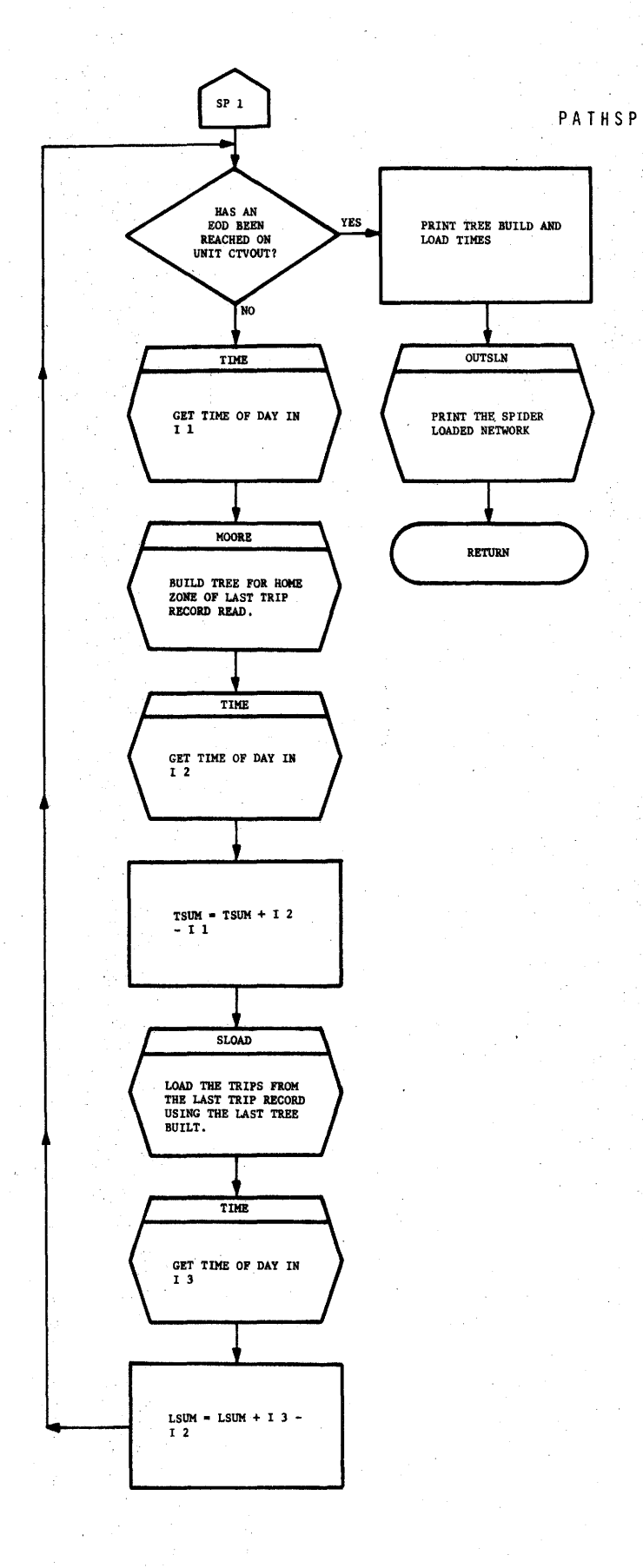

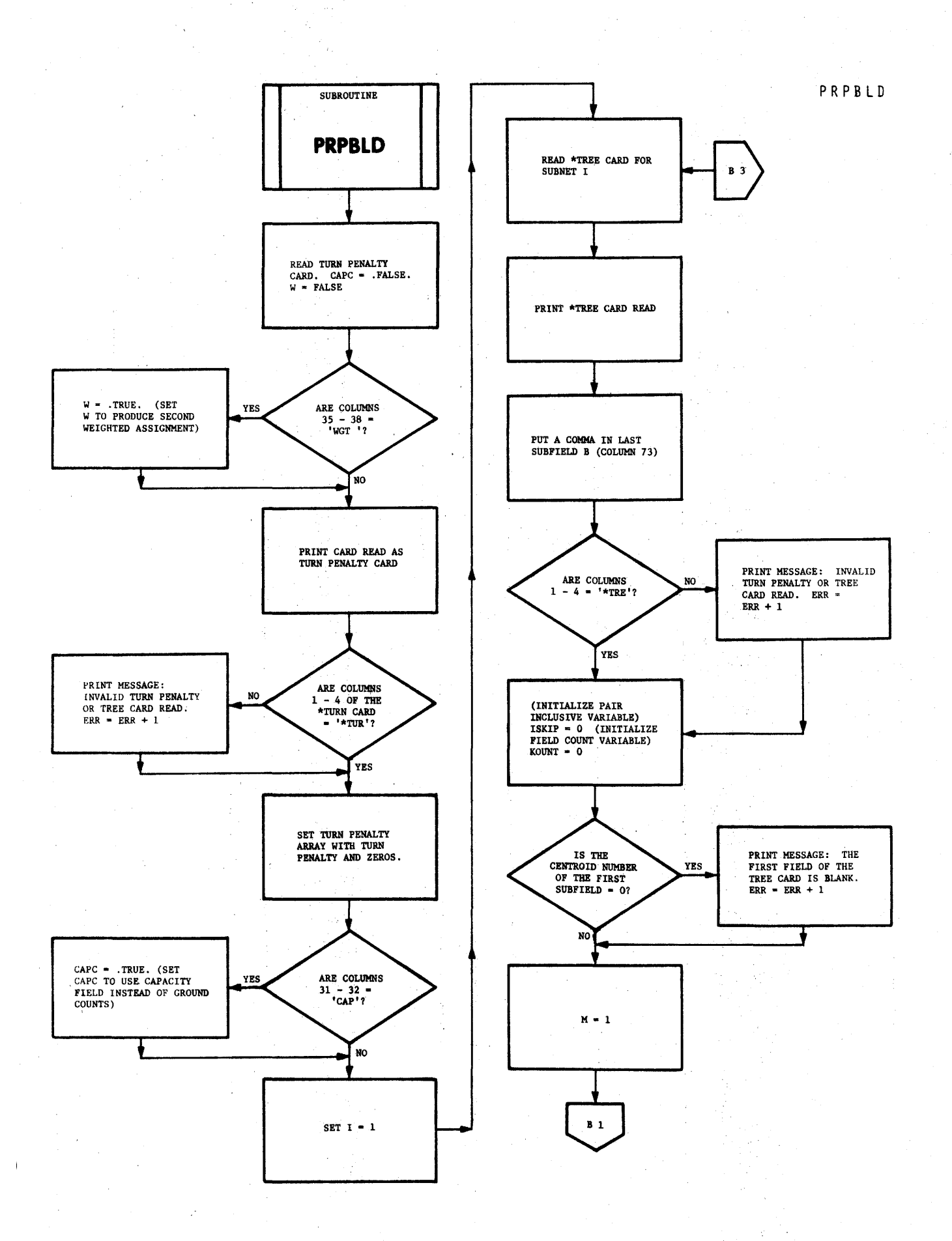

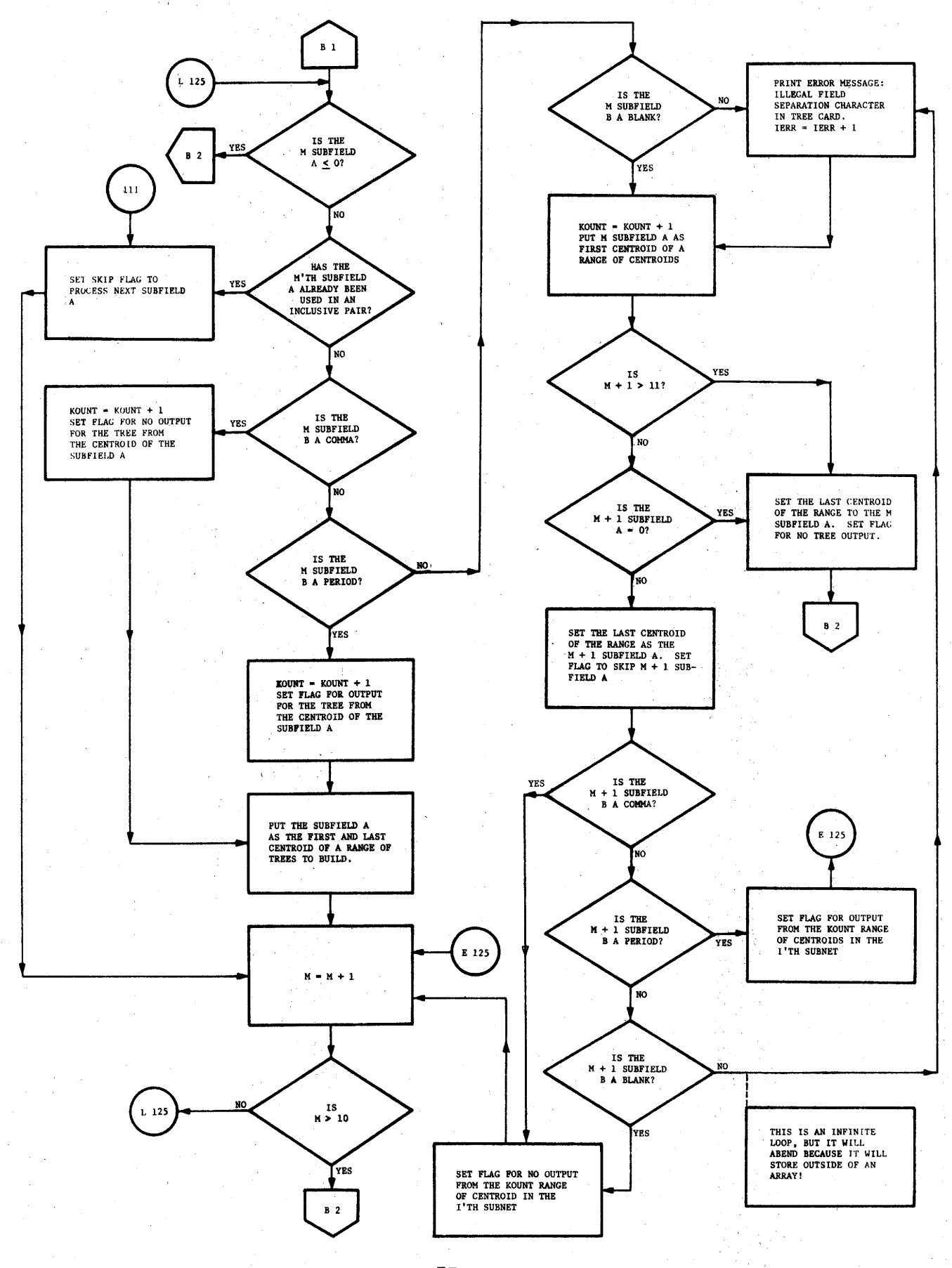

PRPBLD

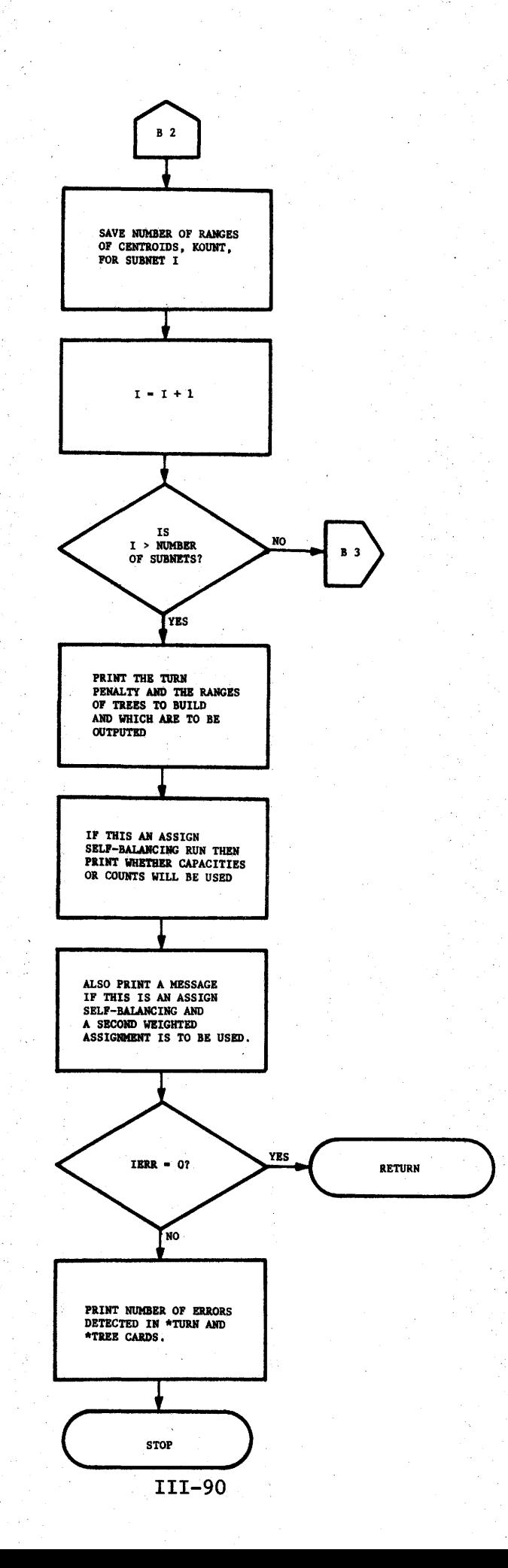

 $\mathbf{I}$ 

PRPCTV

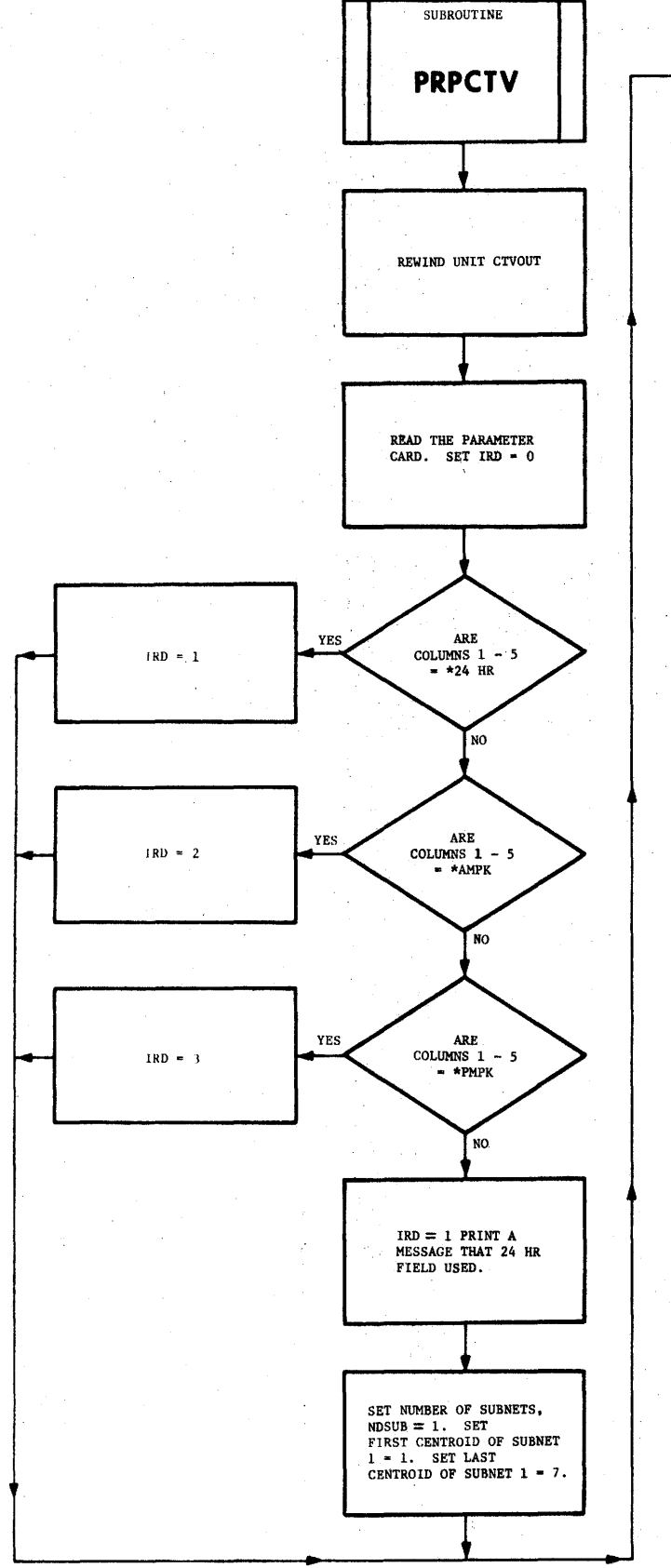

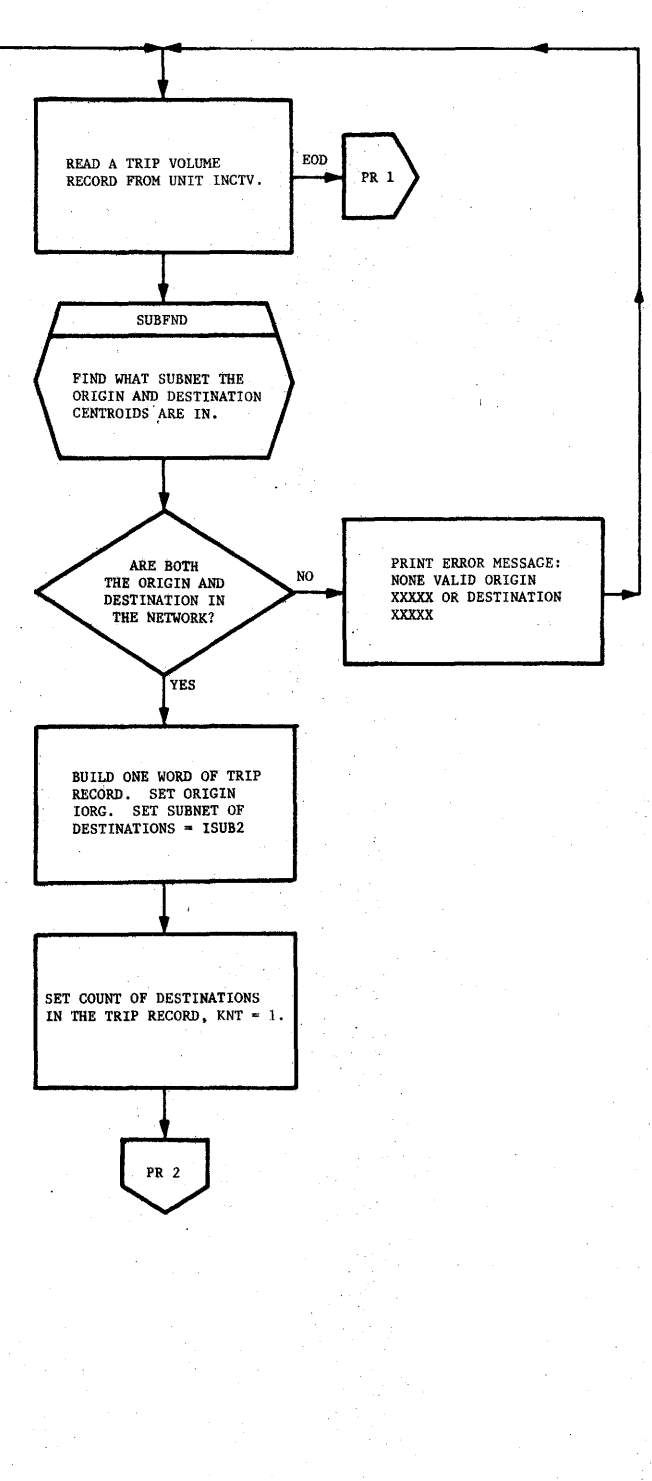

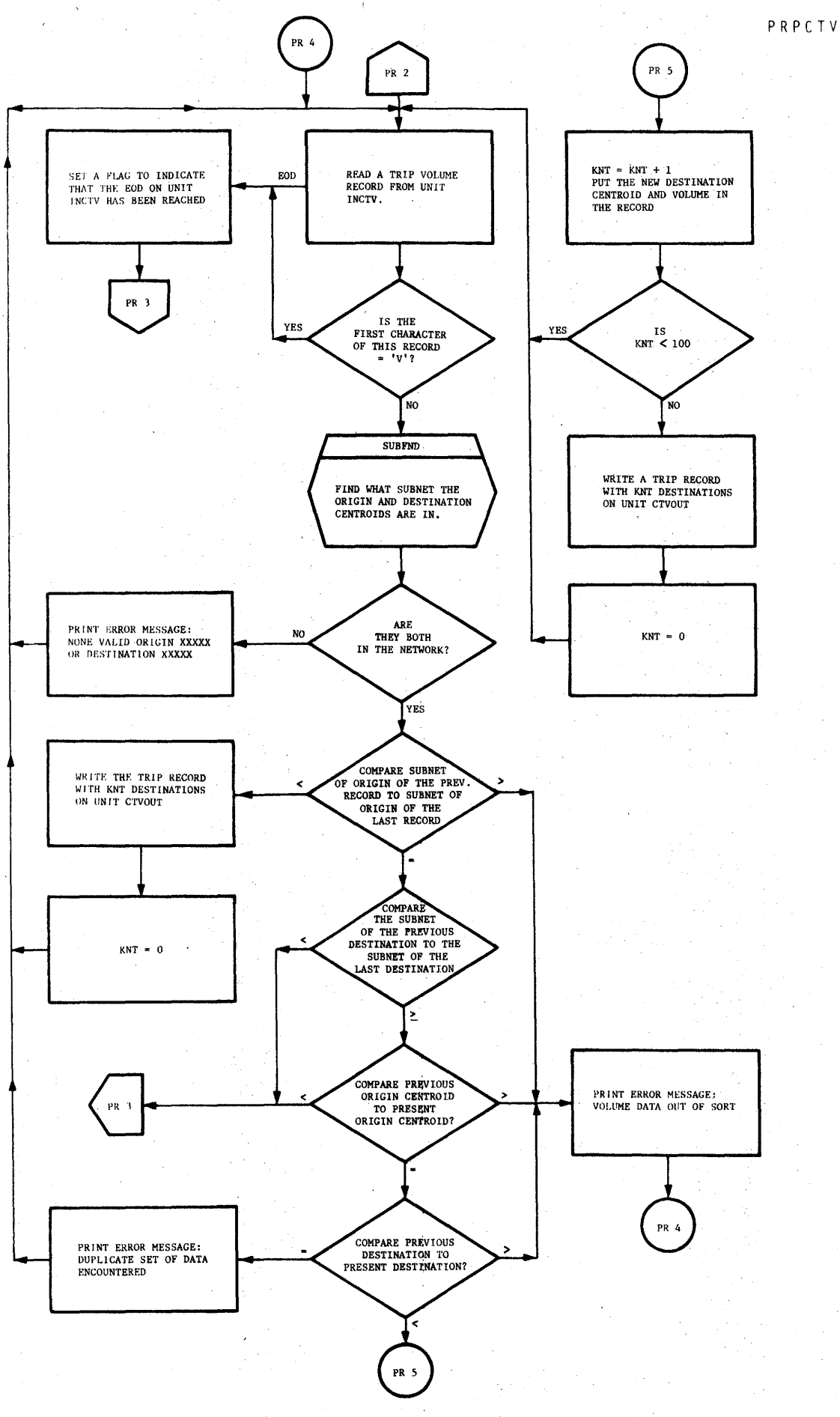

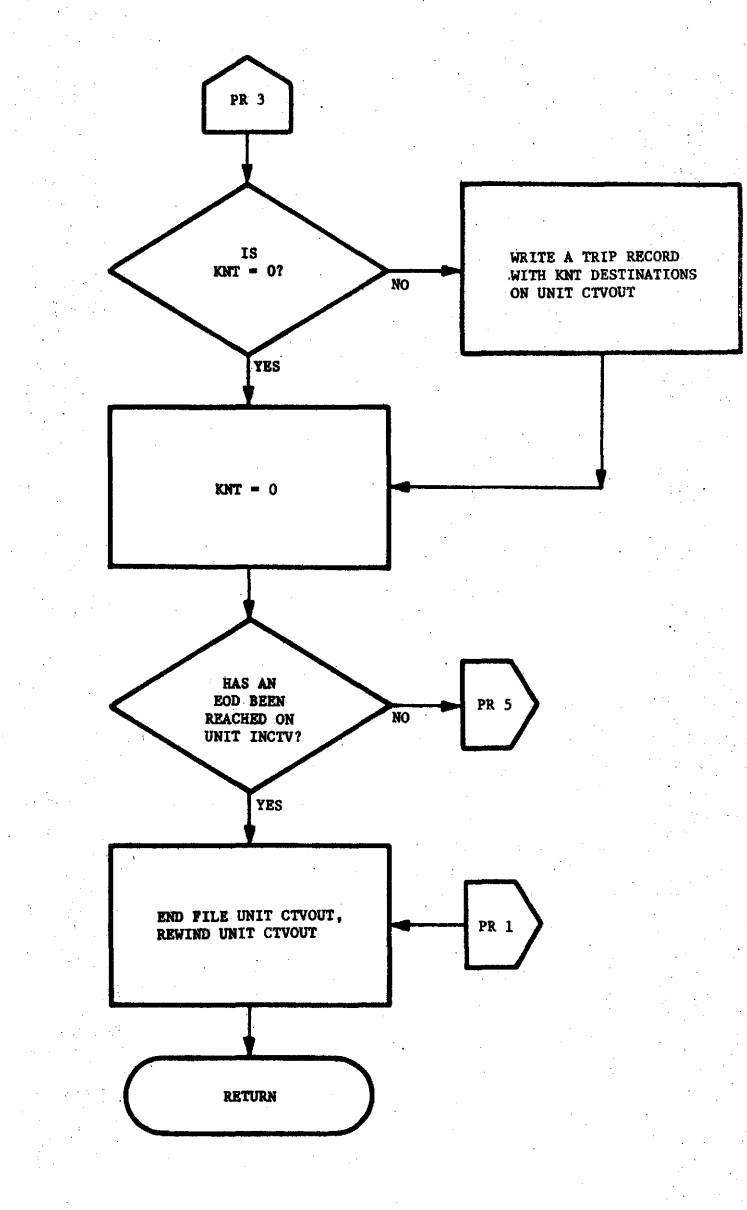

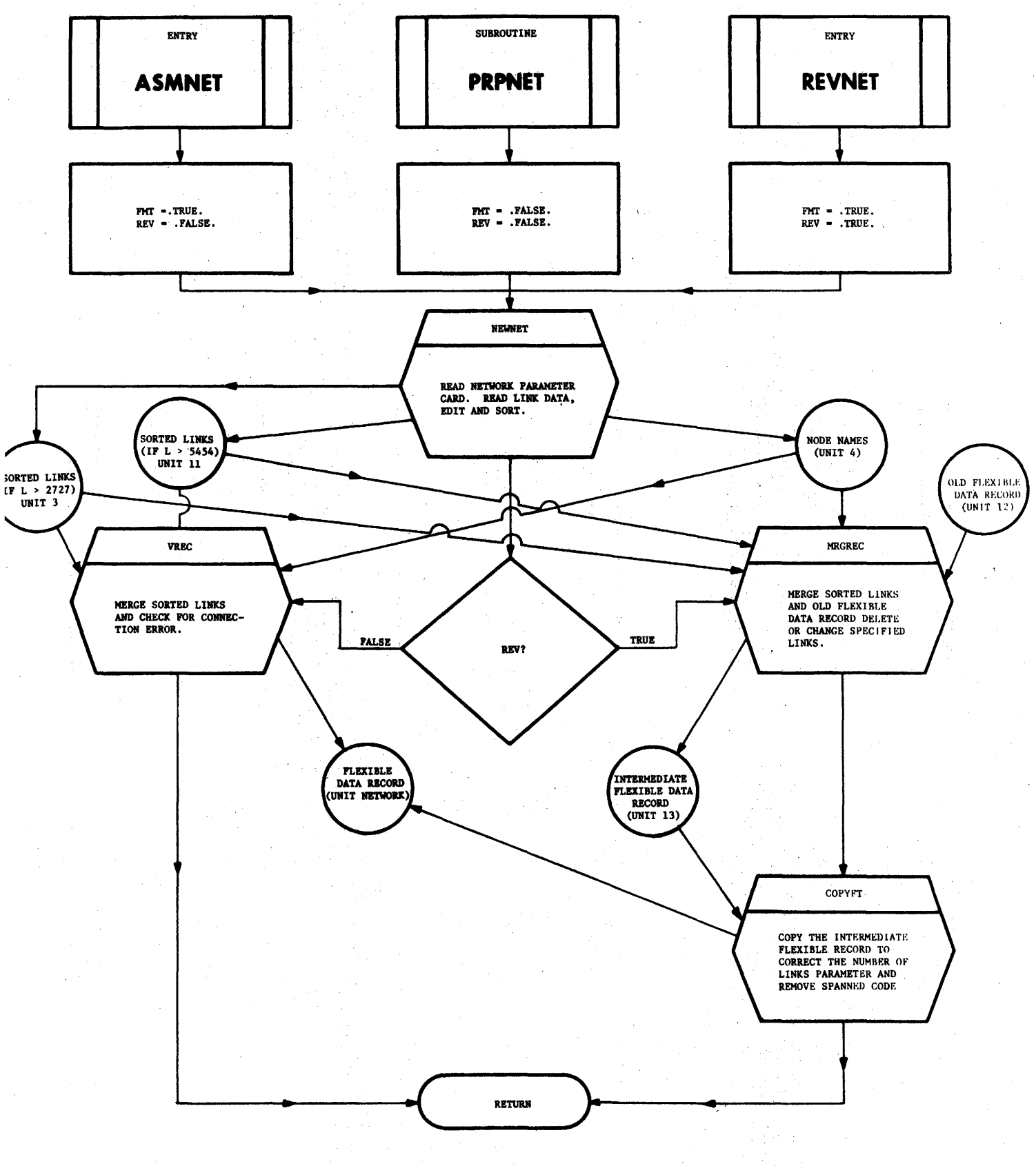

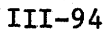

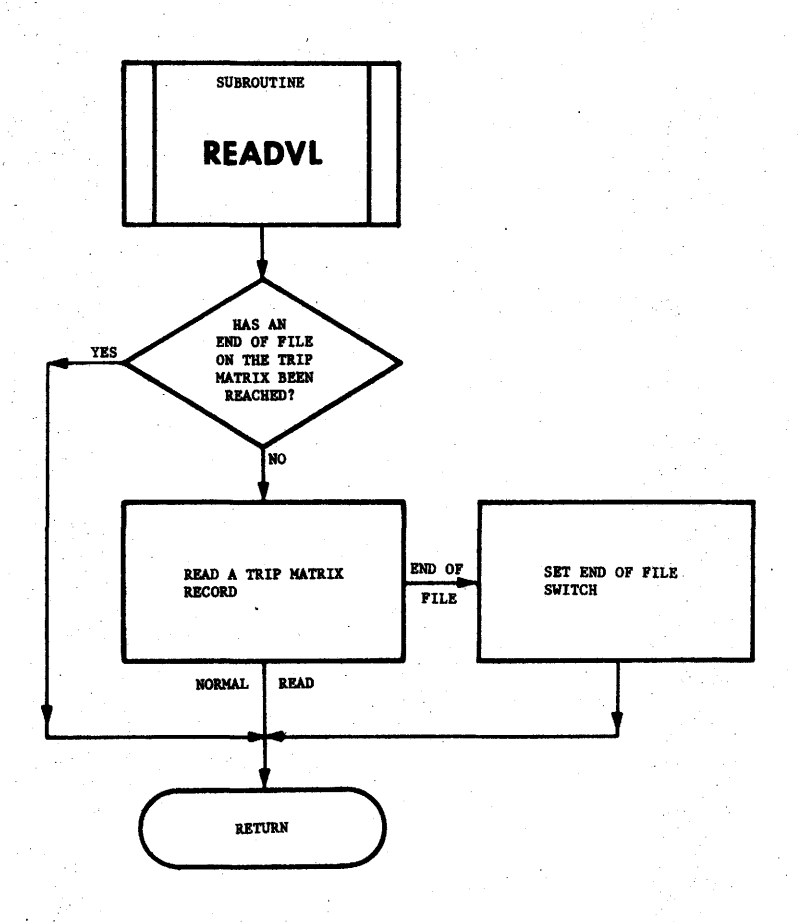

RTPFL

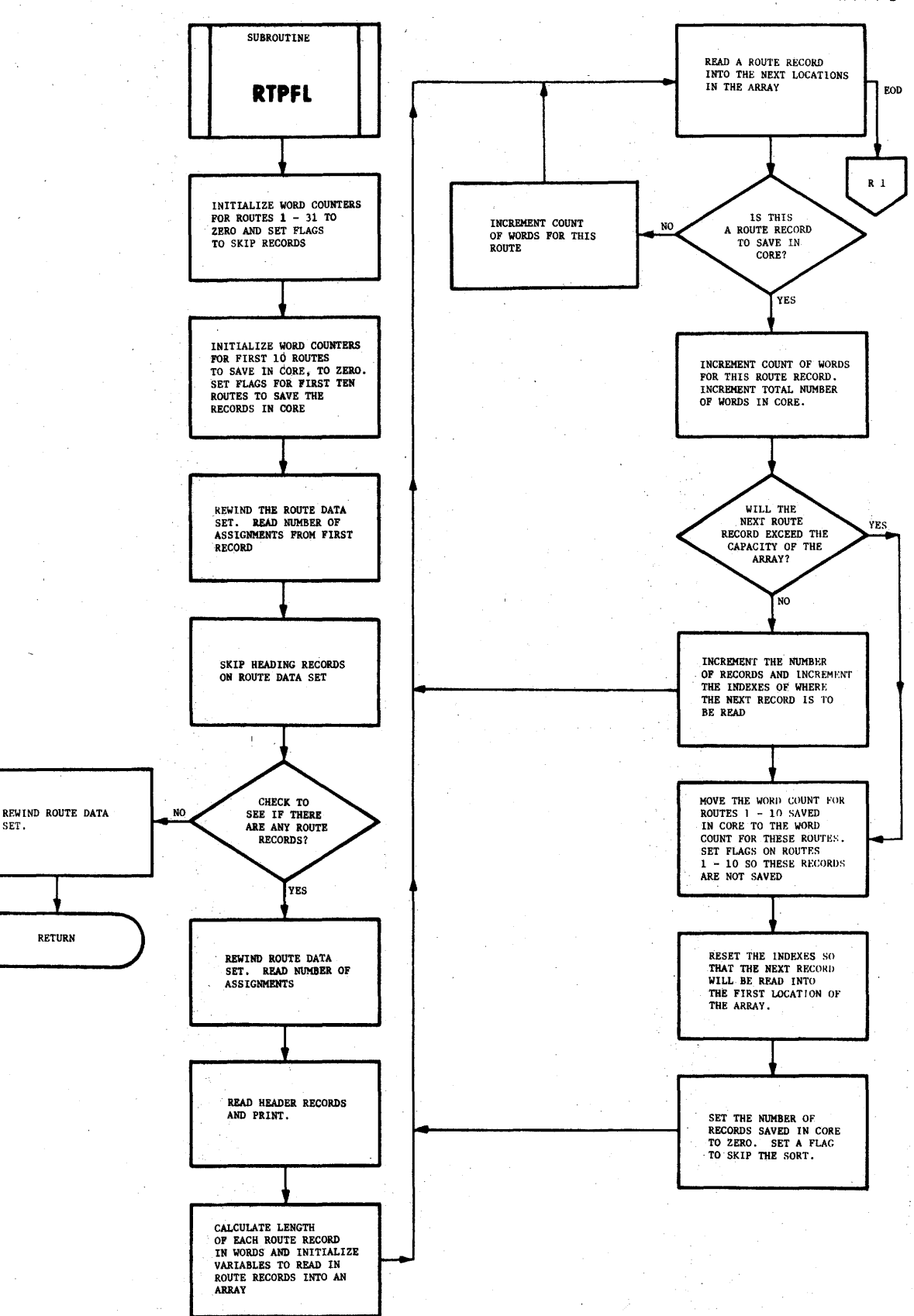

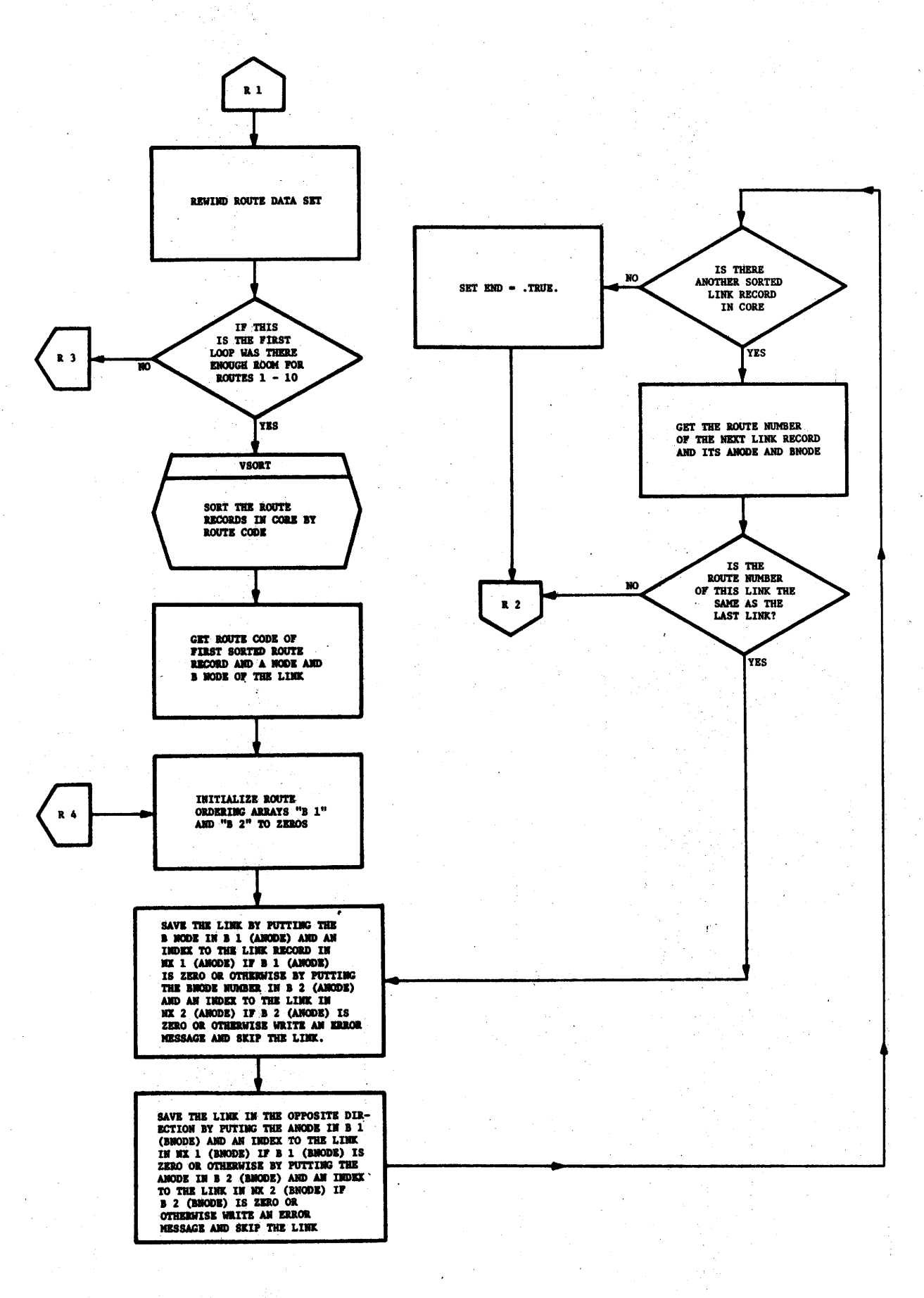

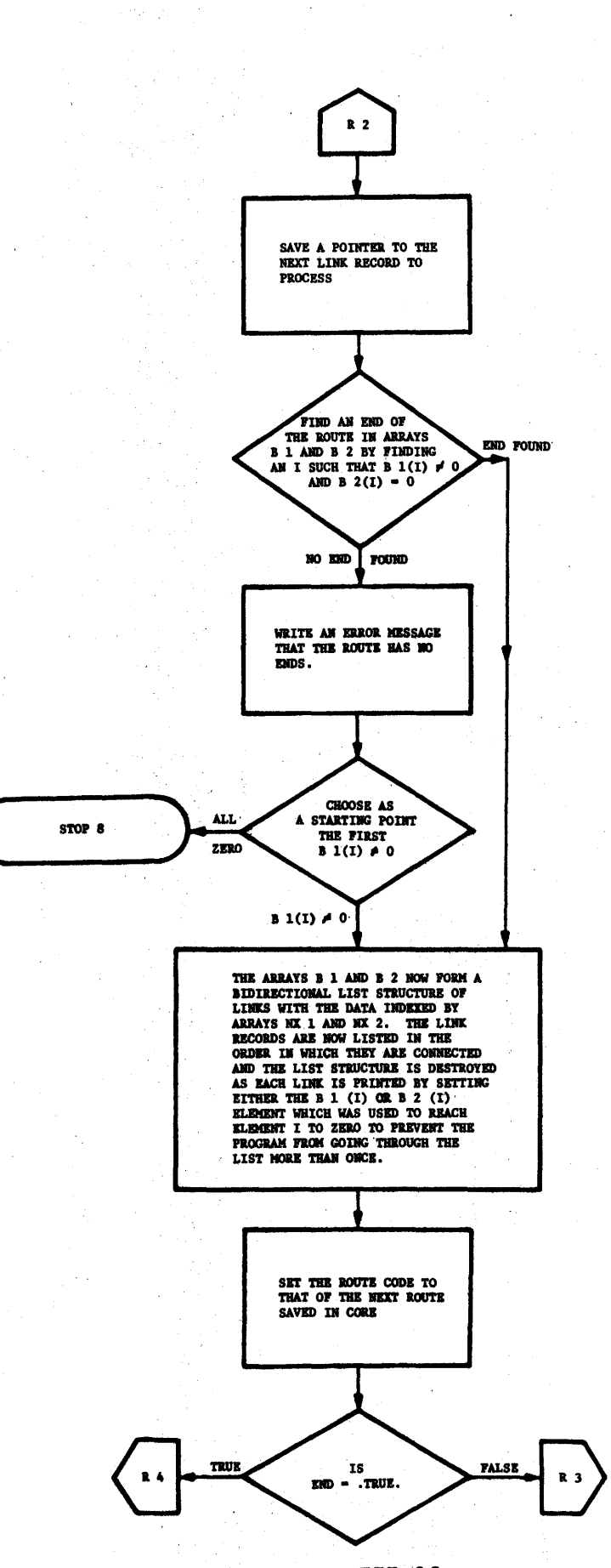

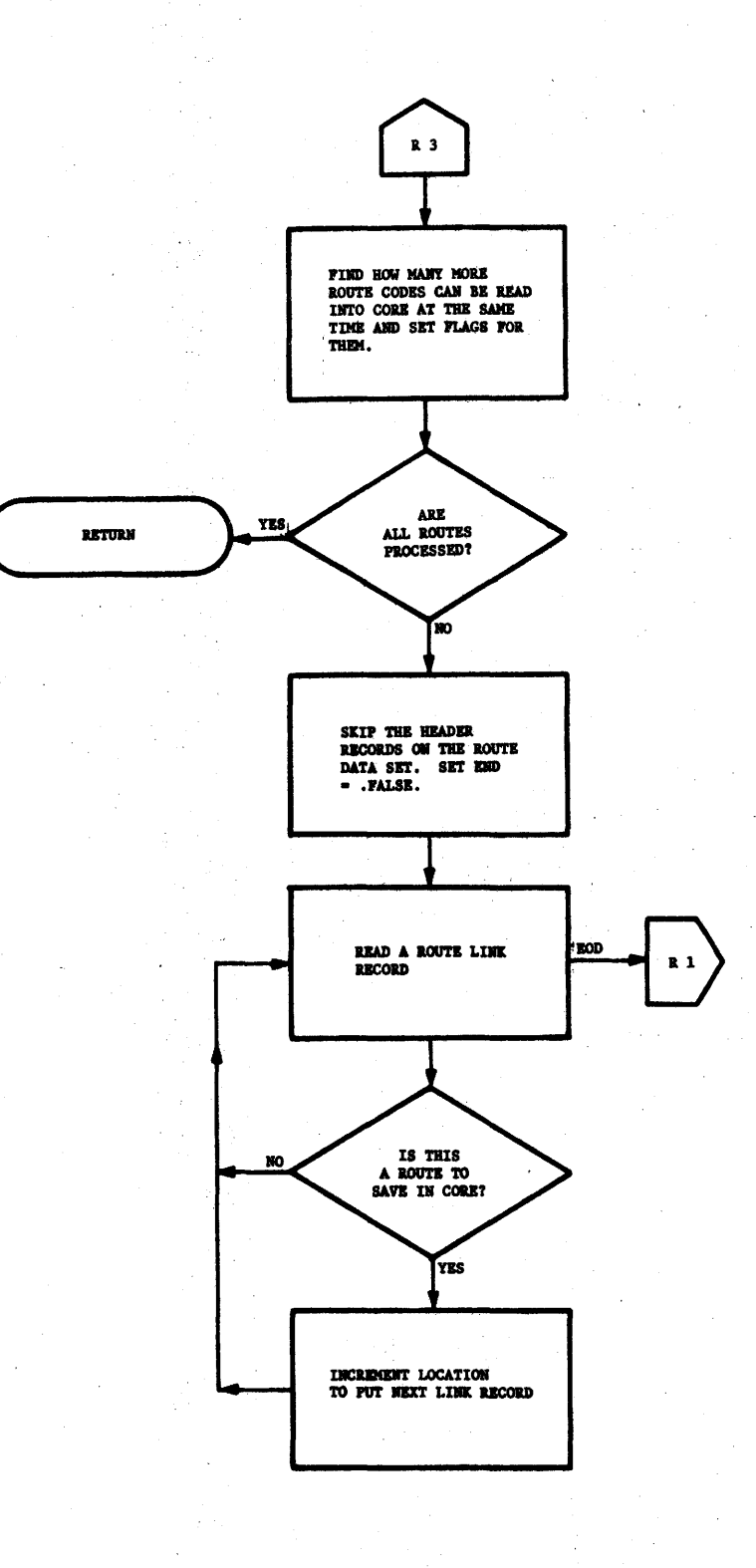

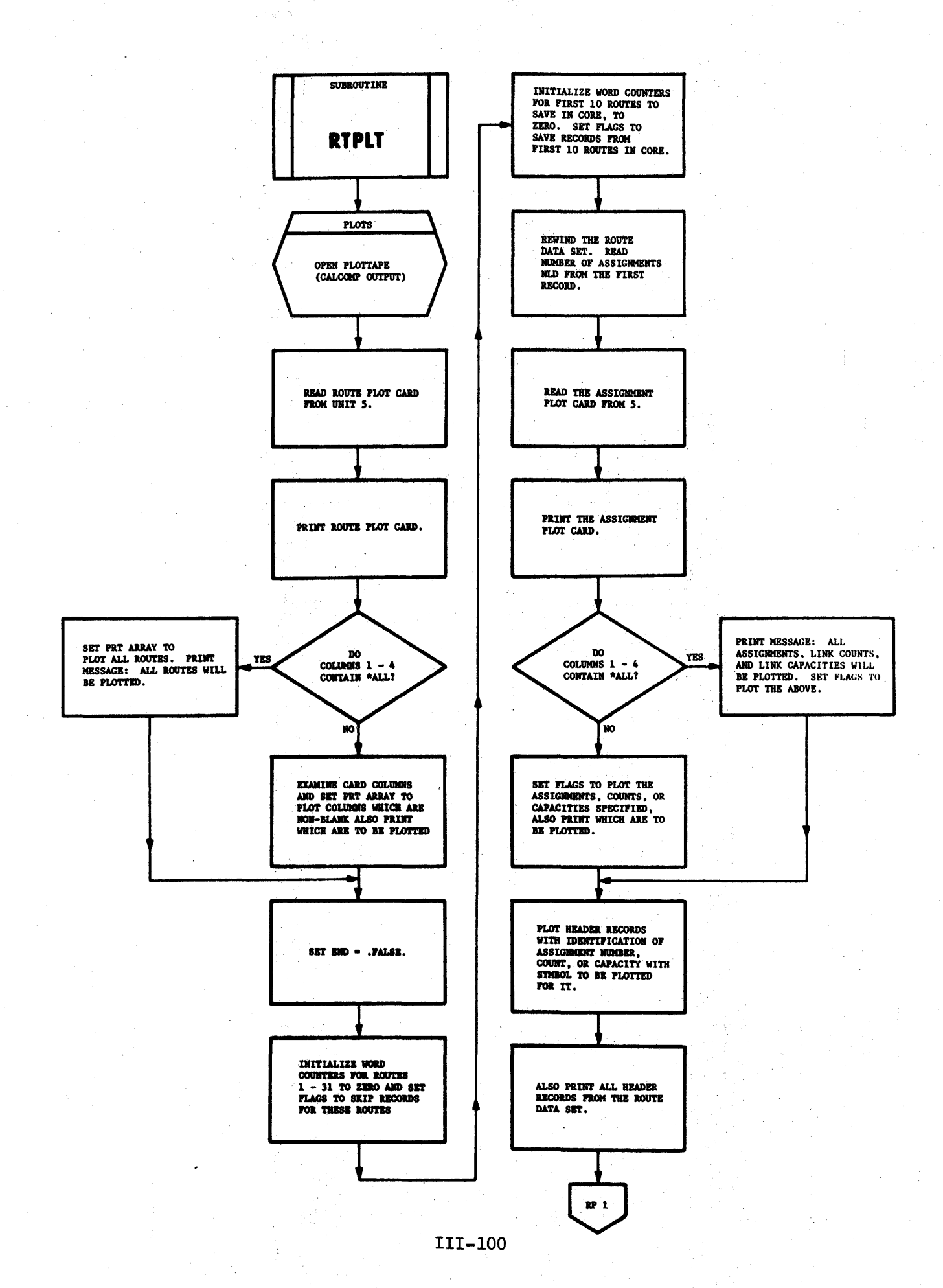

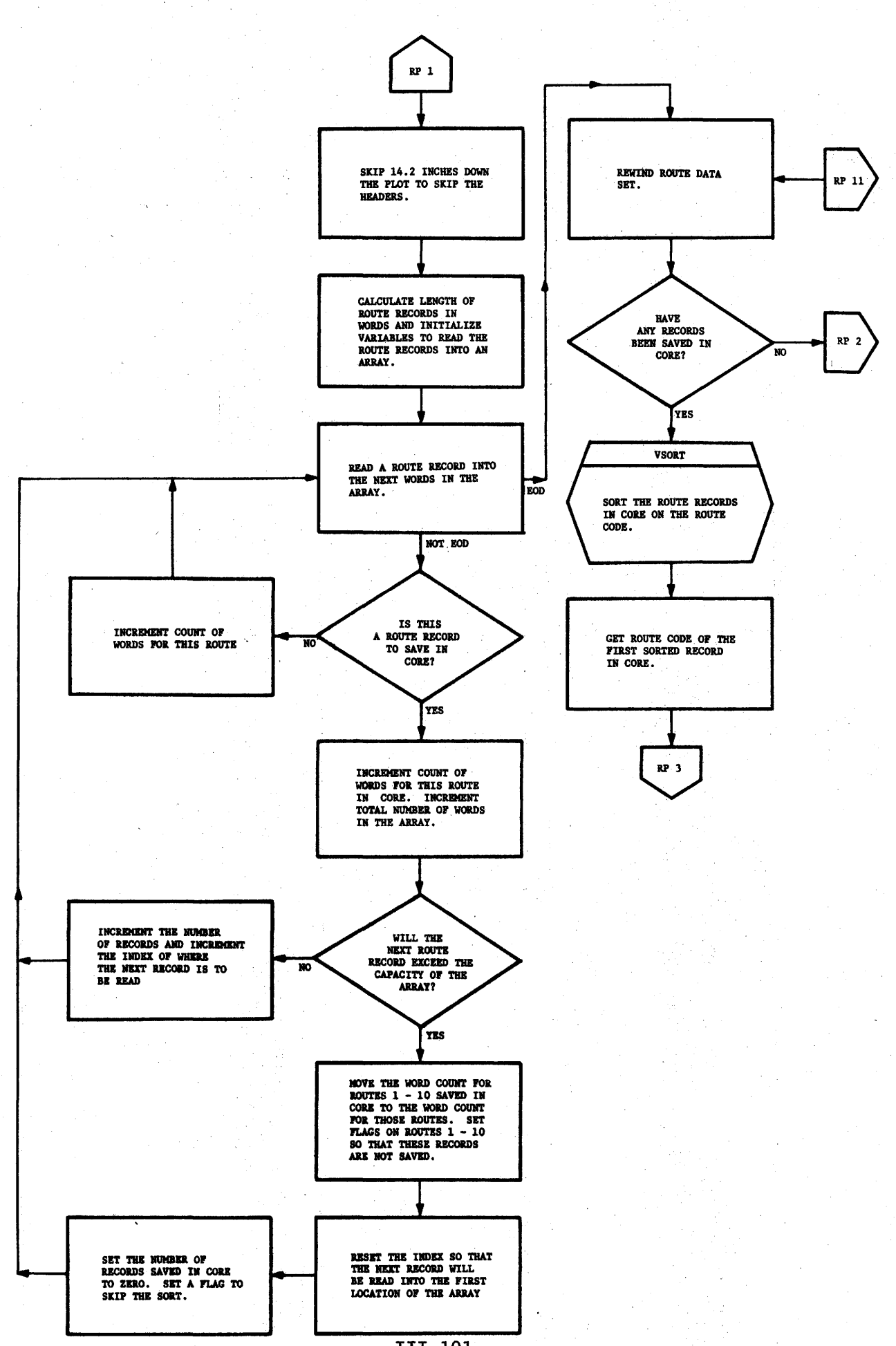

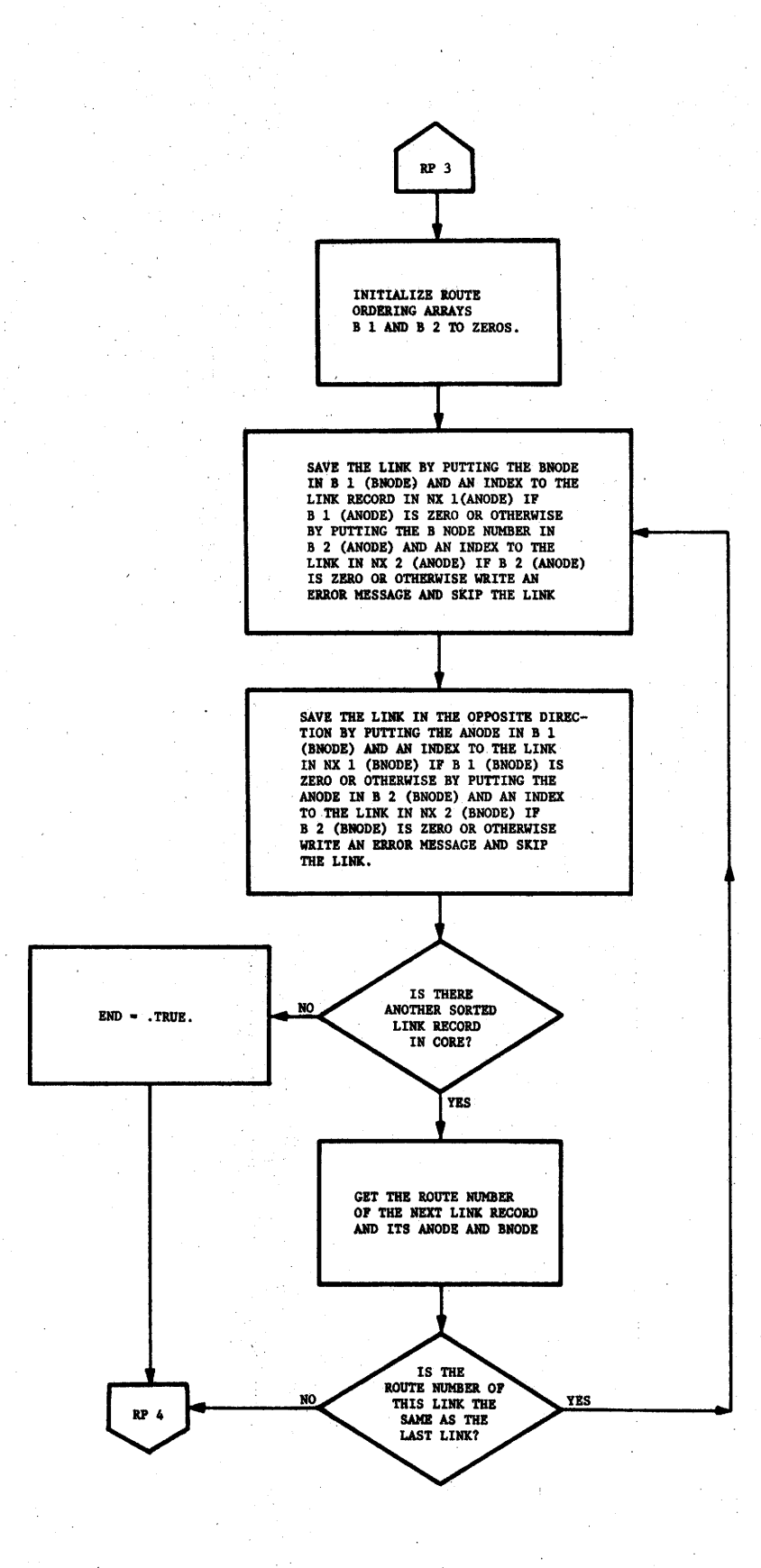

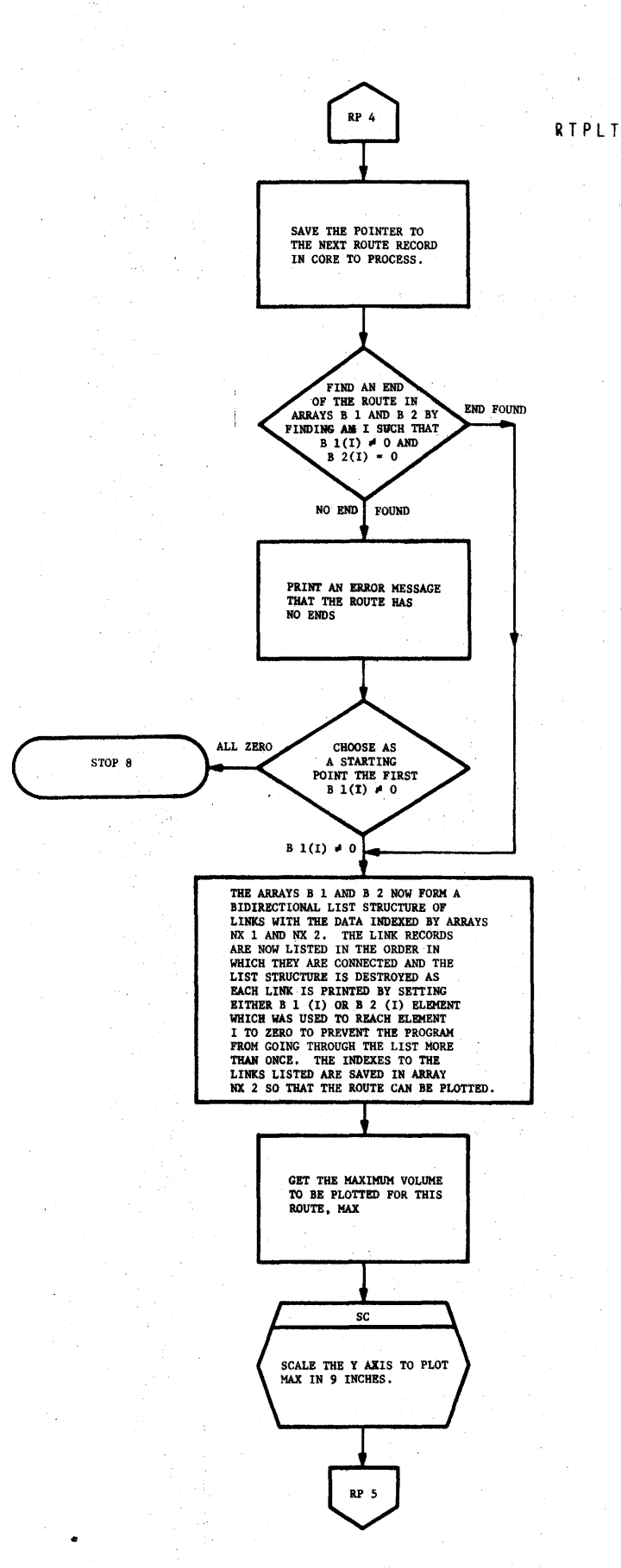

RTP.LT

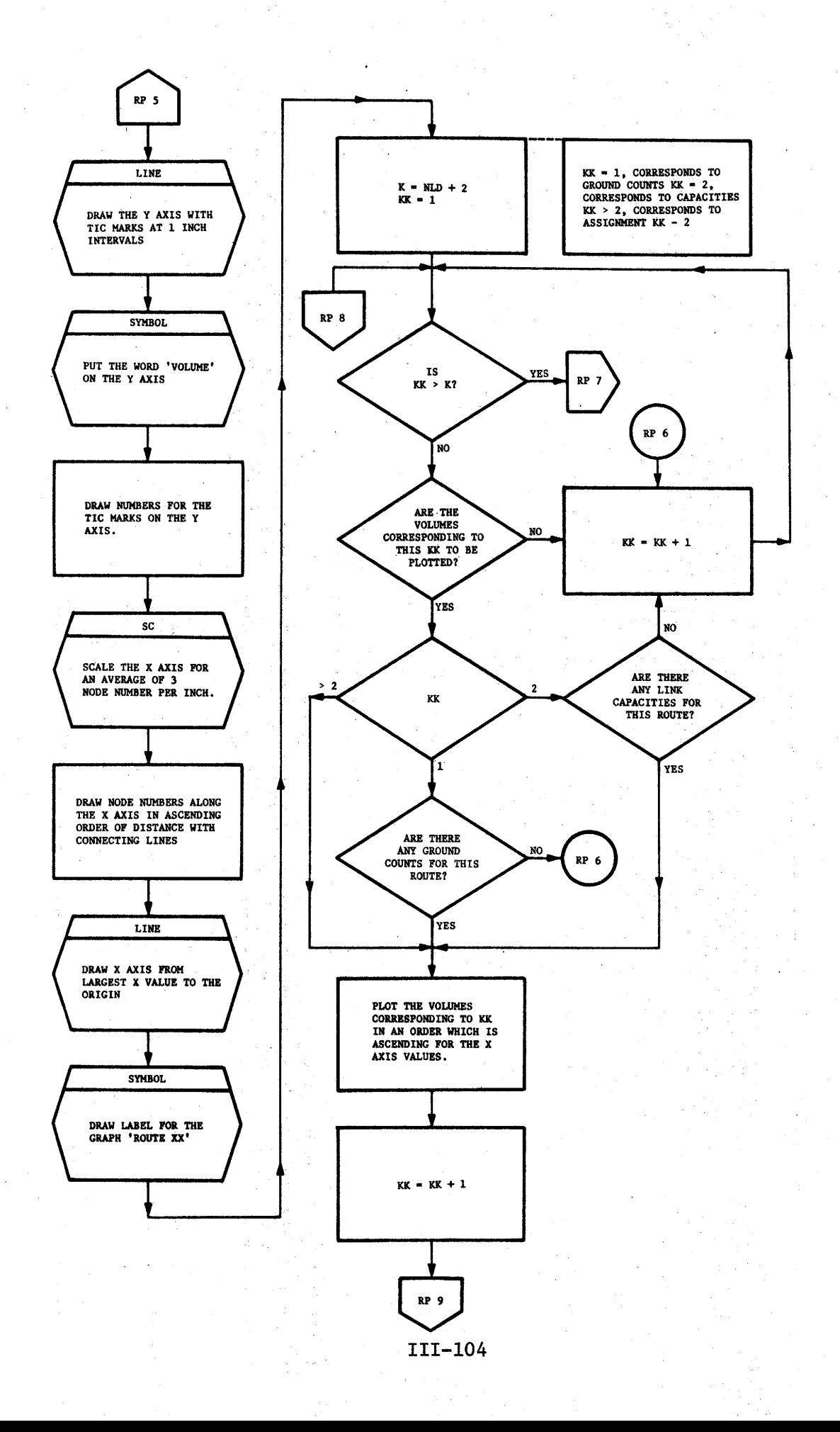

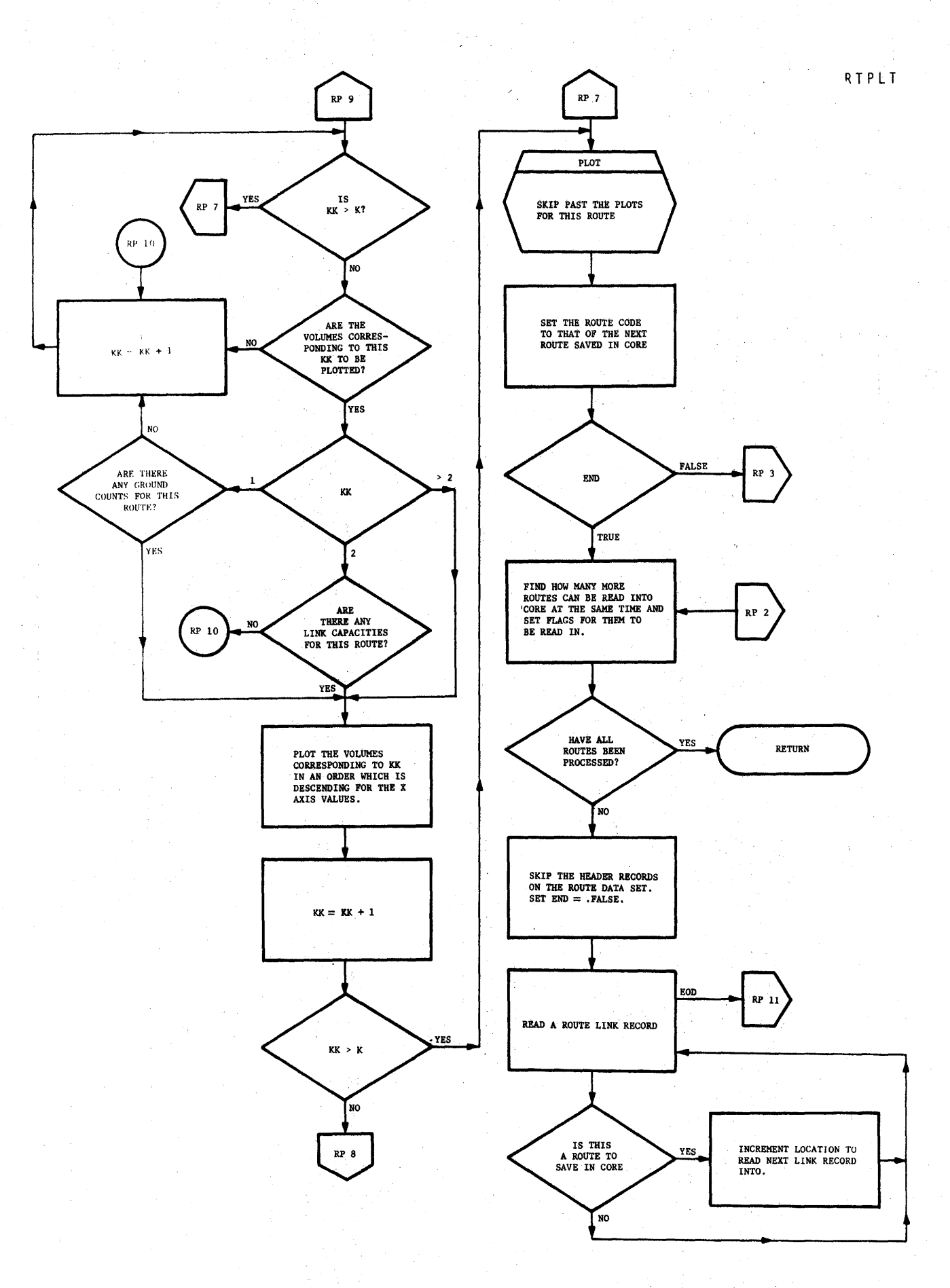

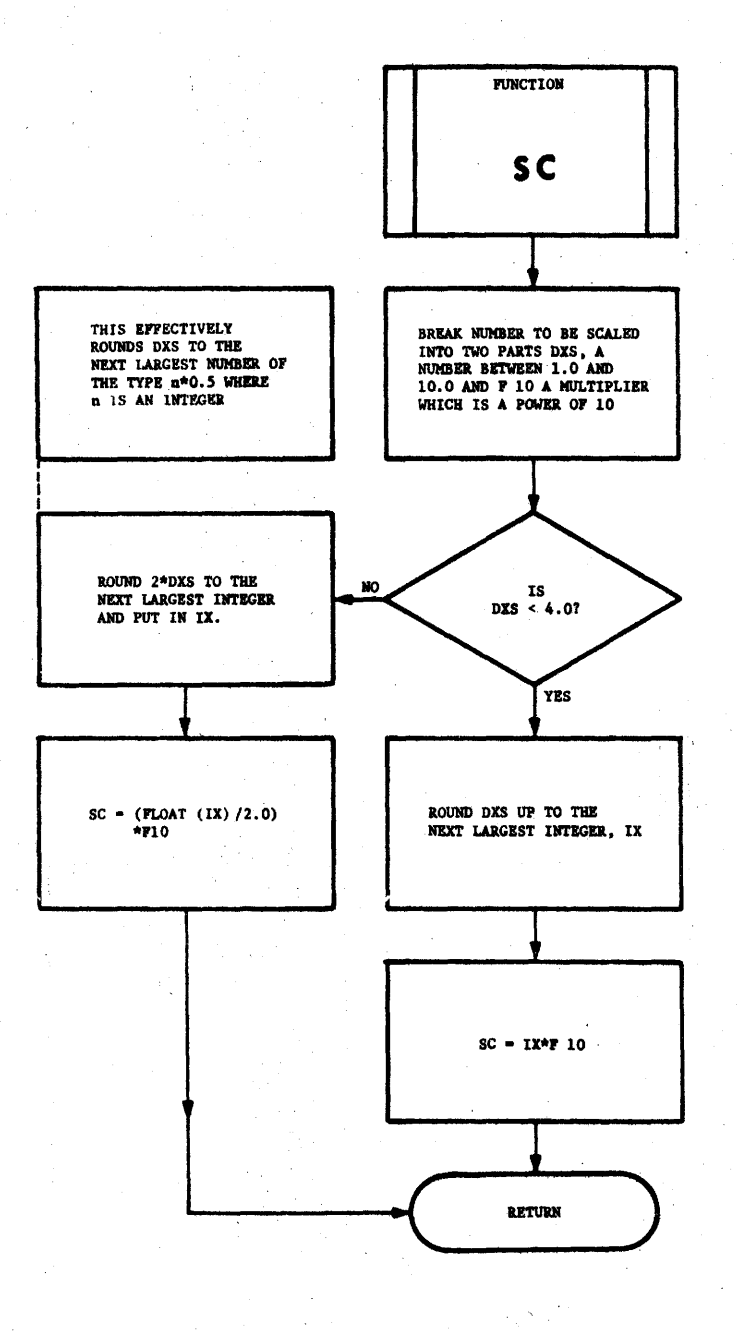

 $\mathbf{I}$ 

 $III-106$ 

 $S C$ 

 $\mathcal{F}(\mathcal{F},\mathcal{F})$ 

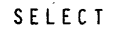

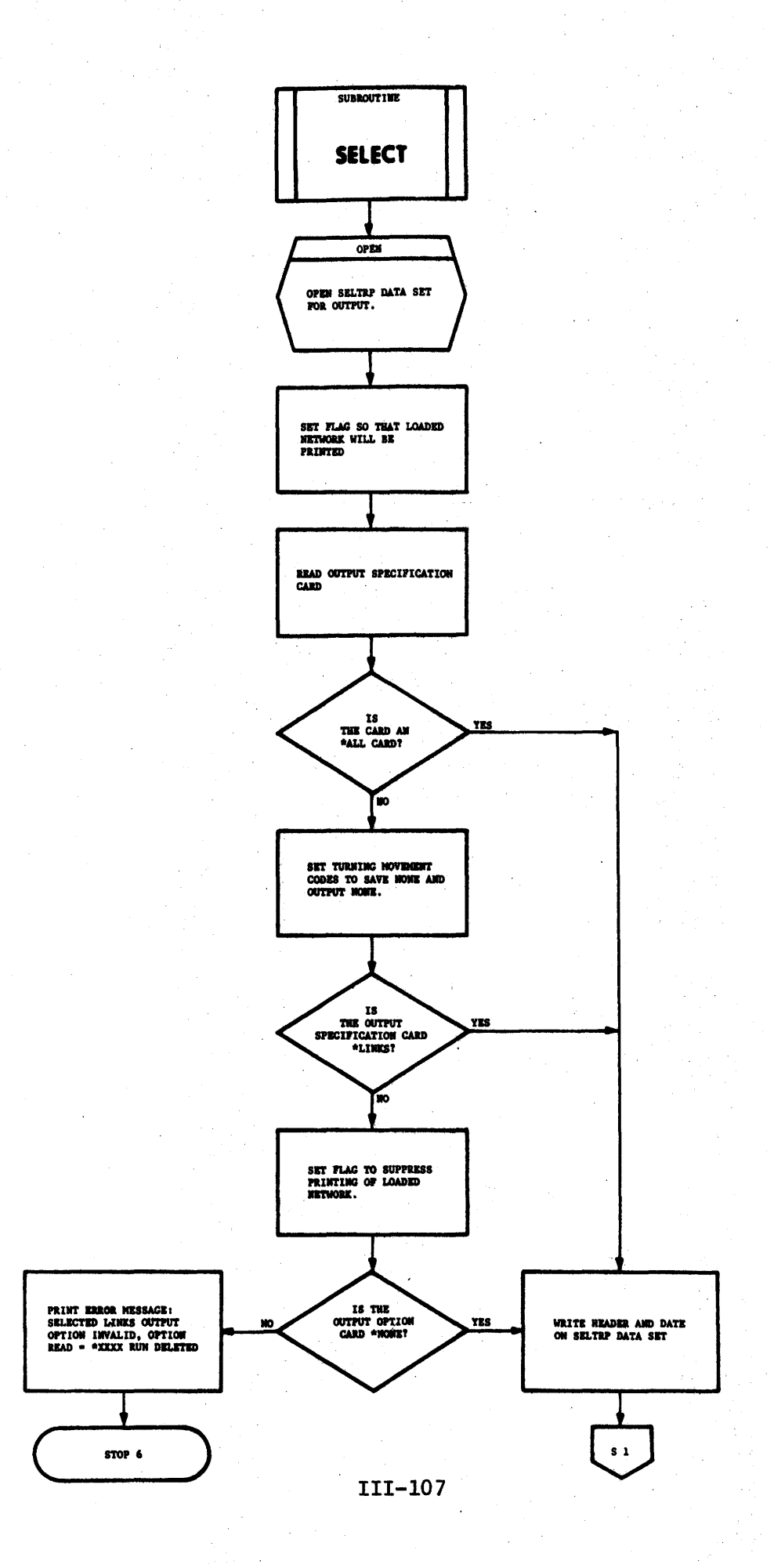

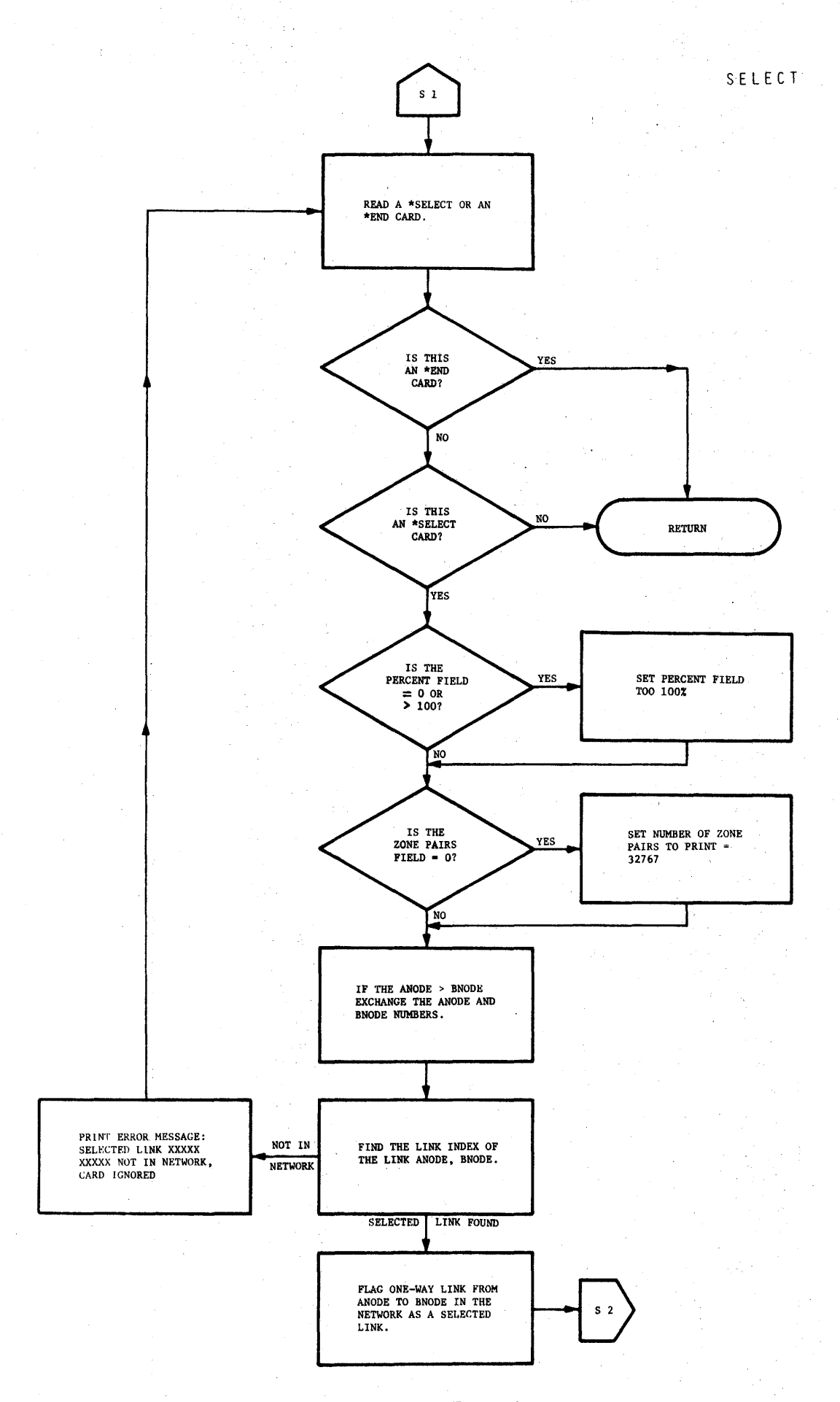
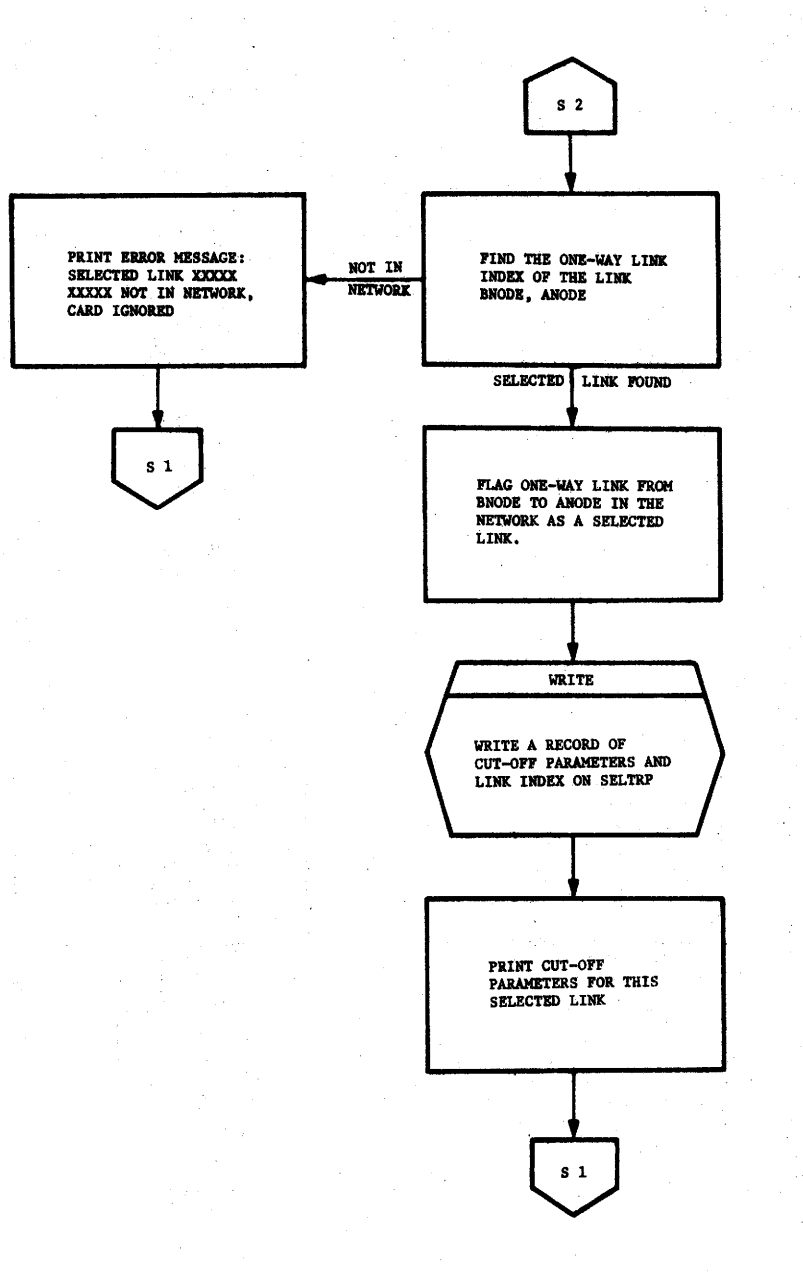

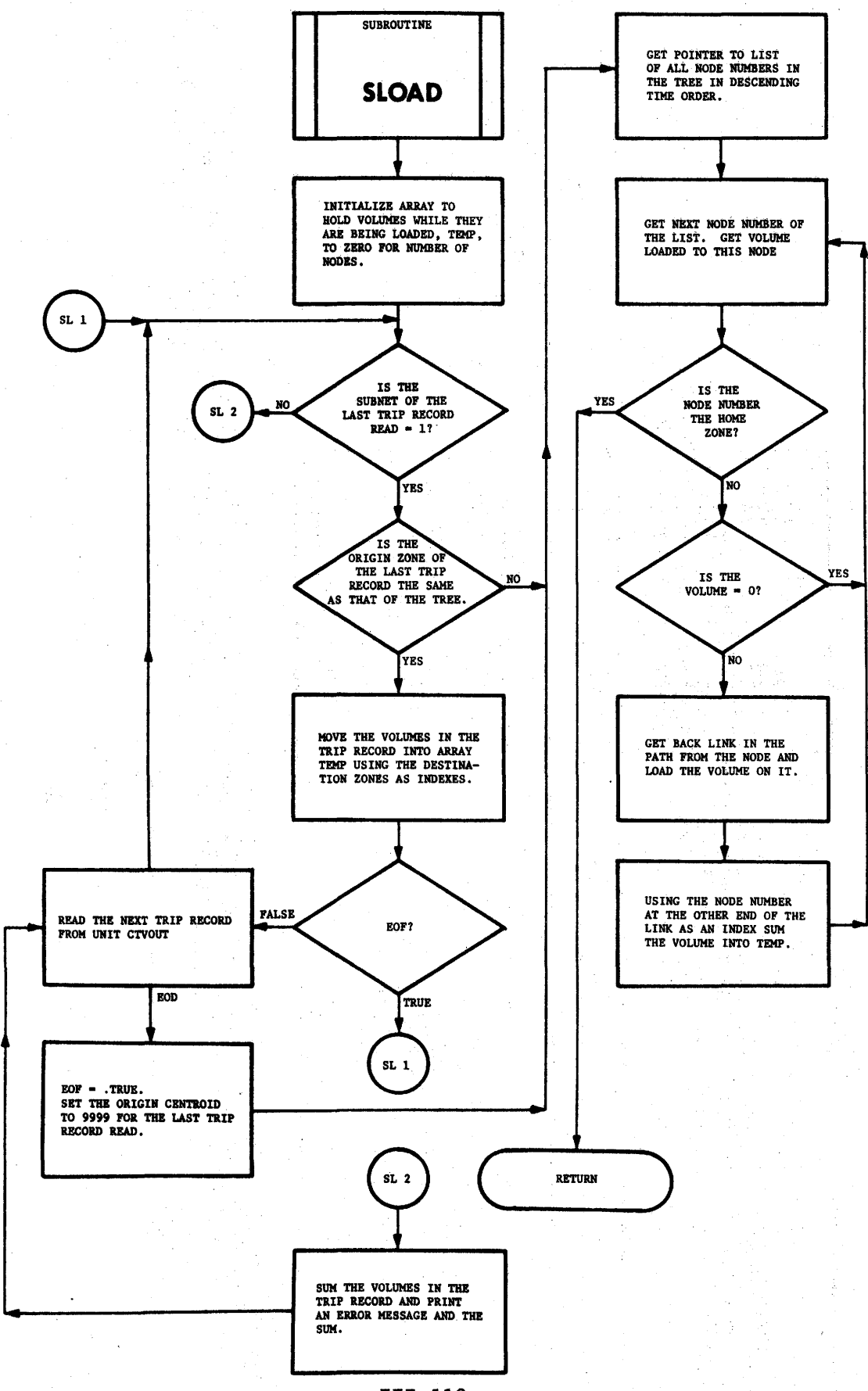

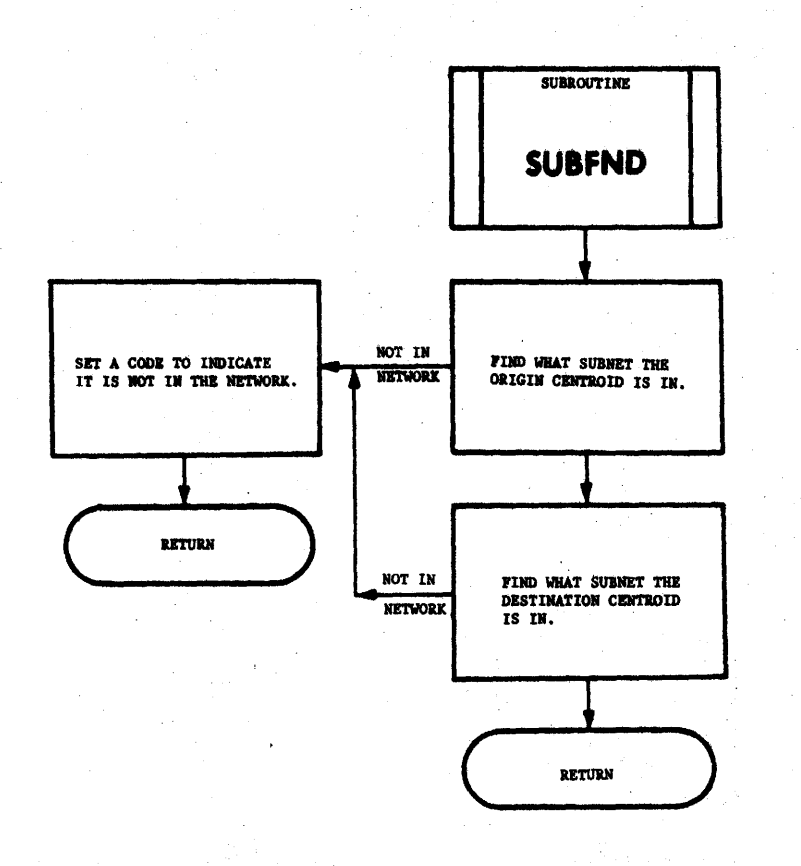

 $\overline{\phantom{a}}$ 

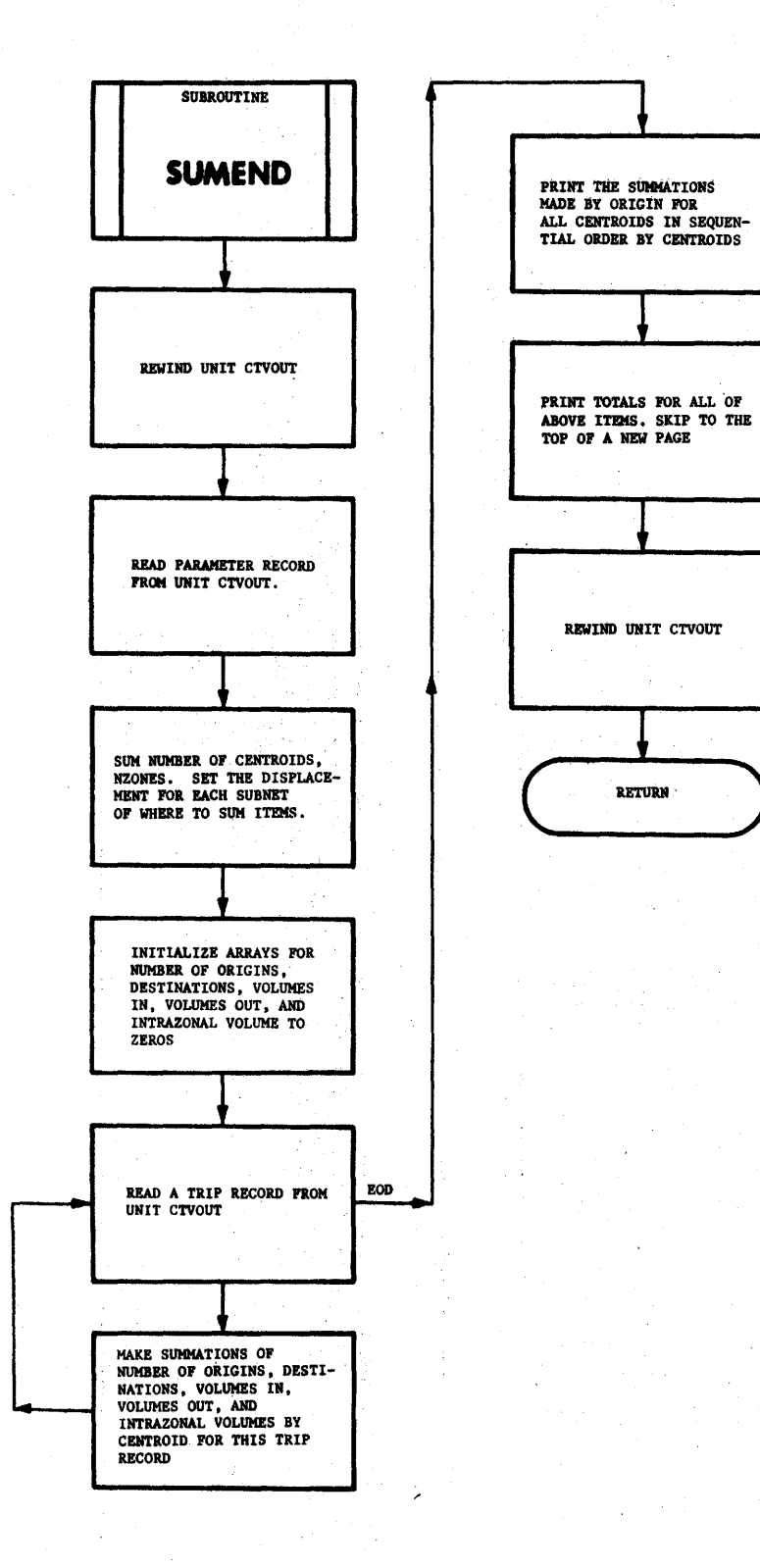

 $\hat{x}$ 

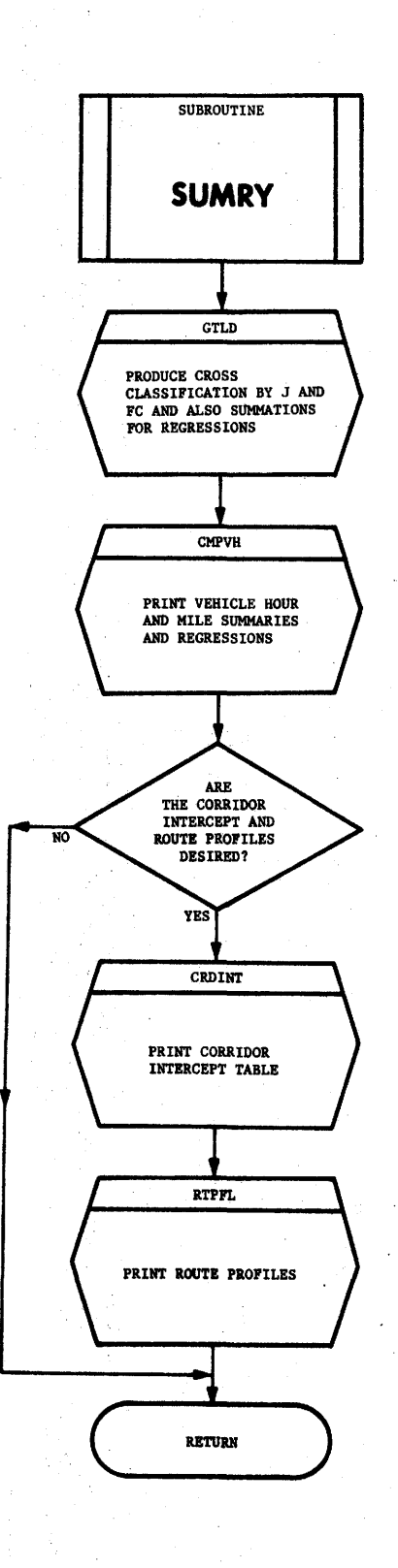

 $\,$   $\,$ 

TREE TREBLD SELLD

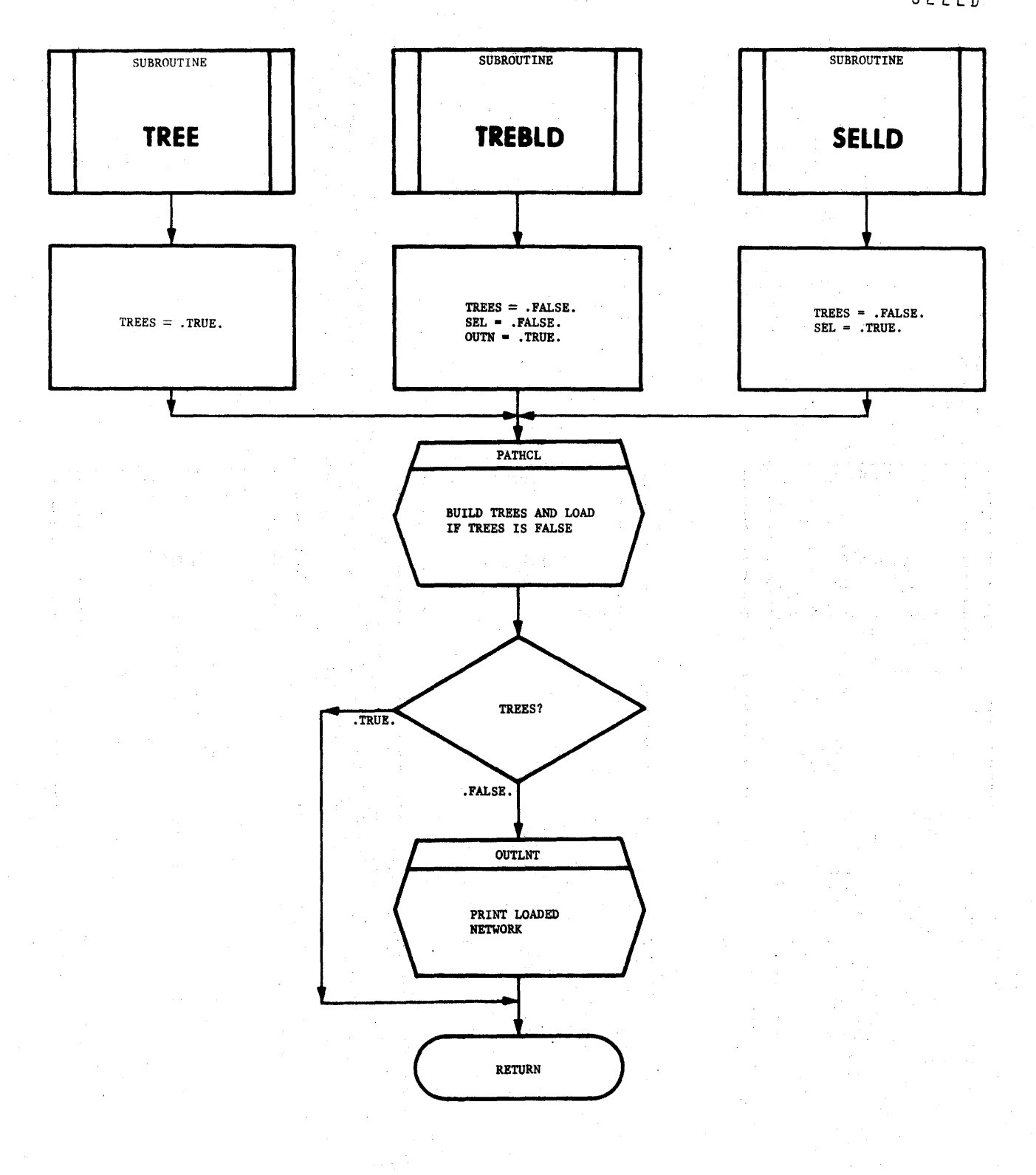

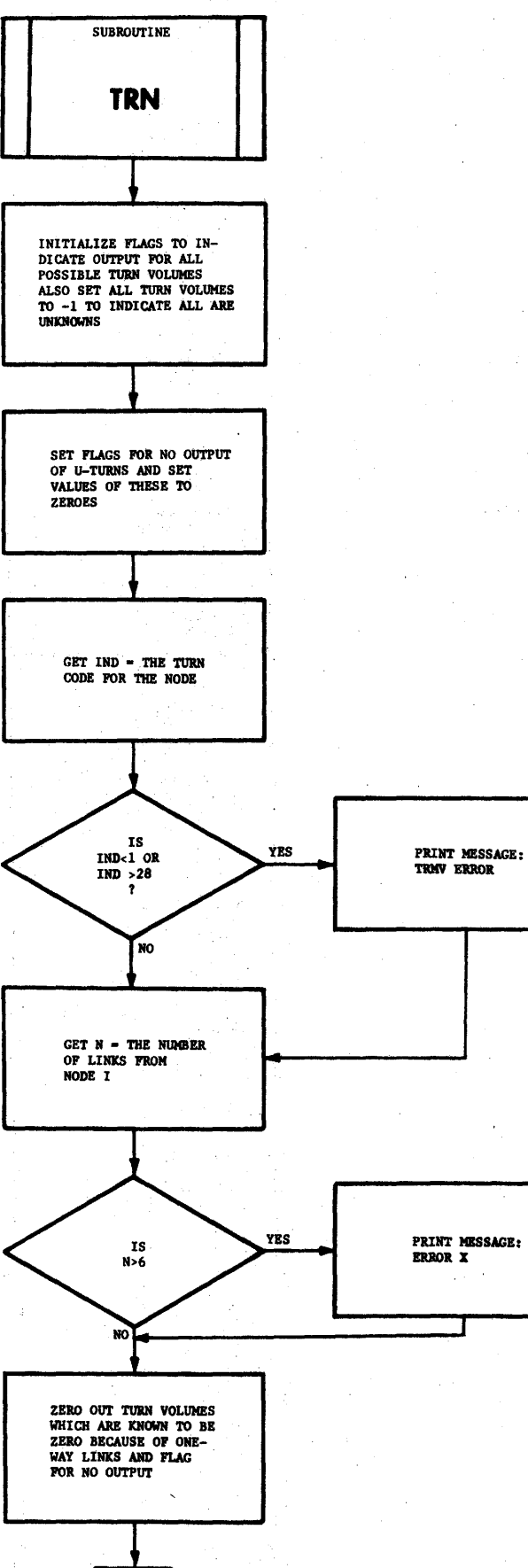

 $\mathbf{R}$  1

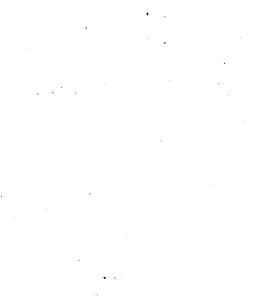

III-115

TRN

ŧ.

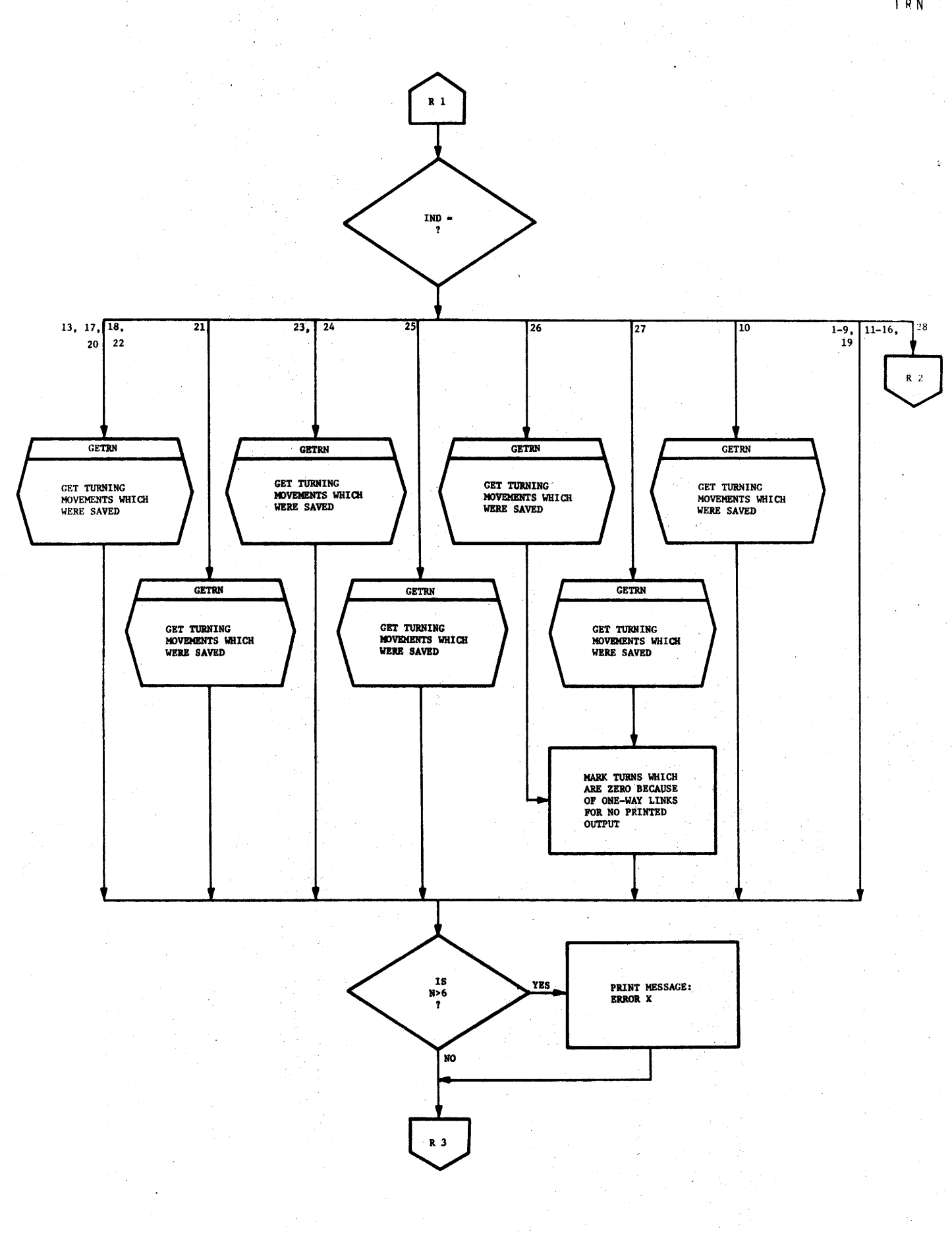

T R N

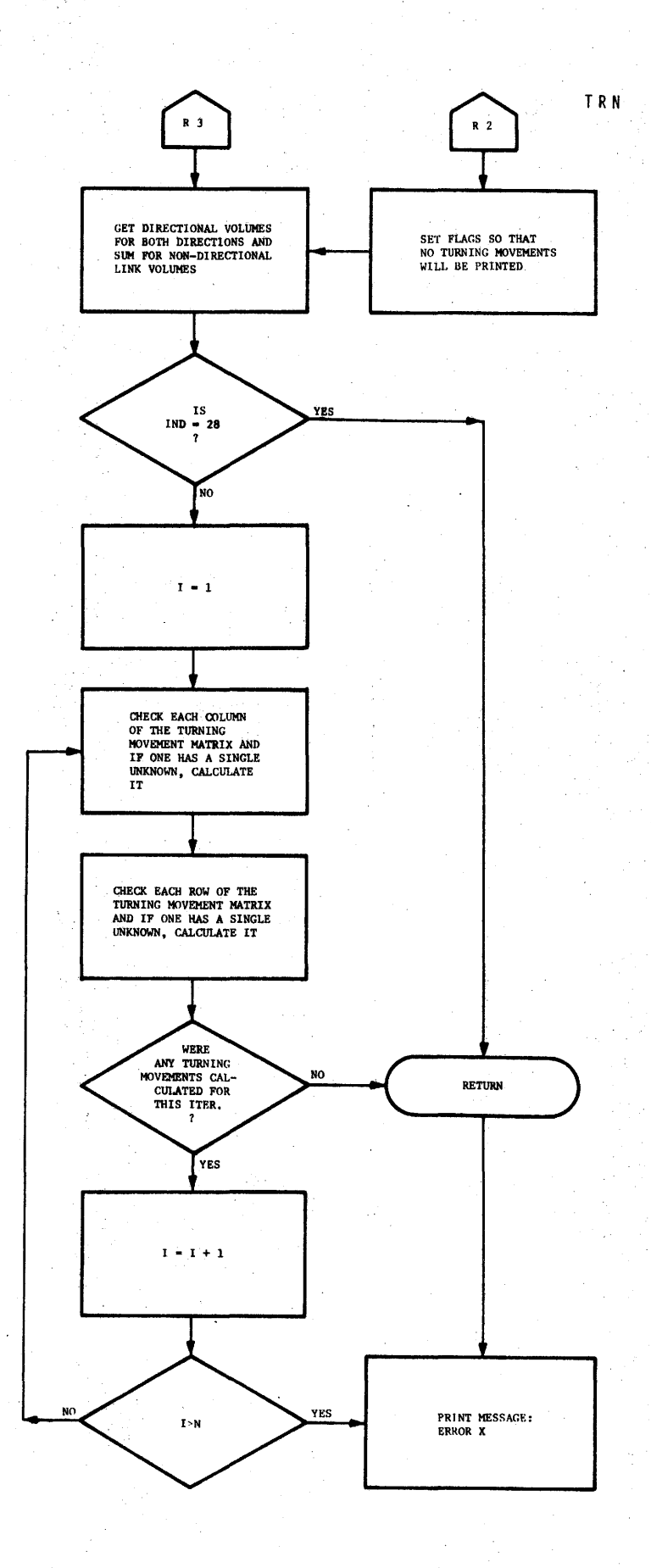

J

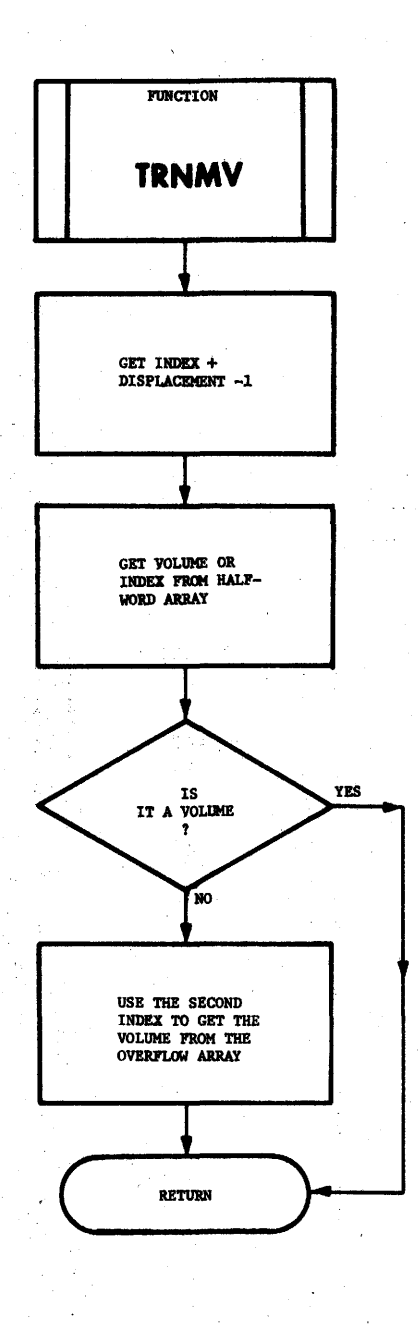

 $\hat{\varphi}$  ,  $\hat{\varphi}$ 

TURNM

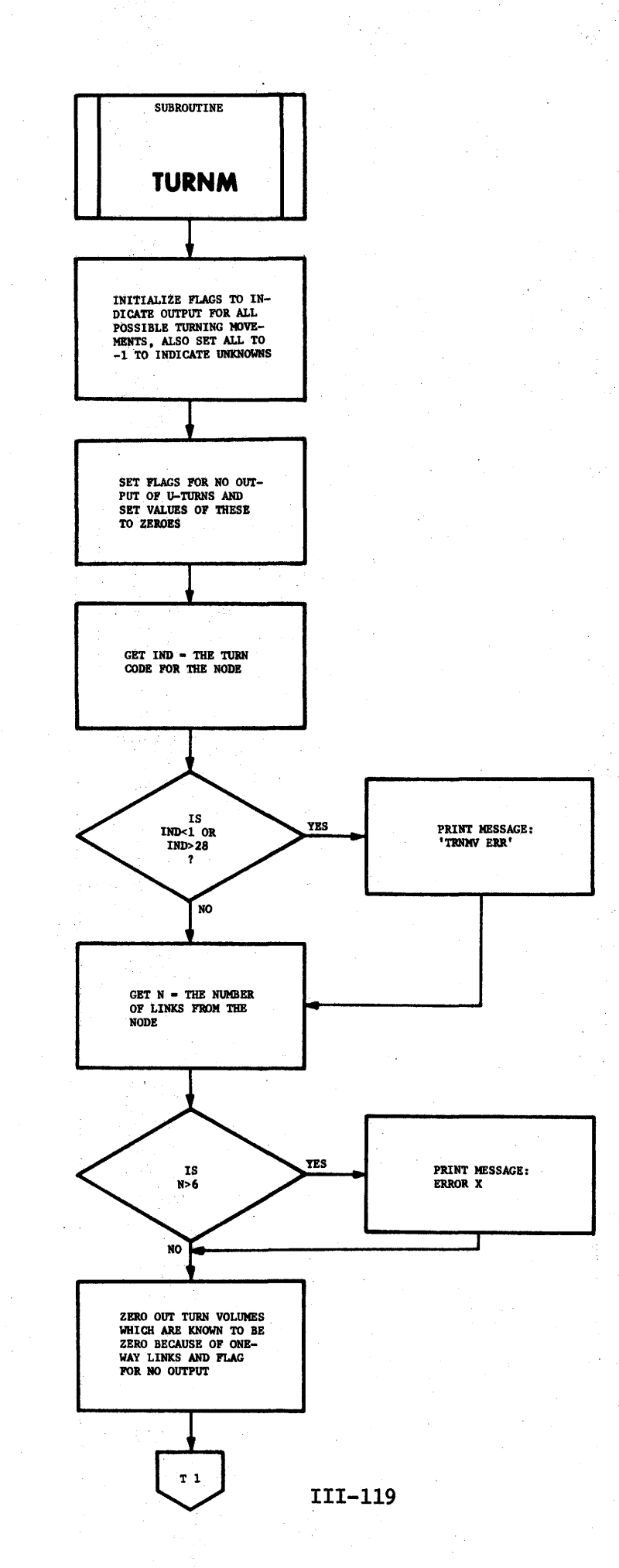

 $\bar{1}$  $\sim$   $\frac{1}{2}$ 

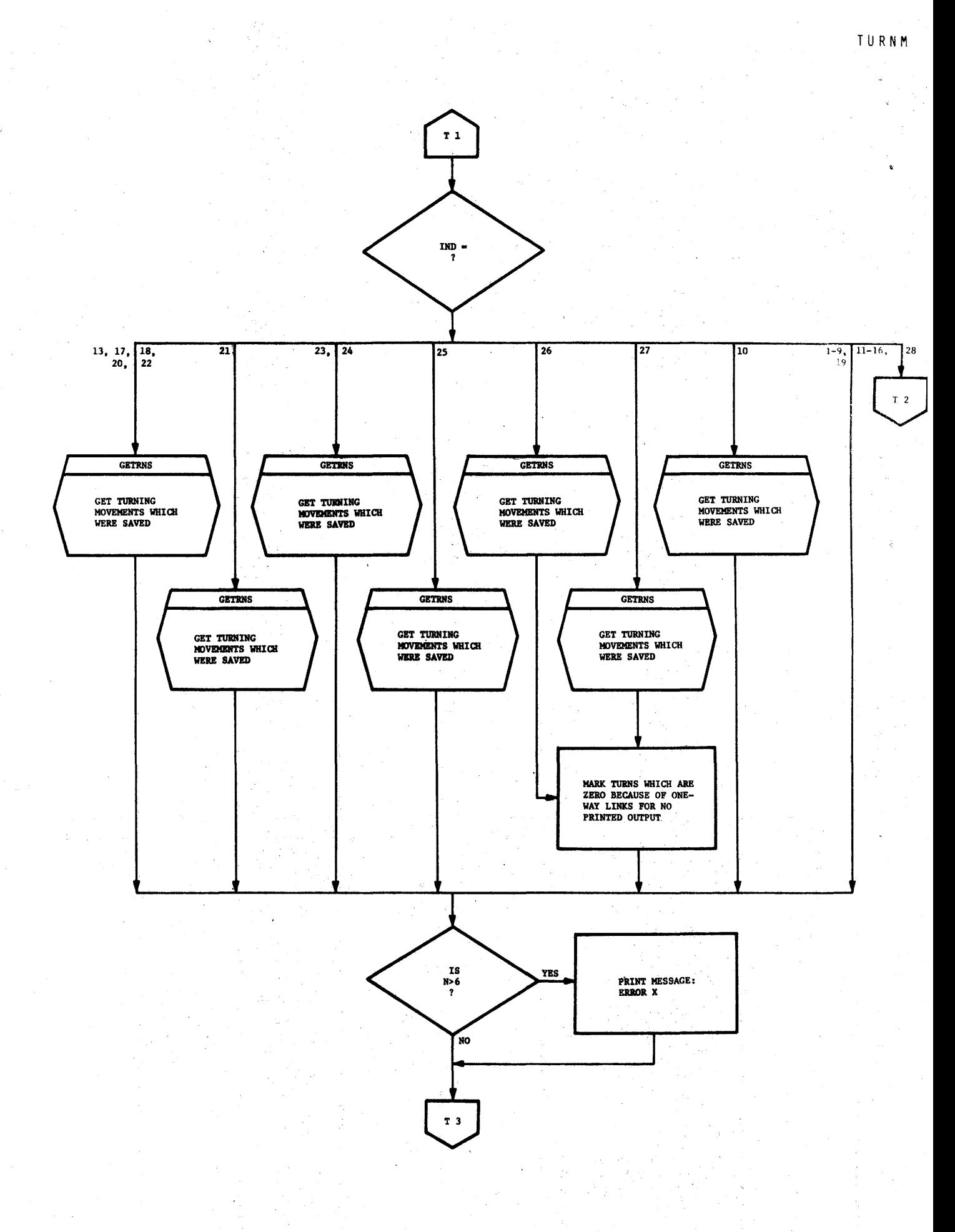

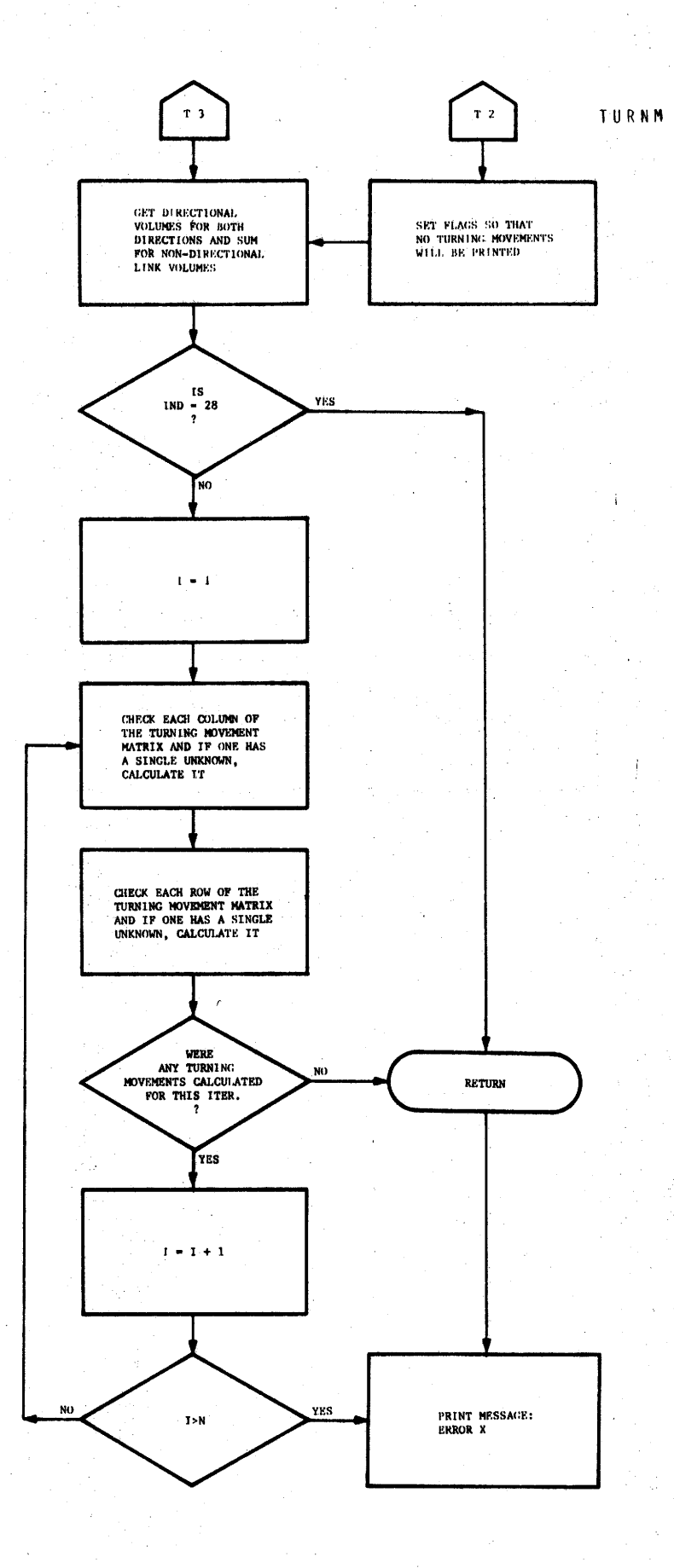

n.

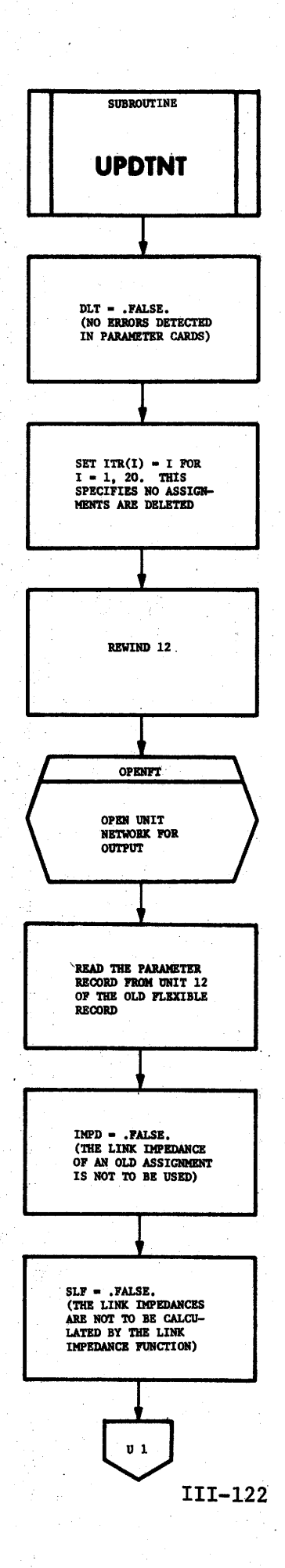

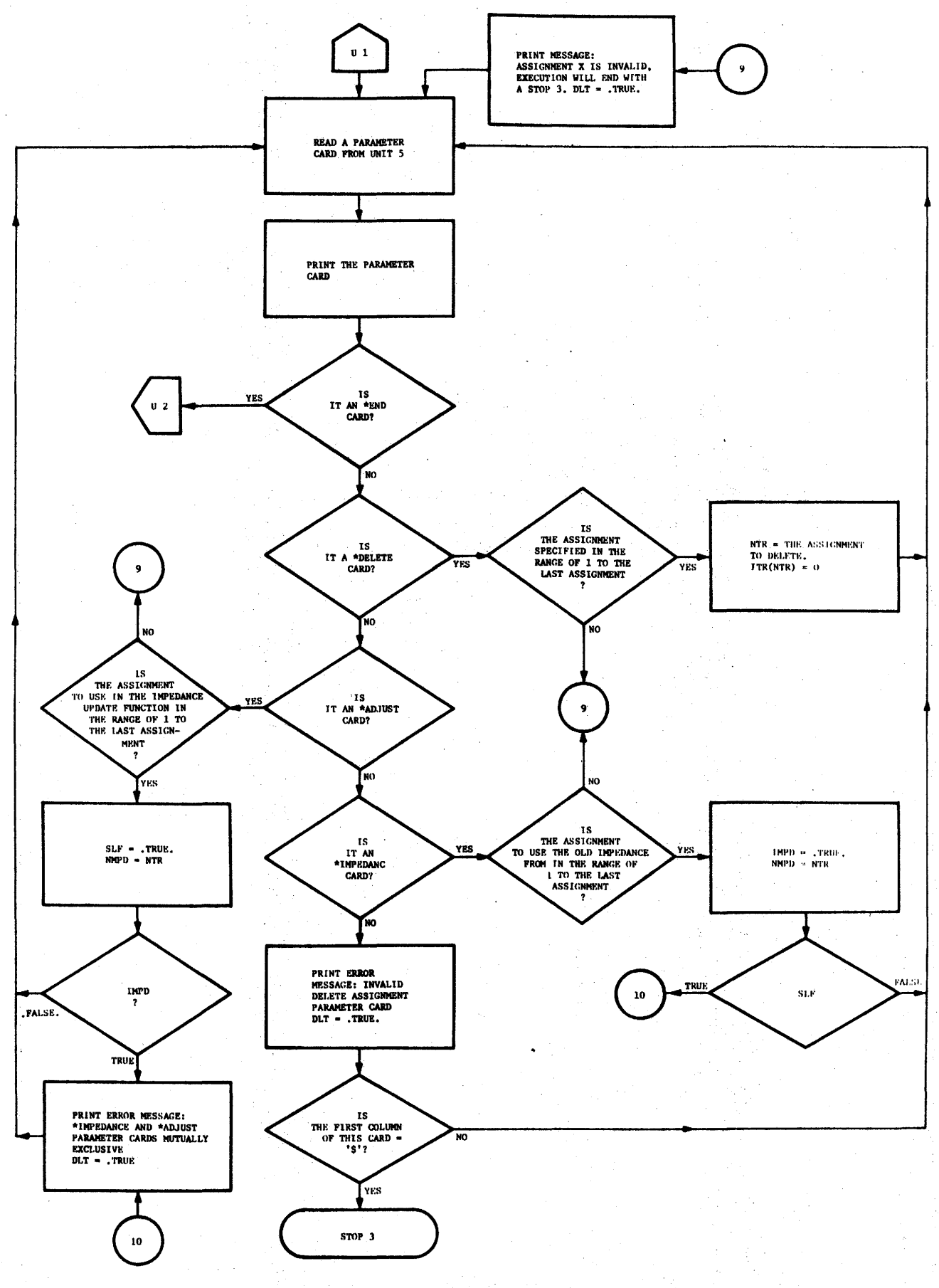

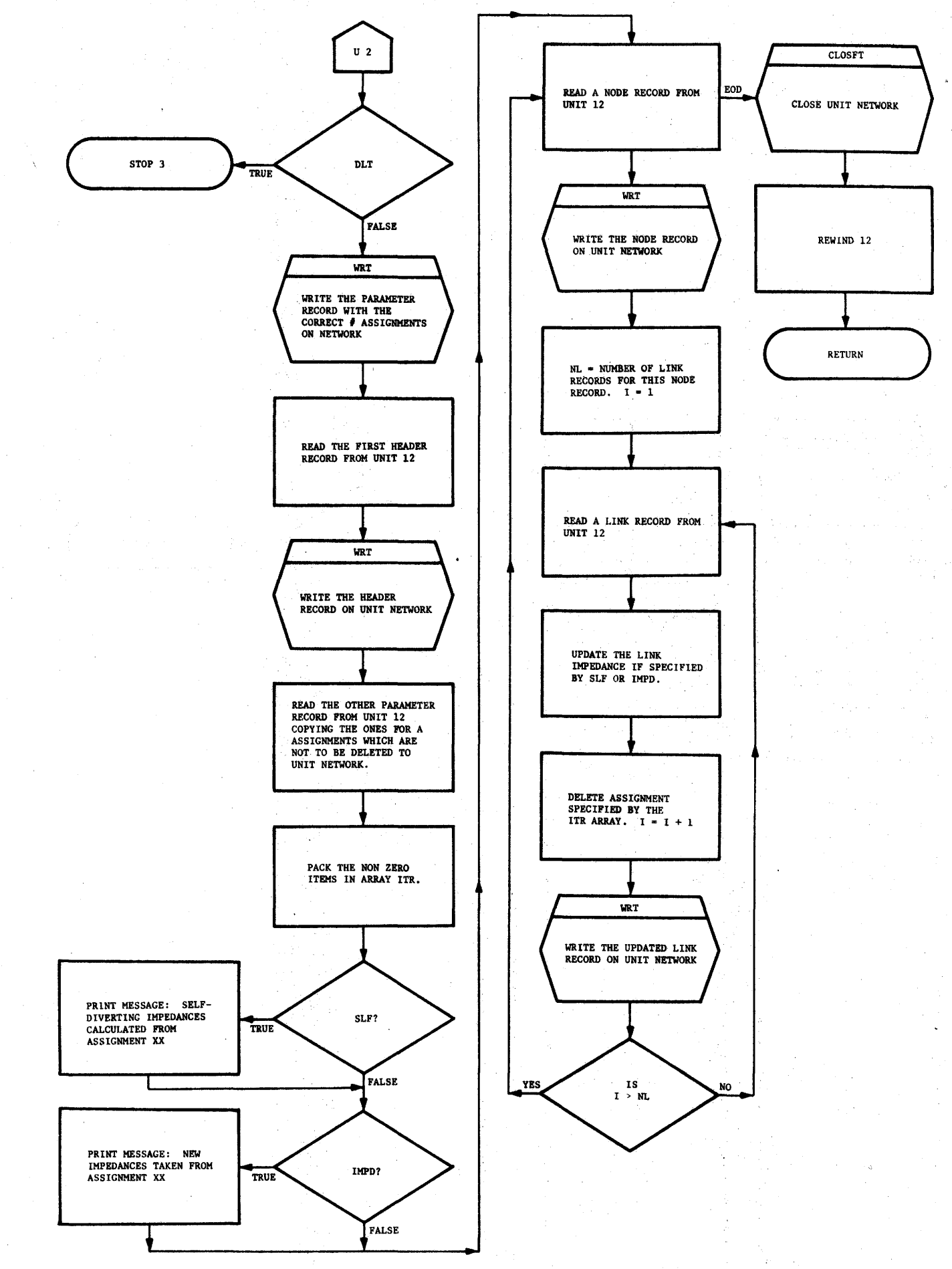

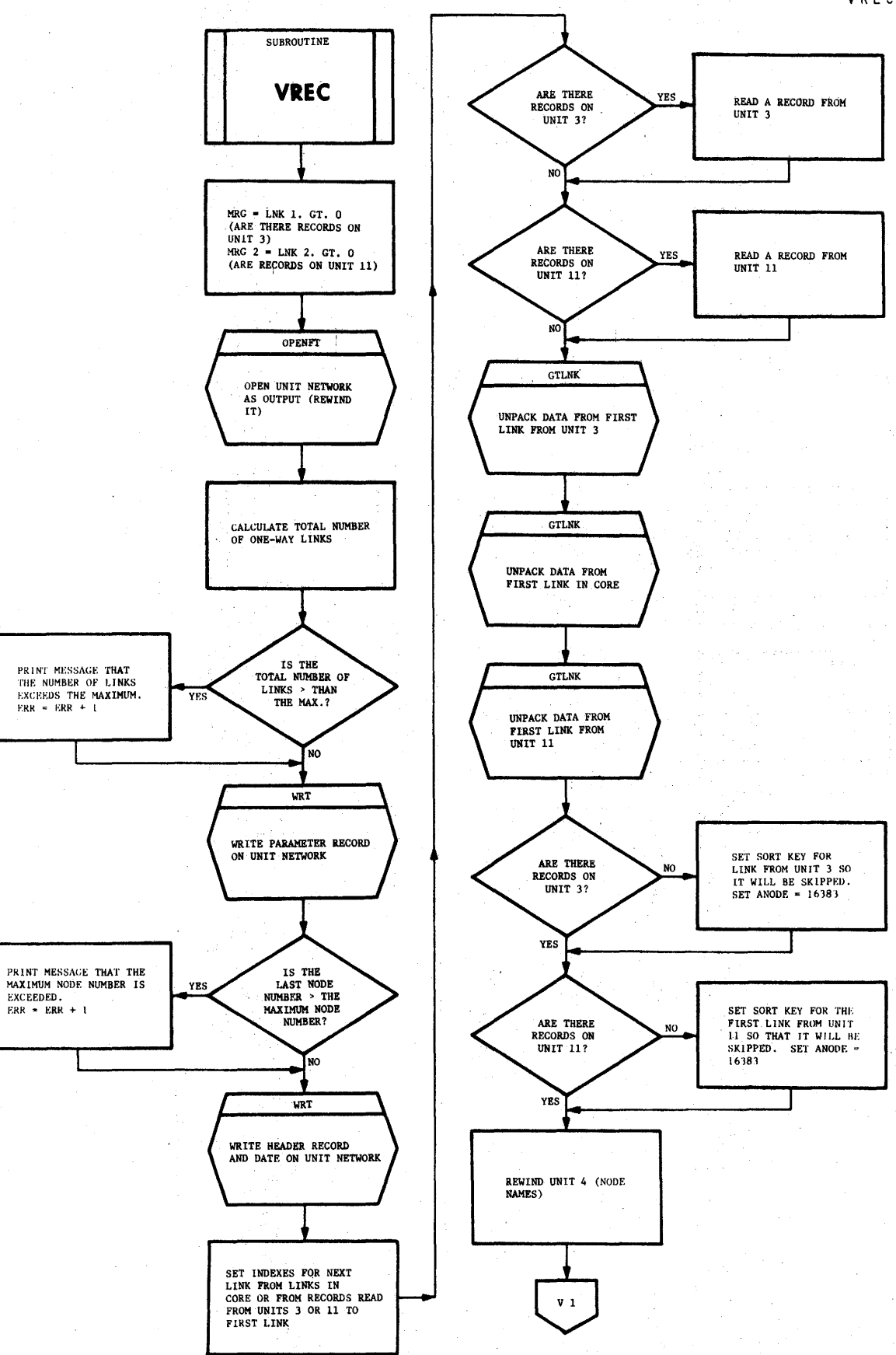

VREC

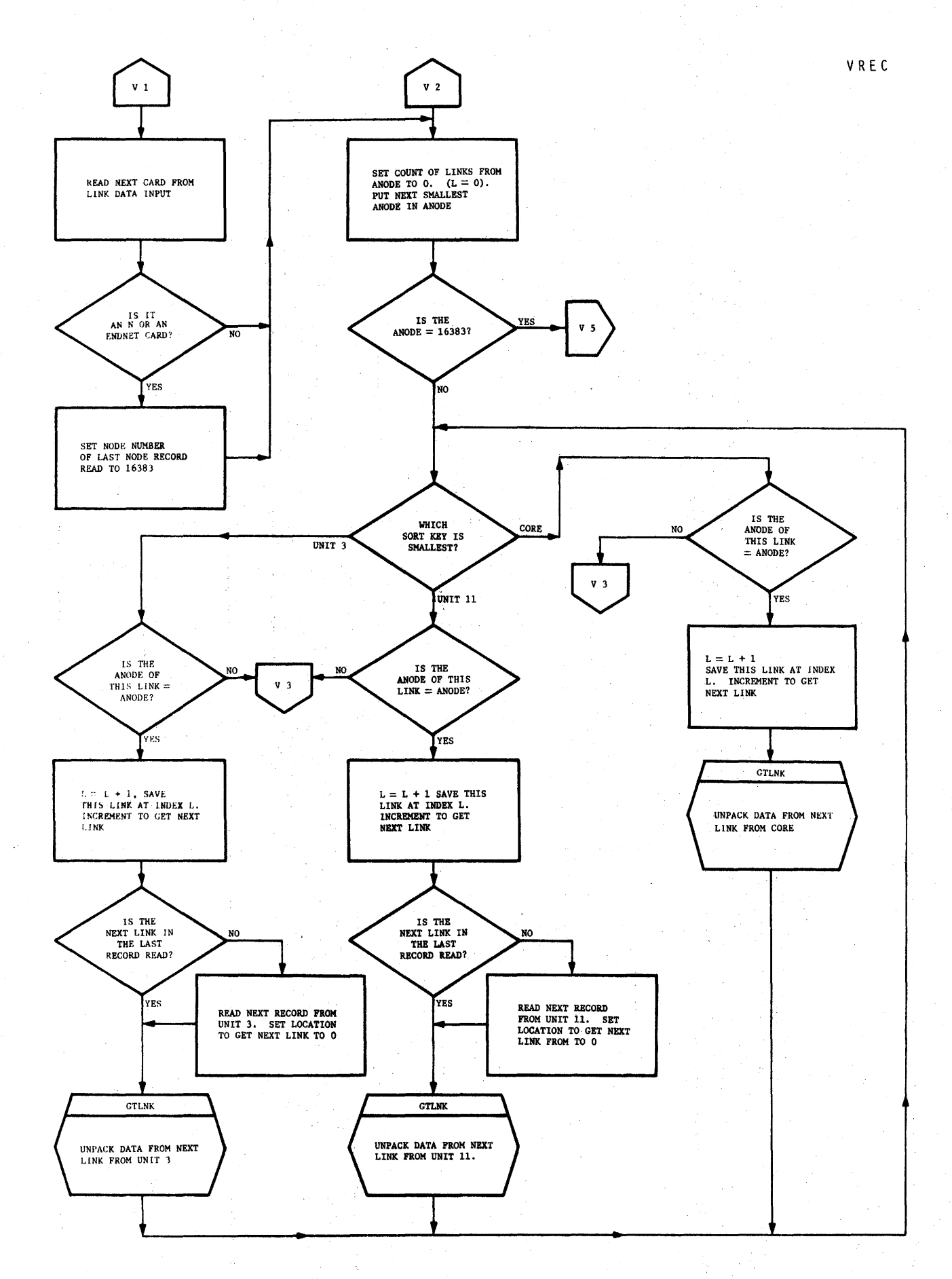

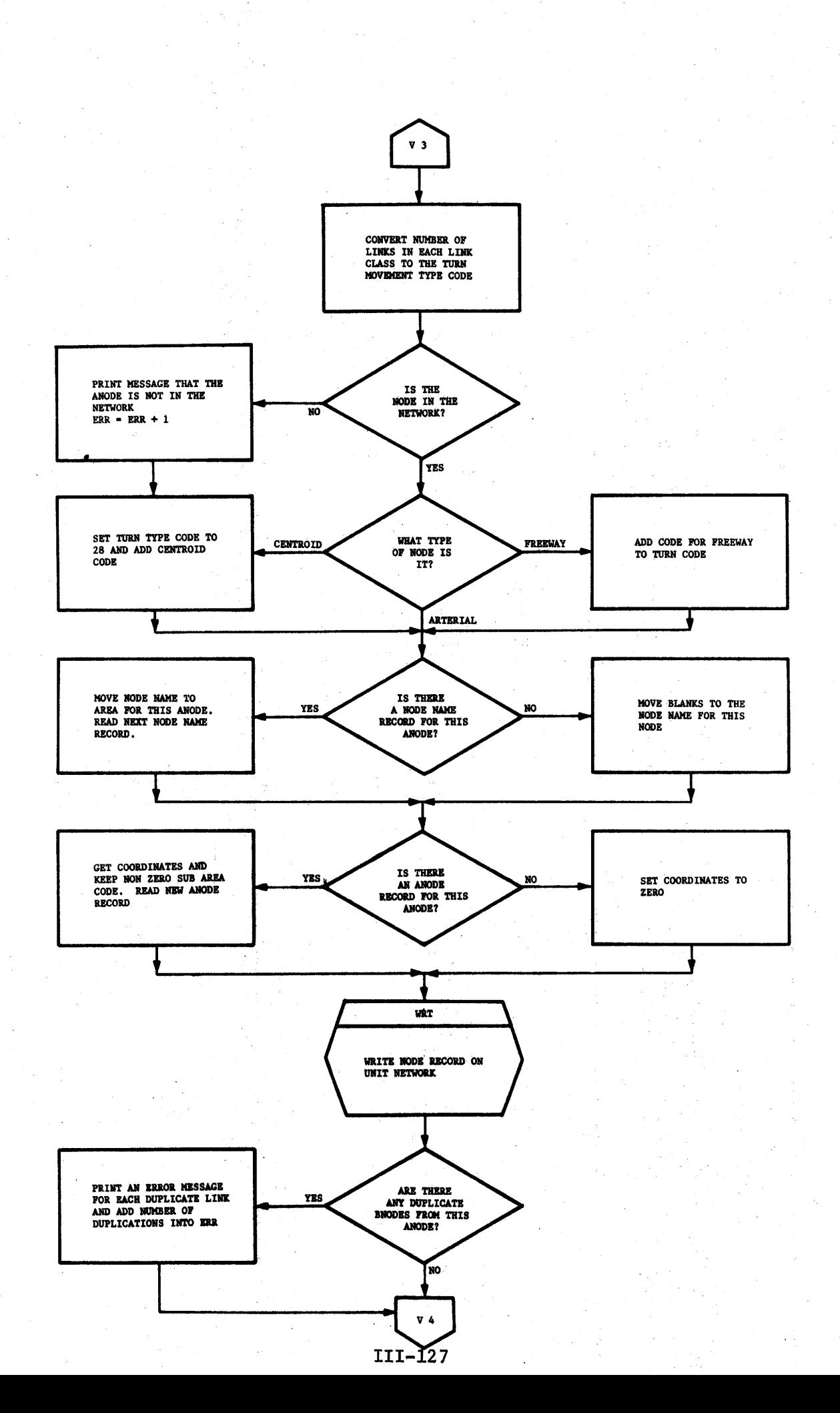

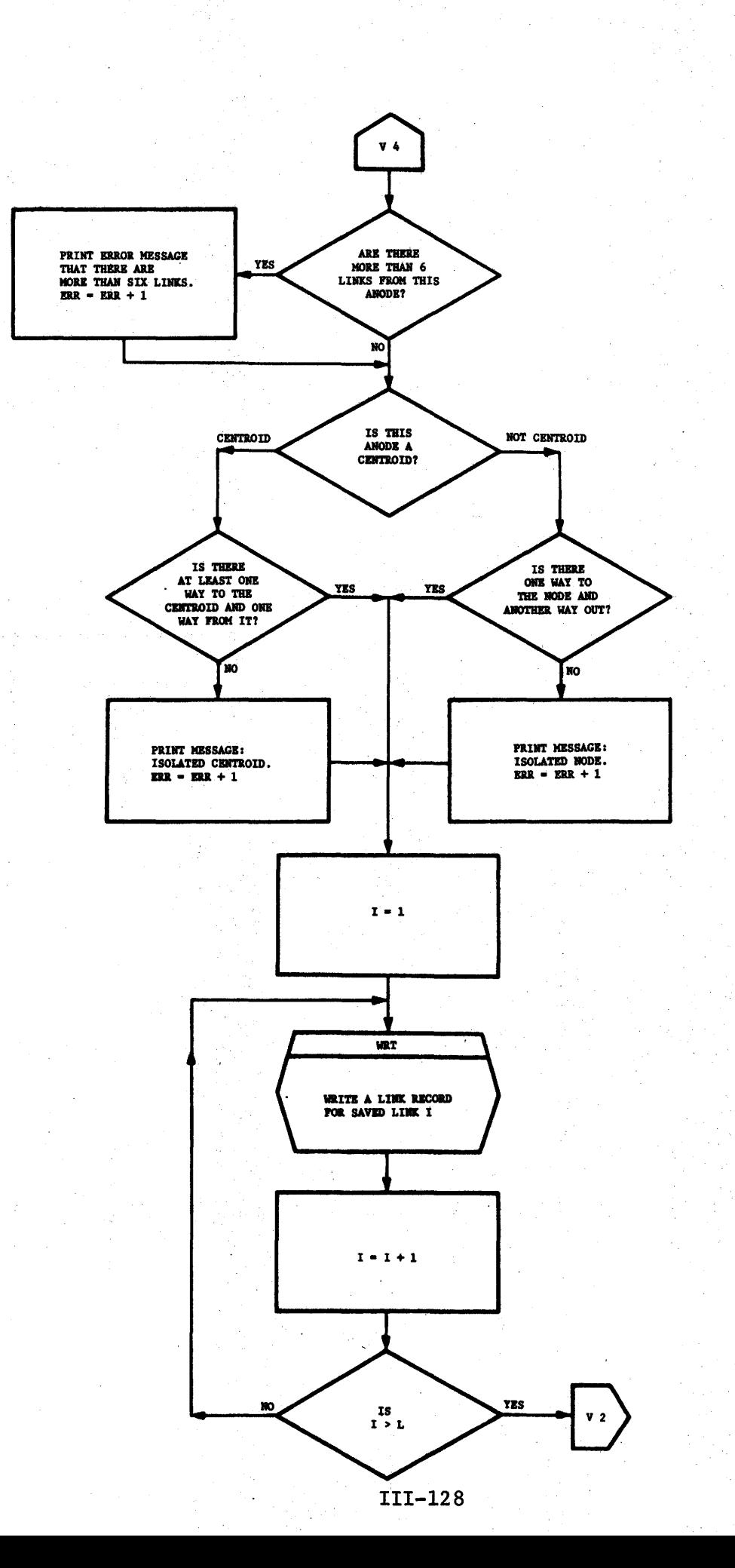

 $\frac{1}{2}$ 

J

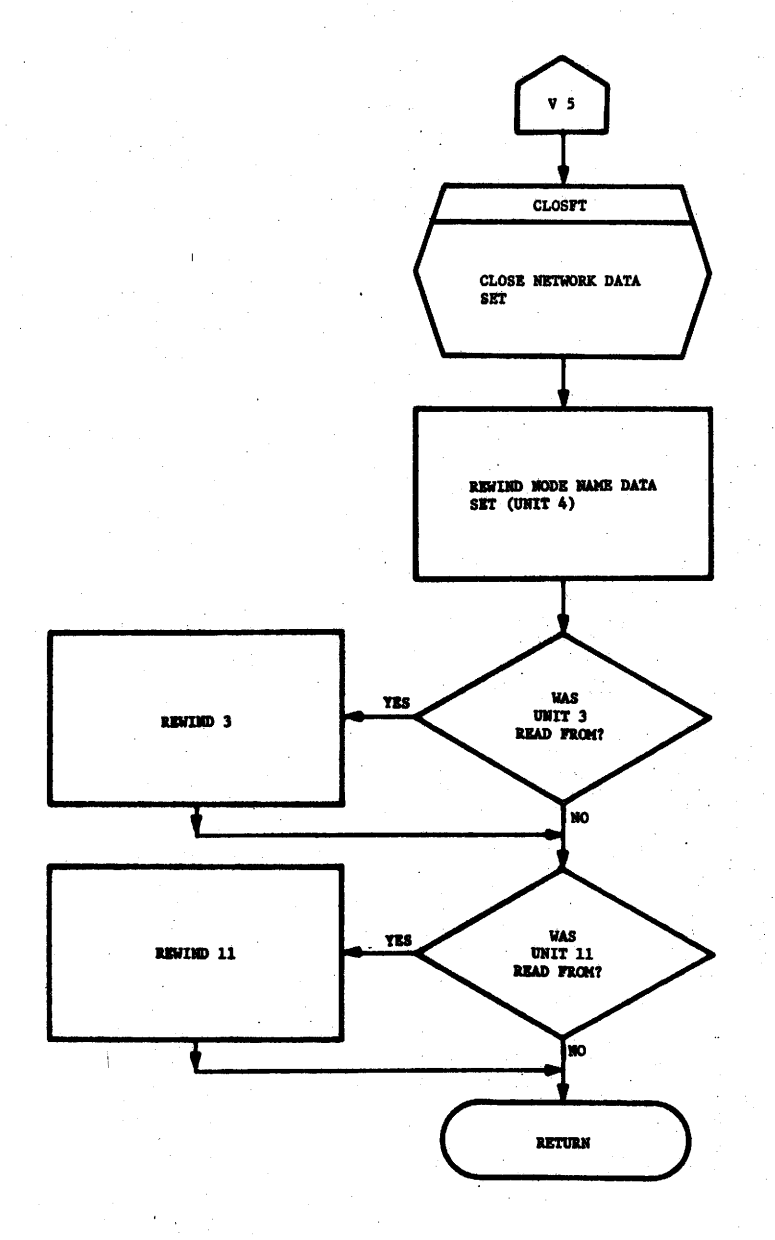

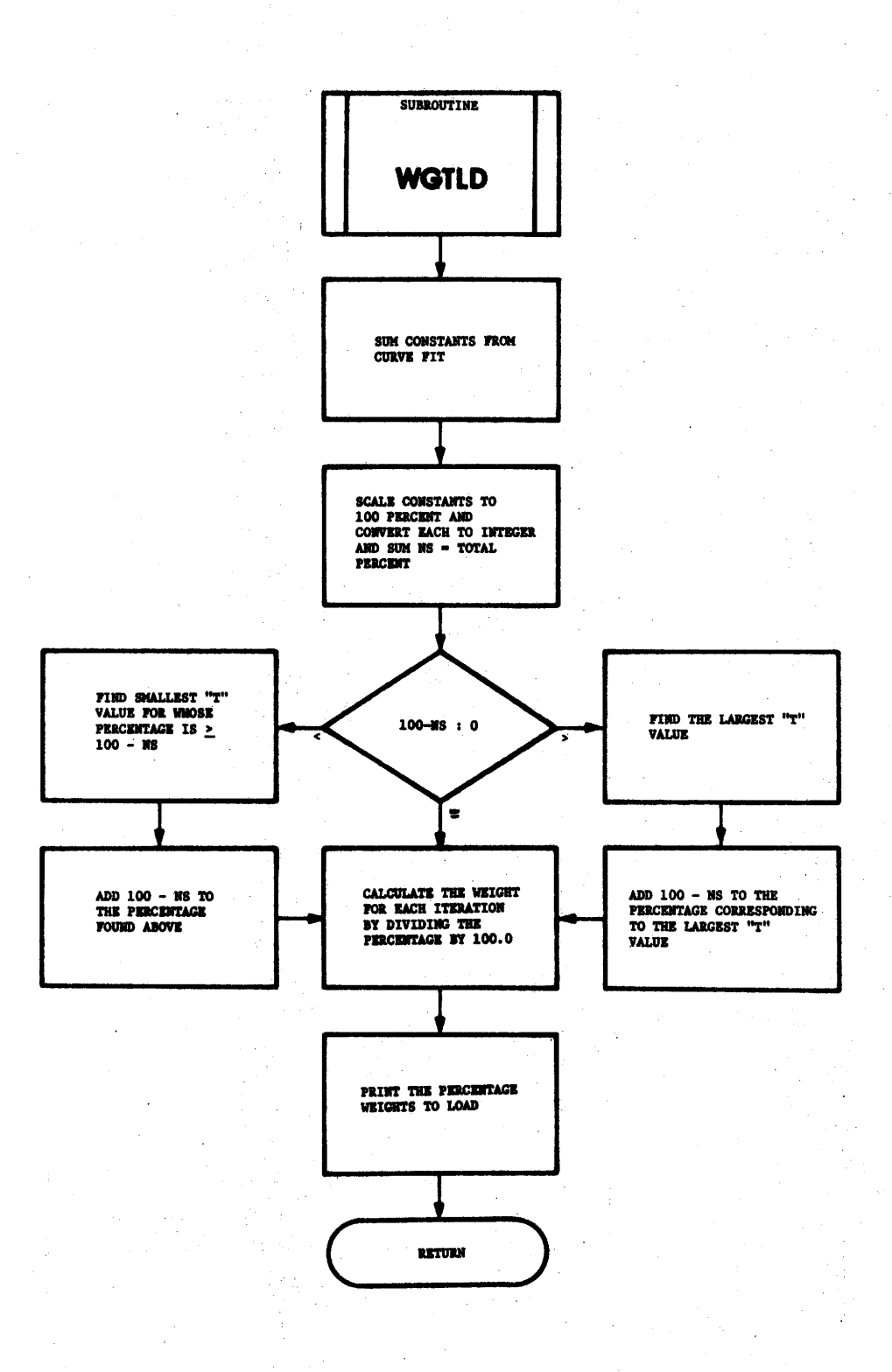

WGTLD

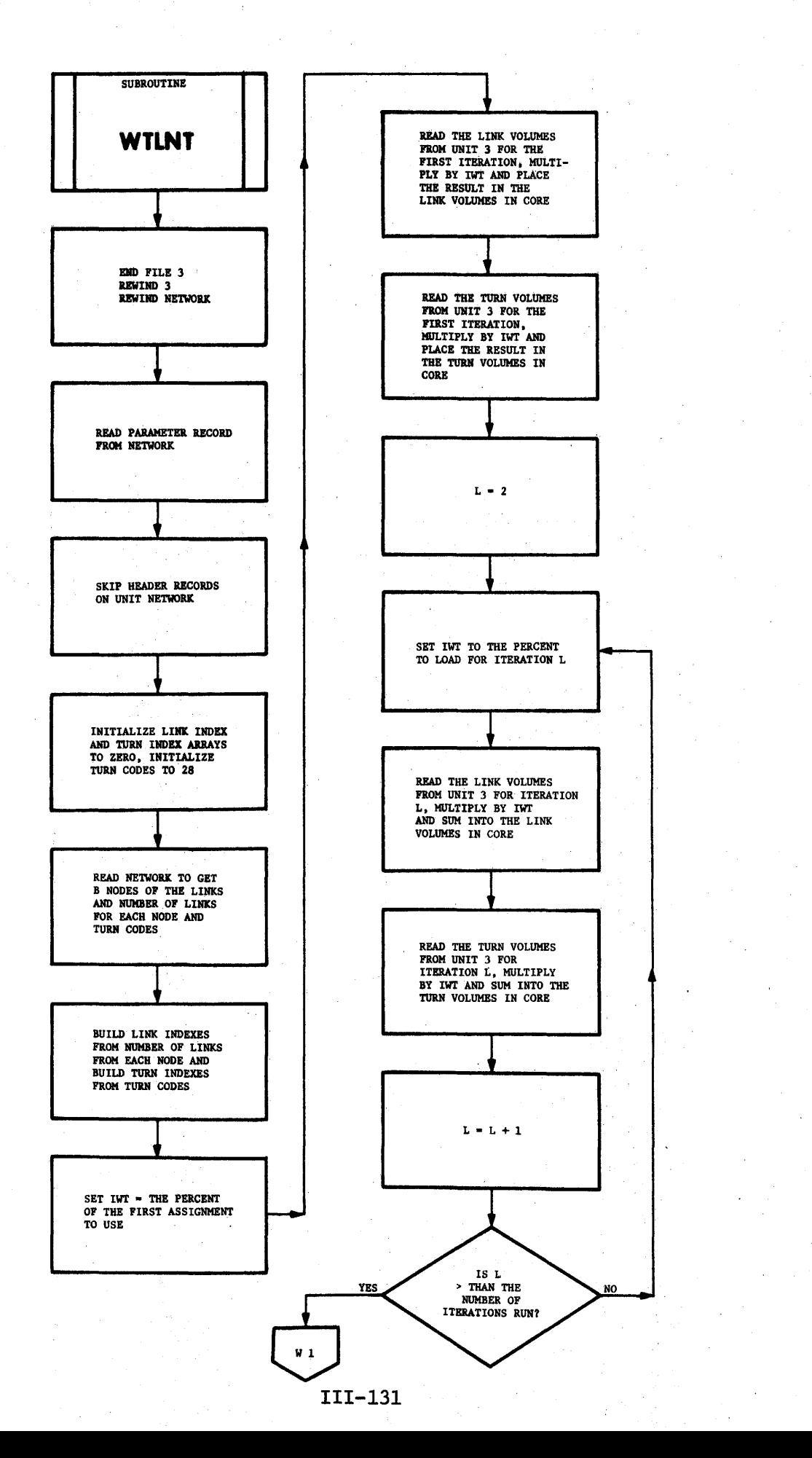

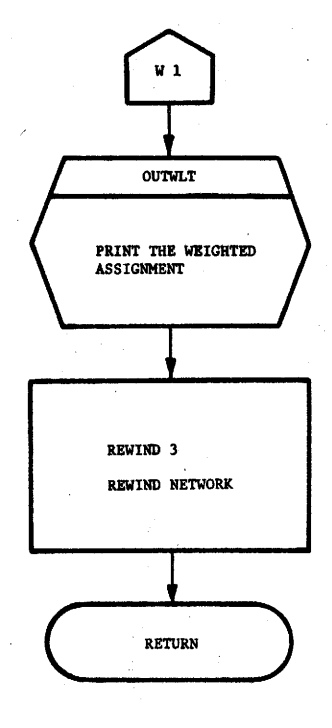

## S I G N I F I C A N T V A R I A B L E S

### AND ARRAYS

#### LABELED COMMON

DESCRIPTIONS OF SIGNIFICANT VARIABLES AND ARRAYS

#### LABELED COMMON

Twelve labeled common control sections are contained in the Texas Small Network Package. These labeled commons serve several important functions. Their primary function is, of course, to provide a convenient media for passing various variables and arrays between subroutines. They are also used to save certain variables and arrays as various subroutines are overlayed. They have also been used in a few instances to allign half-word arrays on full-word boundaries. Table 5 provides a cross reference of the labeled common control sections and the program control sections with which they are associated.

# TABLE 5: CROSS REFERENCE OF LABELED COMMON CONTROL SECTIONS AND PROGRAM CONTROL SECTIONS

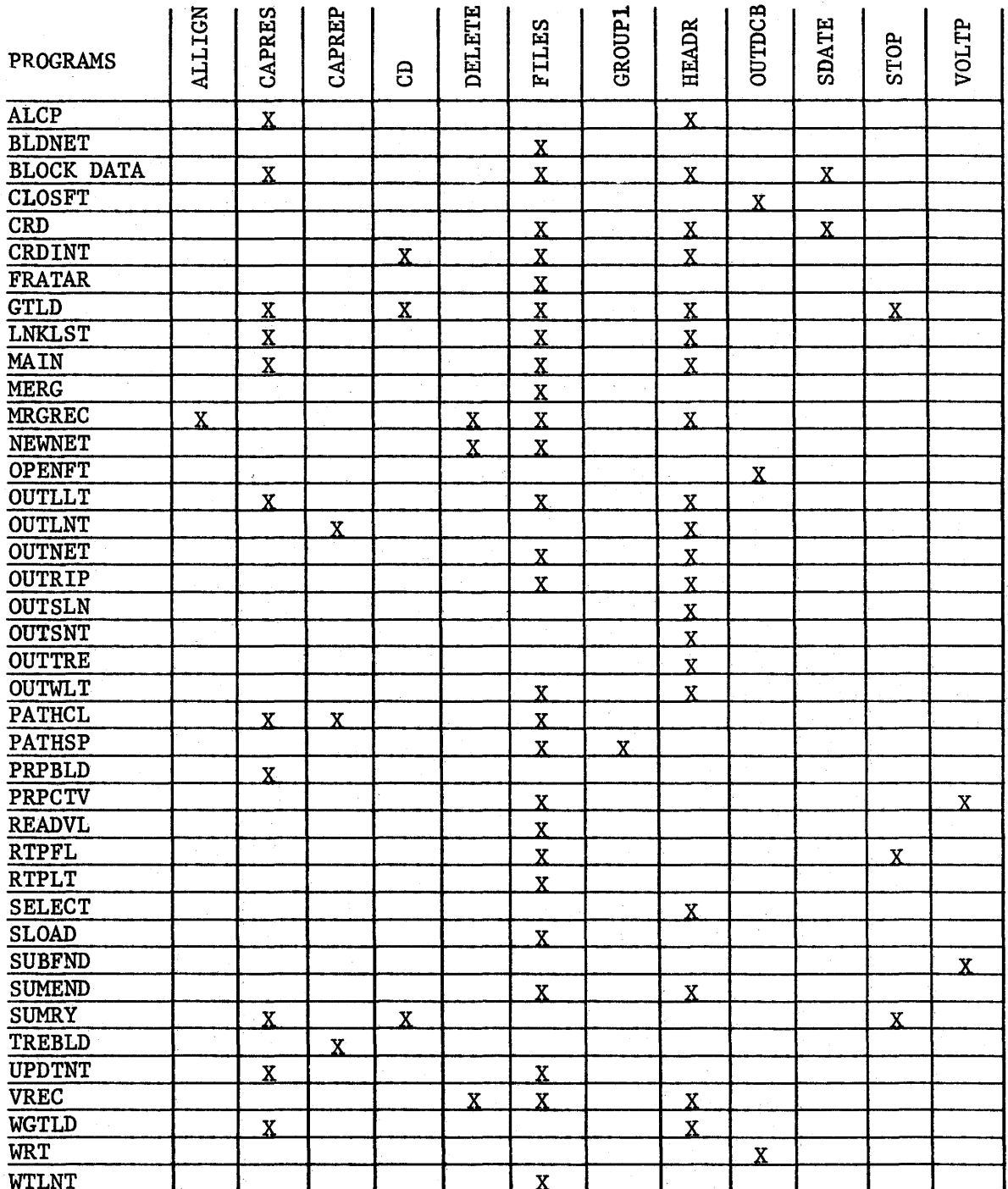

### LABELED COMMON

# DESCRIPTIONS OF VARIABLES AND ARRAYS

The purpose of the section is to provide information concerning the significant variables and arrays used in the package. For convenience, this information has been summarized in tables by subroutine. The programmer may, therefore, when reviewing the flowcharts and program listings of a given subroutine, refer to the table(s) summarizing the significant variables and/or arrays used in the subroutine. The tables summarizing the significant variables and arrays used in various subroutines, arranged in alphabetical order by the subroutine name, are as follows:

#### SUBROUTINE ALCP

In the following description the C field will be used to represent either the link COUNT field when it is used or the link CAPACITY field when it is used in ASSIGN SELF-BALANCING.

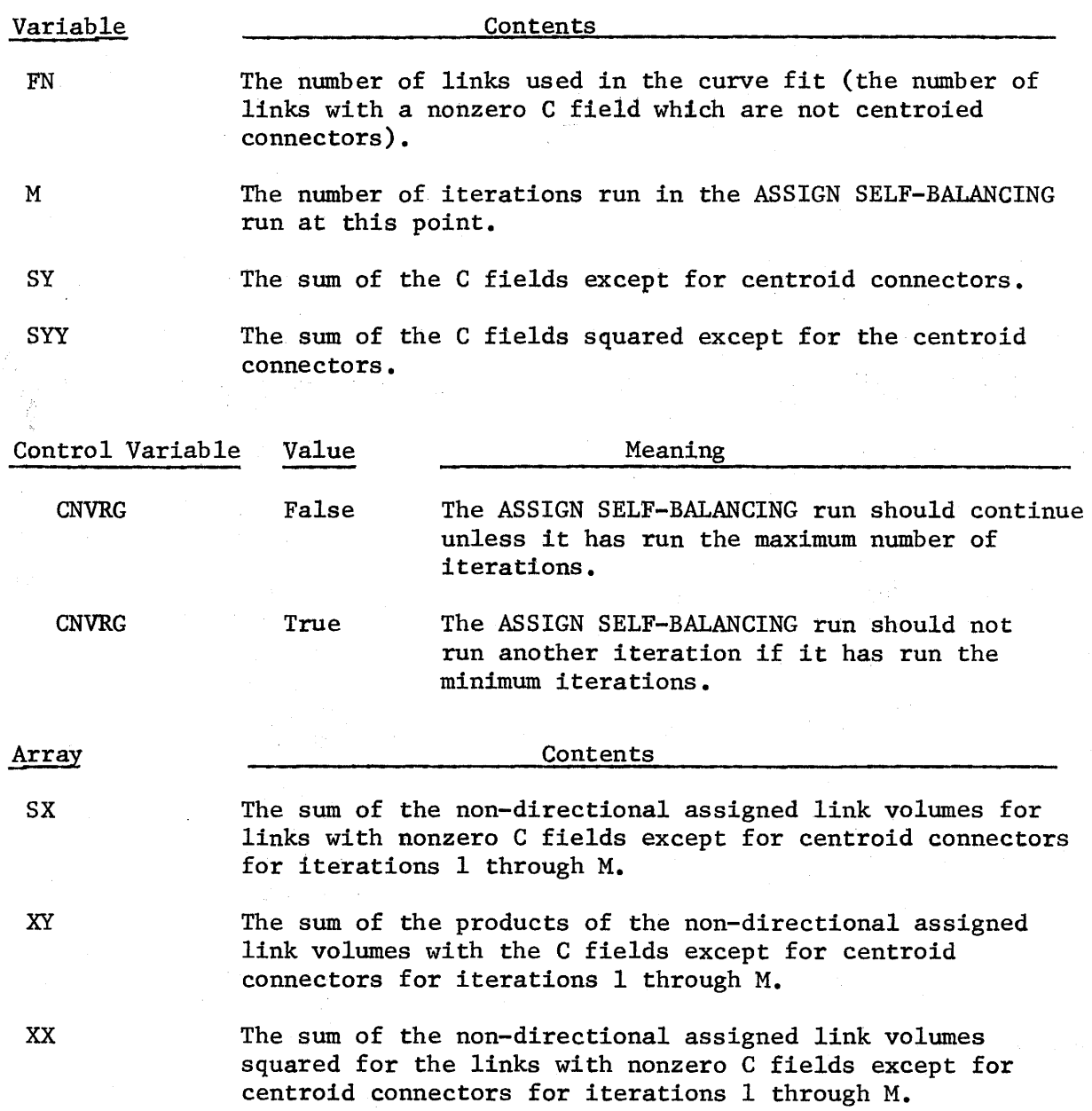

 $\overline{\phantom{a}}$ 

### SUBROUTINE BLDNET

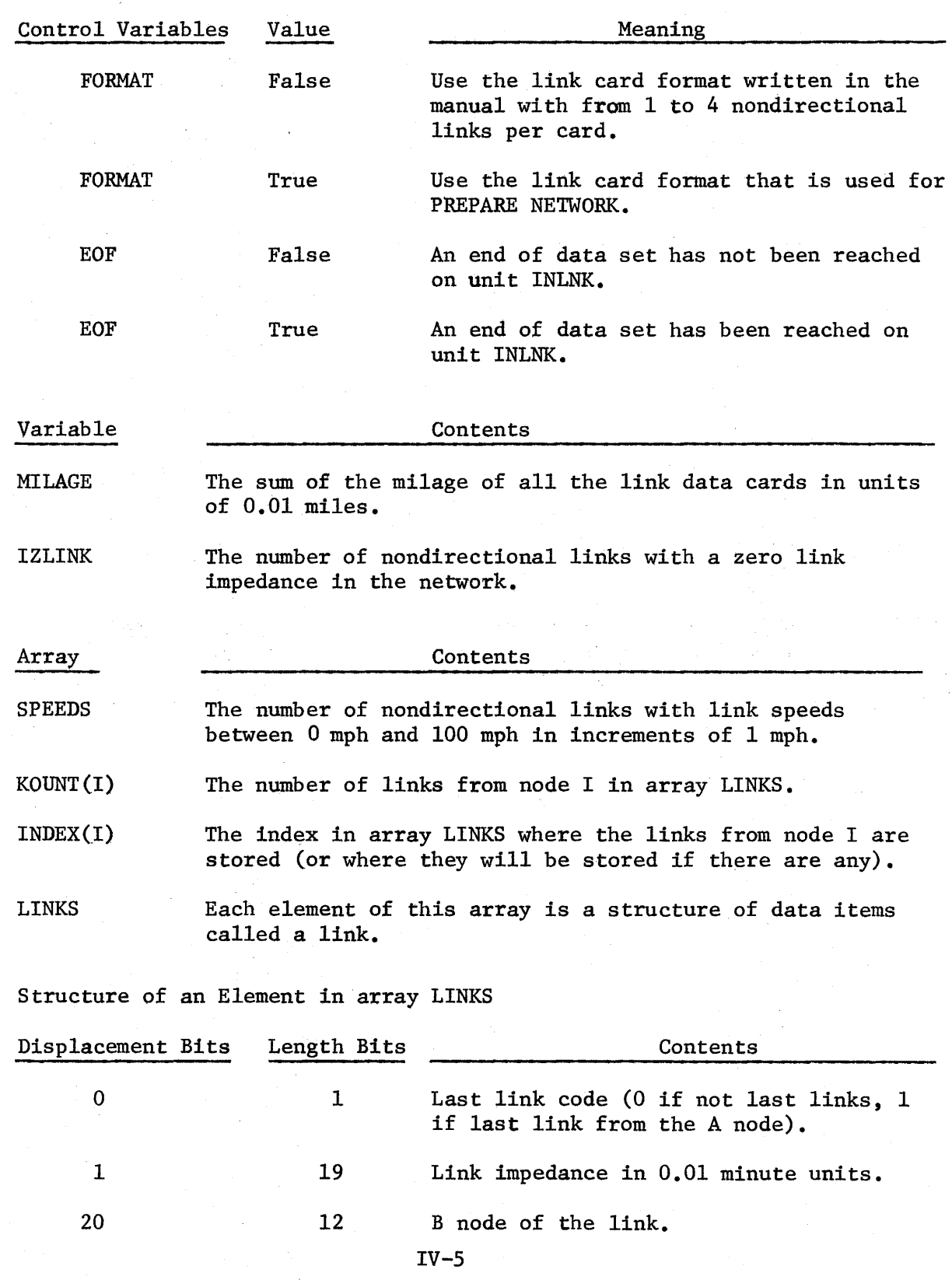

### SUBROUTINE CMPVH

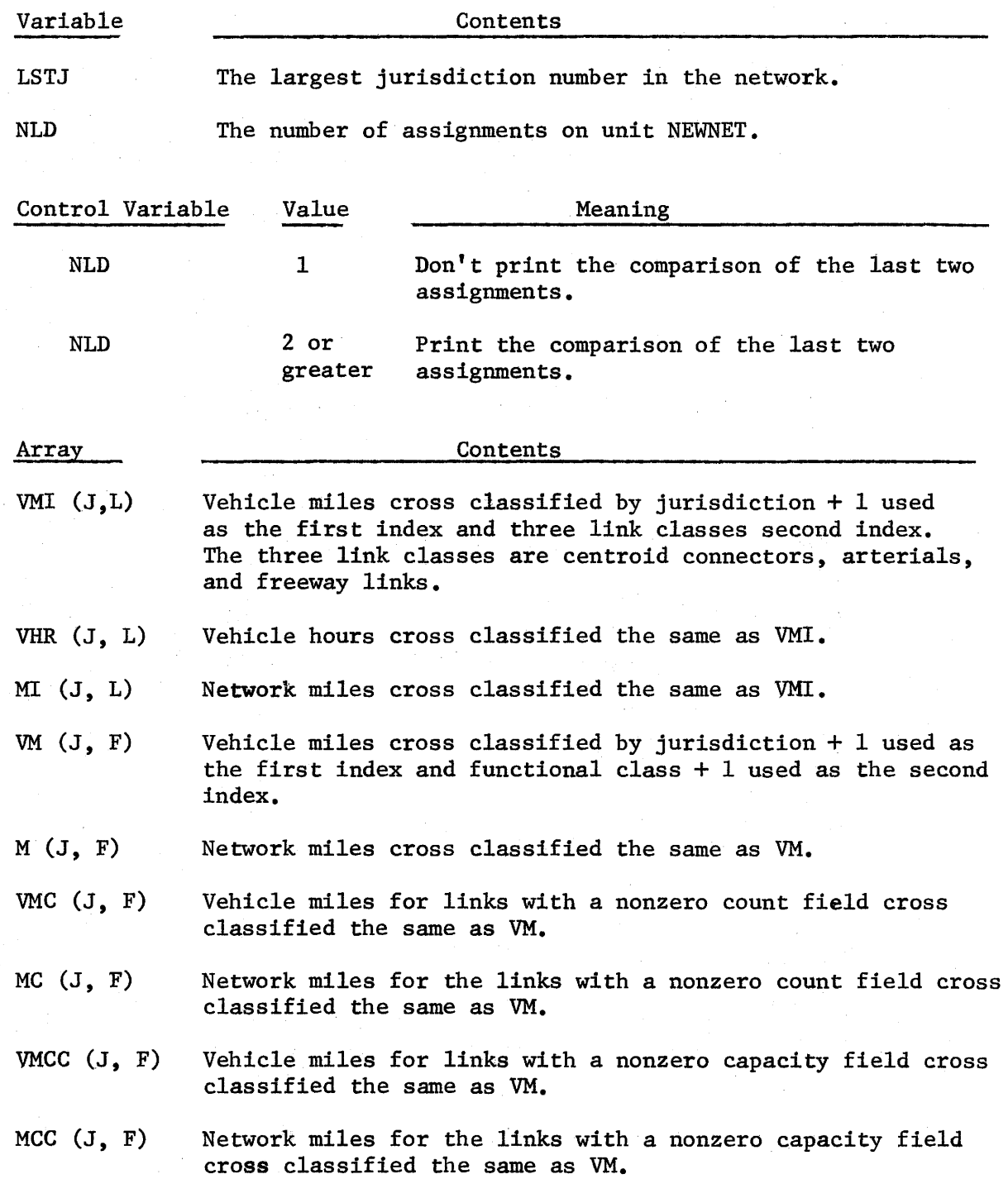

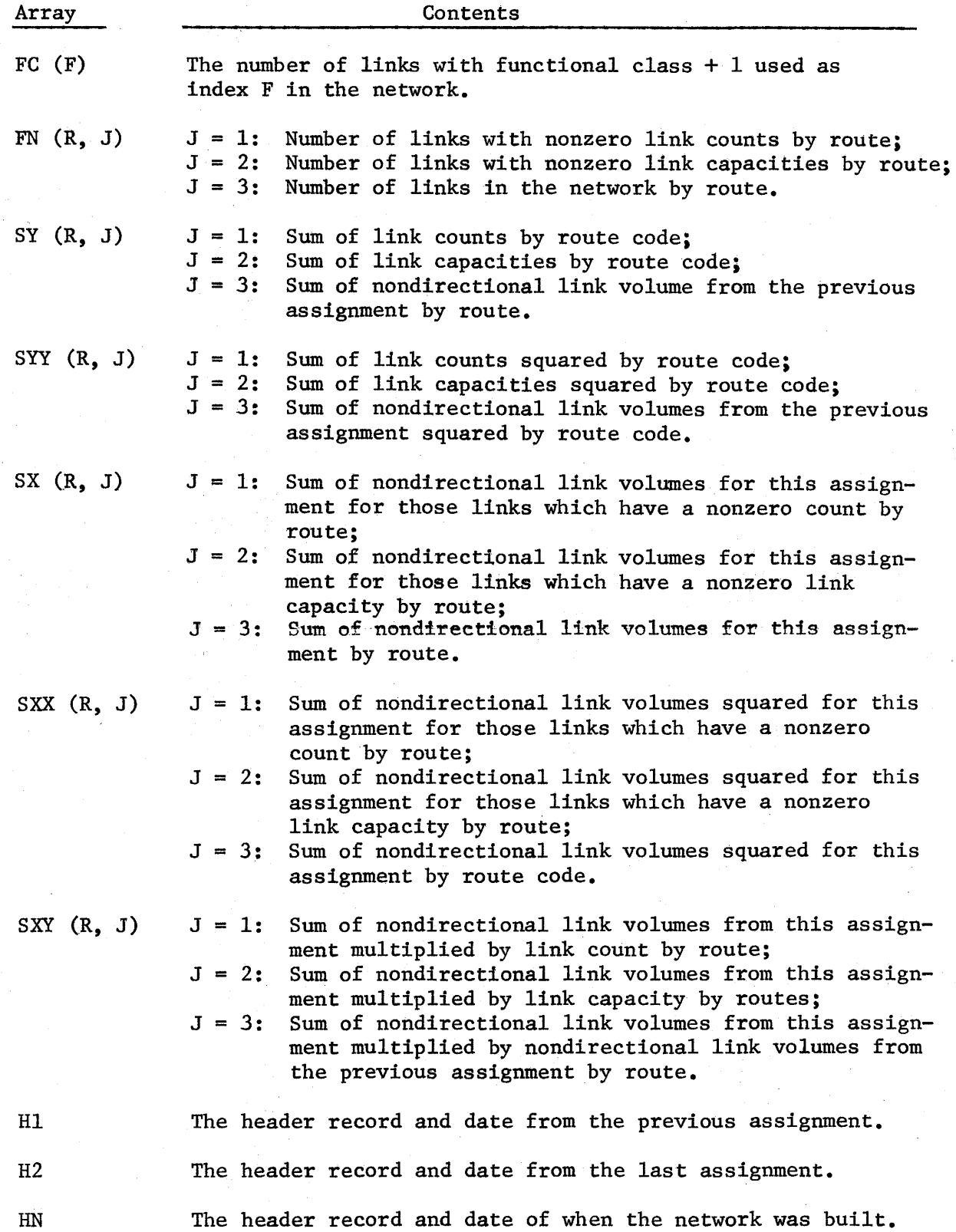

 $\bar{\Gamma}$ 

 $\begin{array}{c} \hline \end{array}$ 

### SUBROUTINE CRD

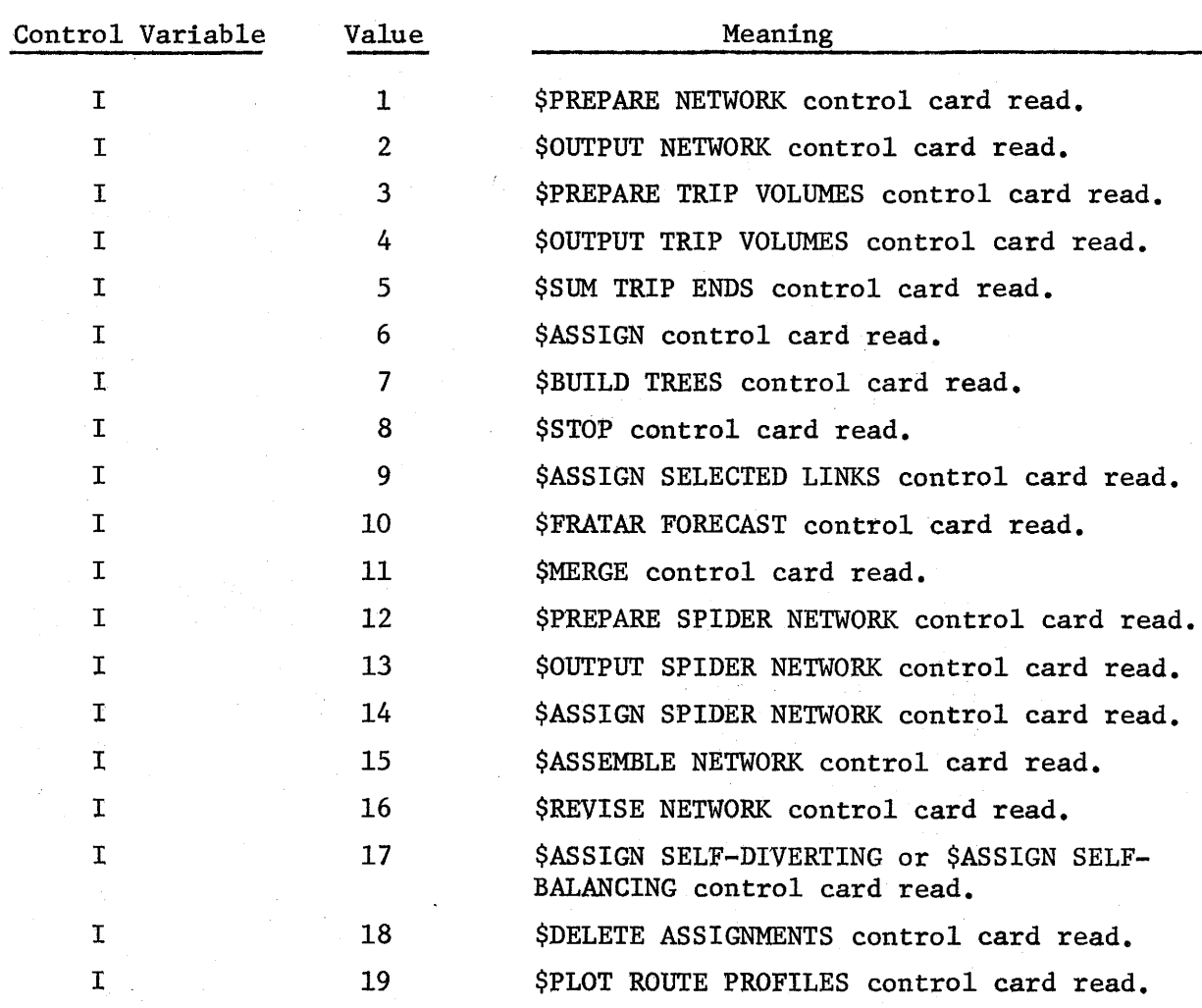

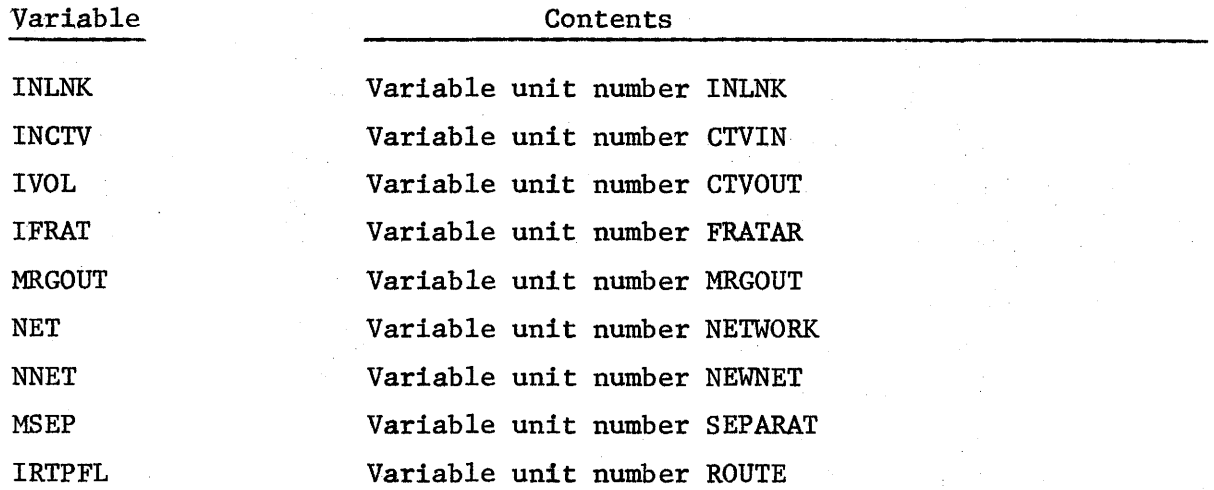

#### Contents

MERGIN HEADER DATE RNAME

Array

Variable unit numbers for the six MERGIN units. The header which is printed on output. The date that the program started executing. The 19 control card names.

#### SUBROUTINE CRDINT

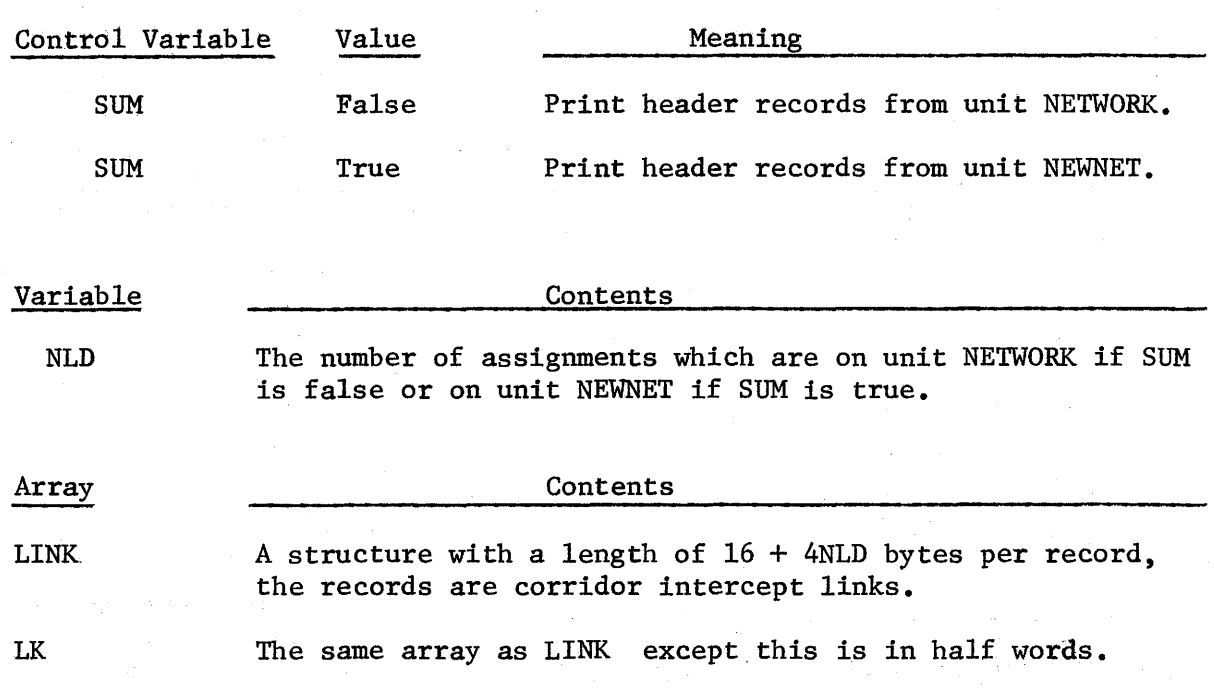

Corridor Intercept Record

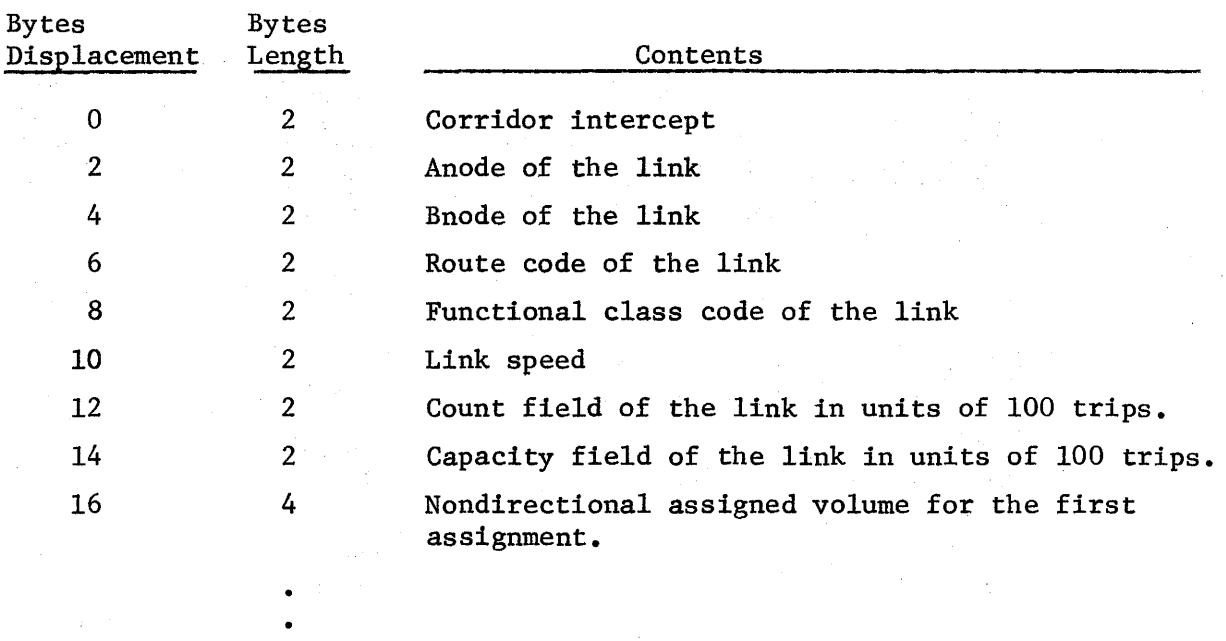

12+4NLD

4

Nondirectional assigned volume for the last assignment.

## SUBROUTINE FASPTH

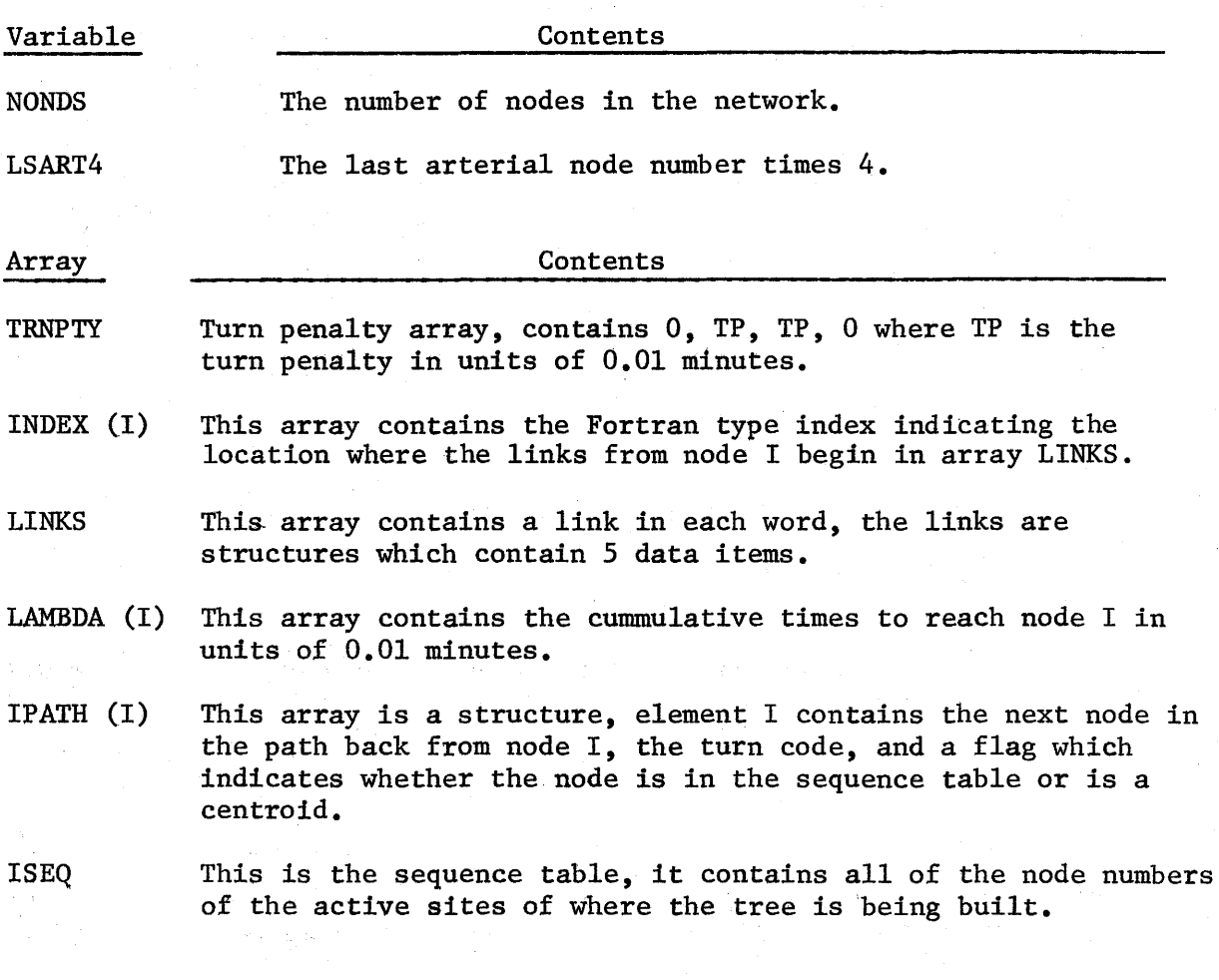

#### Links Structure

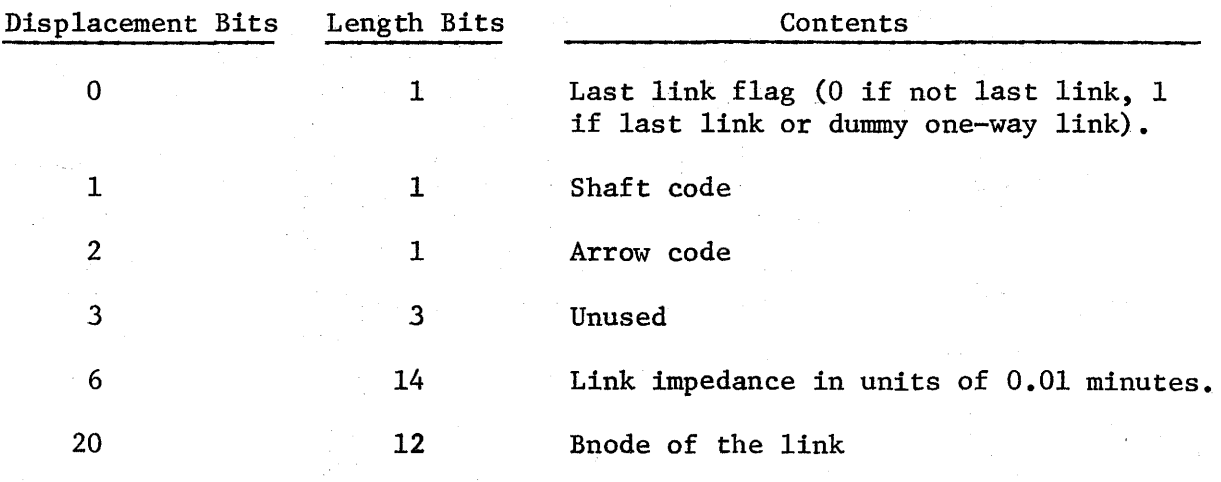

IV-11
## !PATH array structure

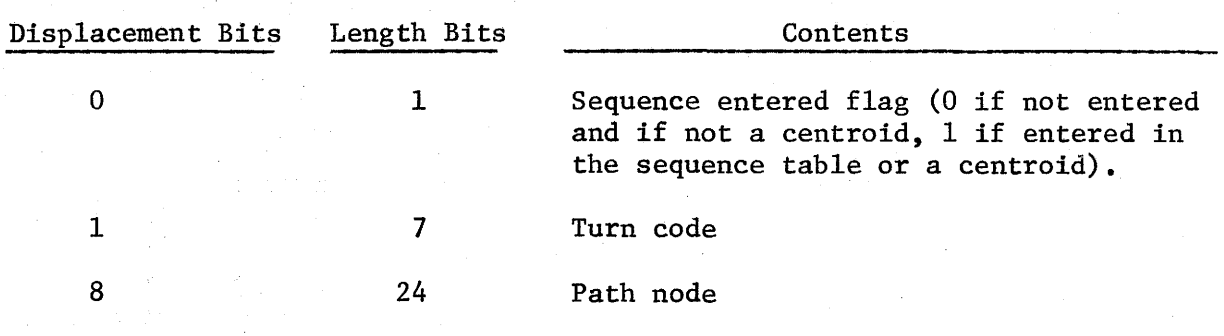

#### SUBROUTINE FRATAR

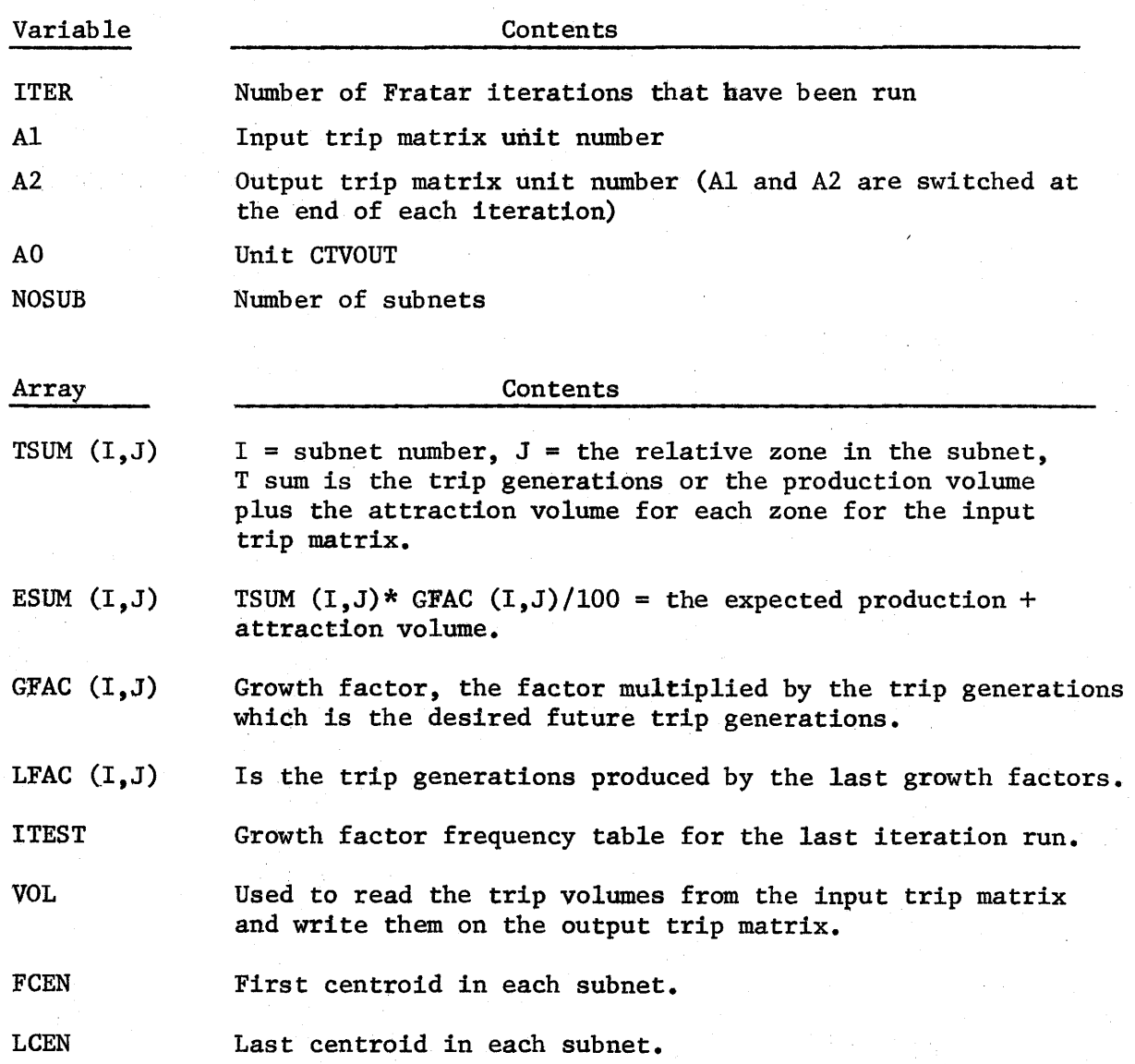

 $\overline{1}$ 

# SUBROUTINE GTLD

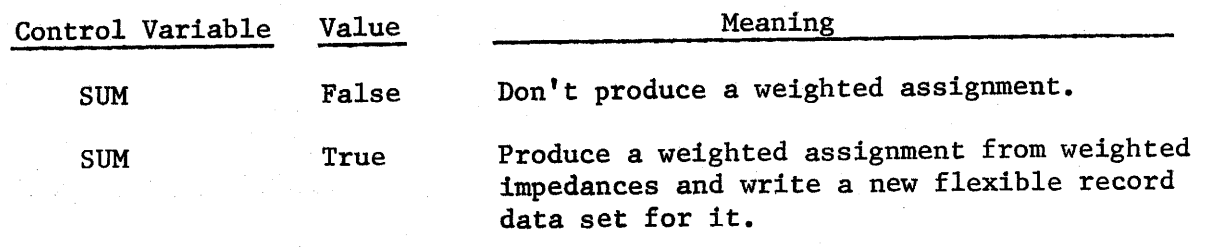

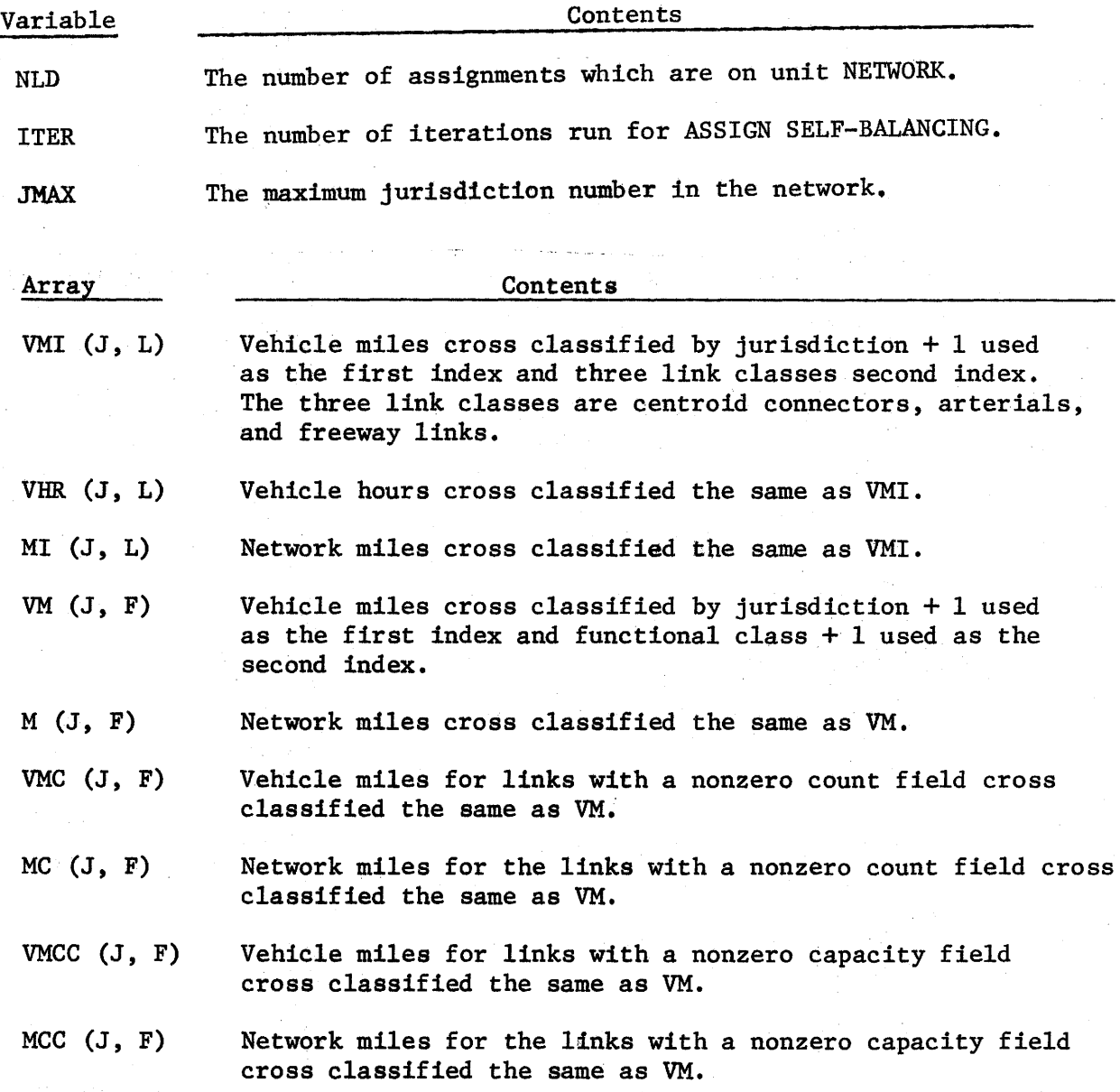

 $\overline{1}$ 

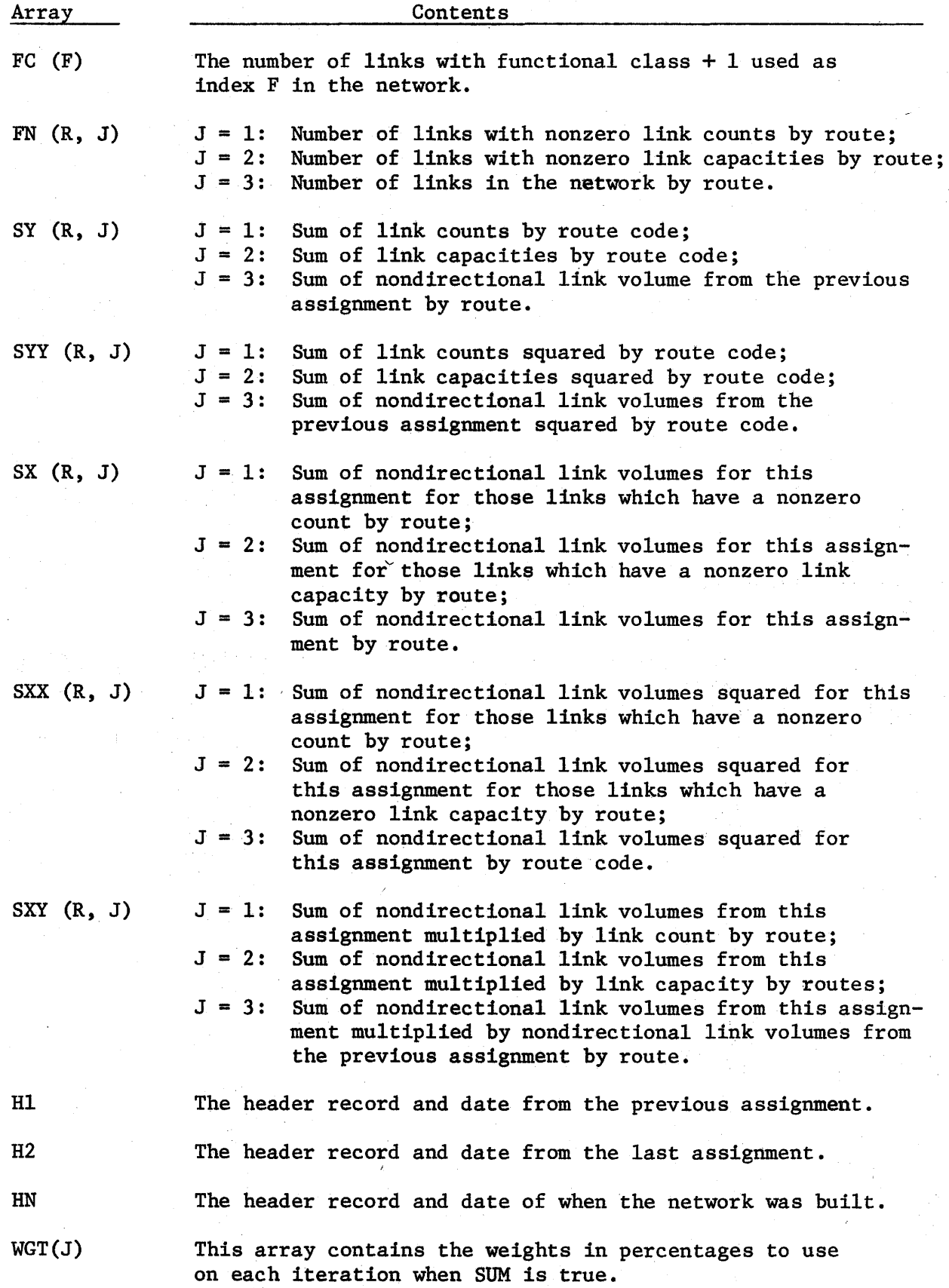

The following arrays and variables are summed for links with a nonzero count (or capacity) field. The \*TURN card is used to specify whether the count or capacity field is used. It should also be noted that the following arrays and variables are not summed for centroid connectors.

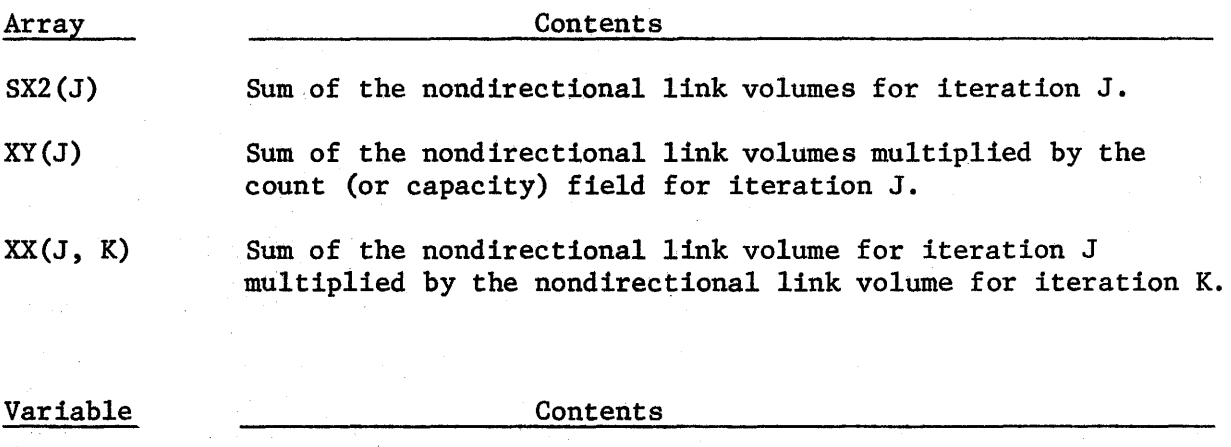

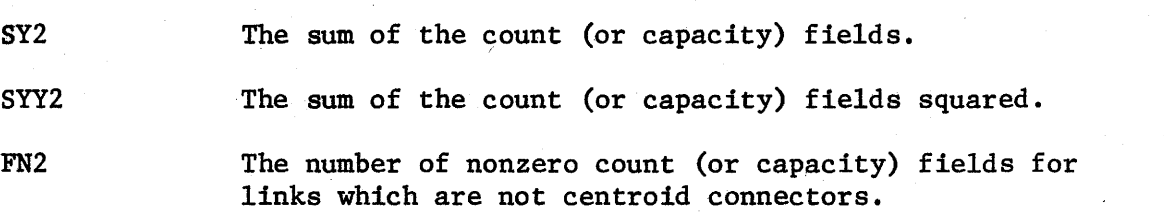

### SUBROUTINE LNKLST

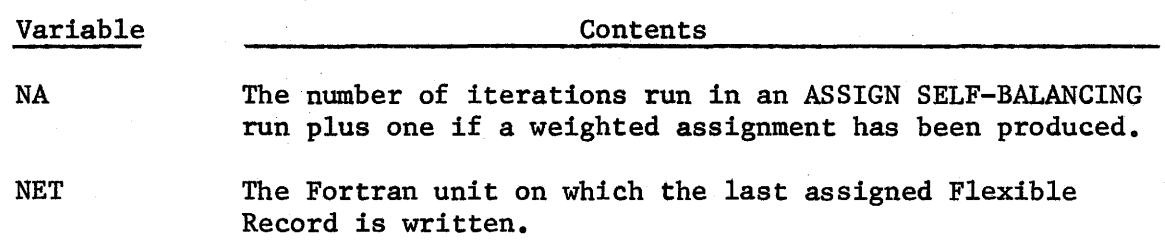

 $\overline{1}$ 

1

### SUBROUTINES LOAD AND LOAD2

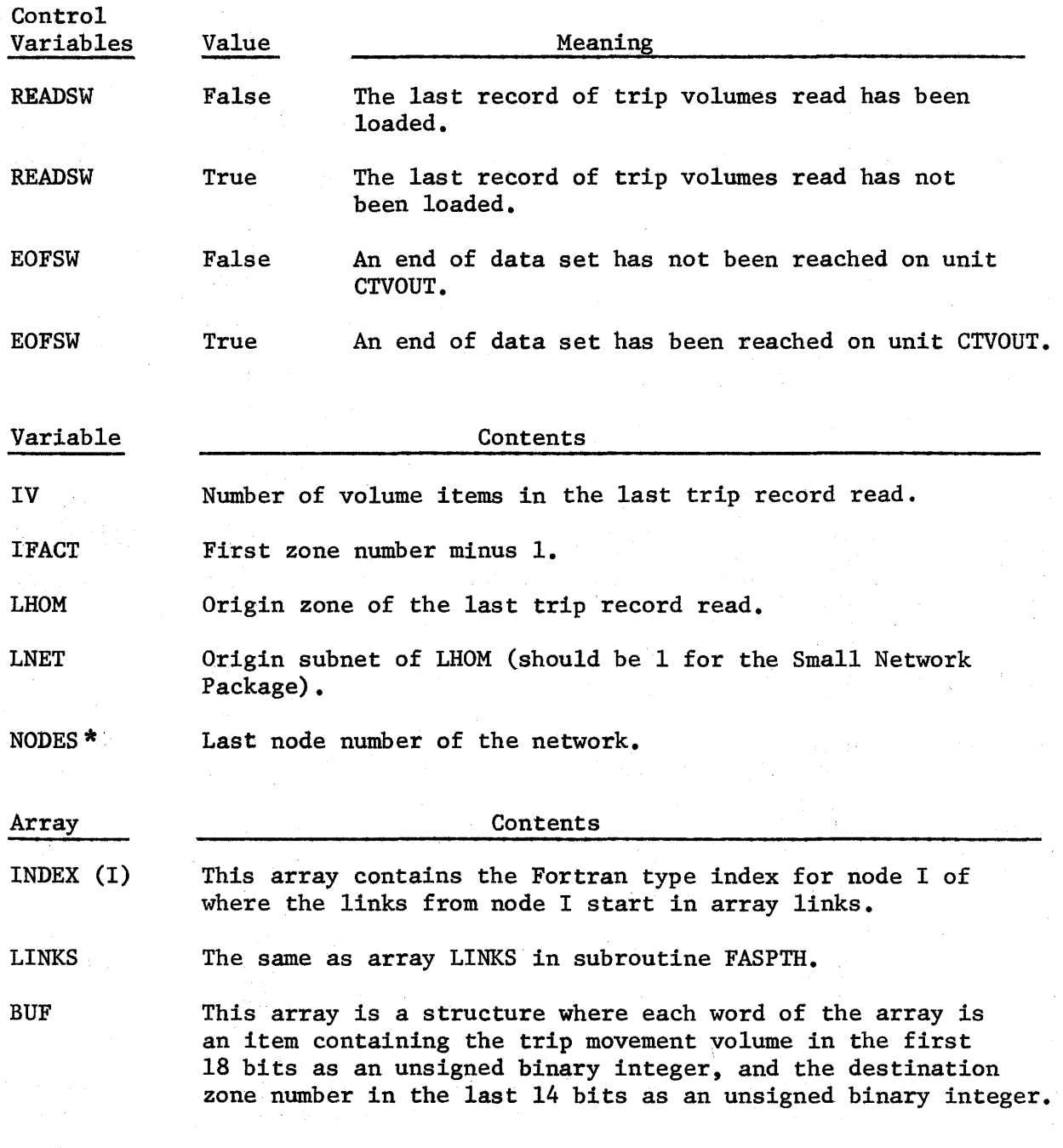

\*This is the variable NODES! in subroutine LOAD2

 $\big)$ 

 $\begin{array}{c} \hline \end{array}$ 

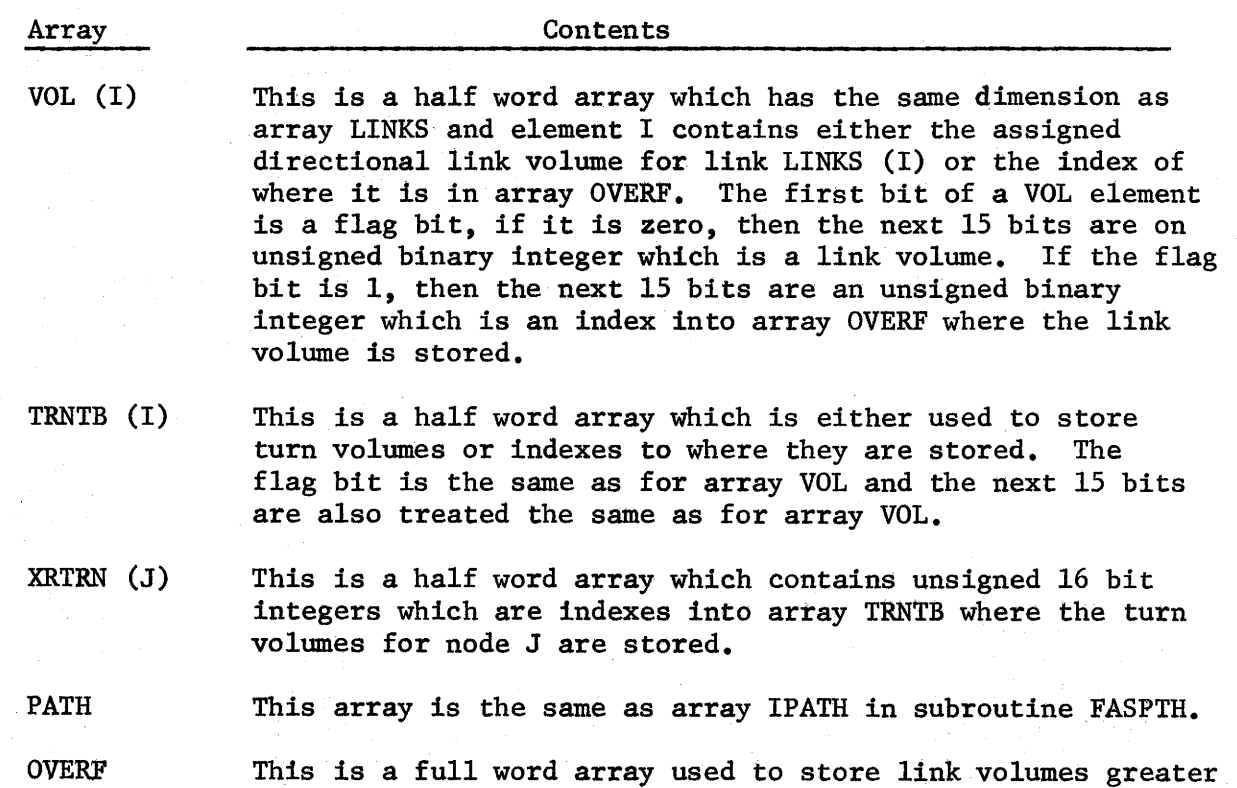

than 32767 and turn volumes greater tha 32767.

IV-19

 $\bar{z}$ 

1

#### SUBROUTINE MRGREC

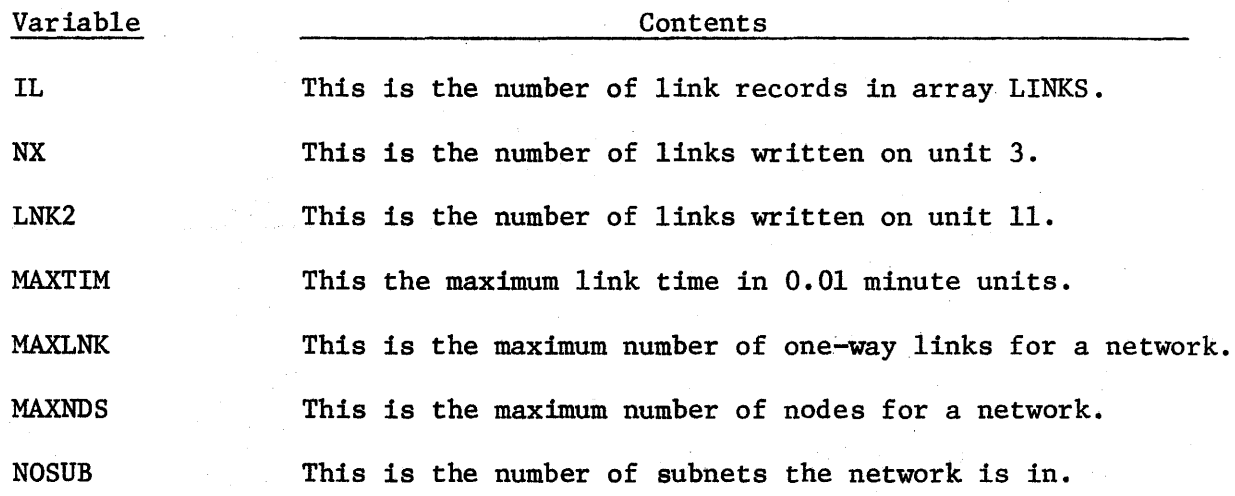

## Arrays

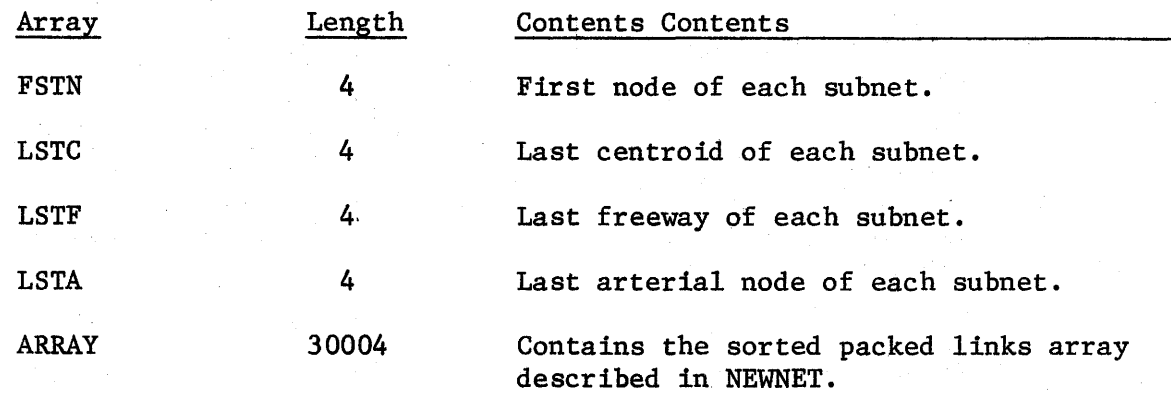

#### SUBROUTINE NEWNET

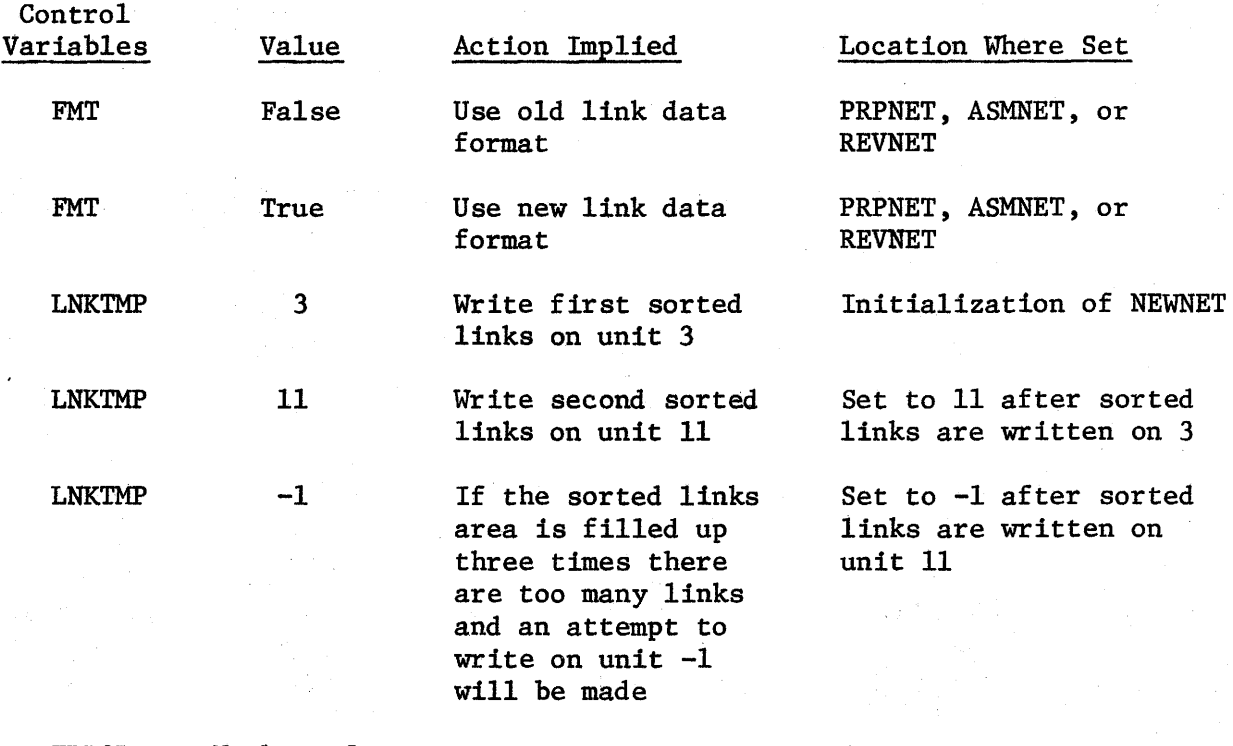

ERROR Number of Error detected in subroutines NEWNET, VREC , and MRGREC

#### Array LINKS

Array LINKS is the array in which oneway internal link records are accumulated and sorted. These records are 22 bytes long and are stored by subroutine PTLNK and referenced by subroutine GTLNK. The format for these 22 byte records is as follows:

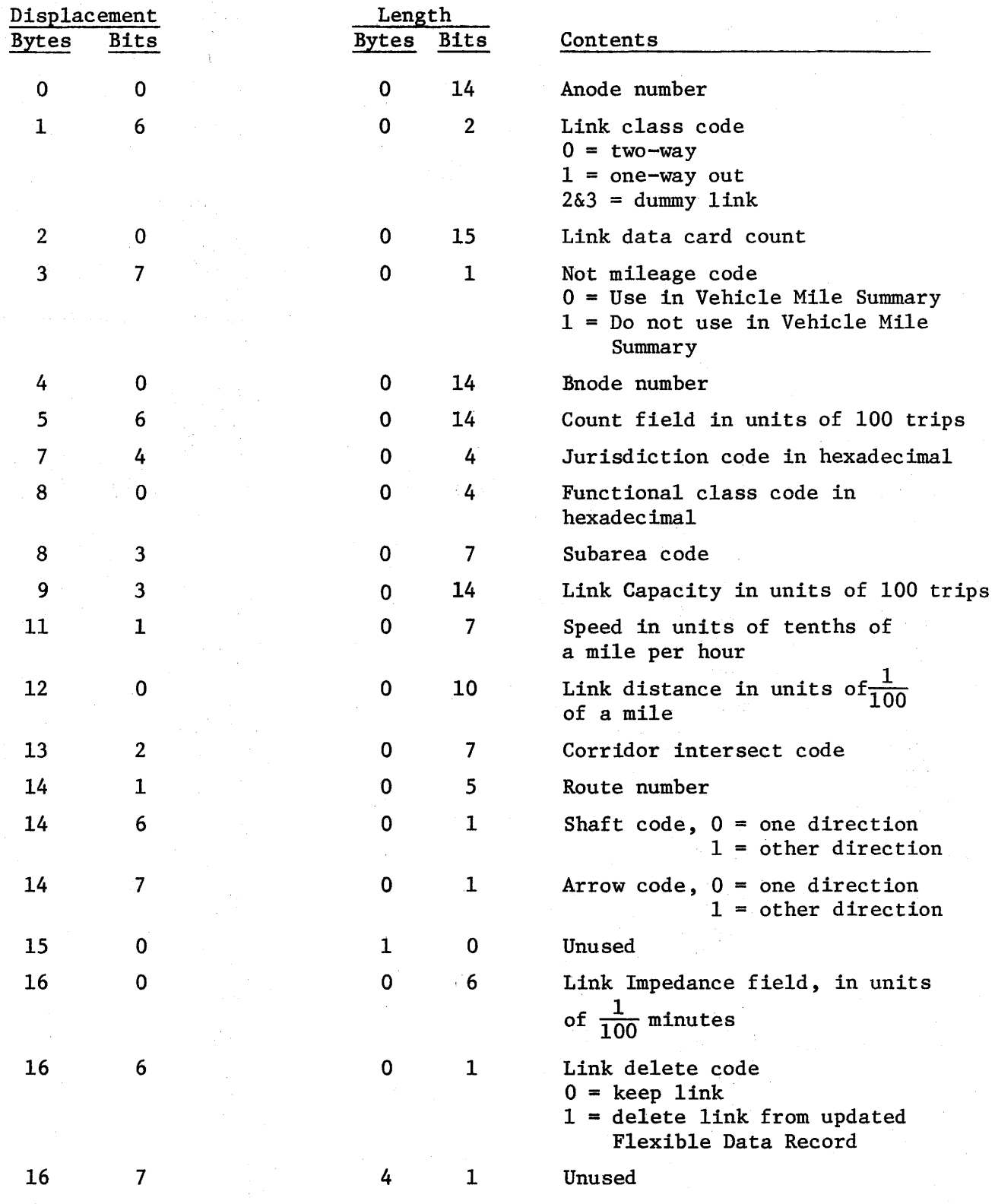

 $\overline{)}$ 

### SUBROUTINE OUTLLT

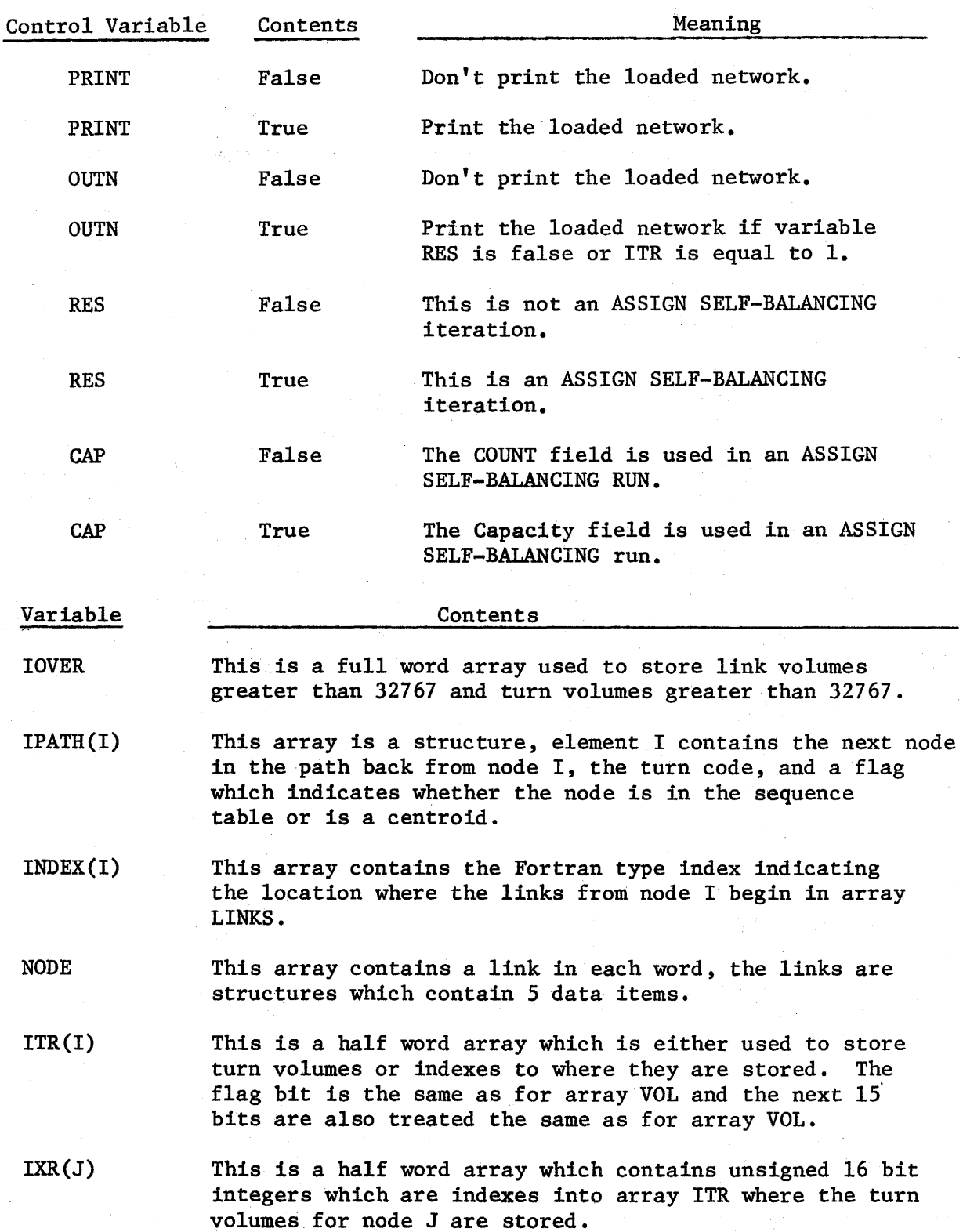

 $VOL(I)$ 

This is a half word array which has the same length as array LINKS and element I contains either the assigned directional link volume for link LINKS(!) or the index of where it is in array OVERF. The first bit of a VOL element is a flag bit, if it is zero, then the next 15 bits are on unsigned binary integer which is a link volume. If the flag bit is 1, then the next 15 bits are an unsigned binary integer which is an index into array OVERF where the link volume is stored.

Contents

## SUBROUTINE OUTNET

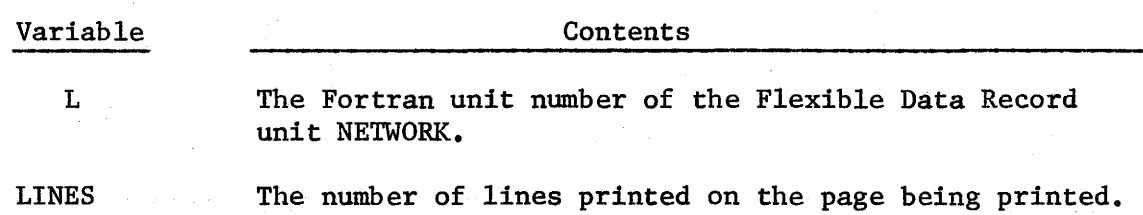

#### SUBROUTINE OUTSLN

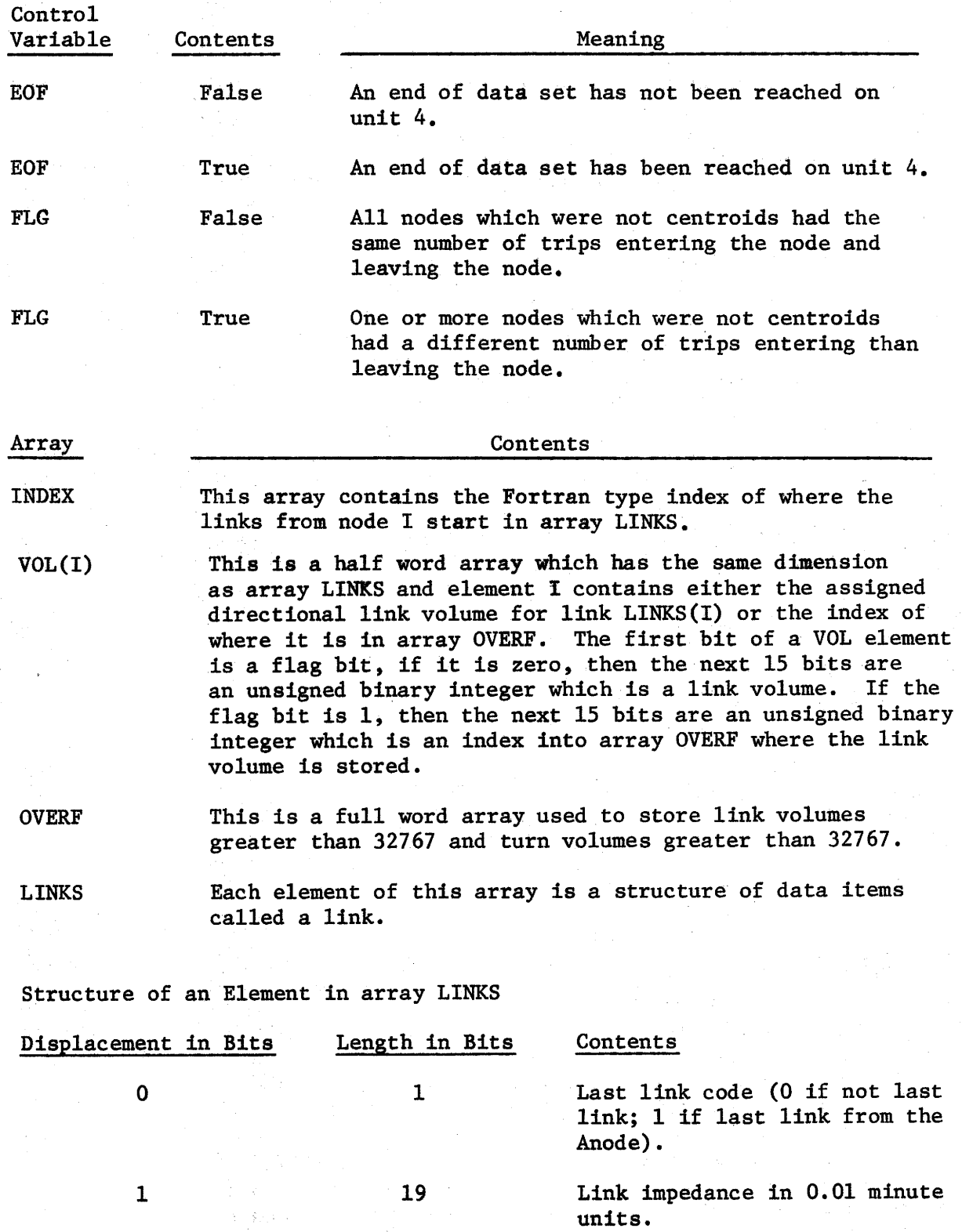

IV-26

Bnode of the link.

12

20

 $\mathbf{L}$ 

 $\,$   $\,$ 

### SUBROUTINE OUTSNT

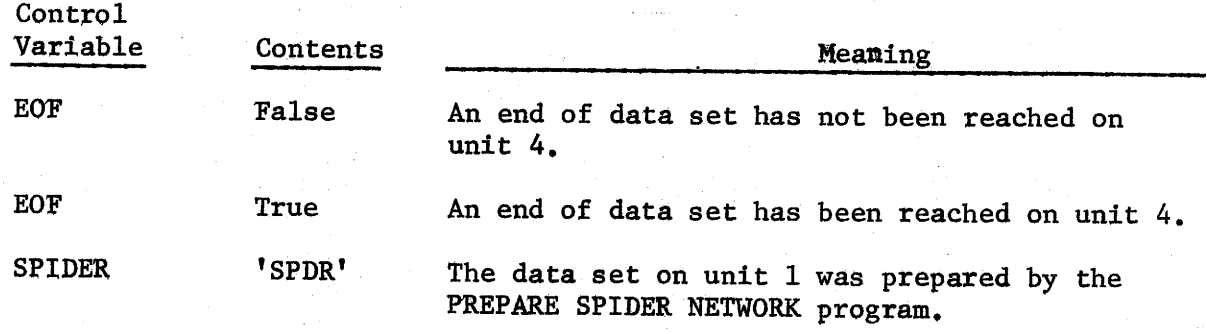

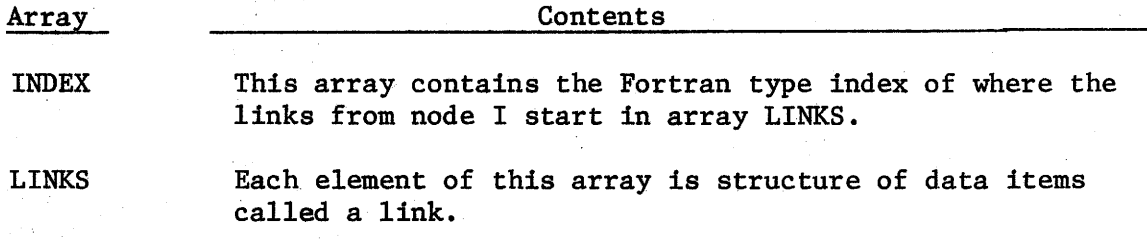

## Structure of an Element in LINKS Array

 $\overline{1}$ 

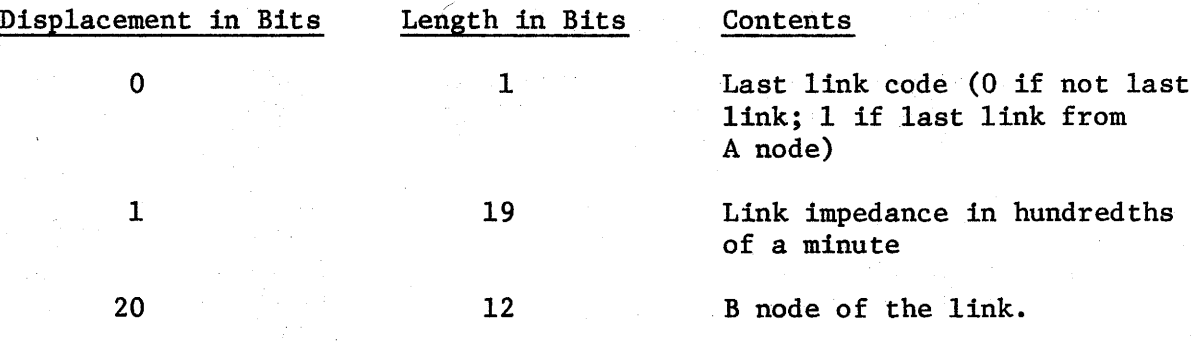

#### SUBROUTINE OUTWLT

----------- --···--····· ··--------------------------------------

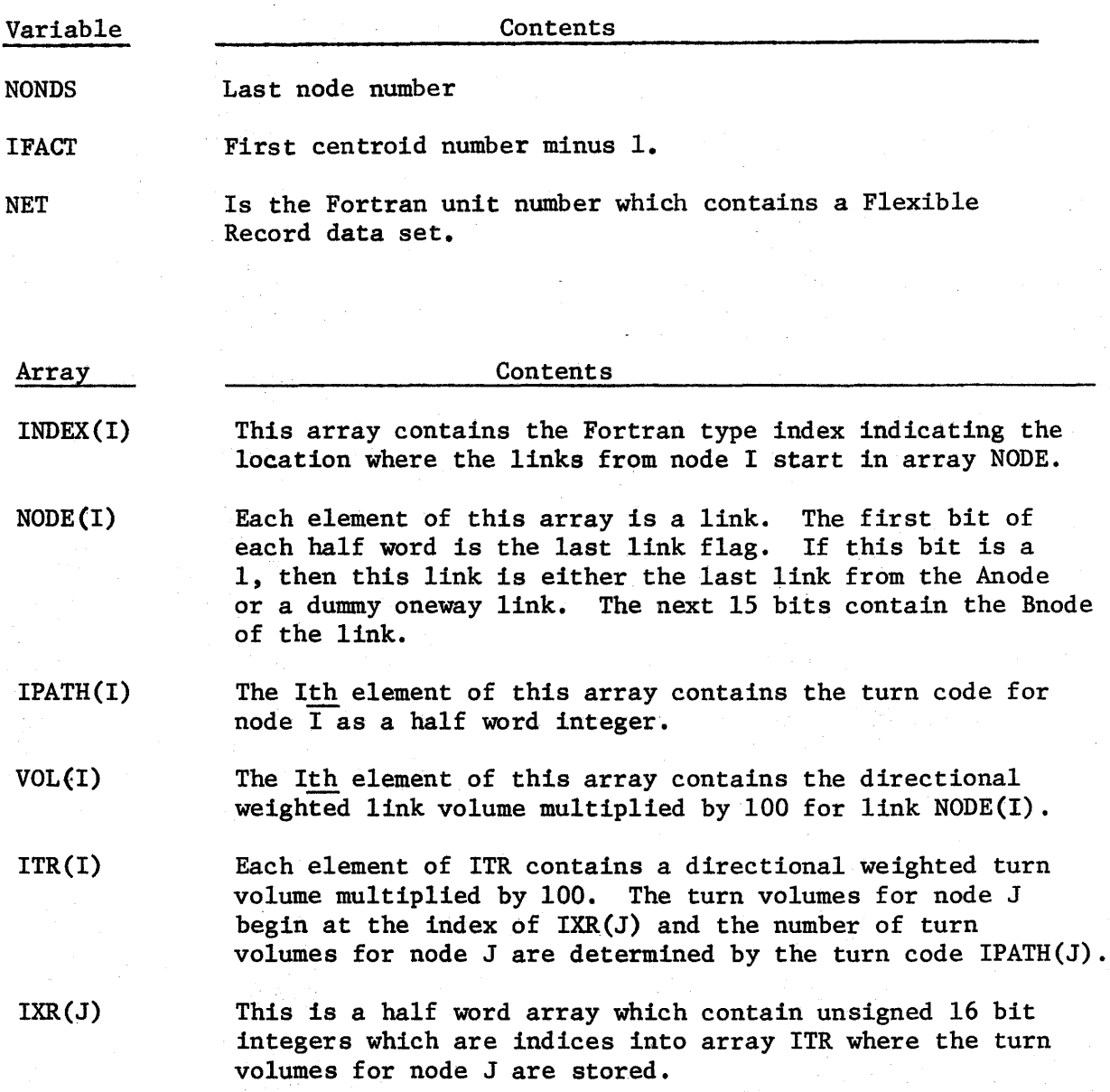

 $\begin{array}{c} \end{array}$ 

### SUBROUTINE PATHCL

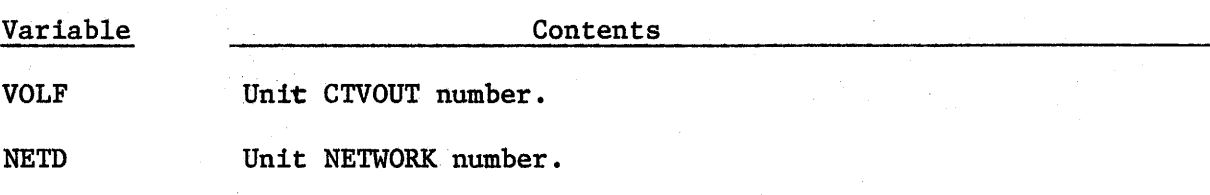

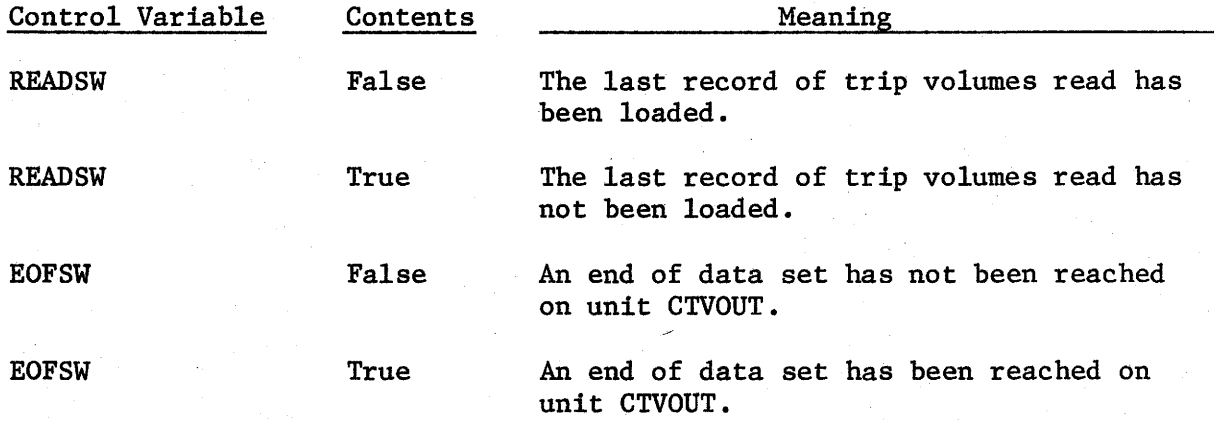

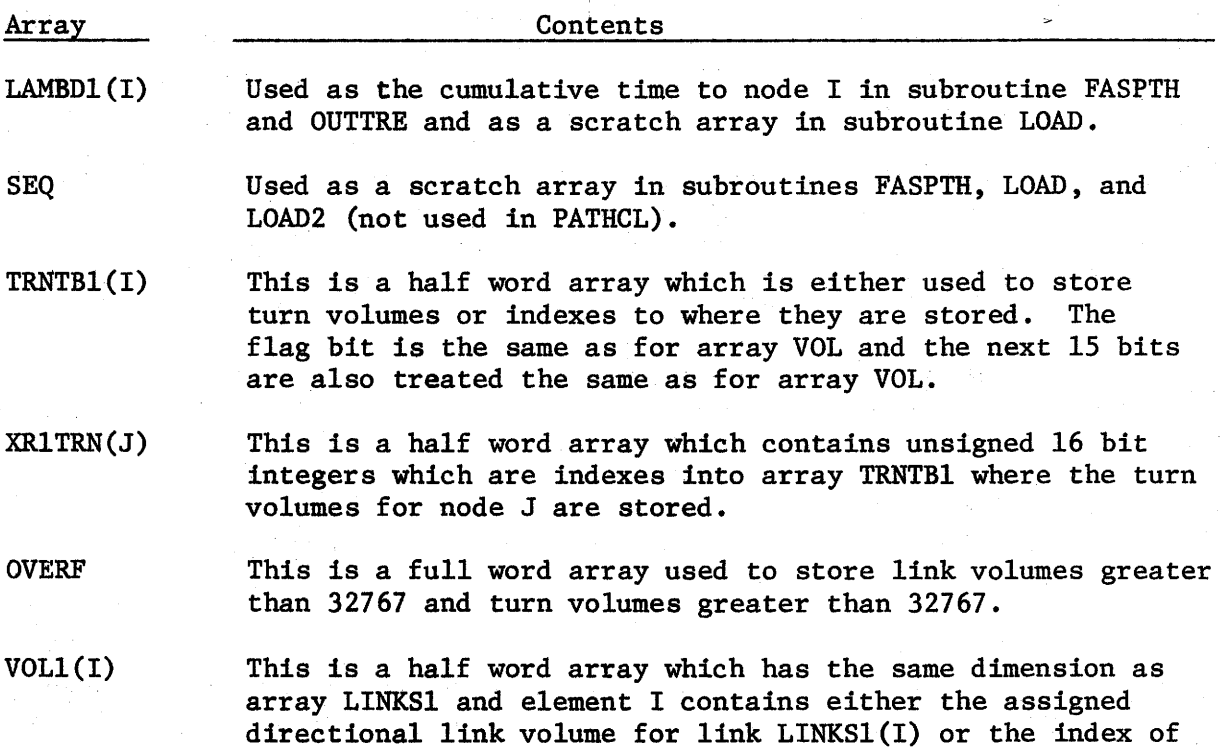

 $\mathcal{L}$ 

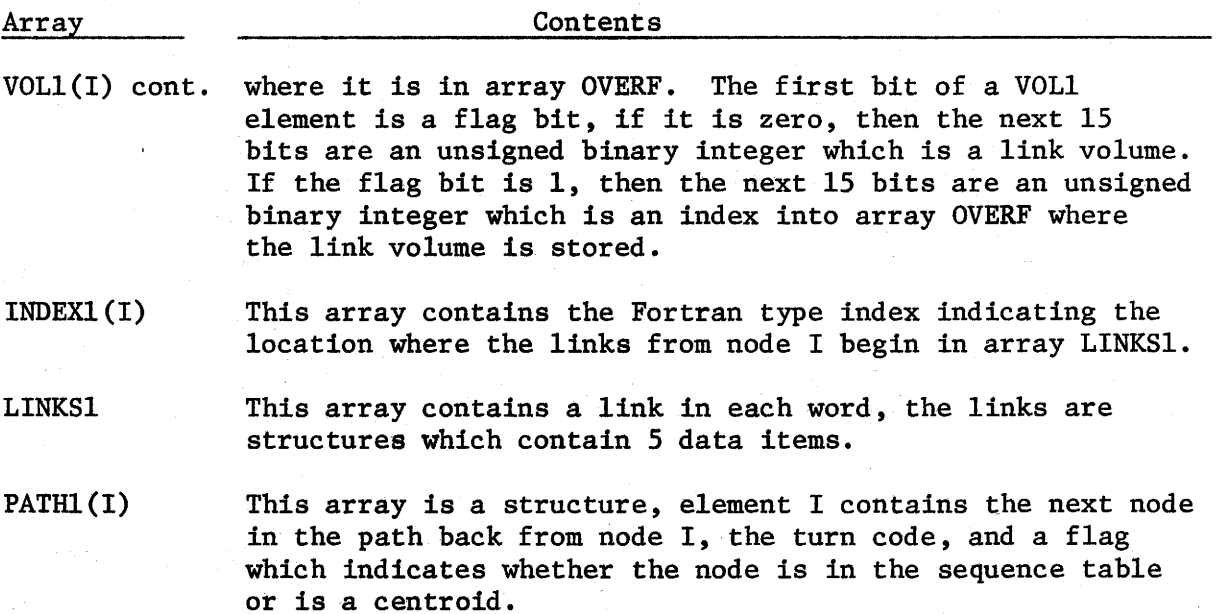

# Links Structure

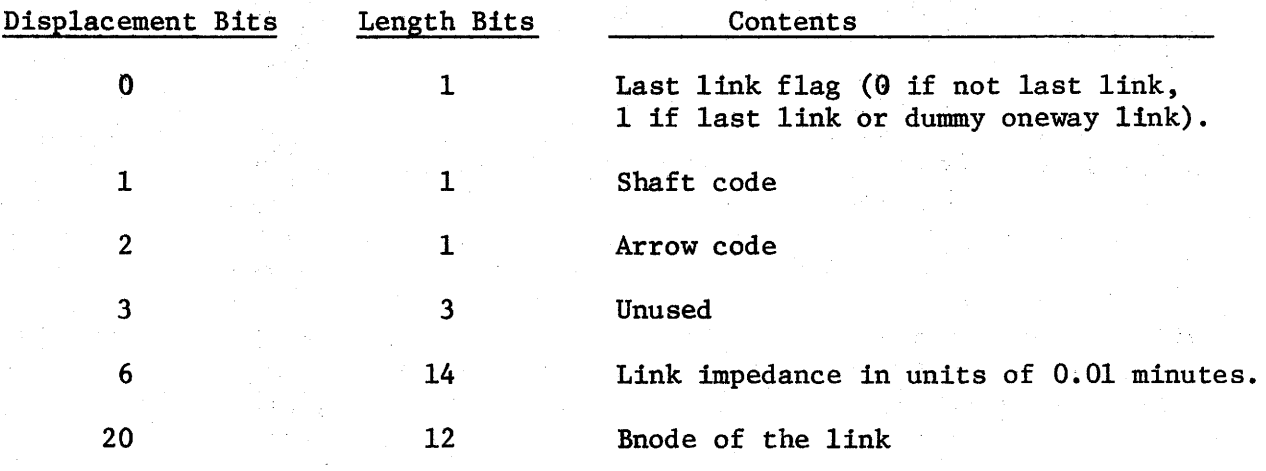

### SUBROUTINE PATHSP

Control Variable Contents

 $\mathbf{I}$ 

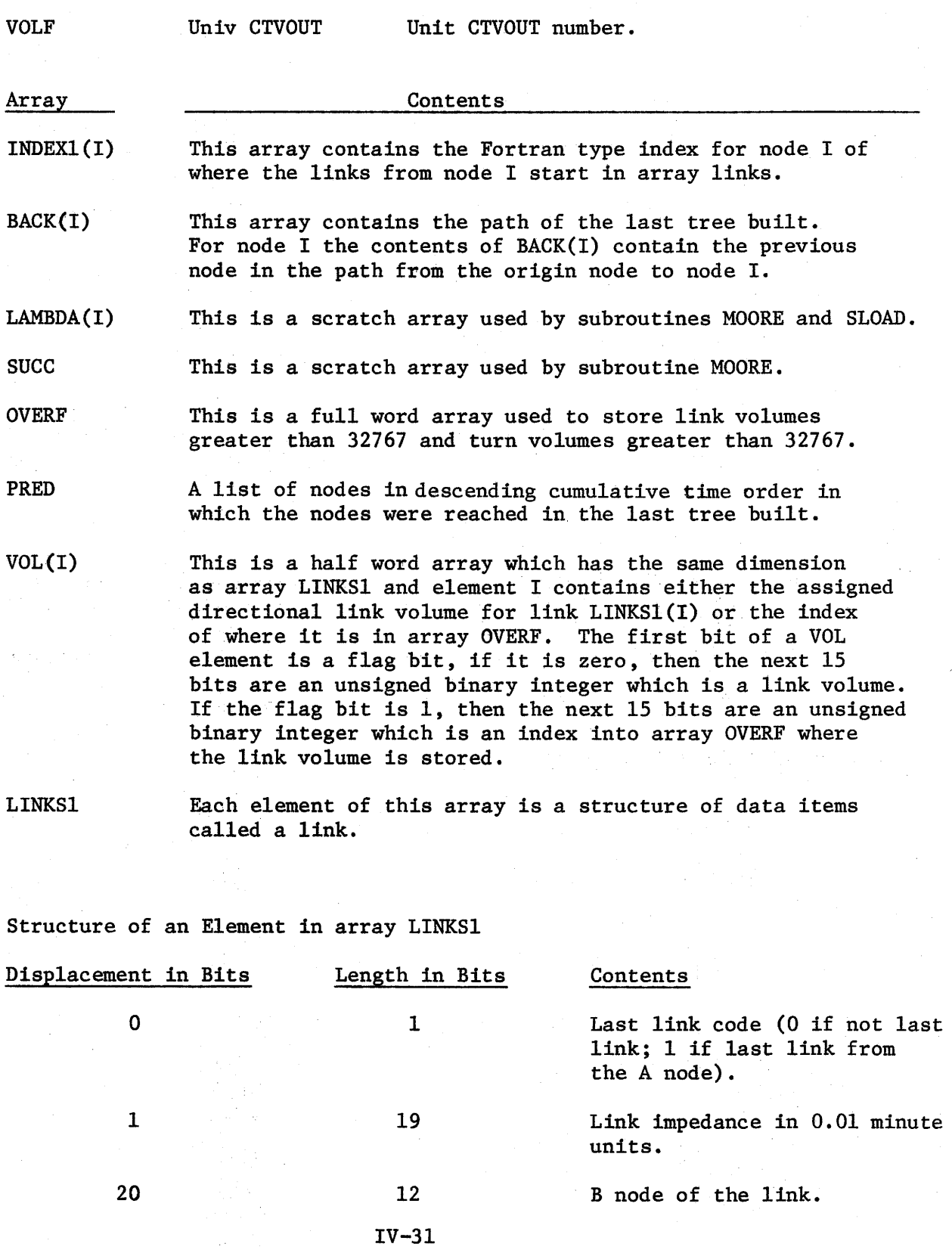

### SUBROUTINE PRPBLD

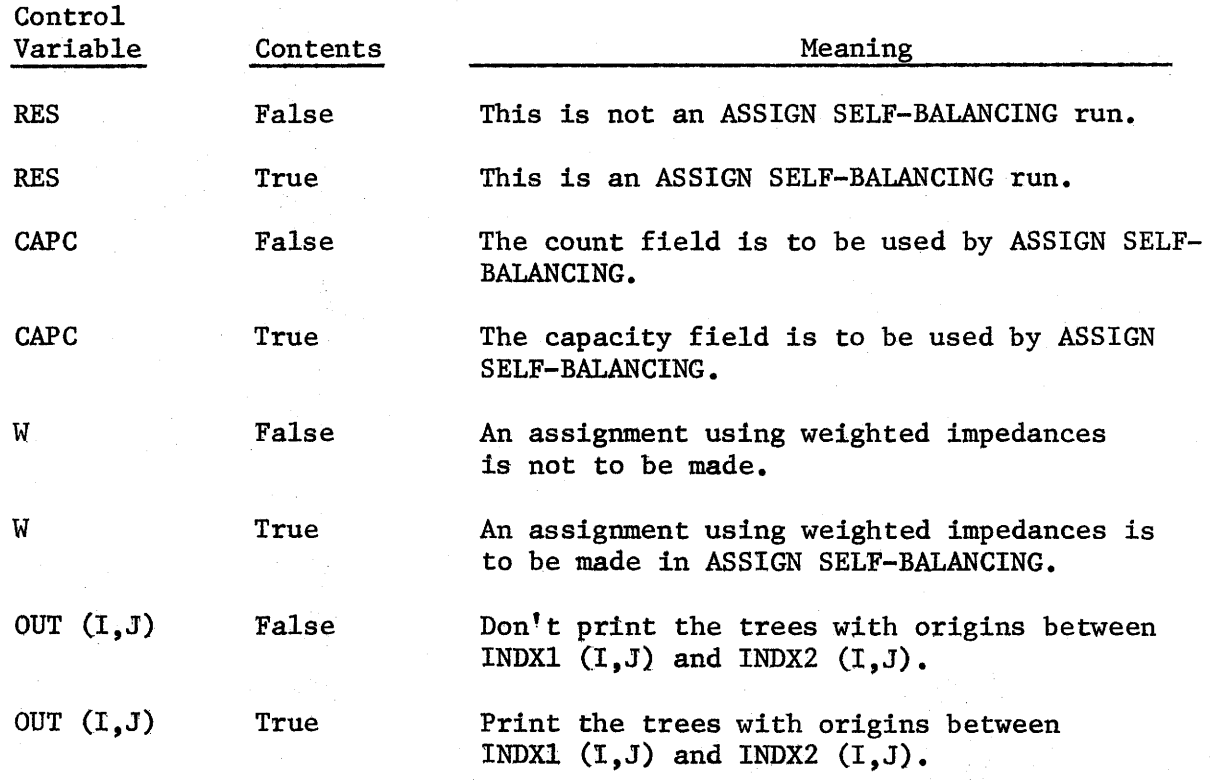

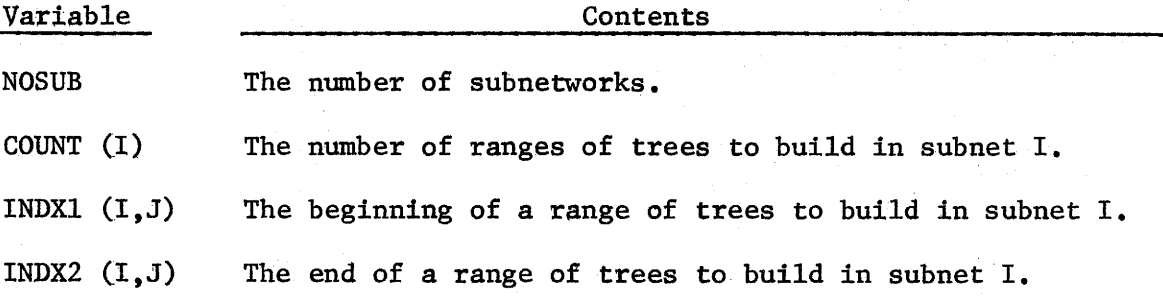

### SUBROUTINE PRPNET

## Logical Variables

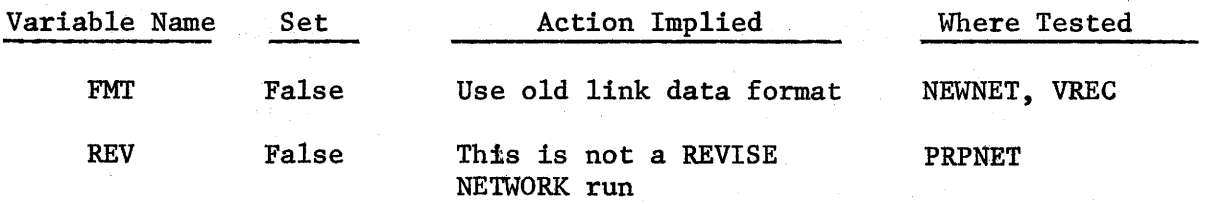

#### Maximum Value Variables

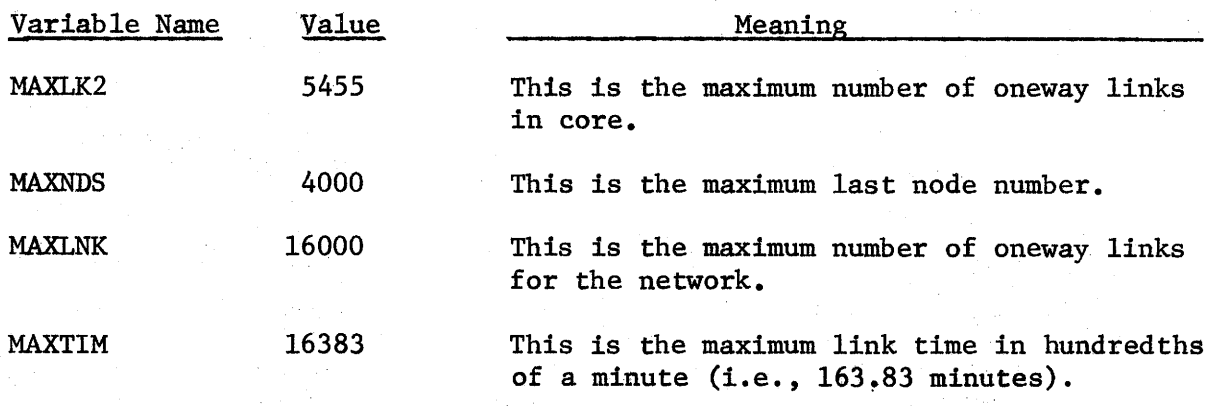

Arrays

<sup>1</sup>

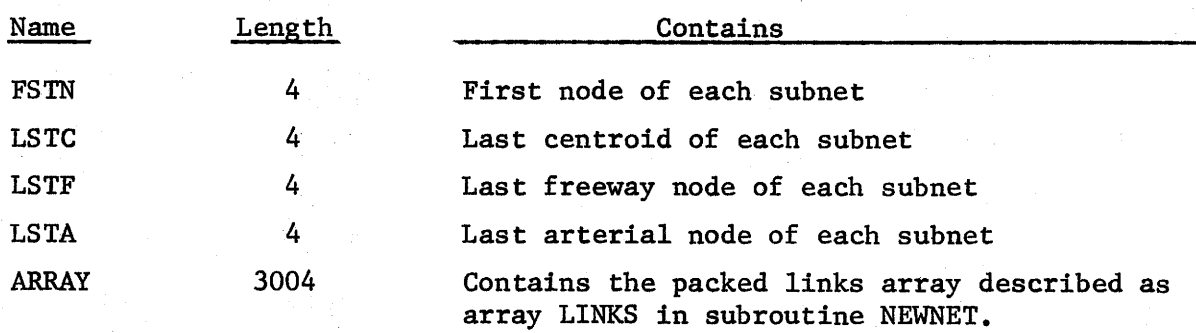

When entry point ASMNET is used, the logical variables FMT and REV are set as follows:

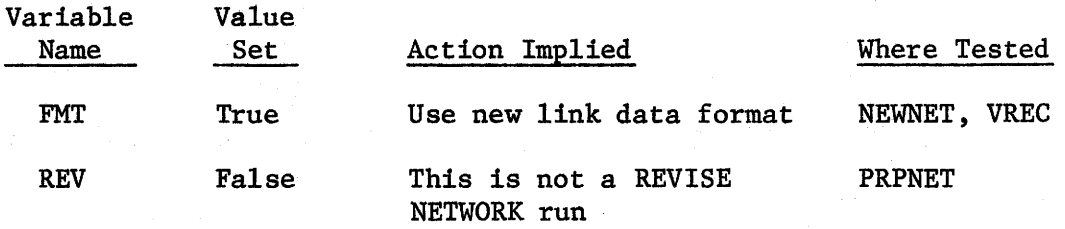

When entry point REVNET is used, the logical variables FMT and REV

are set as follows:

۱

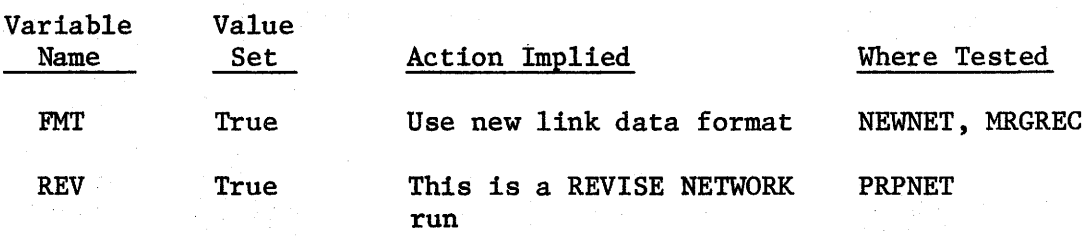

### SUBROUTINES RTPFL AND RTPLT

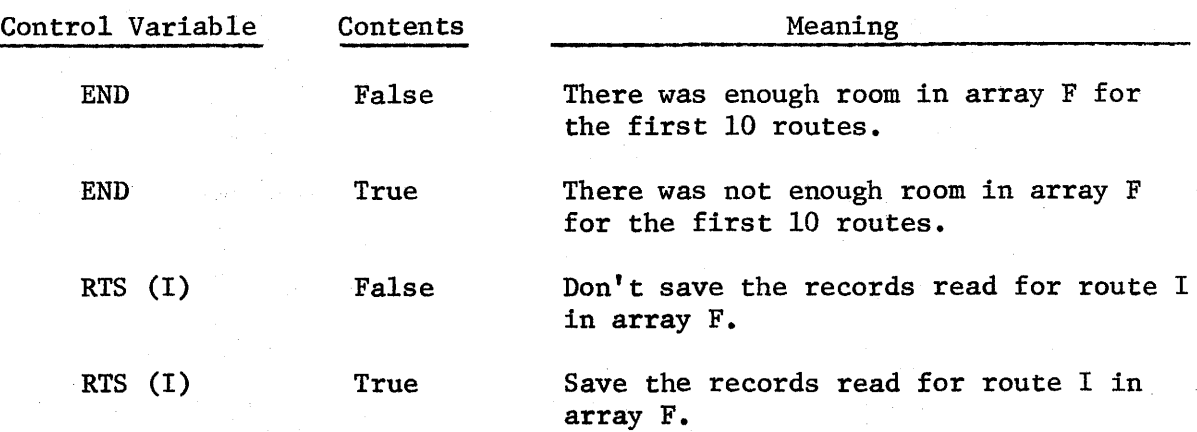

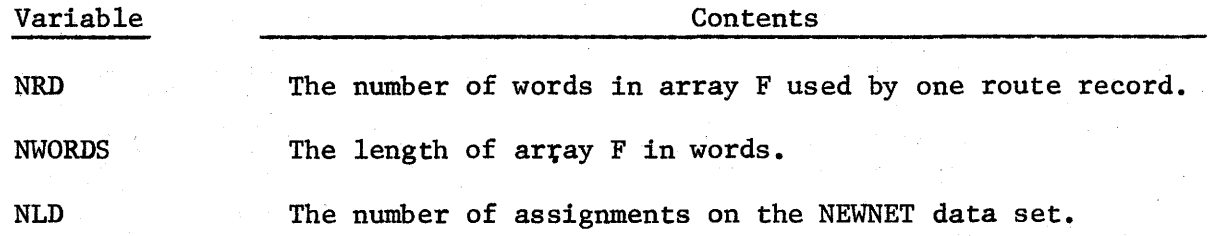

 $\overline{ }$ 

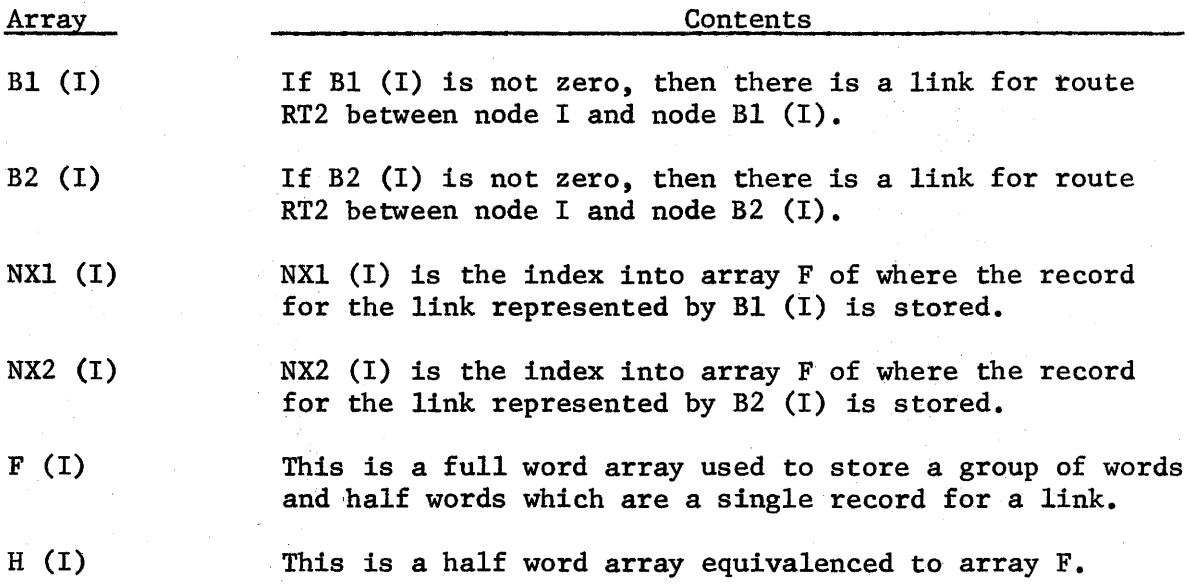

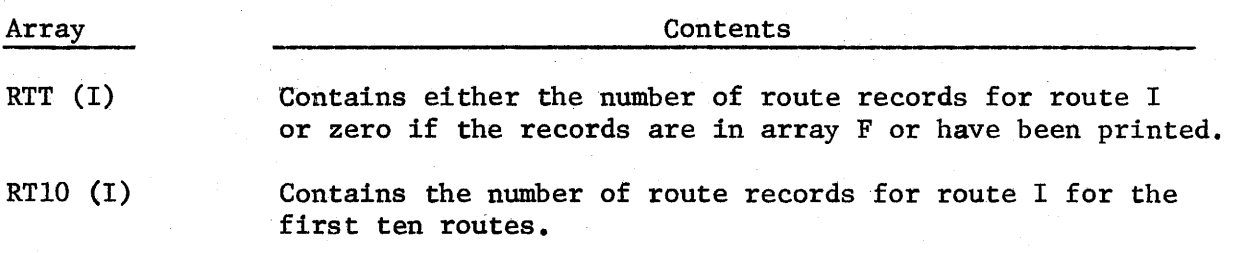

A route record has the following order of items and is stored in array F in the same order:

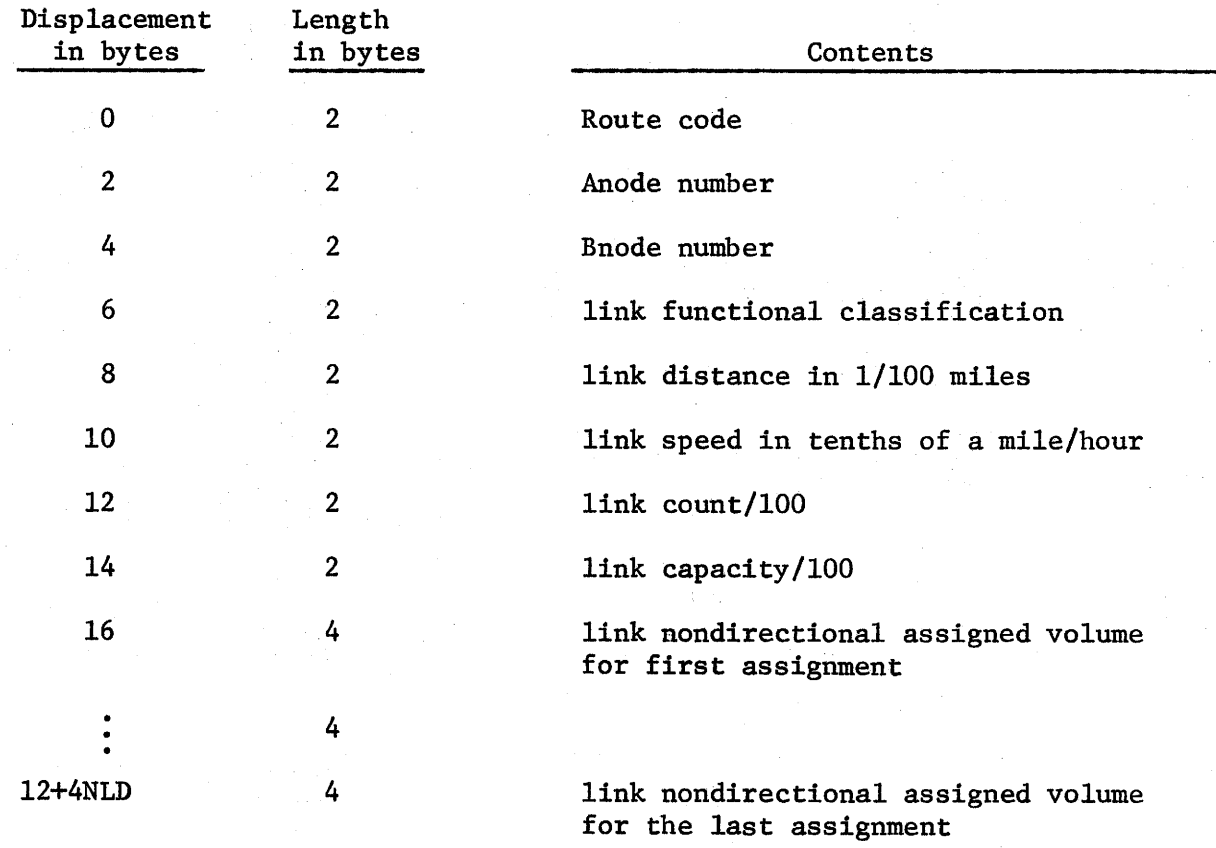

## SUBROUTINE SELECT

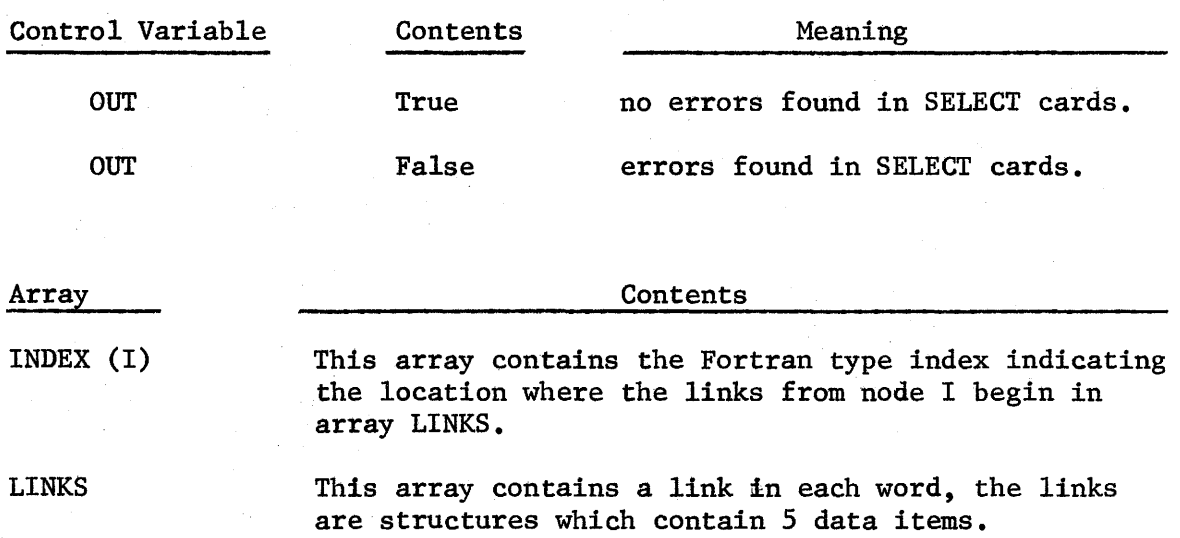

Links Structure

 $\big)$ 

 $\big)$ 

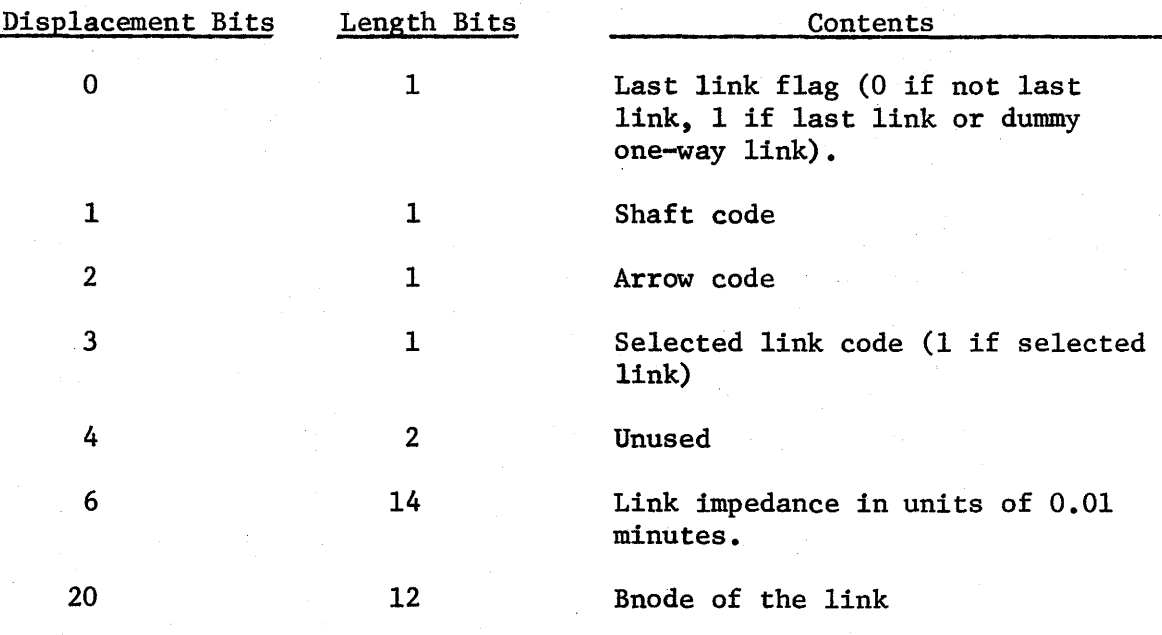

### SUBROUTINE SLOAD

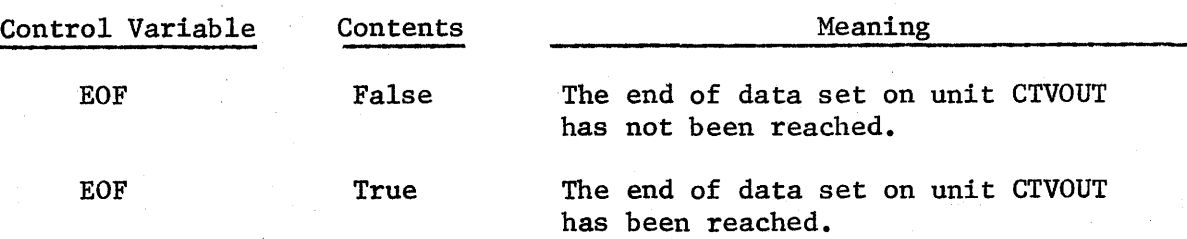

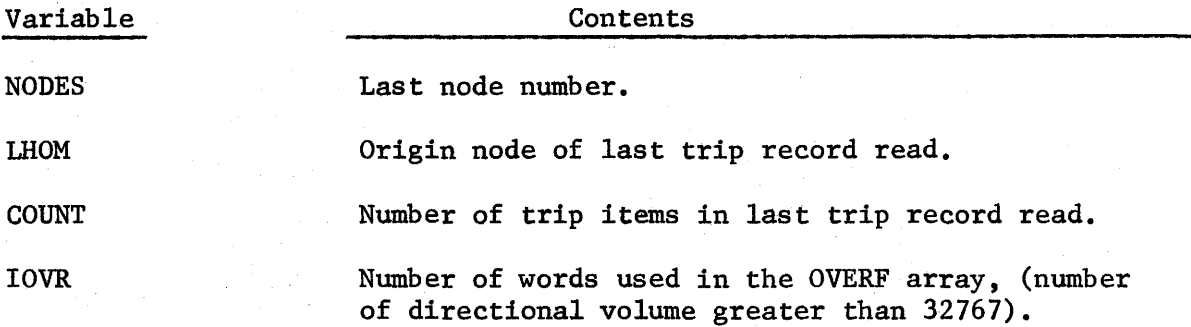

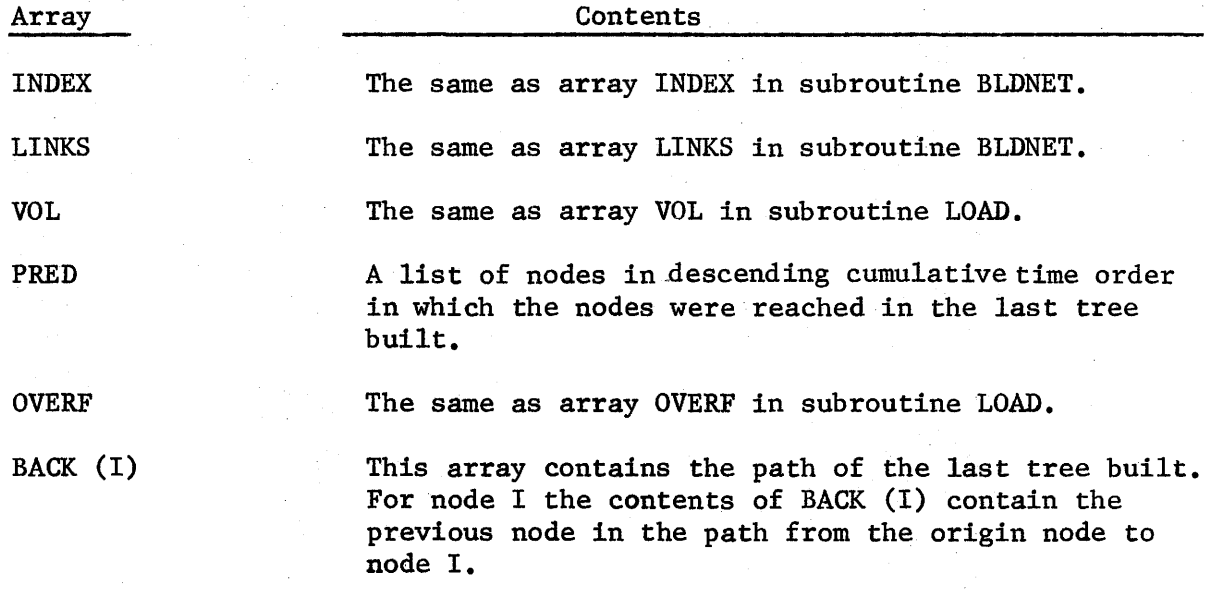

#### SUBROUTINE SUMEND

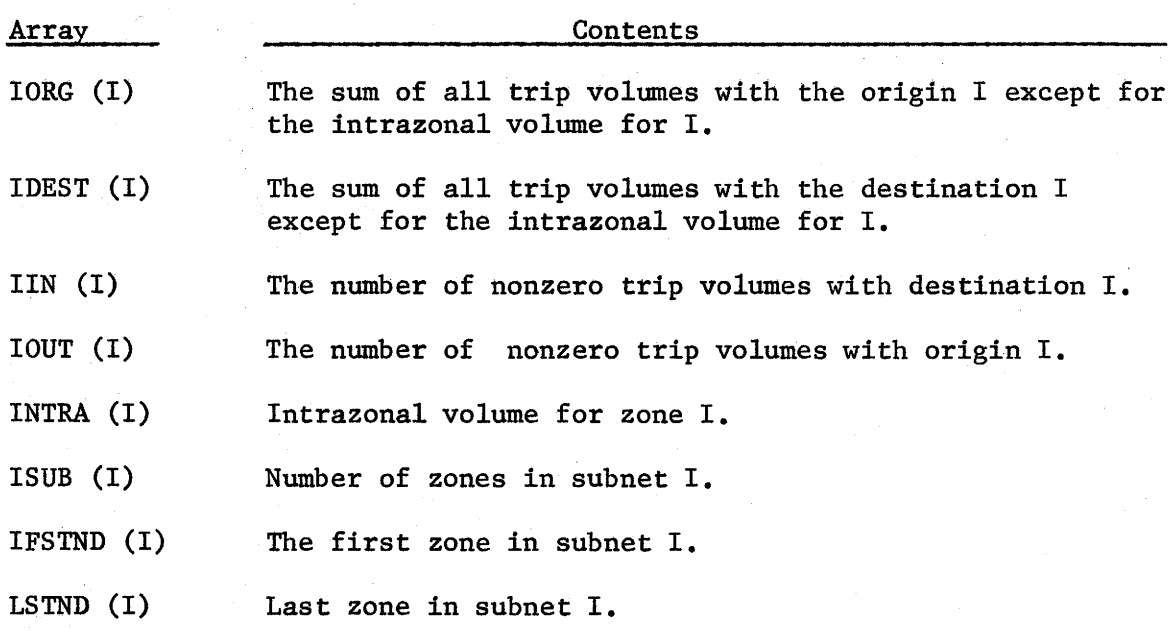

Variable

#### Contents

**NOSUB** 

 $\mathbf{I}$ 

Number of subnets

#### SUBROUTINE TREBLD

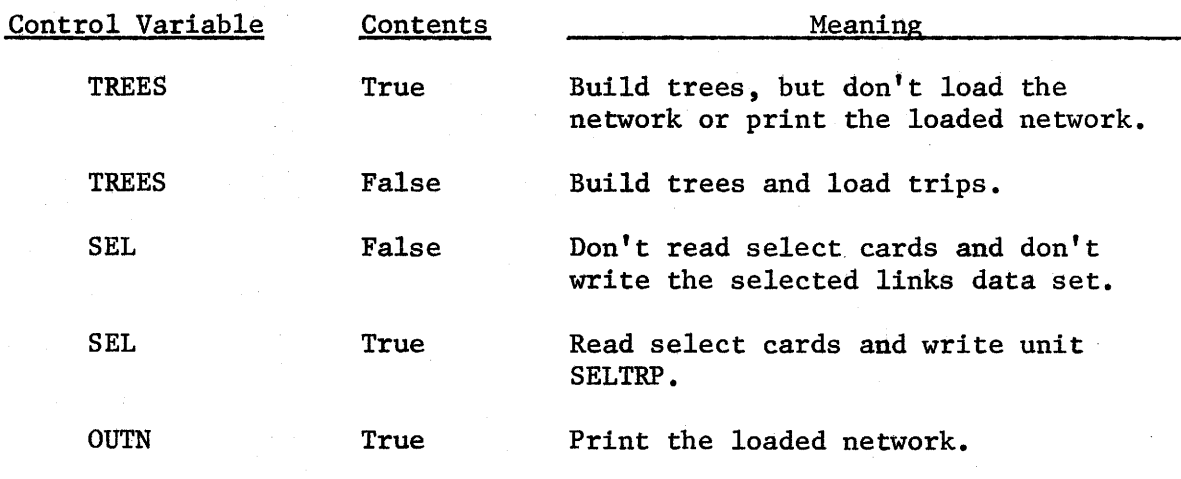

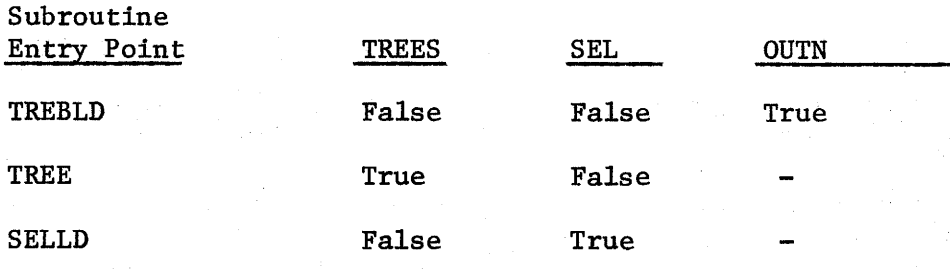

 $\big)$ 

#### SUBROUTINE TRN

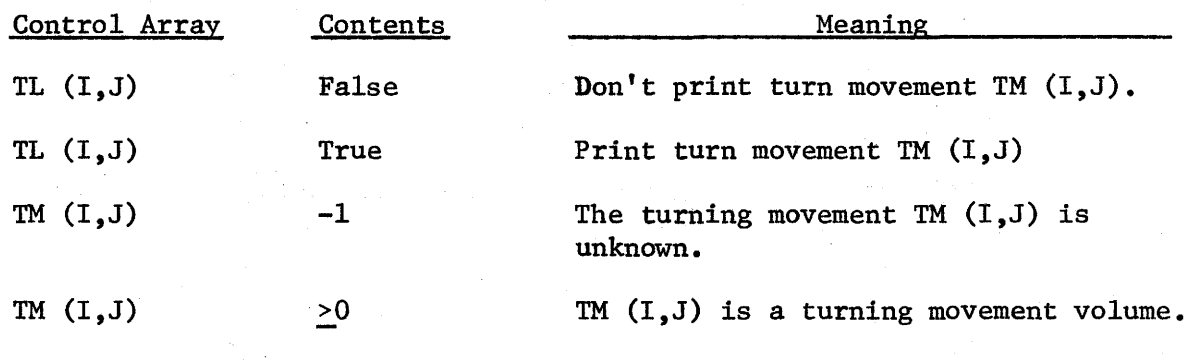

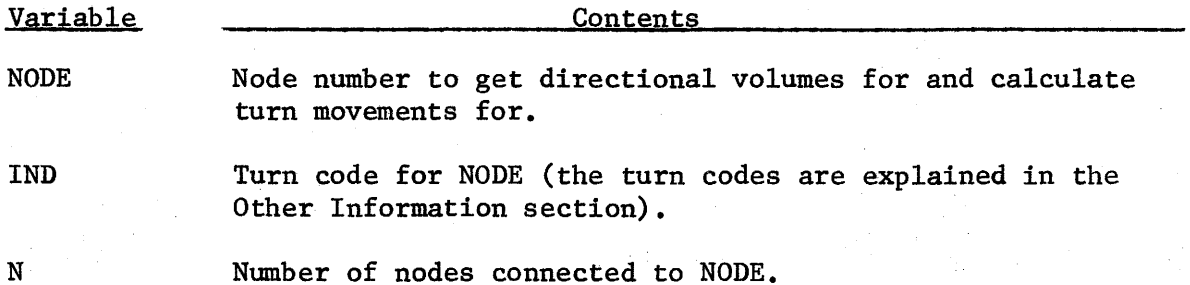

Number of nodes connected to NODE.

 $\overline{1}$ 

 $\overline{1}$ 

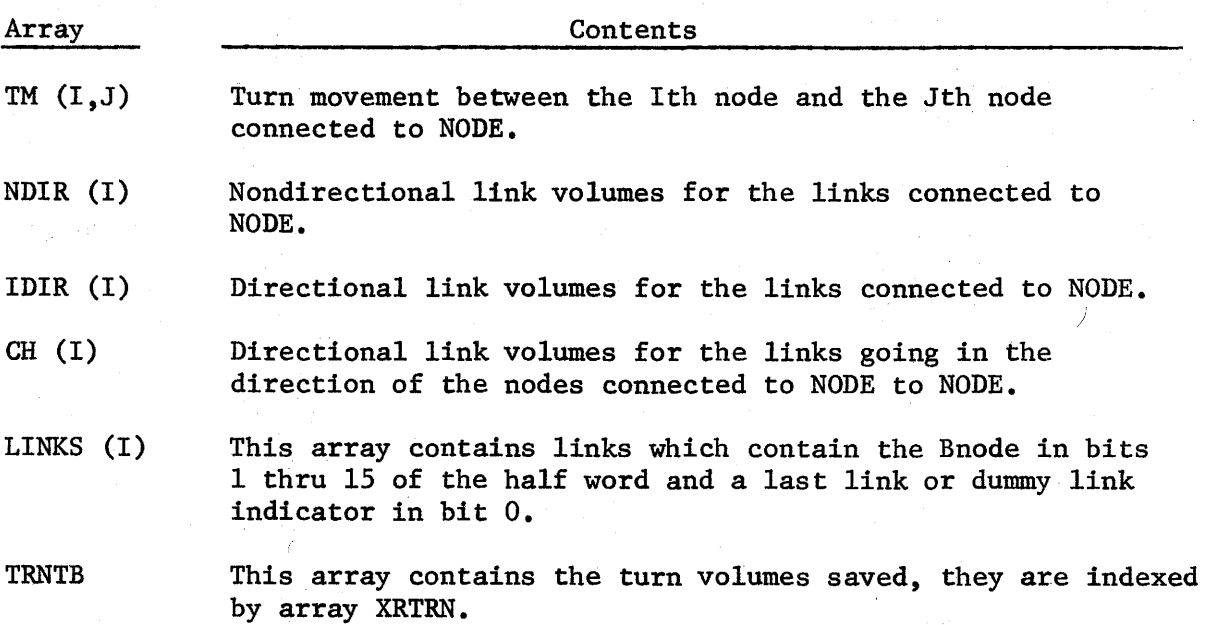

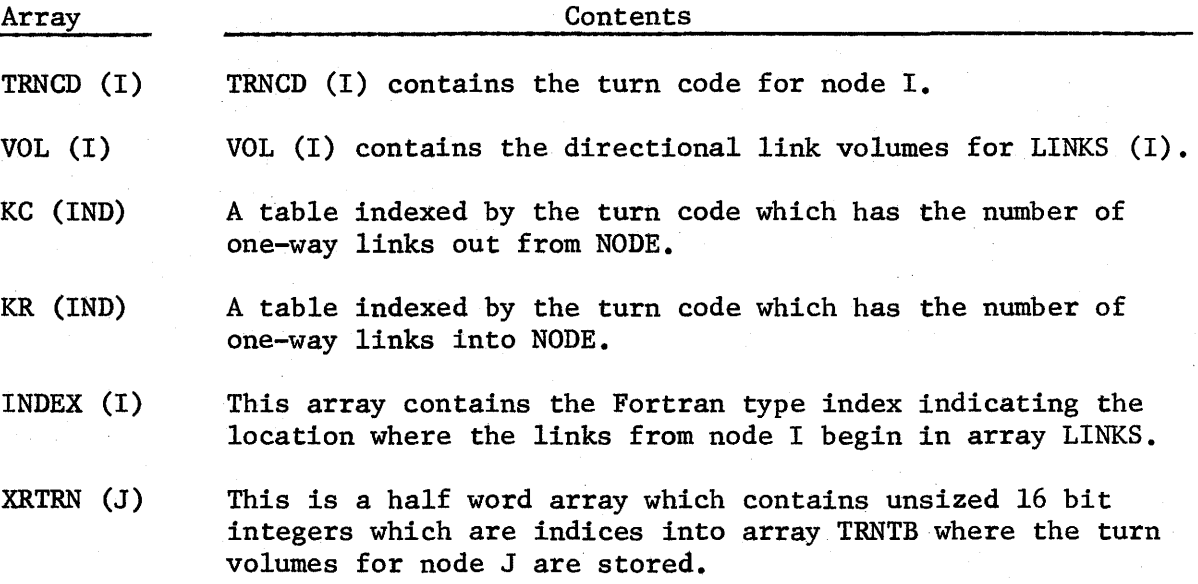

The following arrays are used to place the turning movements which have been saved in ARRAY TM before the other turning movements are calculated. When a location in the following tables is not negative, the following action is taken: TM  $(I,J)$  = TRNTB (XRTRN (NODE) + IDSPXX  $(I,J)$ ). If the IDSPXX (I,J) position is negative, a zero is placed in TM (I,J). The XX part of the IDSPXX array above varies.

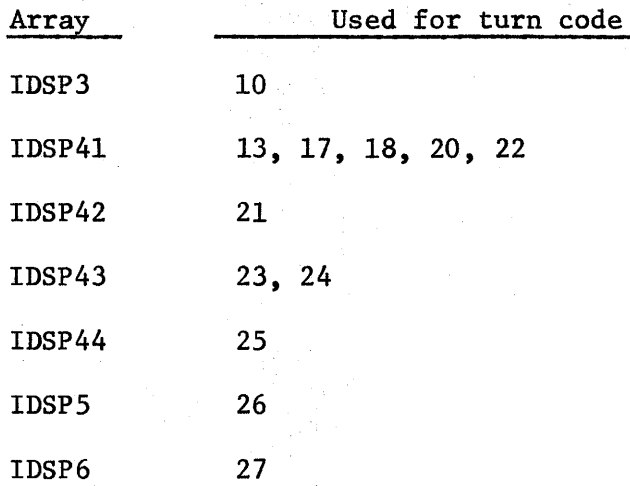

### SUBROUTINE TURNM

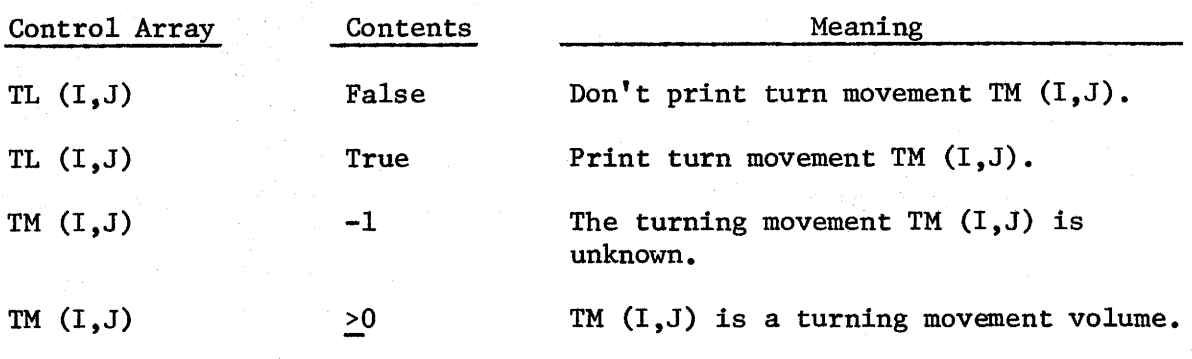

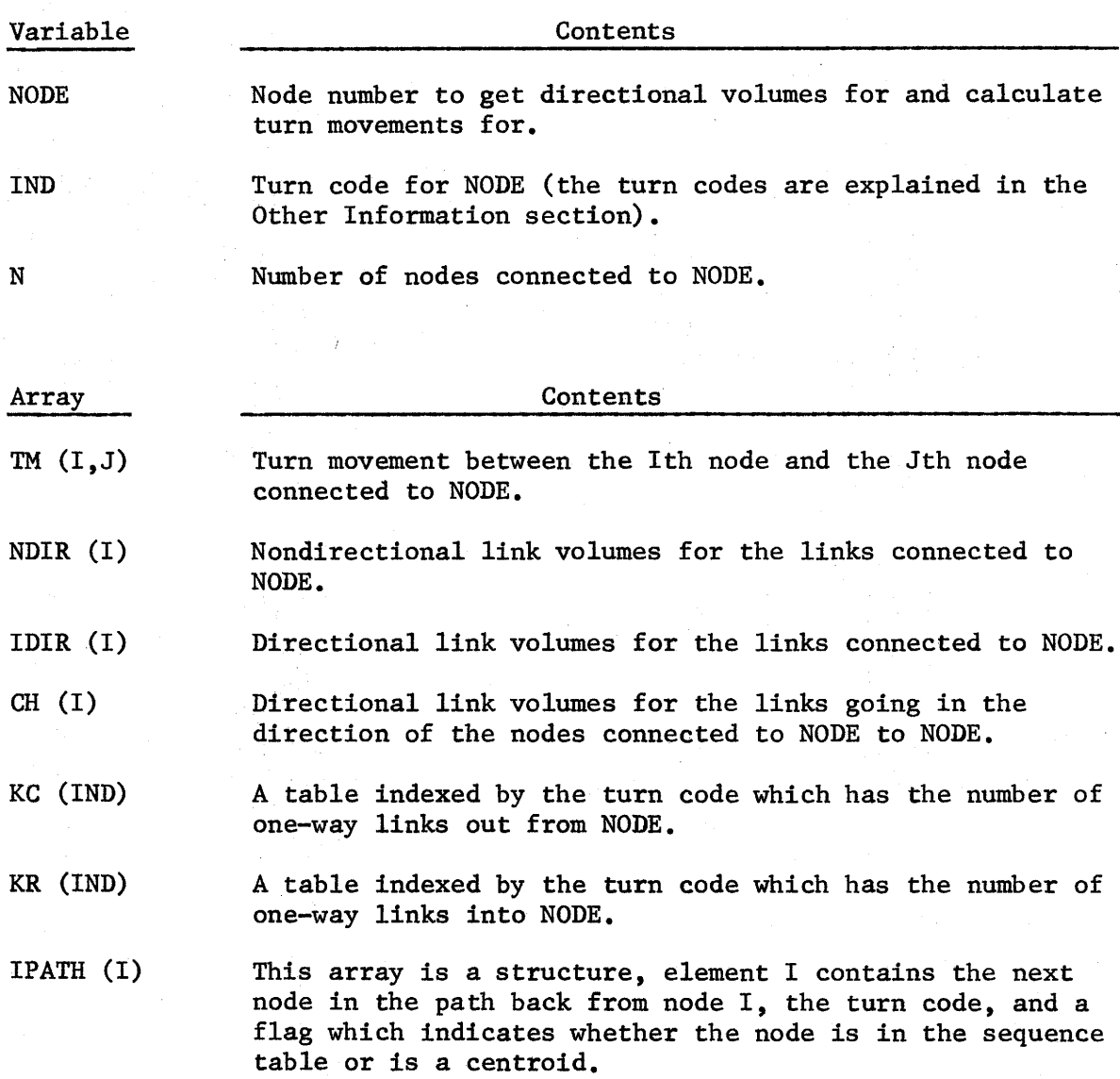

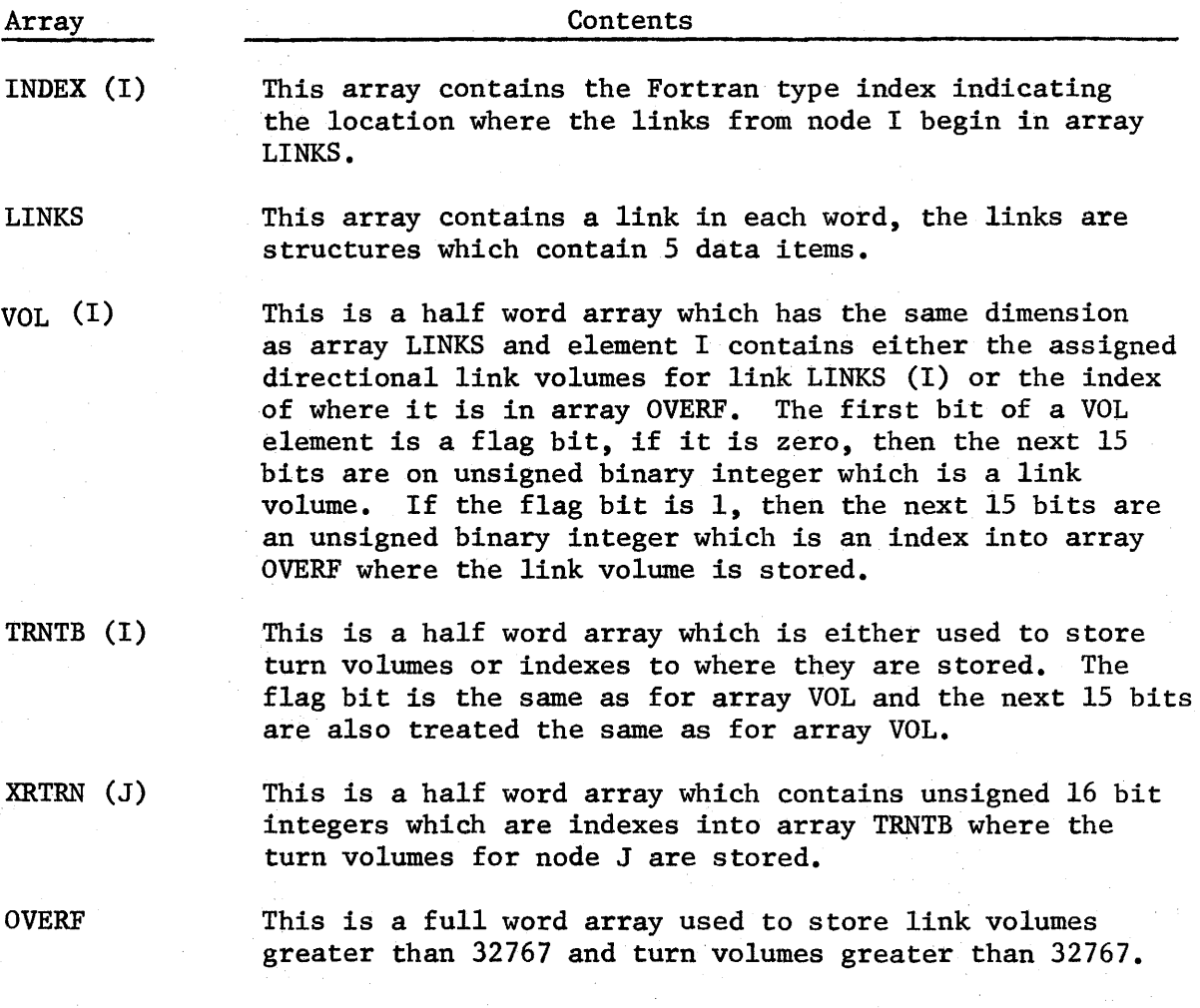

IPATH array structure

'nΔ

 $\overline{1}$ 

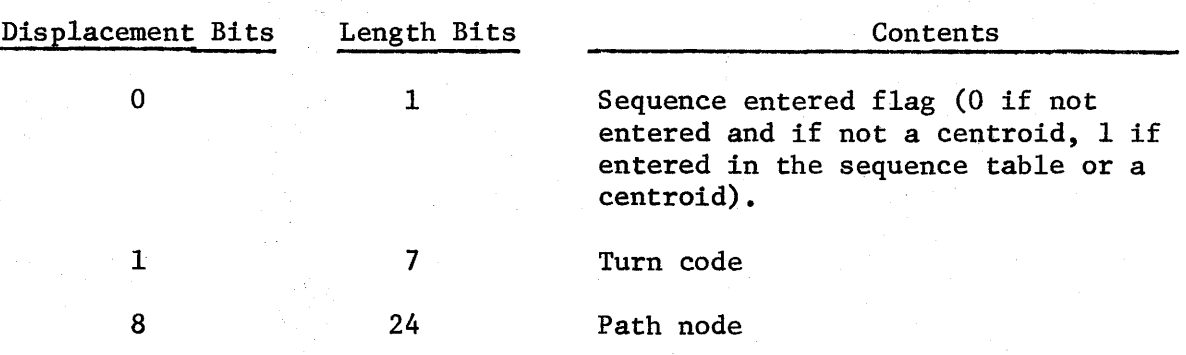

#### Links Structure

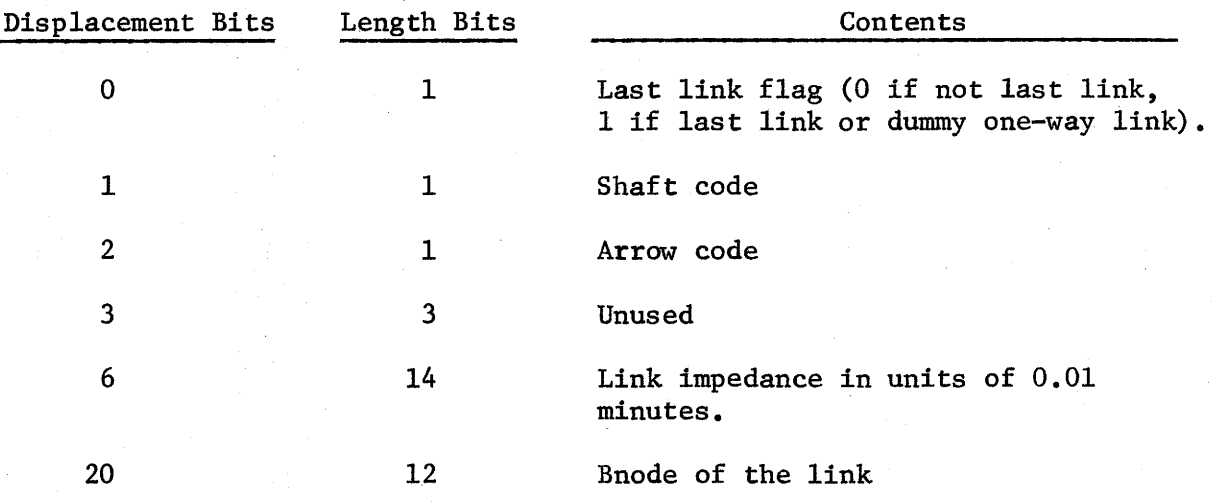

The following arrays are used to place the turning movements which have been saved in array TM before the other turning movements are calculated. When a location in the following table is not negative, the following action is taken: TM  $(I,J)$  = TRNTB (XRTRN(NODE) + IDSPXX $(I,J)$ ). If the half word from TRNTB is negative, then the lower 15 bits are used as an index into the OVERF array to get the turn volume. If the IDSPXX $(I, J)$ position is negative, a zero is placed in TM (I,J). The XX part of the IDSPXX array above varies.

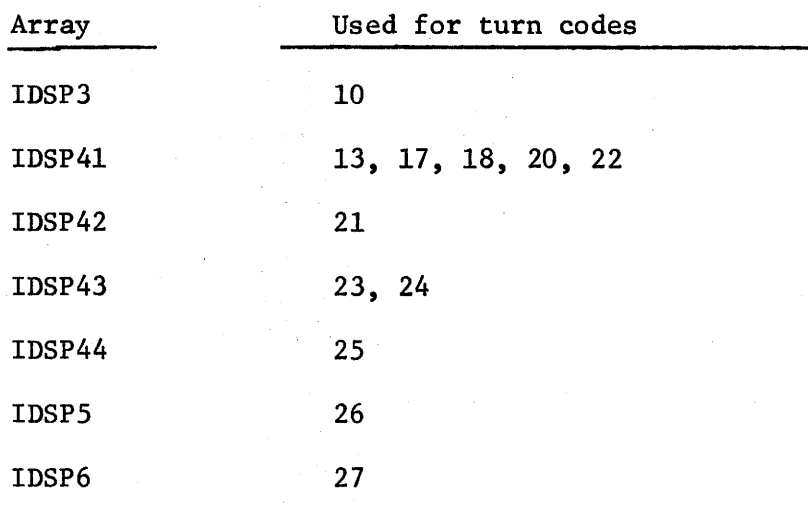

 $IV-45$ 

#### SUBROUTINE UPDTNT

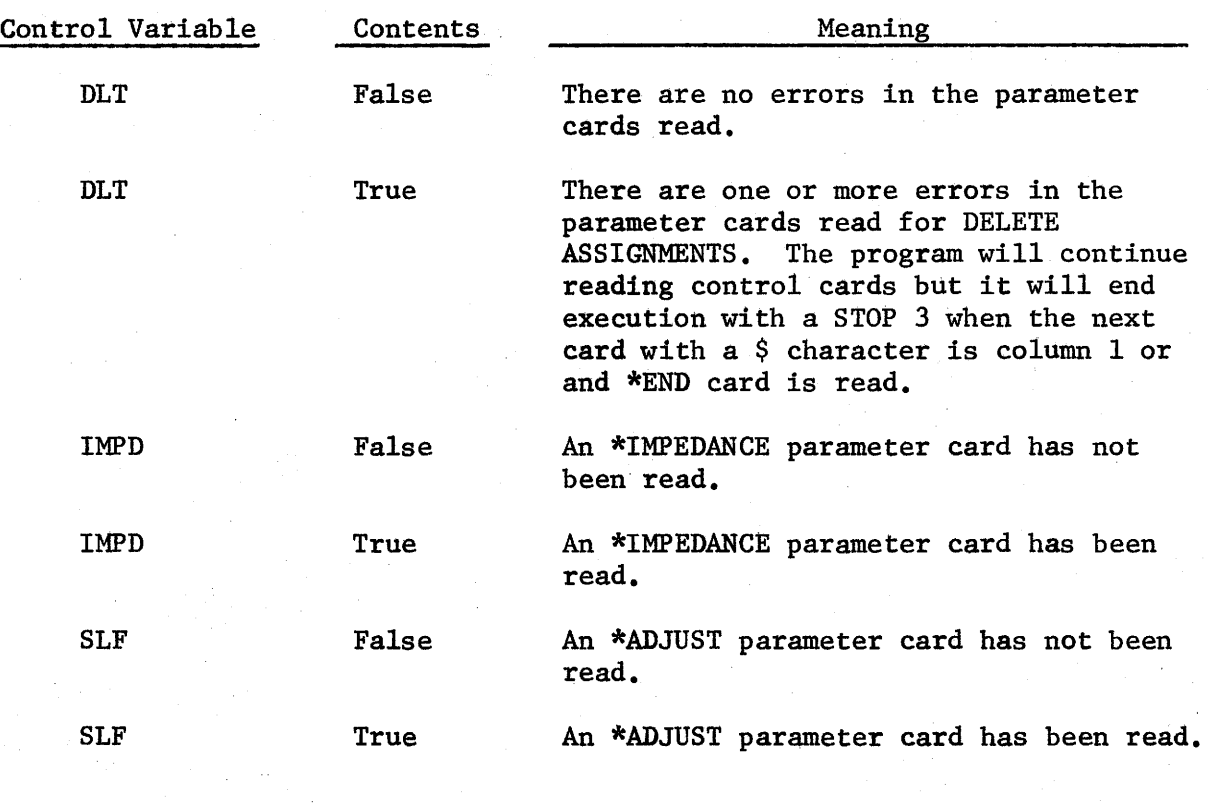

Variable

**Contents** 

NMPD

The assignment number of the assignment which is to be the new link impedance if IMPD is true or from which the impedance update function using the count field is to be used to calculate a new set of link impedances.

### SUBROUTINE VREC

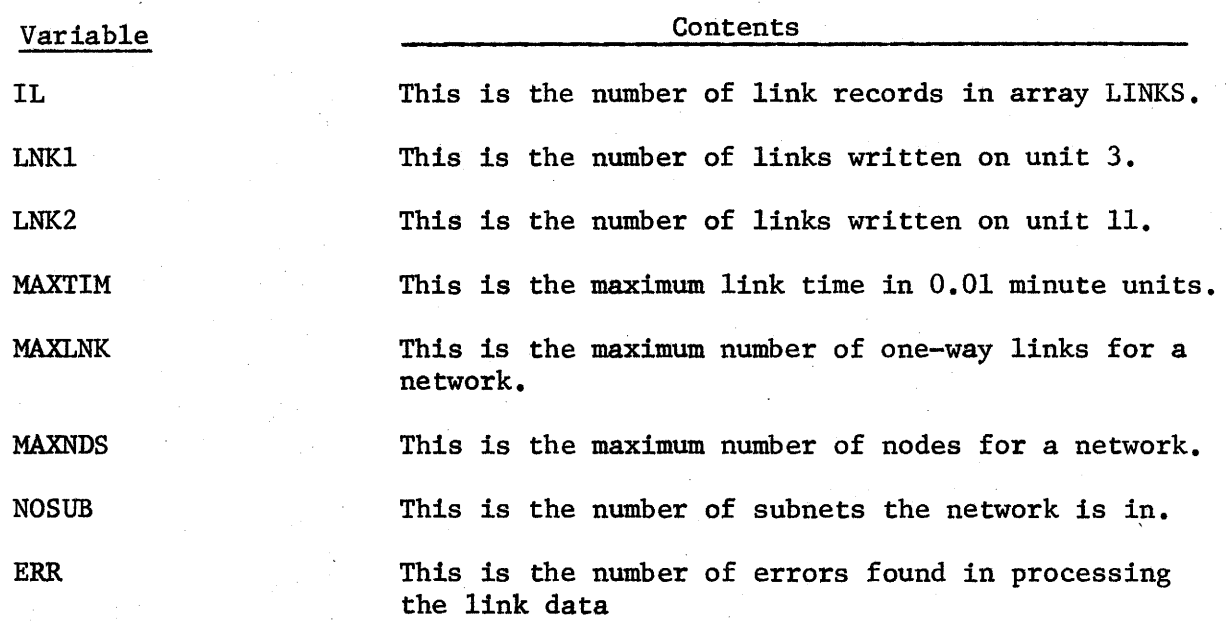

### Arrays

 $\overline{1}$ 

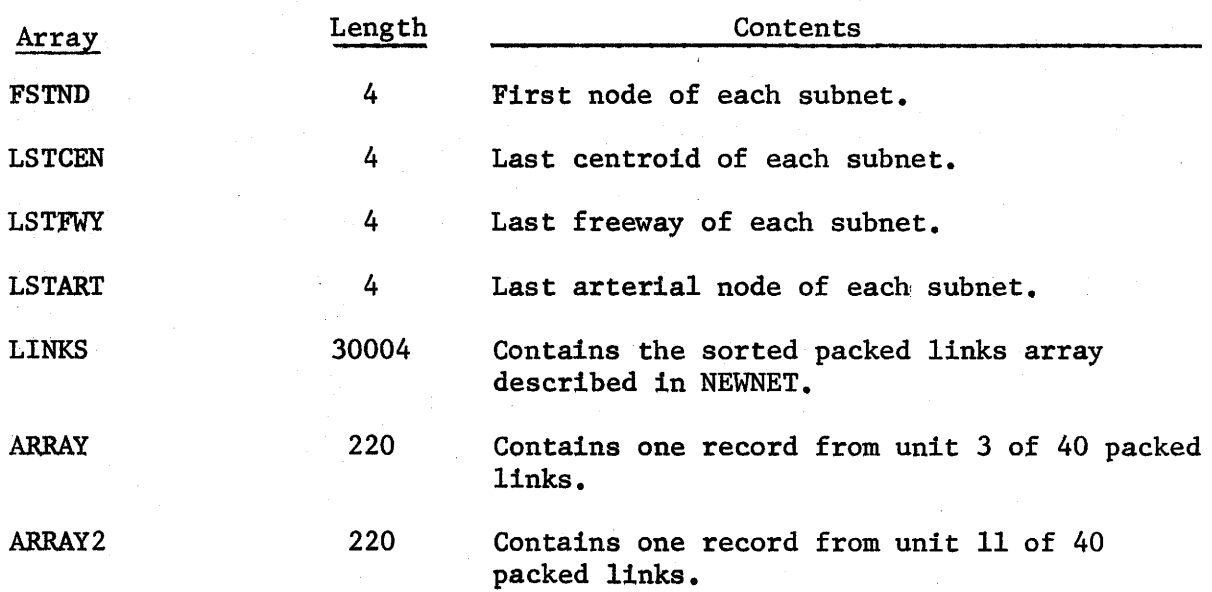
## SUBROUTINE WTLNT

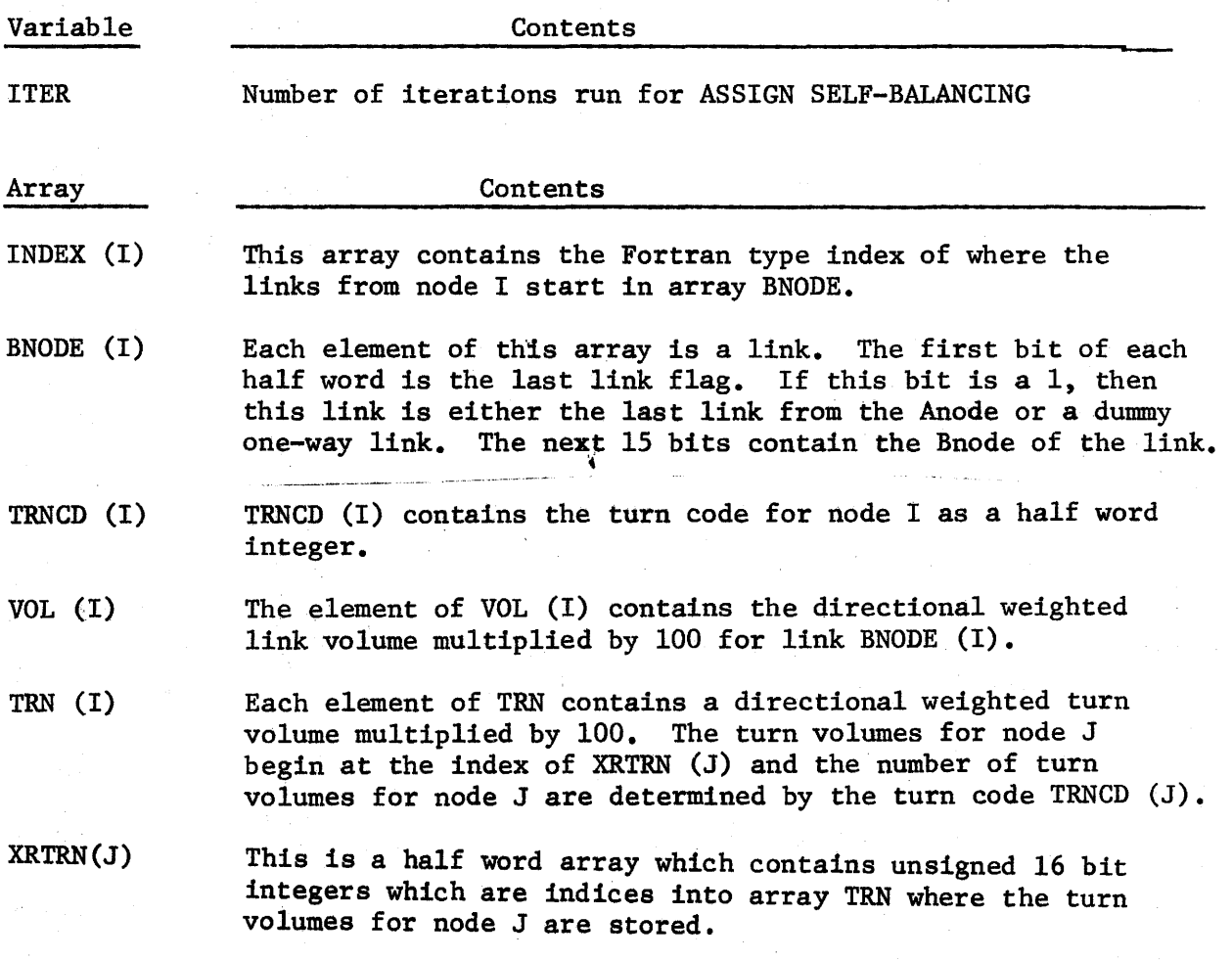

 $\mathbf{I}$ 

 $\overline{\phantom{a}}$ 

# D A T A S E T S A N D

## DATA SET FORMATS

 $\mathbf{I}$ 

DATA SETS DATA SET FORMATS OUTPUT SELECTED LINKS

## DATA SETS

Two categories of data sets are associated with the Texas Small Network Package: relocatable data sets and fixed data sets. The unit numbers associated with relocatable data sets may be changed either by the use of unit control cards or, in some instances, by the execution of some programs such as ASSIGN SELF-BALANCING. A cross reference of the data sets with associated programs is given in Table 6 •

#### DATA SET FORMATS

There are twelve·basic formats associated with data sets used by the package. These twelve format types are:

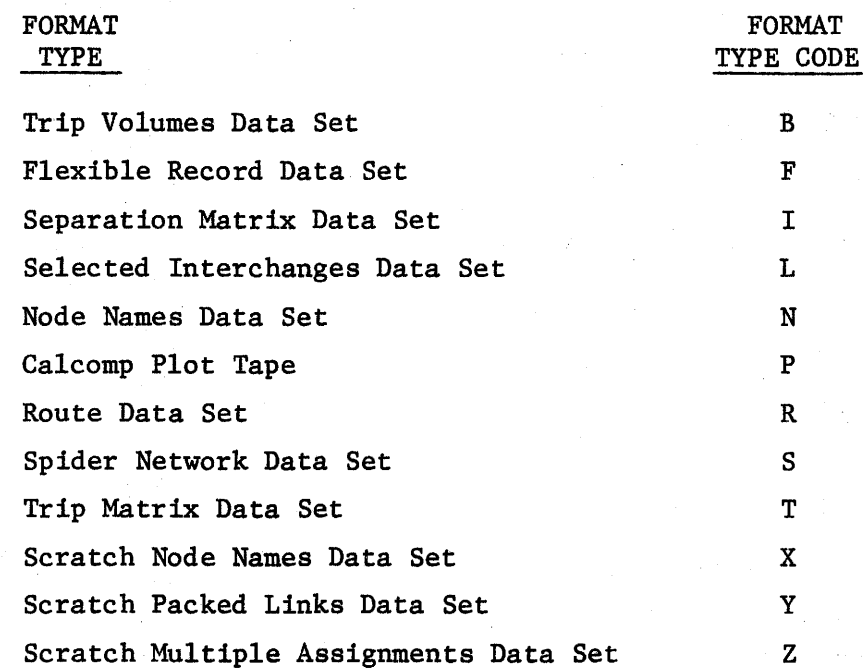

The format type codes (indicated above) are used in the cross reference contained in Table 7 to indicate the format types used with each data set

TABLE 6: CROSS REFERENCE OF DATA SETS WITH ASSOCIATED PROGRAMS

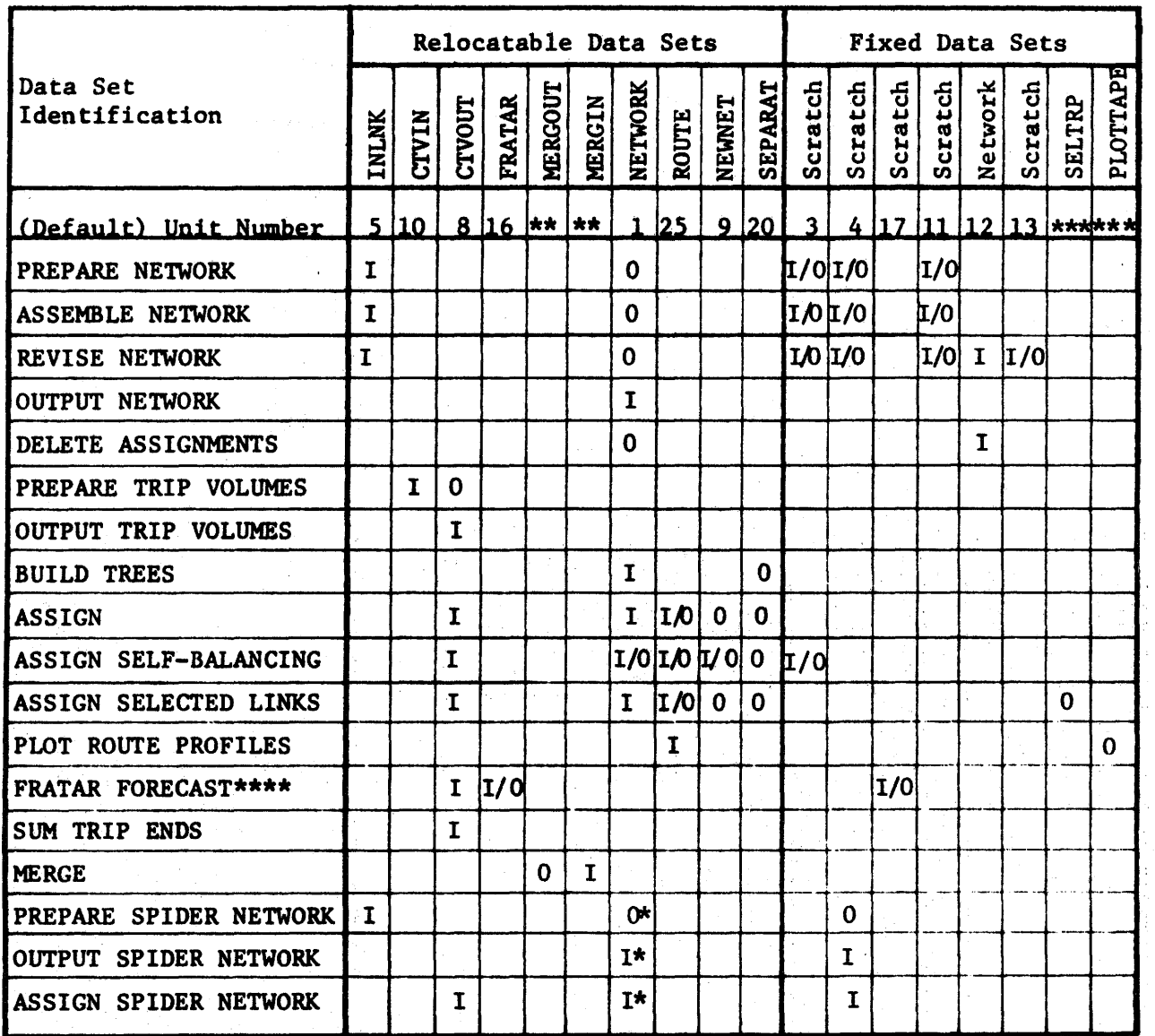

 $I = Input Data Set$ 

 $0 =$  Output Data Set

- \* For these programs this data set is fixed to unit 1.
- \*\* No default option exists for the MERGE program. Appropriate Unit Designation Cards must be provided by the user.

\*\*\* Assembly language program reference.

- \*\*\*\* The FRATAR FORECAST program sets the CTVOUT unit to the same unit as FRATAR.
- Note: Some of the output data sets may be suppressed by use of the DO DUMMY option in the JCL.

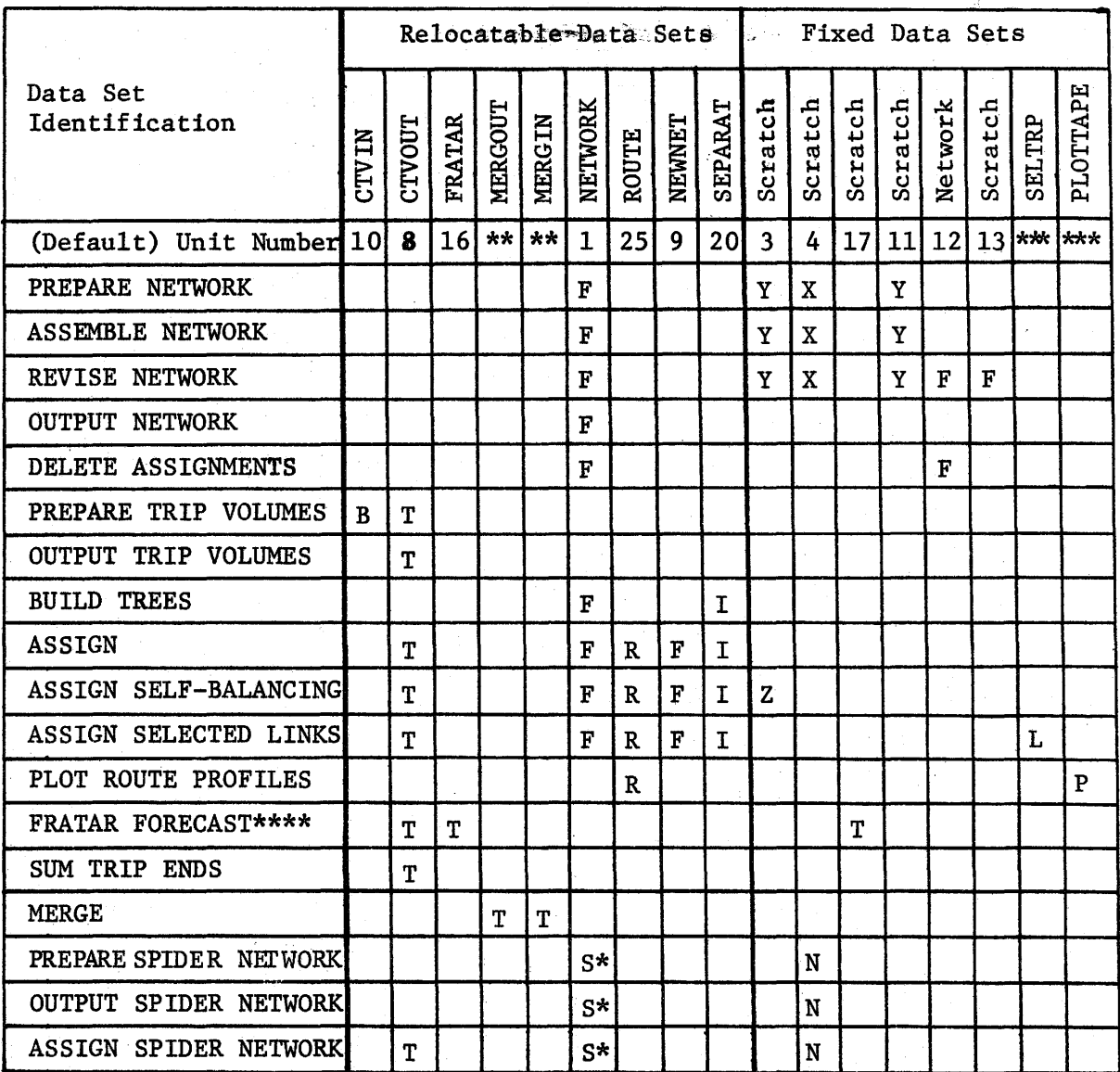

#### TABLE 7: CROSS REFERENCE OF DATA SETS WITH ASSOCIATED PROGRAMS INDICATING THE DATA SET FORMAT TYPES

\* For these programs this data set is fixed to unit 1.

- \*\* No default option exists for the MERGE program. Appropriate Unit Designation Cards must be provided by the user.
- \*\*\* Assembly language program reference.
- \*\*\*\* The FRATAR FORECAST program sets the CTVOUT unit to the same unit as FRATAR.

Note: Some of the output data sets may be suppressed by use of the DD DUMMY option in the JCL.

and its associated programs. As can be seen from Table 7, some of the data sets have two different formats associated with them depending on the user program option being executed. Likewise, several of the data sets may have the same format as in the case of the trip matrix data set format. In order to determine the format for a given data set, the programmer should:

- Reference Table 7 to determine which of the twelve formats is associated with the data set of interest.
- Refer to the detailed description of the format.

The detailed descriptions of eleven\* of the twelve formats are as follows:

\*The format for the Calcomp plot tape (format type code: P) has not been included.

# TRIP VOLUMES DATA SET (Format Type Code: B)

Trip Volume Record

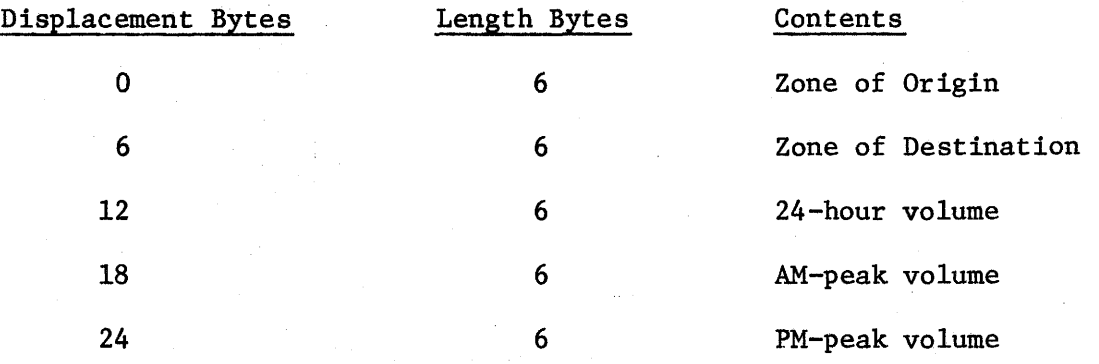

Each field in the record is in EBCDIC and these records must be sorted into ascending order on a key of the first 12 bytes. The records should be in Fixed length or Fixed Blocked format. The minimum length of the records is 18 bytes if the 24-hour volume is used, 24 bytes if the AM-peak volume is used, or 30 bytes if the PM-peak volume is used.

End of Data Set Indicator Record

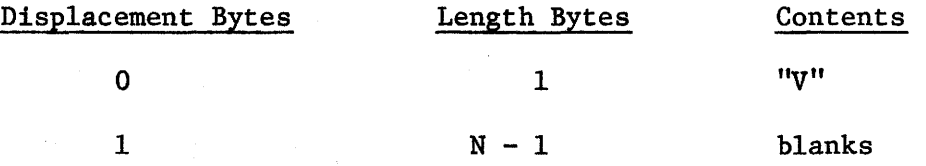

N is the minimum length for a trip volume record. This record is only required if this data set is on cards and is read from unit 5 and it must follow the last Trip Volume record.

# FLEXIBLE RECORD DATA SET (Format Type Code: F)

## Parameter Record (One record)

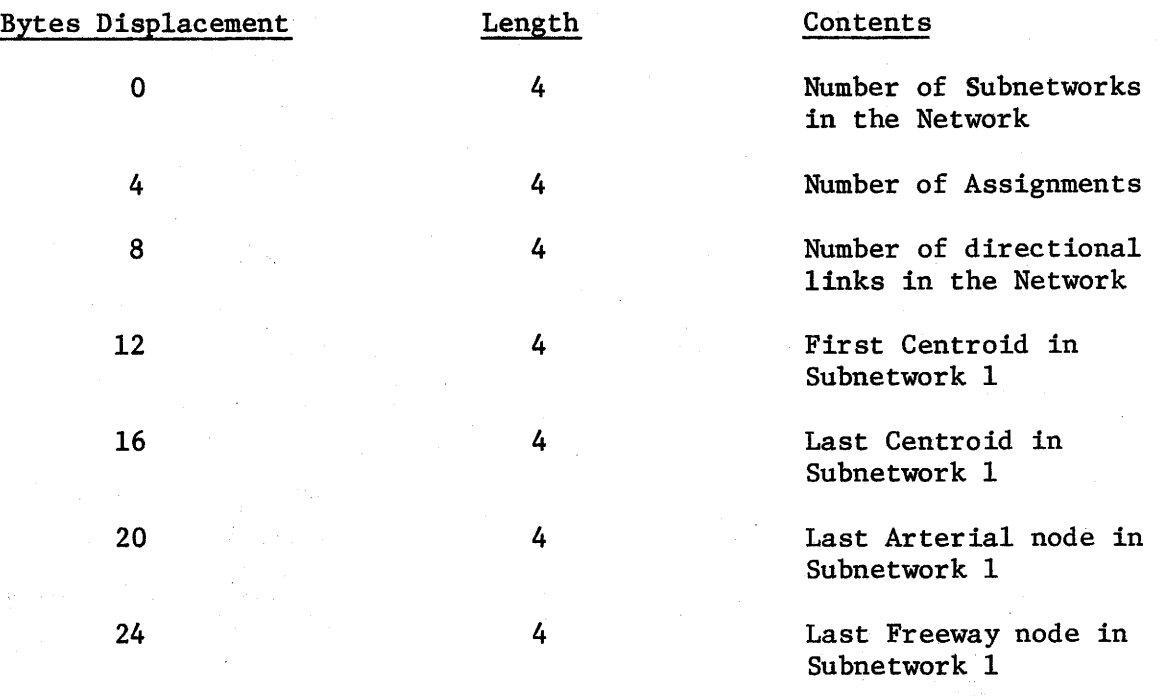

(The last four items are repeated once for each subnetwork)

Heading record (One from network preparation and one from each assignment)

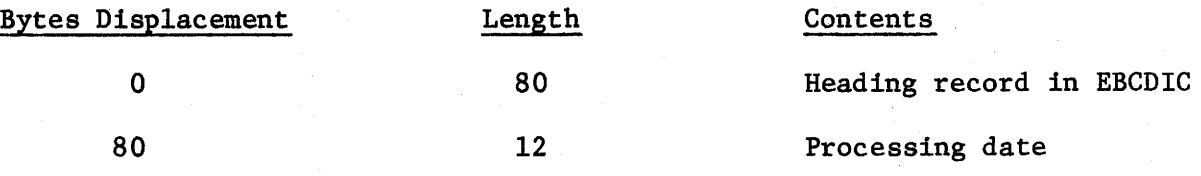

Anode record (One for each Anode; the records are in sorted order on the Anode number; each Anode record is followed by the Link records which are connected to it.)

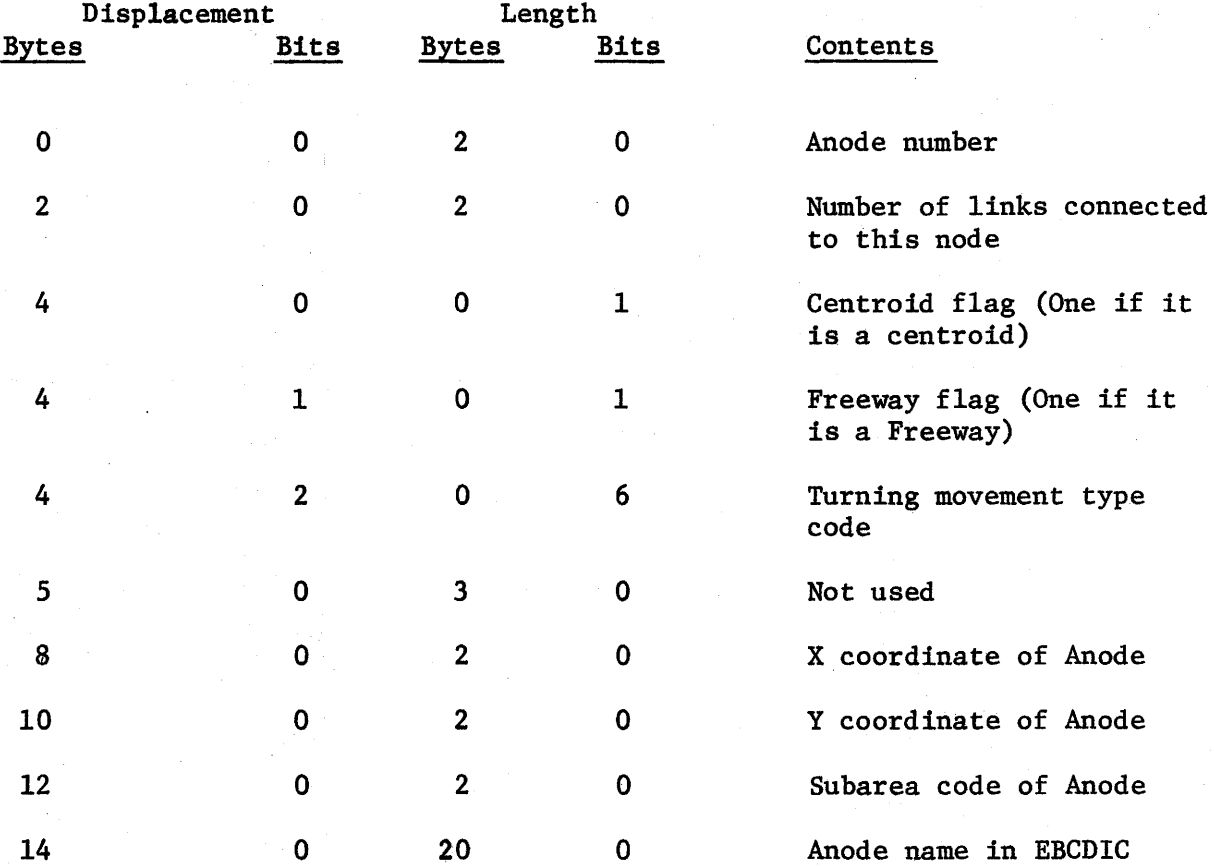

Link Record (There is one link record for each link connected to a node; the link records follow the Anode to which they are connected)

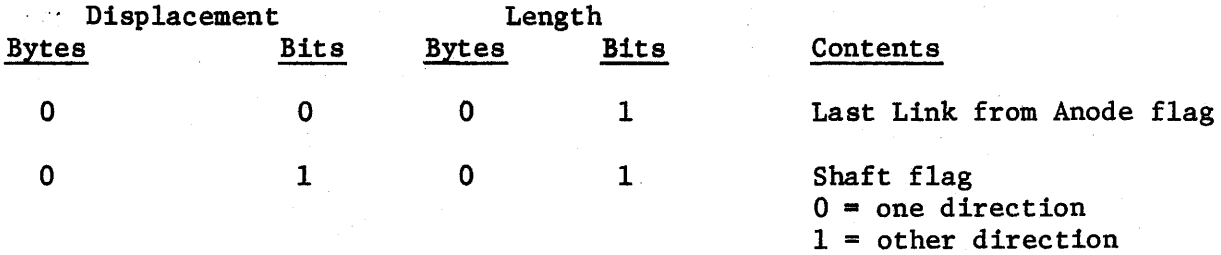

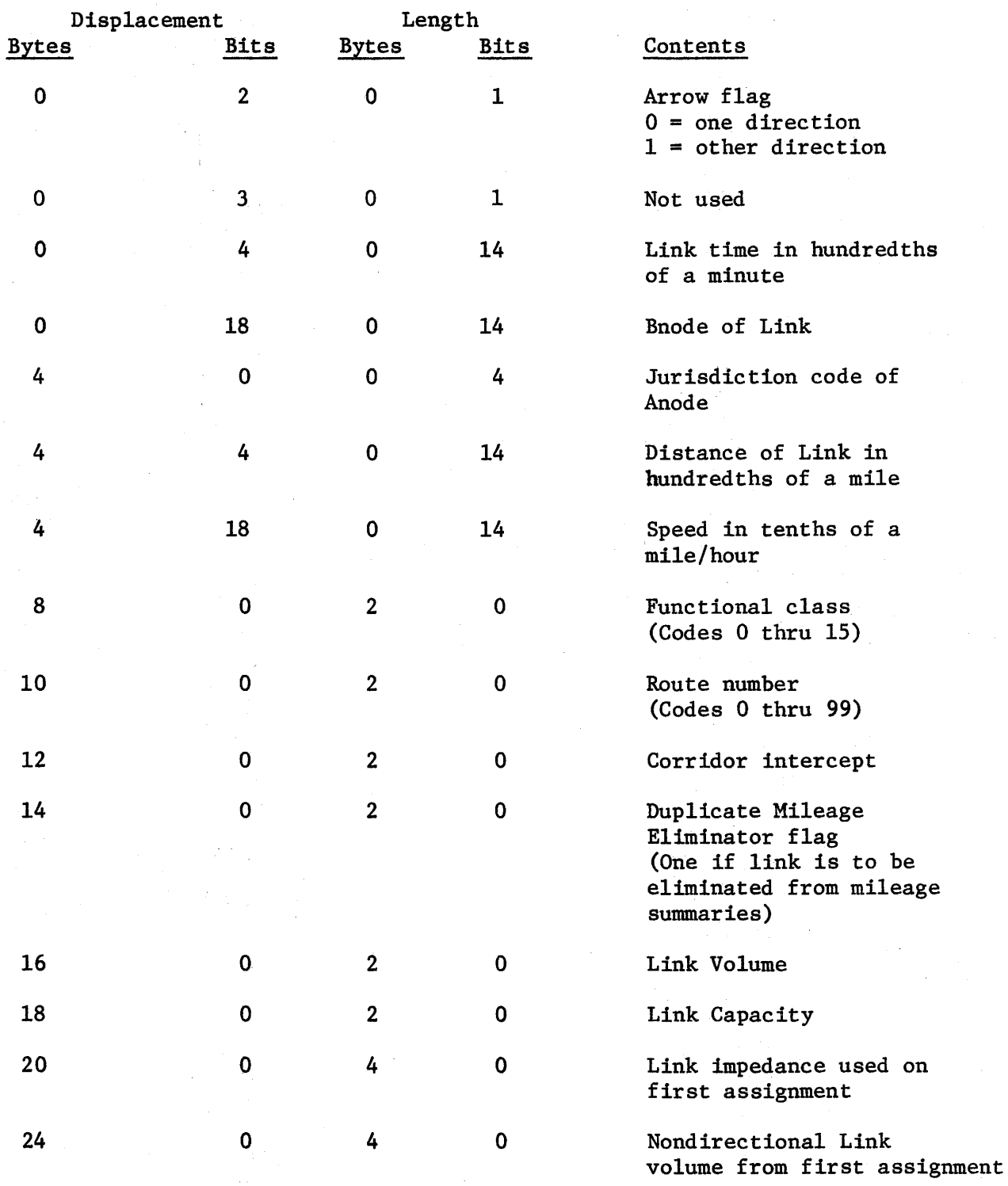

(The last two items are repeated for each assignment, the above two are not present on a Flexible Record with no assignments)

 $\overline{ }$ 

#### SEPARATION MATRIX DATA SET

(Format Type Code: I)

#### Parameter Record

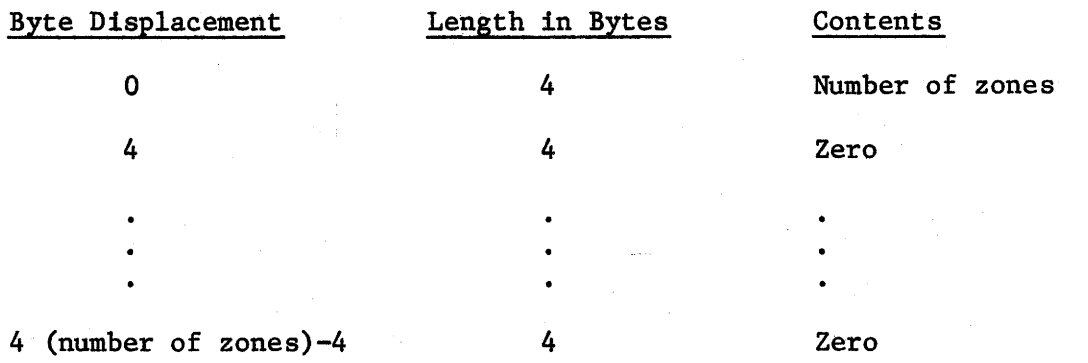

Separation Record

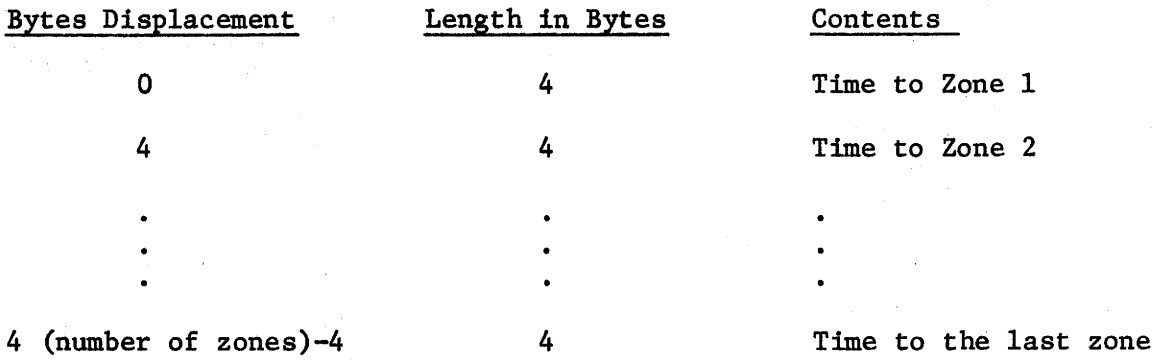

The time is in hundredths of a minute. If a zone is not reached, its time field will be 16,777,215 hundredths of a minute. The separation records will be in the same order as the trees that are built.

## SELECTED INTERCHANGES DATA SET

(Format Type Code: L)

Header Records

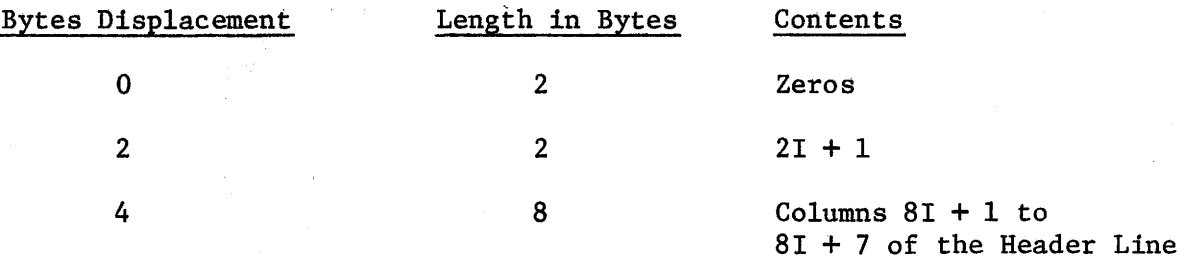

There are 12 header records  $(I = 0, 11)$ ; each header record has eight bytes of the header line except the last record which has four bytes of the header line.

Select Record

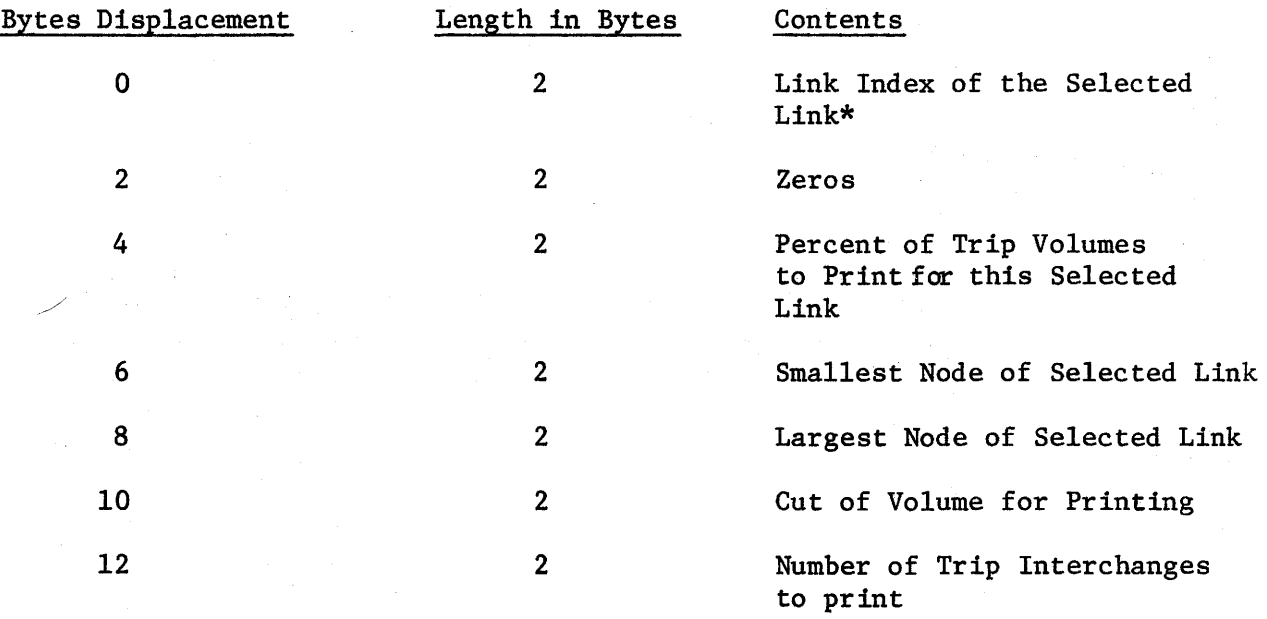

\*This is the index of the directional link from the smallest node of this selected link to the largest node of this selected link.

## Interchange Record

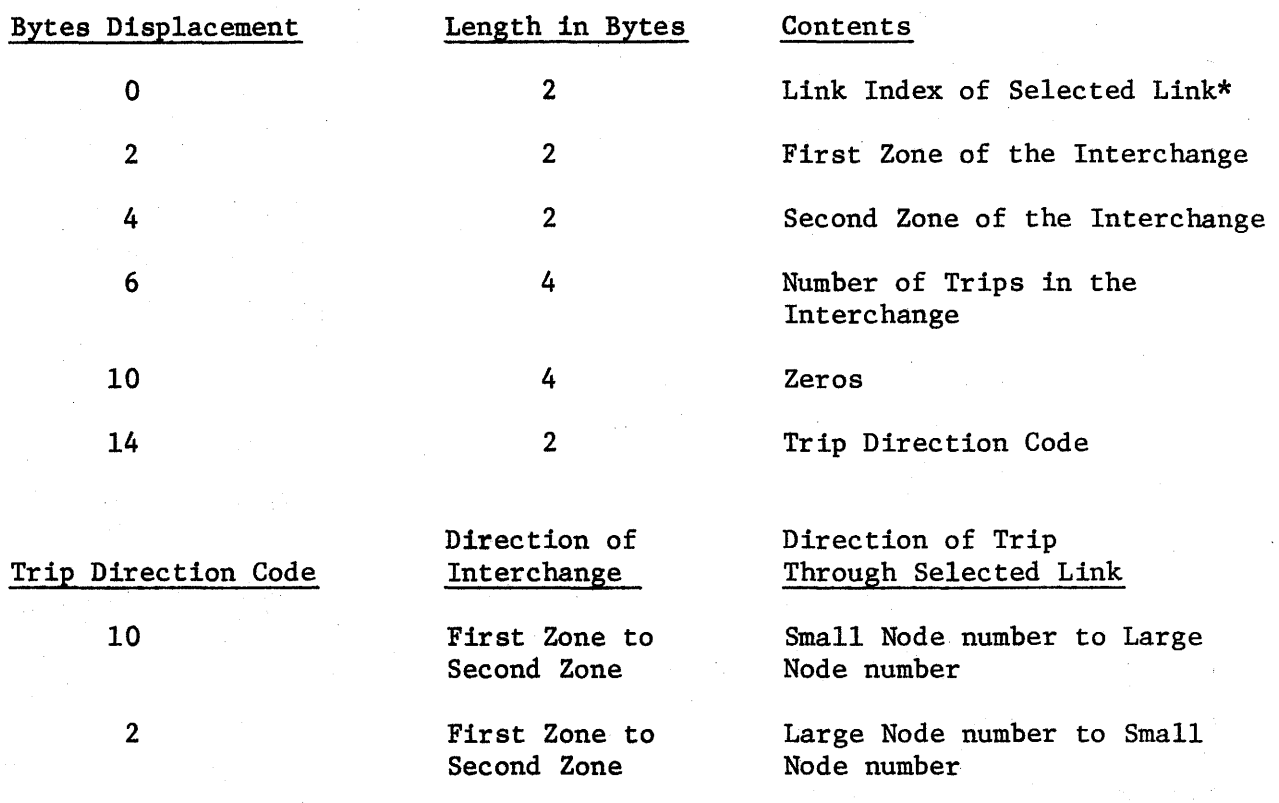

Interchange Record

 $\mathbf{I}$ 

 $\mathbf{I}$ 

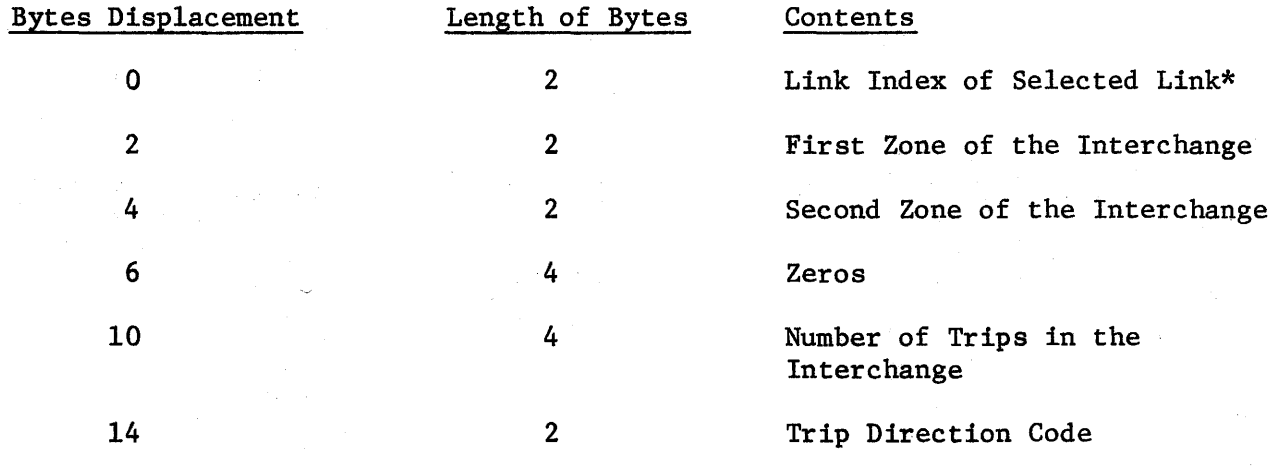

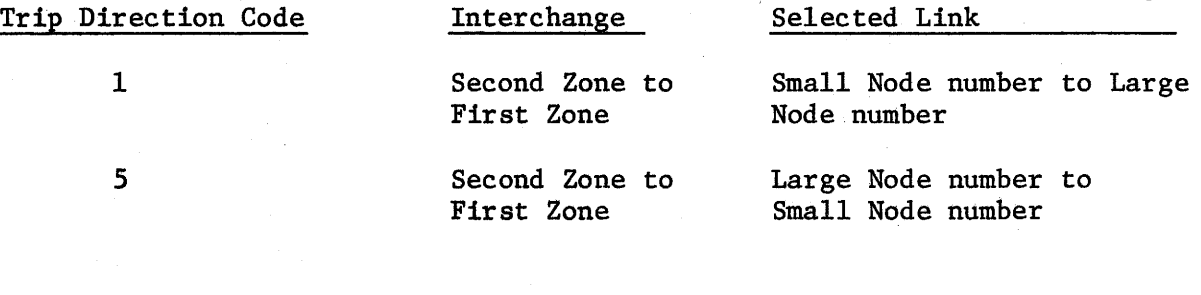

Direction of *Direction* of Trip Through

\*These records are written fixed blocked 18 bytes long. They are 18 bytes long so that they can be sorted.

 $\bar{\mathcal{L}}_1$ 

 $\mathbf{I}$ 

NODE NAMES DATA SET\* (Format Type Code: N)

Node Name Records

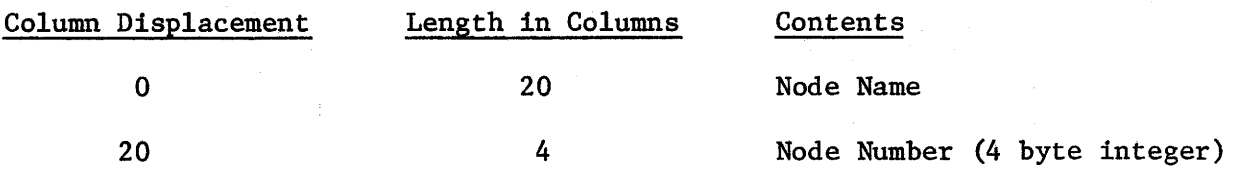

There is one Node Name Record for each different node name found in the Link Data Cards. The Link Data Cards should be in ascending order on the first node number.

\*This data set uses FORTRAN formatted I/0.

# ROUTE DATA SET (Format Type Code: R)

Parameter Record

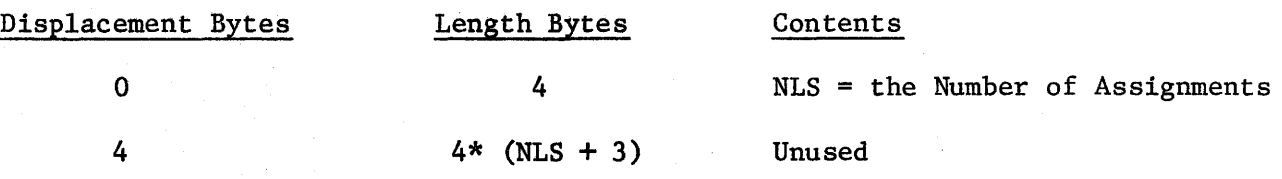

Header Records

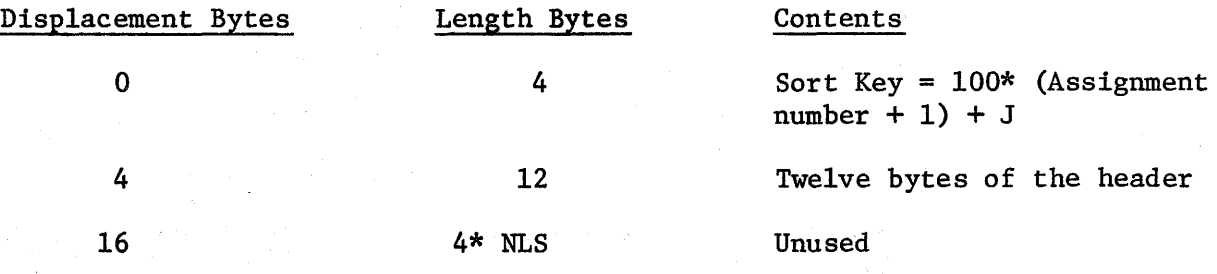

There are 8 of the Header records for each Header that is on a Flexible Record. The J in the Sort Key of the above records is 1, 4, 7, 10, 13, 16, 19, 22 and is the index of where the three words should be read into the header array in core when they are read. The record where  $J = 22$  contains only two words of the header. The location that would be the third word is filled by 4 bytes of a 0 integer. The assignment number for the header record when the Flexible Record was built is set to 0. The above records are repeated for each assignment.

V-14

## Route Records

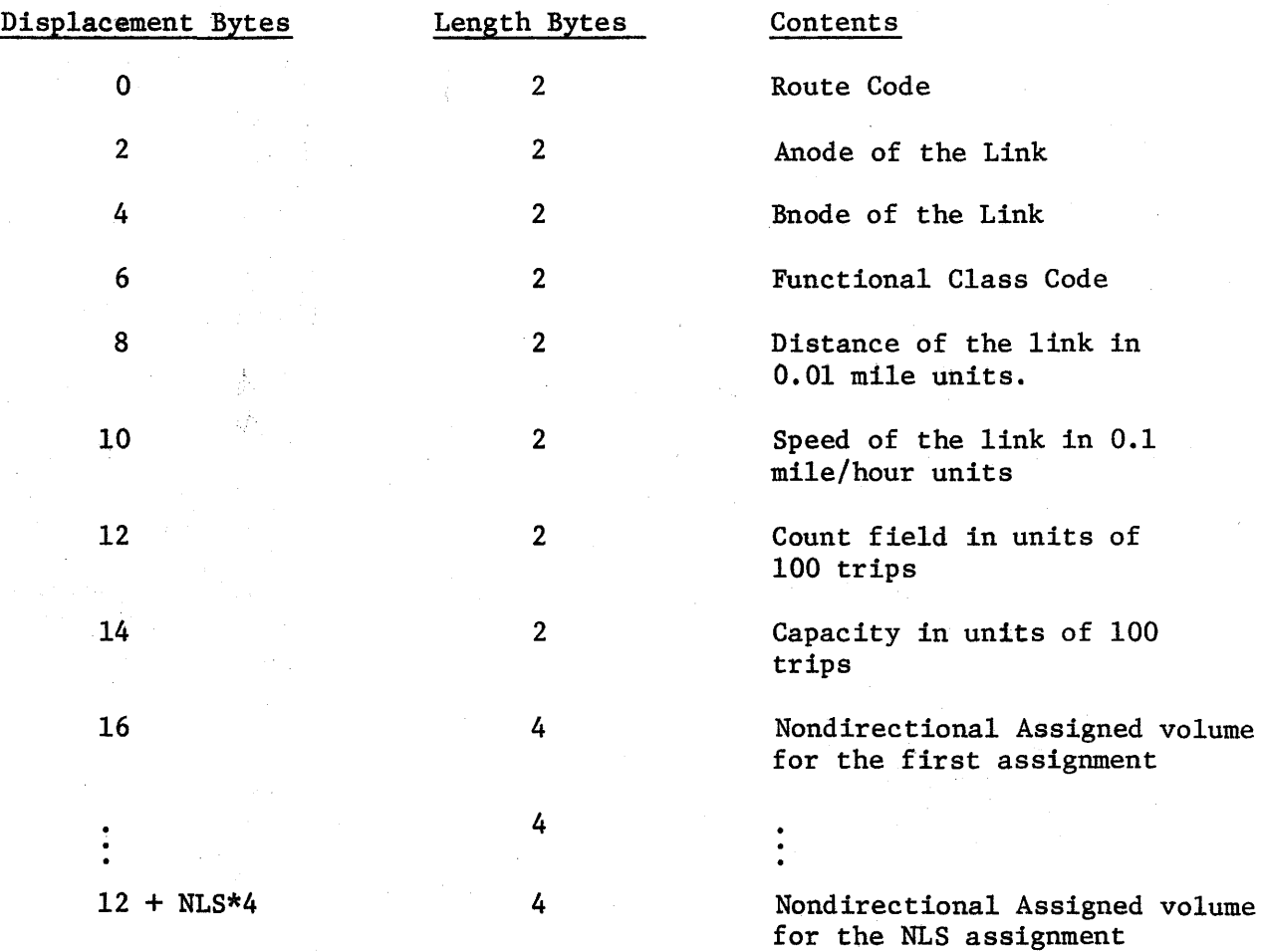

One Route record is written for each link that has a route code where the Anode is less than the Bnode.

V-15

## SPIDER NETWORK DATA SET

(Format Type Code: S)

## Subnet Record

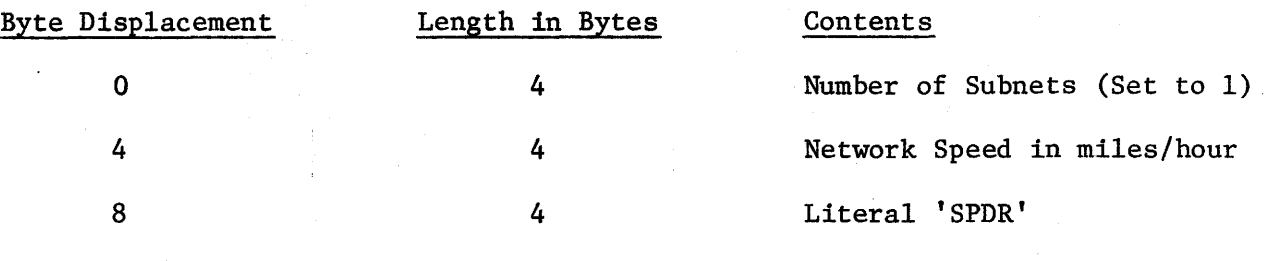

## Network Parameter Record

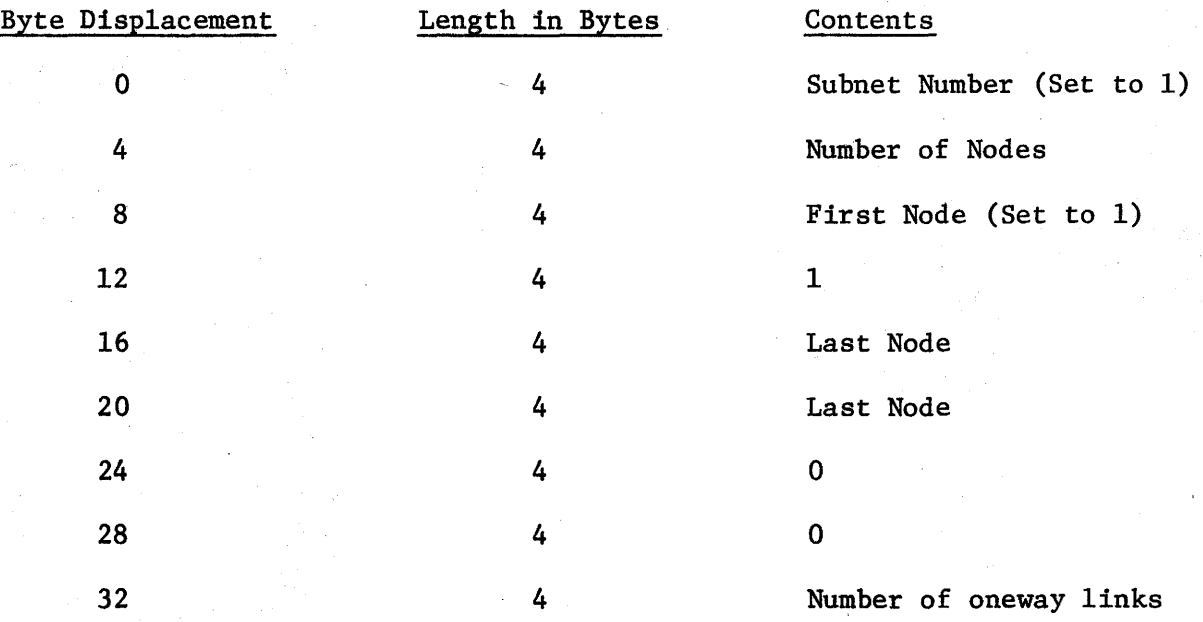

Index Record

 $\mathbf{I}$ 

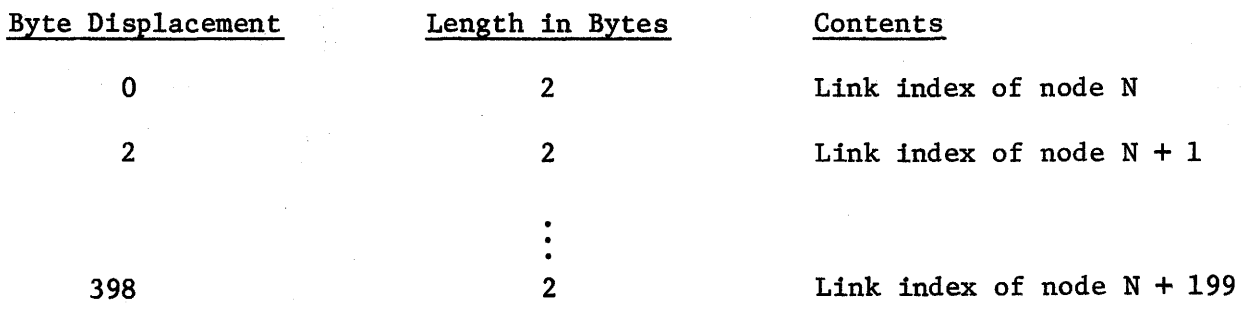

There are 200 indices in each record except the last one. The last record contains the number of indices which is the number of nodes taken modulus 200 plus one. N starts at 1 for the first record and is incremented by 200 for each additional record necessary.

Time Link Records

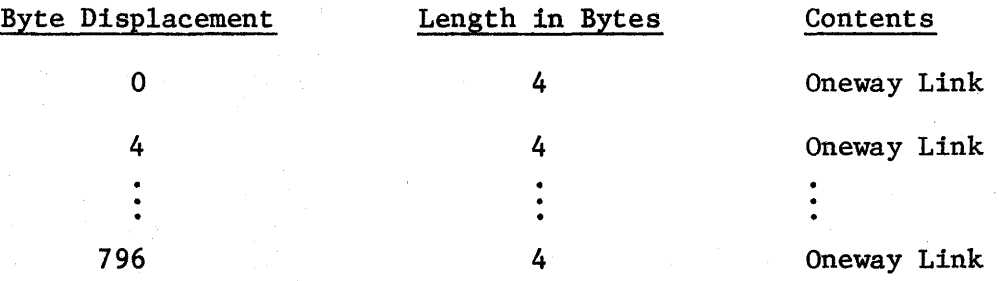

The format of a Oneway Link is:

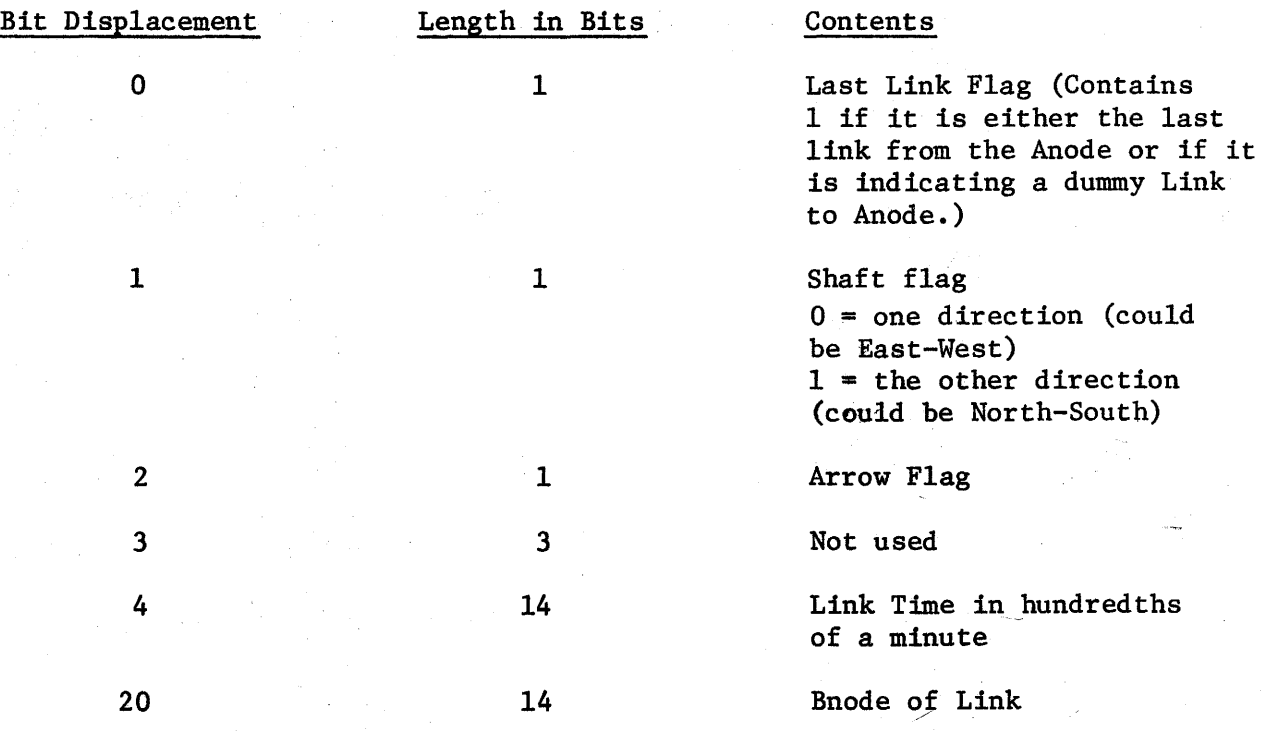

The Anode of the Link must be used as an index into the Index array to get the index where the links from the Anode start in the Time Link Array. If an Anode has no links connected to it then INDEX(ANODE) = INDEX(ANODE  $+ 1$ ). The last Time Link Record may be less than 200 words since it will contain only the remaining links in the network. The Links from one Anode are in the following order: oneway out, twoway, and dummy oneway in. Within each class of oneway links, the links are in the order of the link data cards.

#### Turn Type Records

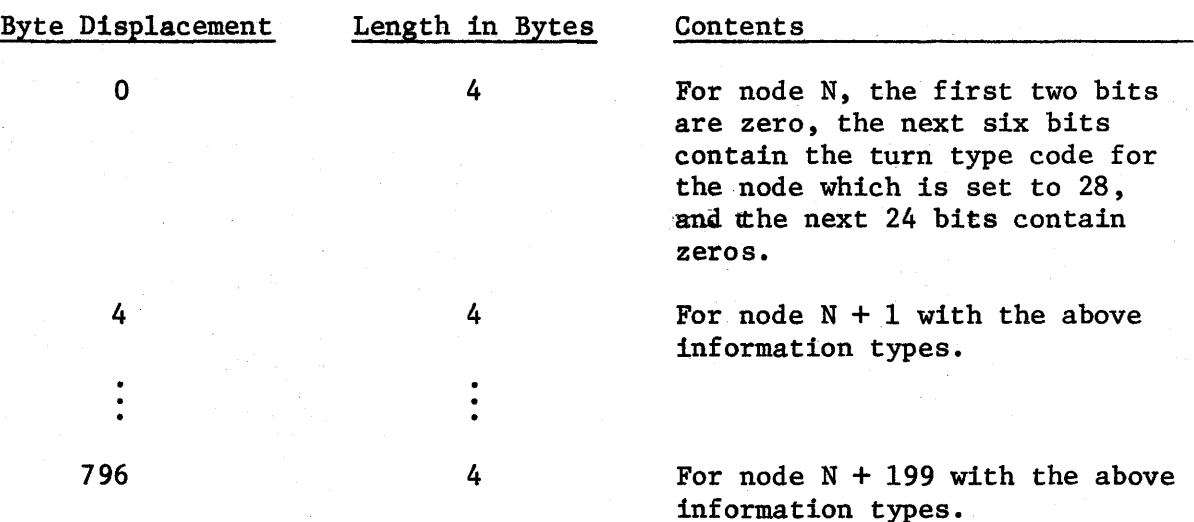

There is a turn type word for each node from node 1 to the last node in the network. All turn type codes are 28 which indicate no turns are to be saved. This array is broken up into 200 word records as shown above.

# TRIP MATRIX DATA SET (Format Type Code:. T)

 $\sim$   $\sim$ 

 $\sim 10^6$ 

Header Record

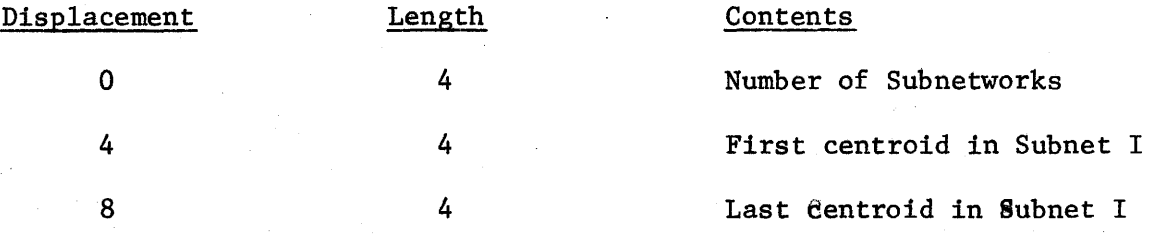

The last two items are repeated for the number of subnets where  $I = 1, N$ .

#### Trip Record

,\_,.

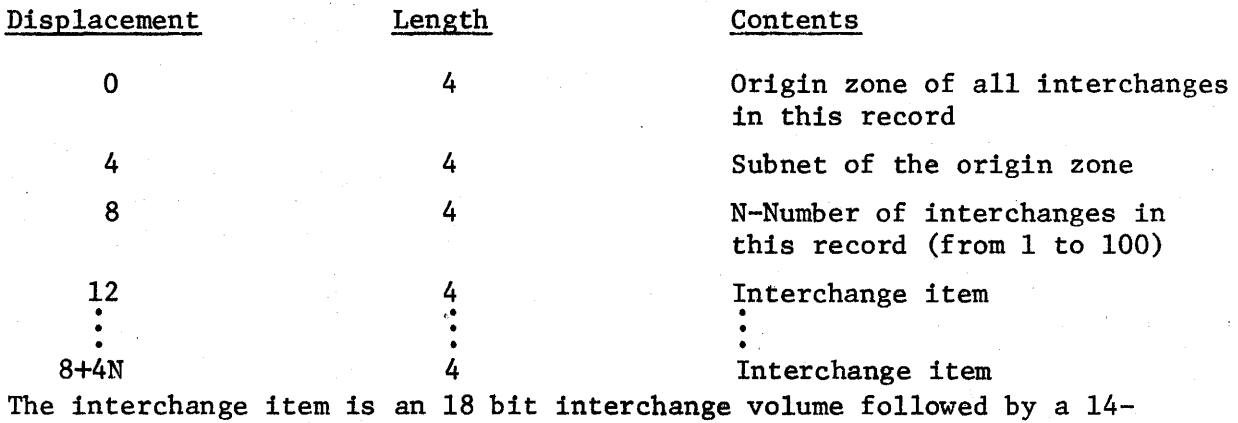

bit destination zone number.

The trip records are in sort on the origin zone and the interchange items for each origin are in sort on the destination zones.

# SCRATCH NODE NAMES DATA SET (Format Type Code: X)

Node Name Record

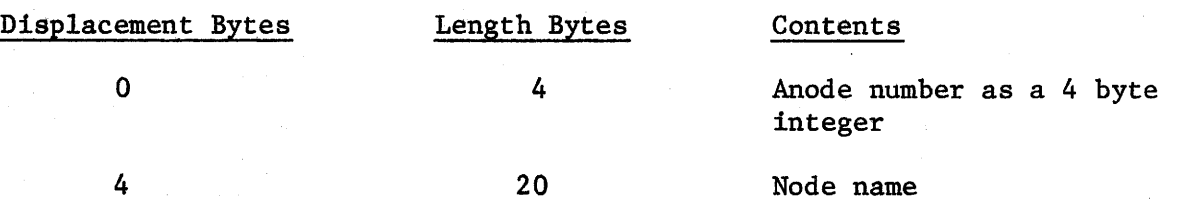

The node name records are written in ascending order of node numbers.

## SCRATCH PACKED LINKS DATA SET (Format Type Code: Y)

This data set is made up of records which contain 40 link records. Thses 40 link records are in the 22 byte format used in the LINKS array in Logical Division 1. The link records are sorted on the key of Anode, Link class, and Link data card count in ascending order for both Unit 3 and Unit 11 separately. The format for the 22 byte link records is as follows:

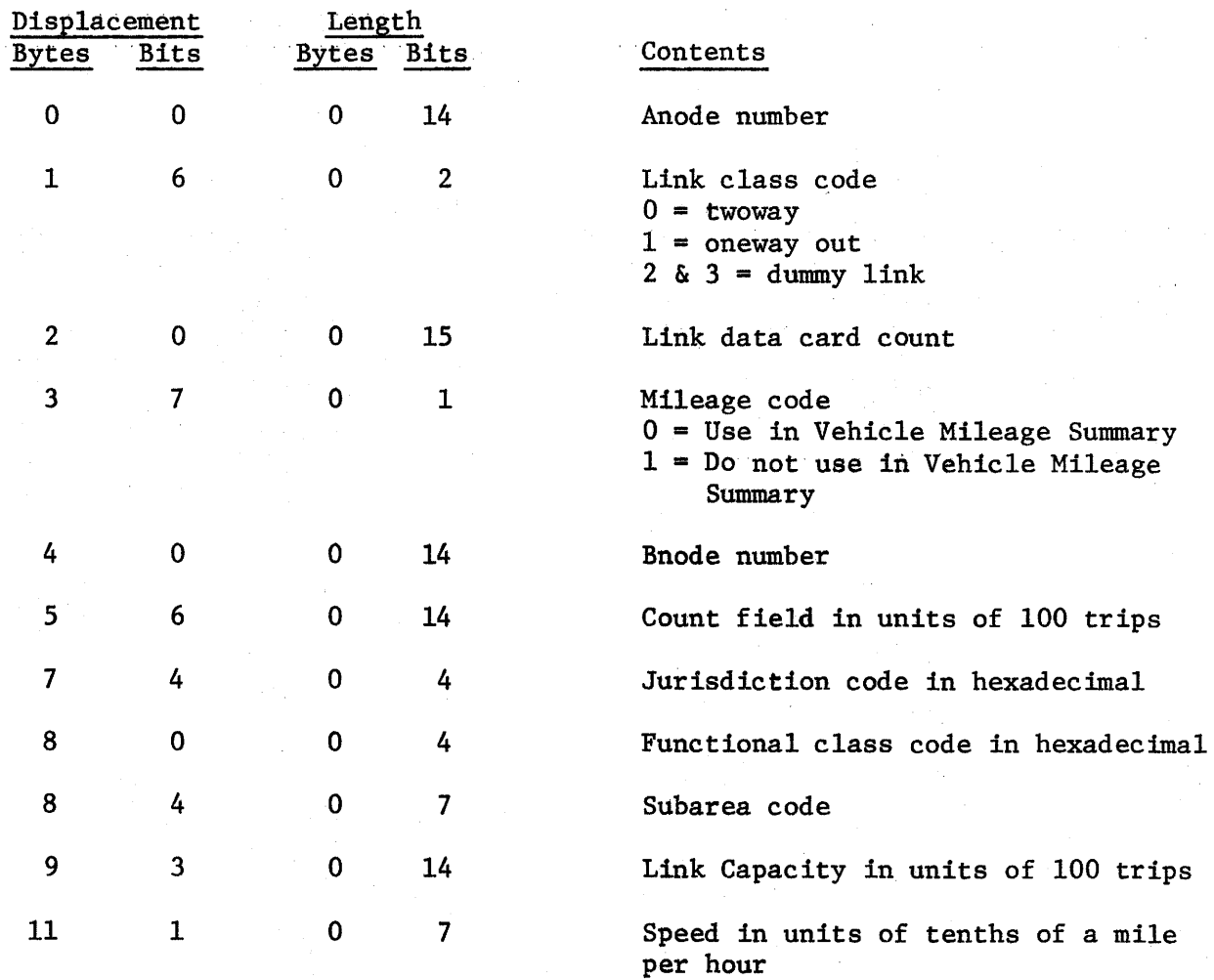

Link Record Format (continued)

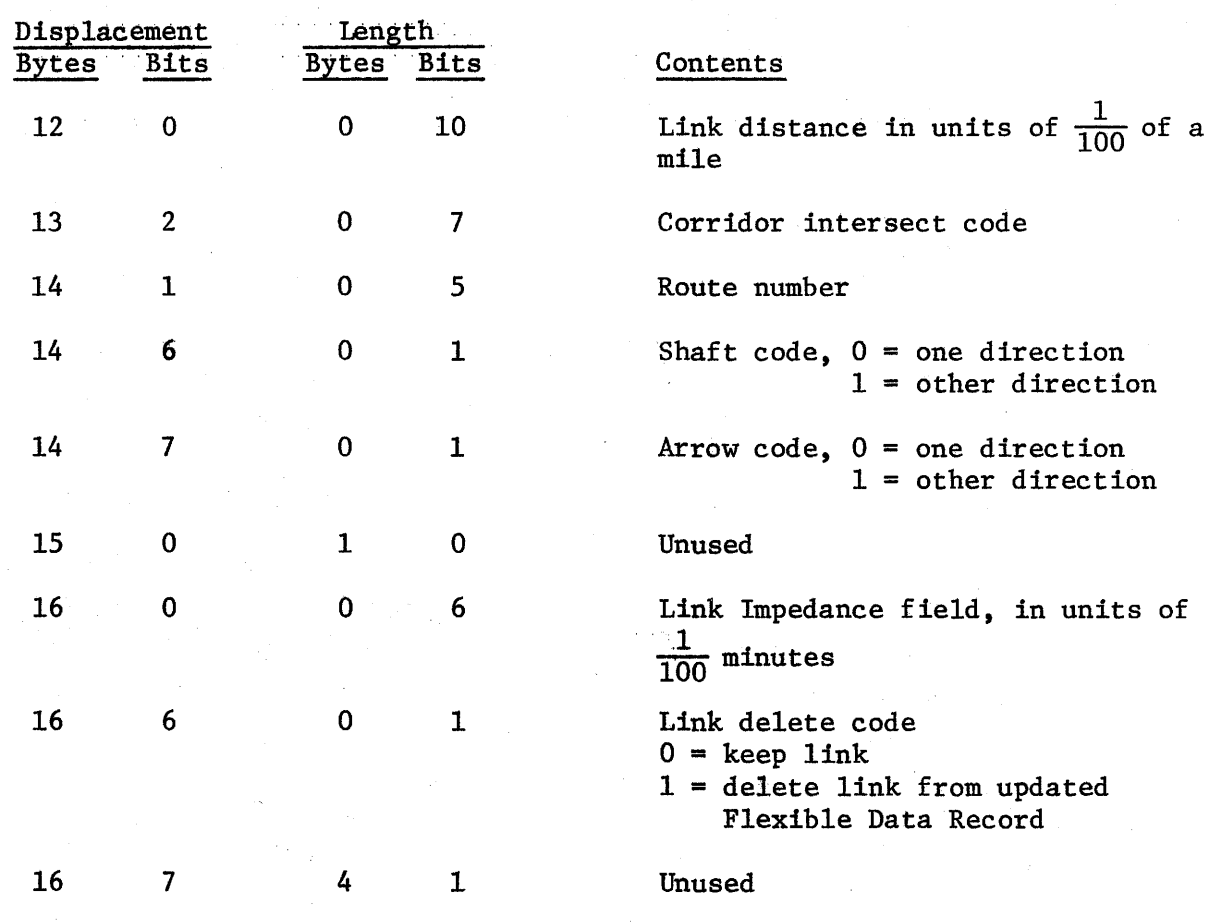

# SCRATCH MULTIPLE ASSIGNMENTS DATA SET (Format Type Code: Z)

#### Header Record

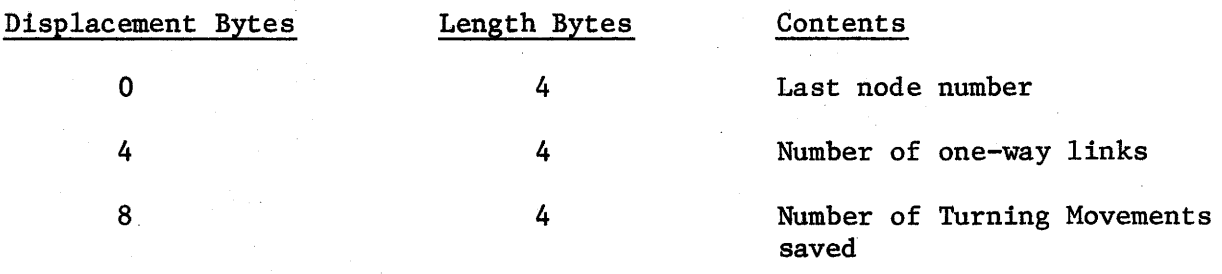

#### Links Record

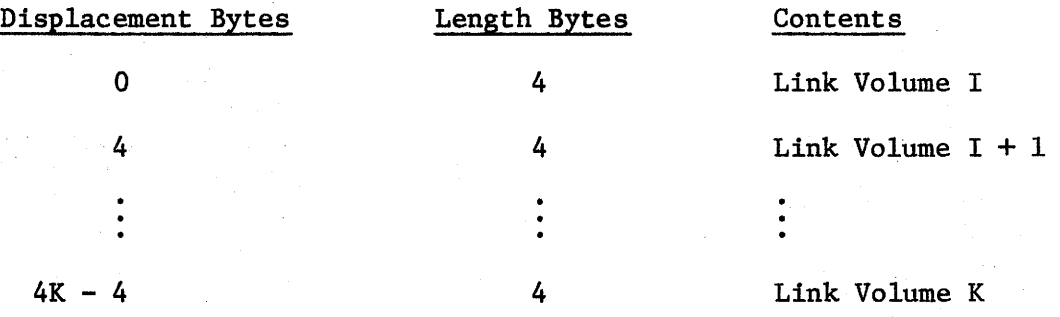

The link records contain from 1 to 4000 directional link volumes each and the link volumes are written out in order of ascending link index.

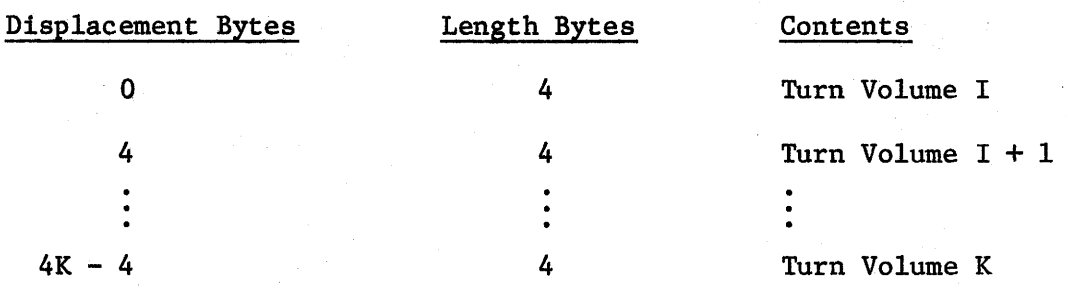

#### Turn Volume Records

The turn volume records contain from 1 to 4000 turn volumes and are written in order of ascending turn volume indexes.

The link volume records and turn volume records are repeated for other iterations of an Assign Self-Balancing run.

#### OUTPUT SELECTED LINKS

The OUTPUT SELECTED LINKS program must be run as a separate job (or as separate job steps). It uses the SELTRP data set built by ASSIGN SELECTED LINKS as input. The program performs two sorts and, thereby, produces two data sets. Both data sets have the same format. The format for these data sets is as follows:

## SORTED SELECTED INTERCHANGES DATA SET

This is the data set which comes from the first sort in the OUTPUT SELECTED LINKS job as it is modified by the E 35 exit in the IBM sort using the E 35 assembly language subroutine. It is also the format of the data set which results from the second sort performed in the OUTPUT SELECTED LINKS job.

Header Records

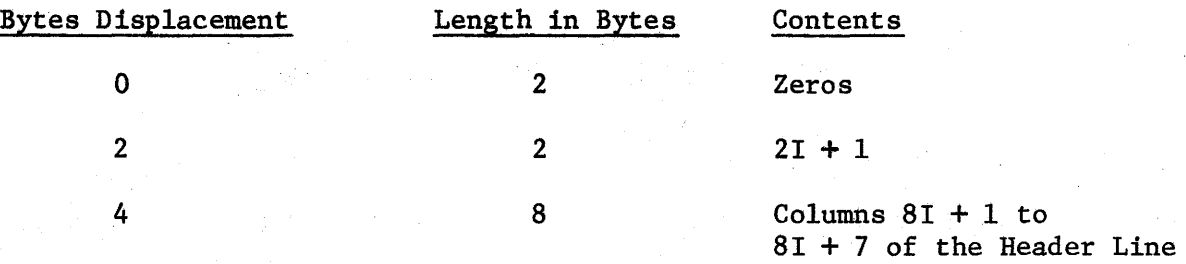

There are 12 header records  $(I = 0, 11)$ ; each header record has eight bytes of the header line except the last record which has four bytes of the header line.

Select Record

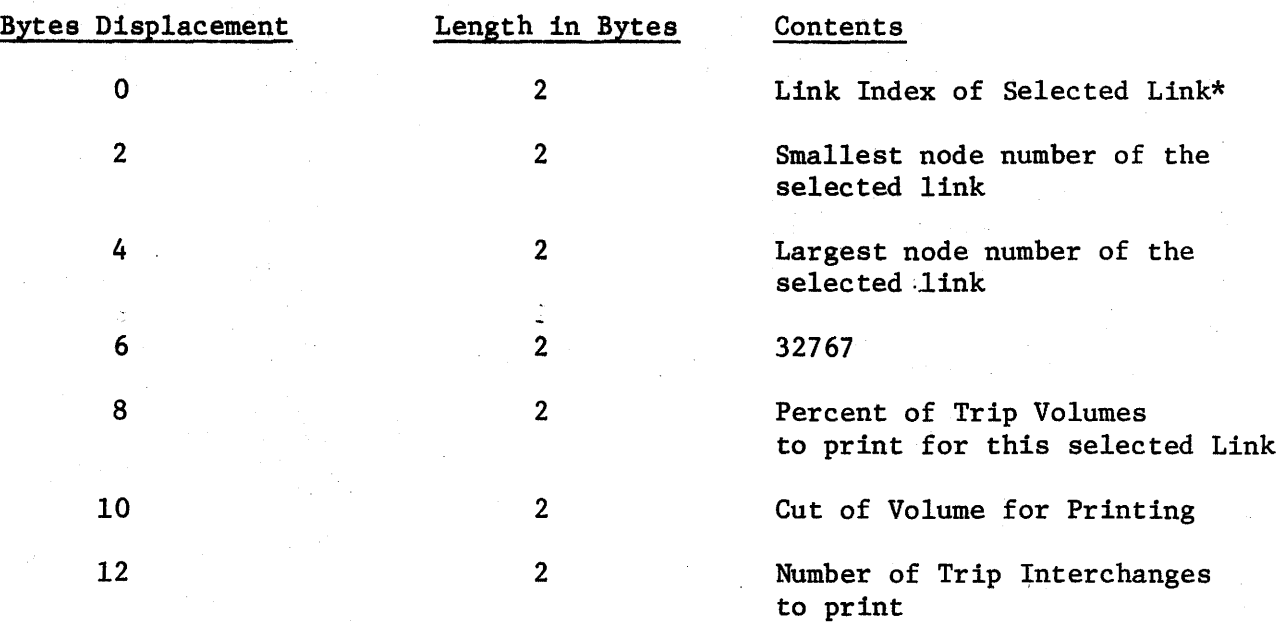

\*This is the index of the directional link from the smallest node of this selected link to the largest node of this selected link.

## Sum Record

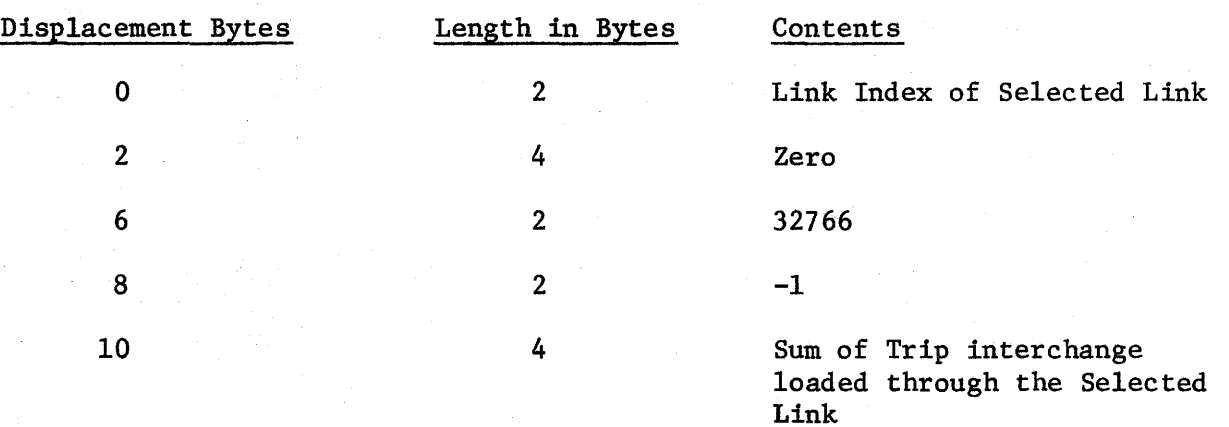

# Interchange Record

ı

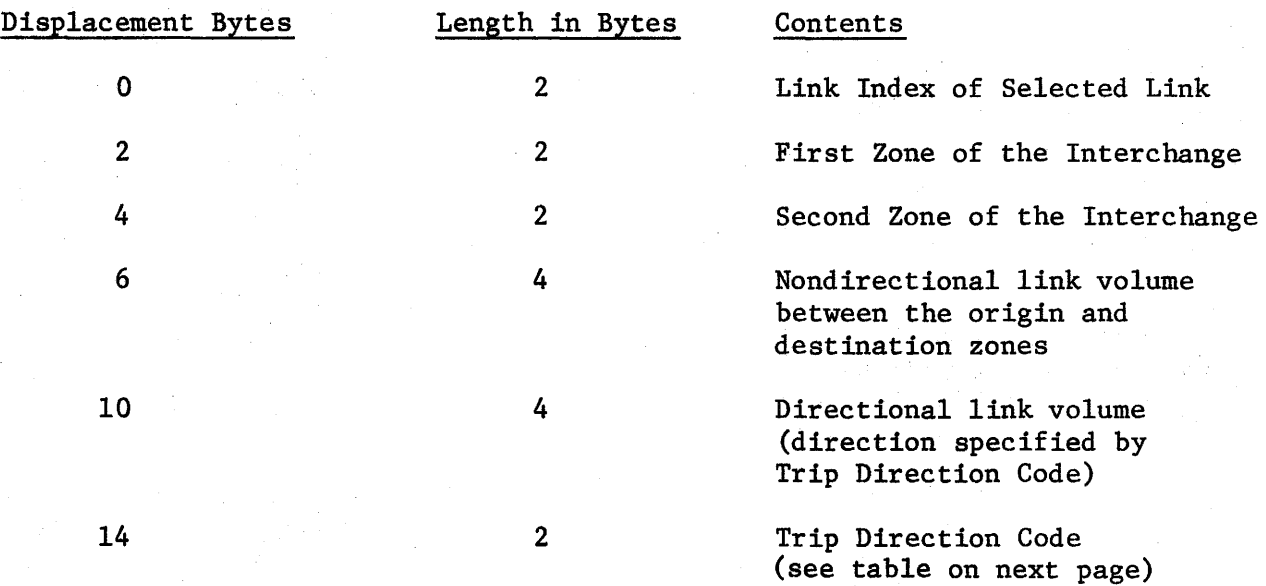

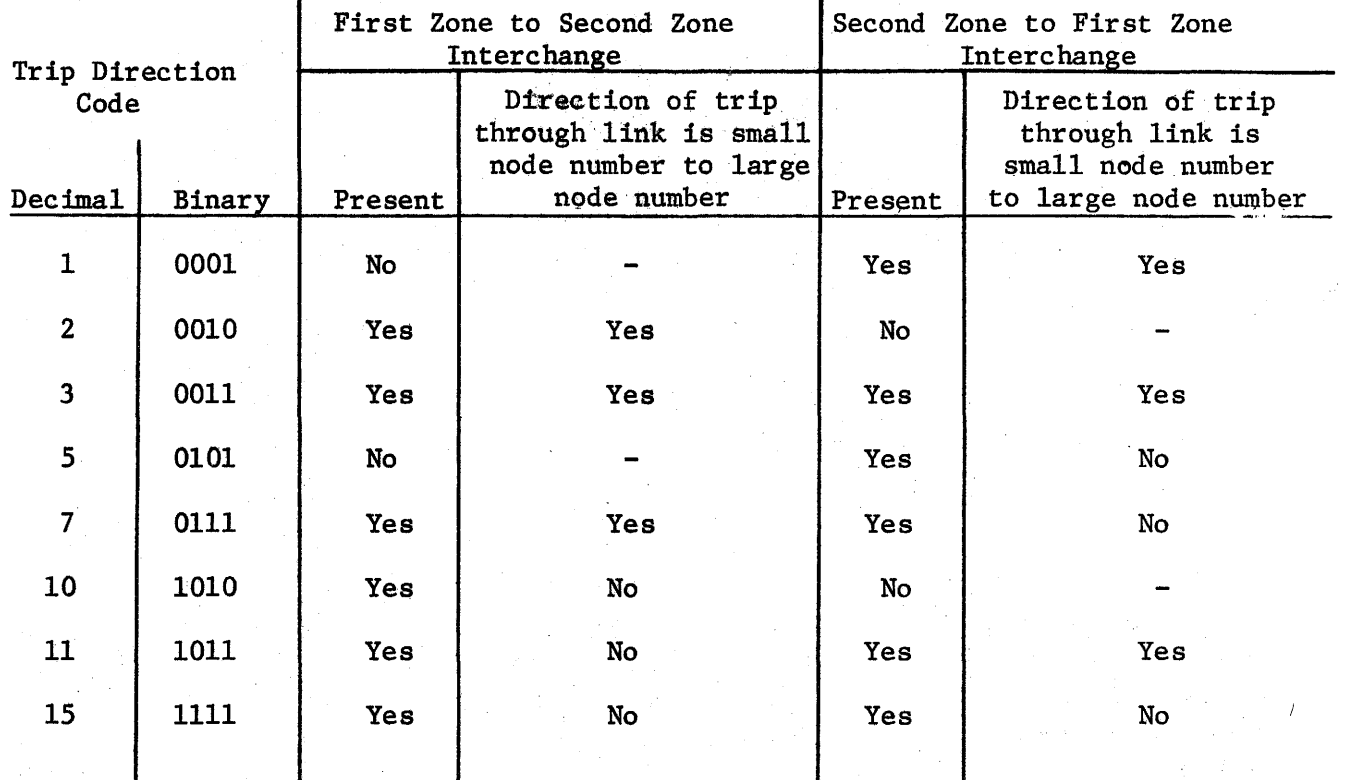

#### 0 T H E R I N F 0 R M A T I 0 N

#### PRINTED OUTPUT FROM \$ASSIGN AND \$ASSIGN SELF-BALANCING

TURNING MOVEMENTS

۱

## PRINTED OUTPUT FROM \$ASSIGN AND \$ASSIGN SELF-BALANCING

Nineteen different types of tables may be produced during the execution of \$ASSIGN SELF-BALANCING and sixteen different types during the execution of \$ASSIGN. However, many of these tables are produced only under certain conditions. In addition, during the \$ASSIGN SELF-BALANCING process, many of these tables are produced multiple times: some after each iteration, some after certain iterations, and some only after the last iteration. The following two tables, therefore, provide a summary of the output produced by these two programs under the various conditions:

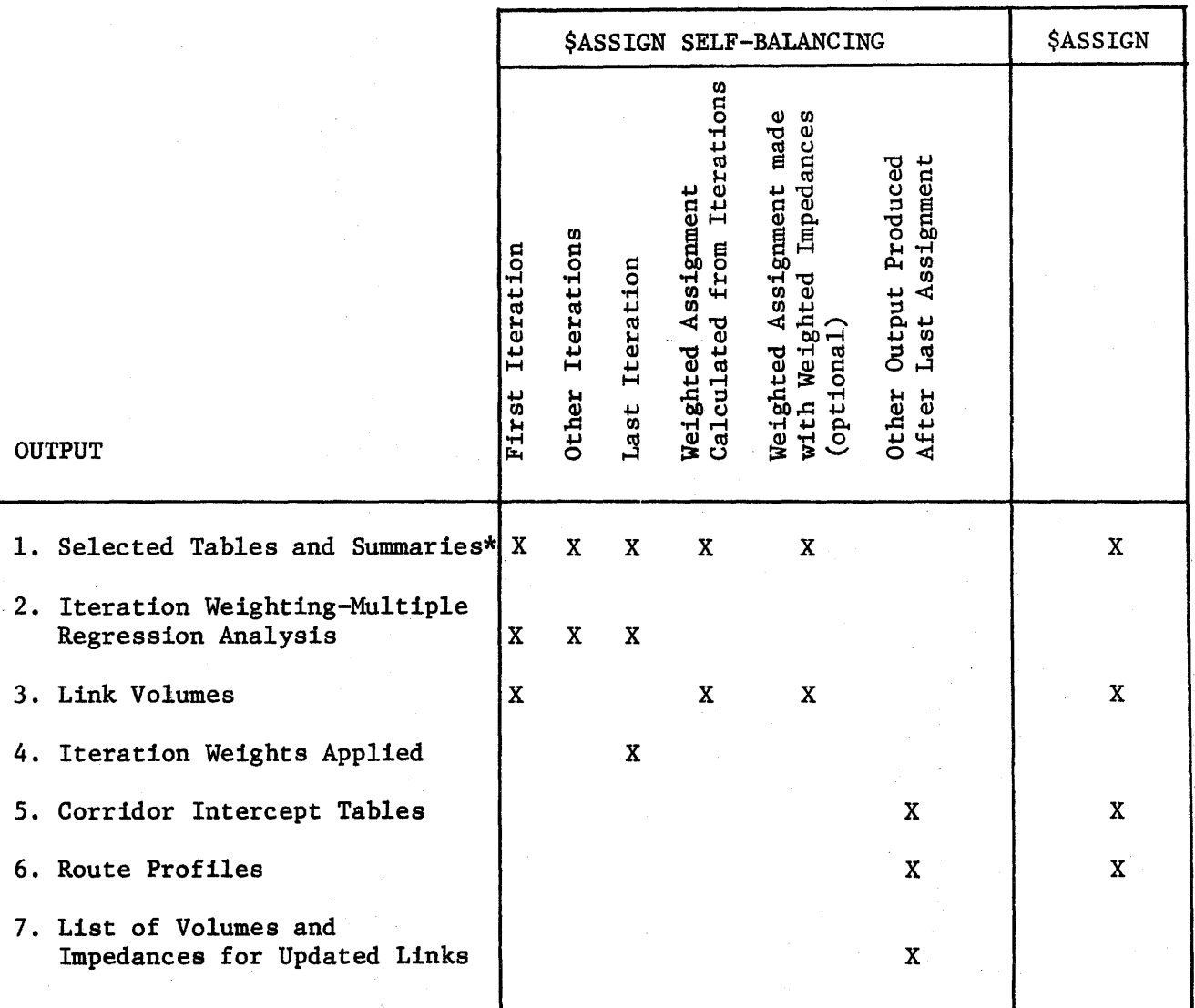

## SUMMARY OF OUTPUT FOR \$ASSIGN SELF-BALANCING AND \$ASSIGN

\*see table titled "Tables and Summaries Produced with Each Assignment" on next page.

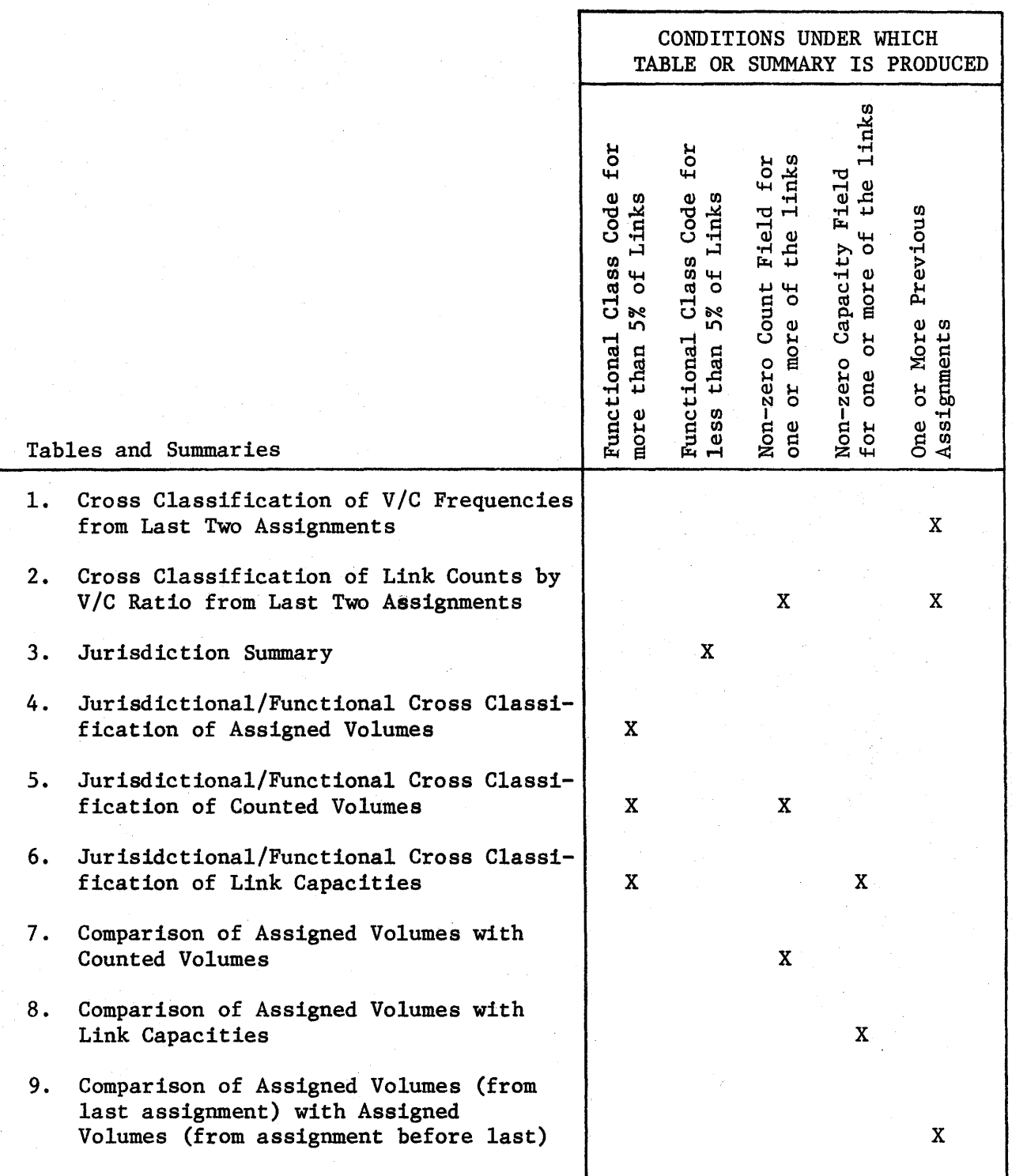

## TABLES AND SUMMARIES PRODUCED WITH EACH ASSIGNMENT

 $\bar{z}$ 

l.

#### TURNING MOVEMENTS

Turning movements are directional volumes which are loaded through a specific triplet of nodes. Turning movements are logically associated with the intersection node. For a node connected to three other nodes the following equations can be written:

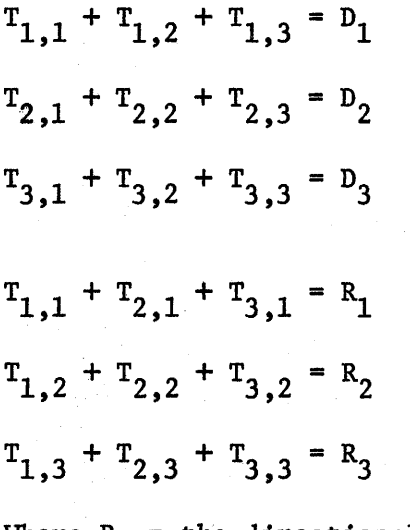

Where  $R_i$  = the directional link volume from the intersection node to the node of the  $i^{\text{th}}$  link.

Where  $D_1$  = the directional link volume from the node of the  $1<sup>th</sup>$  link to the intersection node.

Where  $T_{1j}$  = the turning movement between the node in the i<sup>th</sup> link and the node in the  $j^{\text{th}}$  link which are connected to the intersection node.

These equations can also be represented by a matrix with two vectors:

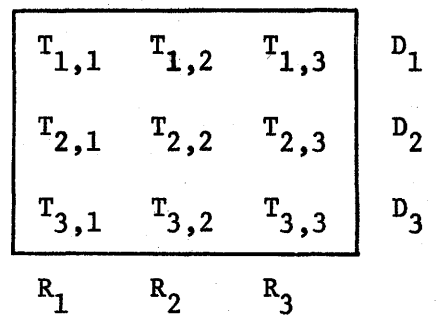

 $VI-4$ 

Because of the way in which trees are built and in which paths are represented in the Texas Small Network Package the turning movements on the diagonal of the matrix which are U-turns are all zero. Also the turning movements in some rows and columns will be zero because of the one-way links. To limit the possible number of cases with one-way links, the links which are connected to each node are connected in the following order: one-way links into the node, two-way links, one-way links out from node.

Putting in zeros for the diagonal elements for a case of three two-way links there are six equations with six unknowns:

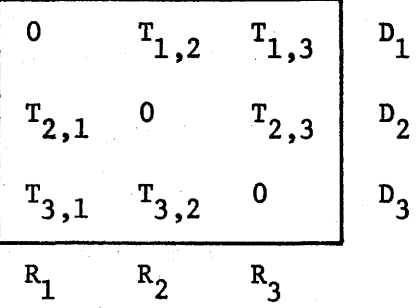

Each equation has two variables in it and one constant. Six equations with six unknowns can be solved if the equations are independent, however these equations are not. If any one of the six turning movements is known the other five can be calculated. The known turning movement will make two equations with only one unknown each which can be calculated and the turning movements which are calculated from these equations will allow other turning movements to be calculated.

VI-5
The following method is used in calculating turning movements: (1) All locations in the turning movements matrix are set to -1 to represent unknowns; (2) The diagonal elements are set to zeros; (3) If there are any one•way links into the node then the corresponding row of the matrix is set to zero; (4) If there are any one-way links out the corresponding column of the matrix is set to zero; (5) Turning movements which have been saved are placed in the matrix; (6) The directional link volumes are found and become two vectors of constants; (7) The matrix is searched by rows and if a row has only one unknown it is calculated; (9) If there are any unknown turning movements left then steps 7 and 8 are repeated for up to N times where N is the number of nodes connected to the intersection node.

The process for calculating unknown turning movements can be used for a node connected to any number of nodes but the number of turning movements to save if all links are two-way goes up rapidly with the number of links to which a node is connected. Also the number of combinations of oneway links out, two-way links and one-way links in goes up rapidly with the number of links even when these links are sorted into the three link classes and arranged in the above order. For N, the number of nodes to which an intersection node is connected, where the links are all two-way  $M = N^2 - 3N + 1$  for  $N > 2$  where M is the number of turning movements to save. If U-turns were allowed then  $M = N^2 - 2N + 1$ .

In the Texas Small Network Package turn codes are set up for all combinations of two-way and one-way links for a node connected to either three or four nodes. Also there is a turn code for a node connected to

VI-6

either five or six nodes. These turn codes are set up in either the Prepare Network, Assembly Network, or the Revise Network program and they are written on the Flexible Data Record data set. The turn code are described in a table. The turn codes for a node connected to five or six nodes cause enough turning movements to be saved to calculate the other turning movements when all of the links are two-way. This is also more than enough for the cases with one or more one-way links.

The turn codes and their meaning have been defined for the Texas Small Network Package since 1967 but a method for determining which turning movements to save and which to,calculate will be outlined here. The easiest way to work with this problem is to represent the turning movements in a matrix form as was done earlier for the case of a node connected to three other nodes. It is convenient to let the row and column positions within the matrix represent the links which contain the node numbers instead of writing subscripts on the variables. Also a "s" will be written if the turning movement is saved, a "c" will be written if it is calculated and a zero will be written in the matrix position if the turning movement is known to be zero either because it is a U-turn or because of a one-way link. Also the two vectors which represent directional link volumes will not be written since these are always saved. To identify each case three one digit integers will be written over each matrix which are the number of two-way links, the number of one-way links in and the number of one-way links out which are.connected to the intersection node. The following examples are all of the cases for a node connected to four other nodes for which one or more turning movements must be saved:

VI-7

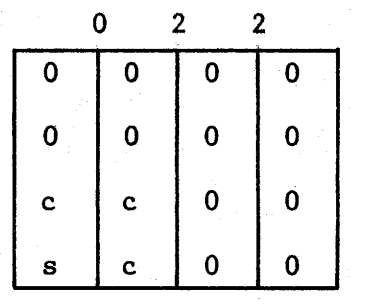

 $\mathbf 0$ 

 $\overline{\mathbf{0}}$ 

 $\mathbf{0}$ 

 $\overline{\mathbf{0}}$ 

 $\mathbf c$ 

 $\overline{2}$ 

 $\overline{\mathbf{0}}$ 

 $\mathbf{0}$ 

 $\mathbf{c}$ 

 $\mathbf 0$ 

 $\overline{2}$ 

 $\overline{\mathbf{0}}$ 

 $\overline{\mathbf{0}}$ 

 $\vert$  c

 $\mathbf{c}$ 

 $\overline{\mathbf{0}}$ 

 $\bullet$ 

 $\mathbf{c}$ 

s

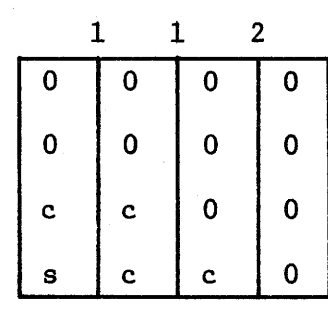

 $\mathbf 1$ 

 $\overline{\mathbf{0}}$ 

 $\mathbf{c}$ 

 $\mathbf{0}$ 

 $\mathbf{c}$ 

 $\mathbf{1}$ 

 $\overline{\mathbf{0}}$ 

 $\overline{\mathbf{0}}$ 

 $\mathbf{o}$ 

 $\overline{\mathbf{0}}$ 

 $\overline{2}$ 

 $\overline{\mathbf{0}}$ 

 $\overline{\mathbf{0}}$ 

 $\mathbf{s}$ 

 $\mathbf{c}$ 

 $\overline{\mathbf{0}}$ 

 $\mathbf{c}$ 

 $|c|$ 

 $\mathbf{s}$ 

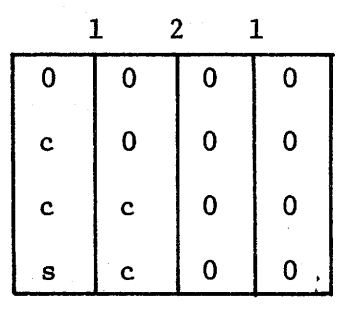

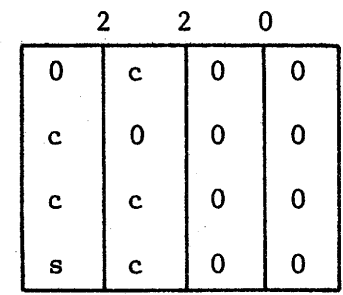

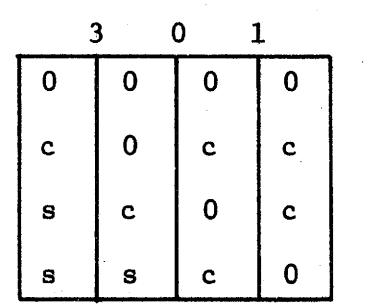

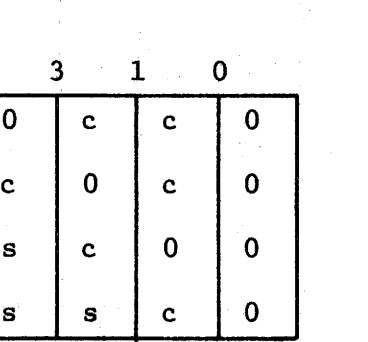

 $\mathbf{0}$  $\overline{0}$  $\overline{4}$  $\overline{\mathbf{0}}$  $\mathbf{c}$  $\mathbf{c}$  $\mathbf{c}$  $\mathbf{c}$  $\overline{\mathbf{0}}$  $|s|$  $\mathbf{c}$  $\mathbf{s}$  $\mathbf 0$  $\begin{array}{|c|c|} \hline \mathbf{s} \end{array}$  $\mathbf c$  $\mathbf 0$ s s  $\mathbf c$ 

TURN CODES

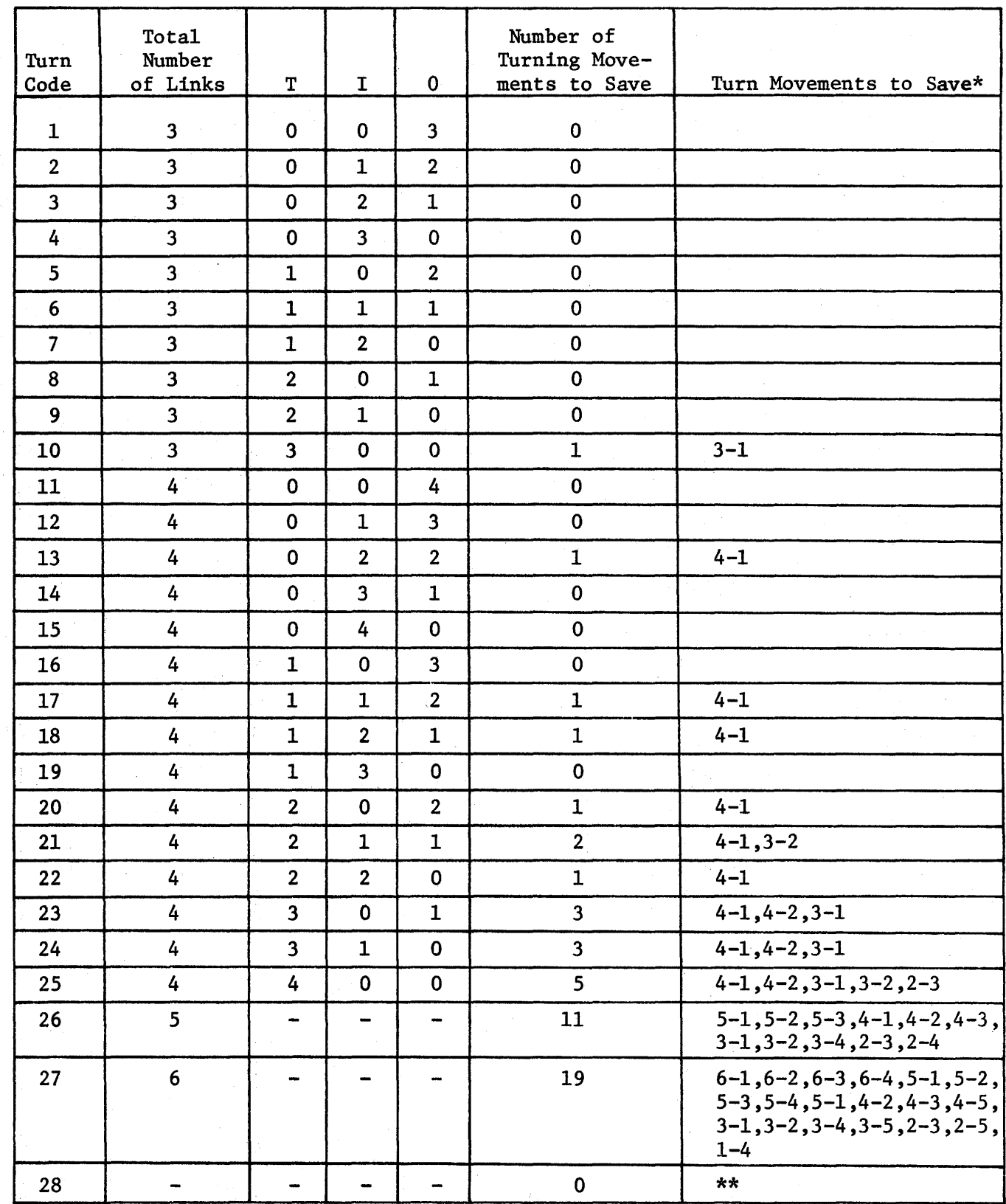

T = number of two-way links connected to the intersection node

 $I = number of one-way links connected into the intersection node$ 

0 = number of one-way links connected out from the intersection node

\*The turning movements to save are listed by the subscript pair in the form i-j which indicate the position of the turning movement in the turning movement matrix. \*\*Save no turning movements for this node (or centroid) and print no turning movements.

## R E C E N T C H A N G E S

## A N D M 0 D I F I C A T I 0 N S

 $\mathcal{C}^{\mathcal{P}'}$